# TIME TO WIN (16-Bit) (Version 7.07)

for VISUAL BASIC 4.0 (16-Bit Edition)

## **Contents**

## **Overview**

Constants and Types declaration **All Functions and Subs** Returned Errors

Revision History **New Features** 

Installation Technical Support Registering 'TIME TO WIN (16-Bit)' License Agreement Distribution Note

**Acknowledgement** 

Special Offer for Visual Basic User's Group

Need assistance for some translations in different languages.

ANY REGISTERED USERS CAN ASK ME TO ADD SOME FUNCTIONNALITIES (non graphical routines).

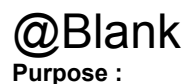

**Declare Syntax :**

**Call Syntax :**

**Where :**

**Comments :**

**Examples :**

**See also :**

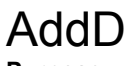

## **Purpose :**

AddD adds a constant value to all of the elements of a Double array.

## **Declare Syntax :**

Declare Function cAddD Lib "t2win-16.dll" (array() As Double, ByVal nValue As Double) As Integer

## **Call Syntax :**

status = cAddD(array(), nValue)

### **Where :**

array() is the Double array. nValue is the value to add (if positive) or to substract (if negative) to all of the elements of the Double array.

#### **Comments :**

# AddI

## **Purpose :**

AddI adds a constant value to all of the elements of an Integer array.

## **Declare Syntax :**

Declare Function cAddI Lib "t2win-16.dll" (array() As Integer, ByVal nValue As Integer) As Integer

## **Call Syntax :**

status = cAddI(array(), value)

## **Where :**

array() is the Integer array. nValue is the value to add (if positive) or to substract (if negative) to all of the elements of the Integer array.

## **Comments :**

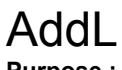

## **Purpose :**

AddL adds a constant value to all of the elements of a Long array.

## **Declare Syntax :**

Declare Function cAddL Lib "t2win-16.dll" (array() As Long, ByVal nValue As Long) As Integer

## **Call Syntax :**

status = cAddL(array(), value)

## **Where :**

array() is the Long array.

nValue is the value to add (if positive) or to substract (if negative) to all of the elements of the Long array.

### **Comments :**

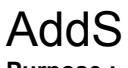

## **Purpose :**

AddS adds a constant value to all of the elements of a Single array.

## **Declare Syntax :**

Declare Function cAddS Lib "t2win-16.dll" (array() As Single, ByVal nValue As Single) As Integer

## **Call Syntax :**

status = cAddS(array(), value)

### **Where :**

array() is the Single array.

nValue is the value to add (if positive) or to substract (if negative) to all of the elements of the Single array.

### **Comments :**

## AddTime

## **Purpose :**

AddTime retrieves only the part for hours on one day.

## **Declare Syntax :**

Declare Function cAddTime Lib "t2win-16.dll" (ByVal Hr As Integer) As Integer

## **Call Syntax :**

test = cAddTime(Hr)

## **Where :**

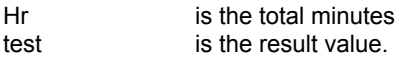

## **Comments :**

## **Examples :**

 $test = cAddTime(1439+2)$  $\rightarrow$  test = 1

 $test = cAddTime(2-4)$  $-$  test = 1438

**See also :** Date, Hour and Time routines

## **AllSubDirectories**

## **Purpose :**

AllSubDirectories retrieves all sub-directories from a specified directory (root or sub-directory)

## **Declare Syntax :**

Declare Function cAllSubDirectories Lib "t2win-16.dll" (ByVal lpBaseDirectory As String, nDir As Integer) As String

## **Call Syntax :**

test\$ = AllSubDirectories(lpBaseDirectory, nDir)

## **Where :**

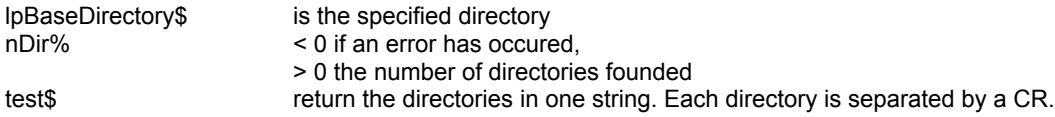

### **Comments :**

Don't forget that this function can handle a maximum of 700 directories of 70 chars long each. The returned string is always automatically sorted in ascending order.

The returned value in 'nDir' can be negative and have the following value :

-32760 allocation error for memory buffer 1. -32761 allocation error for memory buffer 2.

### **Examples :**

```
test = cAllSubDirectories("C:",nDir)
```
**See also: cSubDirectory** 

## ArabicToRoman

## **Purpose :**

ArabicToRoman converts an integer or a long integer into Roman representation

## **Declare Syntax :**

Declare Function cArabicToRoman Lib "t2win-16.dll" (Var As Variant) As String

## **Call Syntax :**

test = cArabicToRoman(var)

## **Where :**

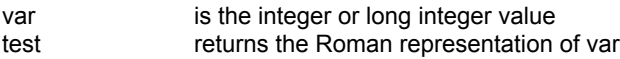

### **Comments :**

The string returned by this function is always in lowercase

## **Examples :**

test = cArabicToRoman(1994) test -> MCMXCIV

test = cArabicToRoman(1995) test -> MCMXCV

test = cArabicToRoman(1993) test -> MCMXCIII

# ArrayPrm

## **Purpose :**

ArrayPrm retrieves the definition of a gived array (only one dimension and for numeric array)

## **Declare Syntax :**

Declare Function cArrayPrm Lib "t2win-16.dll" (array() As Any, nArray As Any) As Integer

## **Call Syntax :**

status% = cArrayPrm(array(), nArray)

## **Where :**

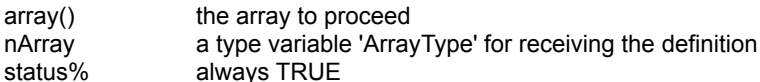

#### **Comments :**

The definition of an array is gived by the following parameters :

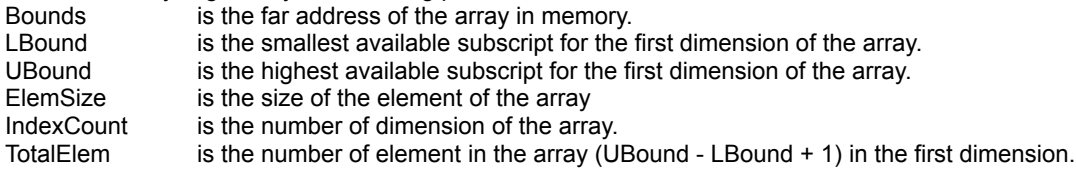

## **Examples :**

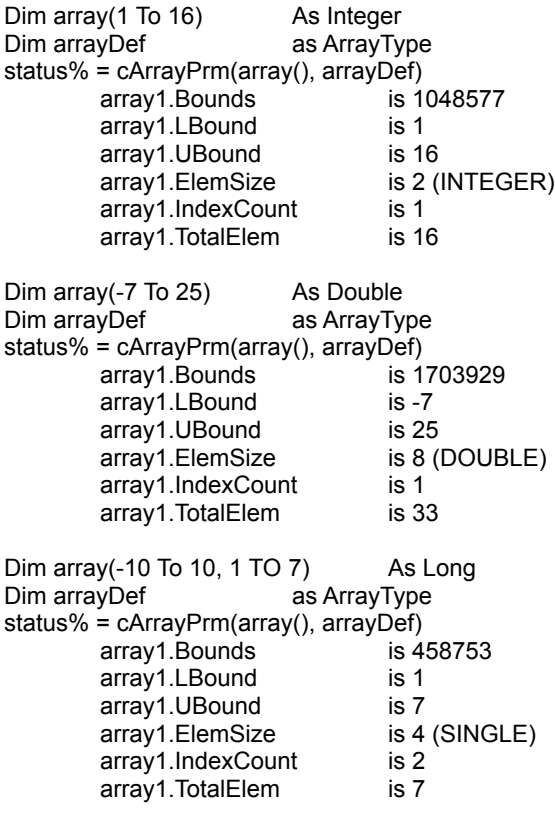

**See also :** Constants and Types declaration

## Between

## **Purpose :**

Between checks to see if a value is between two other values.

### **Declare Syntax :**

Declare Function cBetween Lib "t2win-16.dll" (Var As Variant, Var1 As Variant, Var2 As Variant) As Integer

## **Call Syntax :**

test = cBetween(var, var1, var2)

## **Where :**

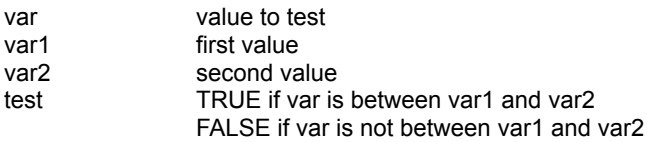

## **Comments :**

var, var1, var2 are Variant value. In this routine, only Integer, Long, Single, Double are supported.

### **Examples :**

 $var = 5$  $var1 = 1$ var2 = 10 test = cBetween(var, var1, var2) -> test = TRUE  $var = 10$ test = cBetween(var, var1, var2)

-> test = TRUE

**See Also: cTrueBetween** 

## **BlockCharFromLeft**

## **Purpose :**

BlockCharFromLeft reads n chars from the left of a string.

## **Declare Syntax :**

Declare Function cBlockCharFromLeft Lib "t2win-16.dll" (Txt As String, ByVal Position As Integer) As String

## **Call Syntax :**

Test = cBlockCharFromLeft(Txt, Position)

## **Where :**

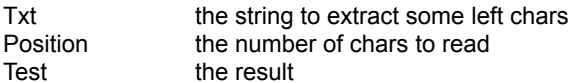

## **Comments :**

This fonction is the same that Left\$(Txt, Position) but doesn't generate an Error if a problem occurs.

## **Examples :**

Txt = "ABCDEF" Position = 3 Test = cBlockCharFromLeft(Txt, Position) Test = "ABC"

See also : c**BlockCharFromLeft, cBlockCharFromRight**, cOneCharFromLeft, cOneCharFromRight

## **BlockCharFromRight**

## **Purpose :**

BlockCharFromRight reads n chars from the right of a string.

## **Declare Syntax :**

Declare Function cBlockCharFromRight Lib "t2win-16.dll" (Txt As String, ByVal Position As Integer) As String

## **Call Syntax :**

Test = cBlockCharFromRight(Txt, Position)

## **Where :**

Txt the string to extract some right chars Position the number of chars to read Test the result

## **Comments :**

This fonction is the same that Right\$(Txt, Position) but doesn't generate an Error if a problem occurs.

## **Examples :**

Txt = "ABCDEF" Position = 3 Test = cBlockCharFromRight(Txt, Position) Test = "DEF"

**See also :** cBlockCharFromLeft, cBlockCharFromRight, cOneCharFromLeft, cOneCharFromRight

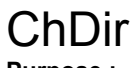

## **Purpose :**

ChDir changes the directory.

## **Declare Syntax :**

Declare Function cChDir Lib "t2win-16.dll" (ByVal lpDir As String) As Integer

## **Call Syntax :**

status = cChDir(lpDir)

## **Where :**

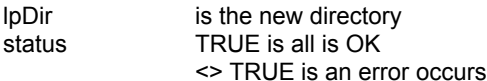

### **Comments :**

This fonction is the same that ChDir but doesn't generate an VB Error if a problem occurs.

## See also : c**ChDrive**

## **ChDrive**

## **Purpose :**

ChDir changes the drive.

## **Declare Syntax :**

Declare Function cChDrive Lib "t2win-16.dll" (ByVal lpDrive As String) As Integer

## **Call Syntax :**

status = cChDrive(lpDrive)

## **Where :**

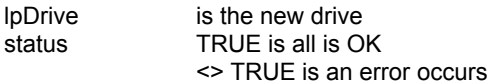

### **Comments :**

This fonction is the same that ChDrive but doesn't generate an Error if a problem occurs.

## **See also : conDir**

## **CheckChars**

## **Purpose :**

CheckChars verifies that all chars specifien are present in a string.

## **Declare Syntax :**

Declare Function cCheckChars Lib "t2win-16.dll" (Txt As String, charSet As String) As Integer

## **Call Syntax :**

status = cCheckChars(Txt, charSet)

## **Where :**

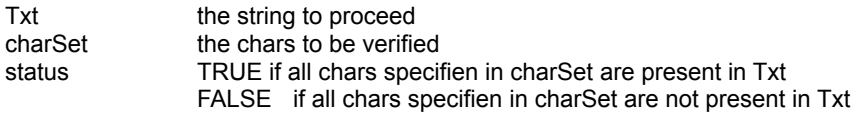

## **Comments :**

## **Examples :**

Txt = "ABCDEFG" charSet = "CAD" status = cCheckChars(Txt, charSet) status = TRUE

Txt = "ABCDEFG" charSet = "CADZ" status = cCheckChars(Txt, charSet) status = FALSE

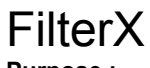

**Purpose :**

FilterBlocks removes one or more sub-string separated by two delimitors in a gived string. FilterChars removes some chars specifien in a gived string. FilterFirstChars removes some chars beginning at first position of a gived string. FilterNotChars removes all chars except speficien chars in a gived string.

### **Declare Syntax :**

Declare Function cFilterBlocks Lib "t2win-16.dll" (Txt As String, Delimitor As String) As String Declare Function cFilterChars Lib "t2win-16.dll" (Txt As String, charSet As String) As String Declare Function cFilterFirstChars Lib "t2win-16.dll" (Txt As String, charSet As String) As String Declare Function cFilterNotChars Lib "t2win-16.dll" (Txt As String, charSet As String) As String

#### **Call Syntax :**

test = cFilterBlocks(Txt, Delimitor) test = cFilterChars(Txt, charSet) test = cFilterFirstChars(Txt, charSet) test = cFilterNotChars(Txt, charSet)

#### **Where :**

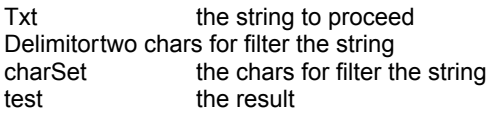

## **Comments :**

## **Examples :**

Txt = "A/BC/DEF/GHIJ" Txt = "A/BC/DEF/GHIJ" Delimitor = "//" Delimitor = "BI" test = cFilterBlocks(Txt, Delimitor) test = cFilterBlocks(Txt, Delimitor) test = "ADEF" test = "A/J" Txt = "A/BC/DEF/GHIJ" Txt = "A/BC/DEF/GHIJ" charSet = "B/" charSet = "AF/" test = cFilterChars(Txt, charSet) test = cFilterChars(Txt, charSet) test = "ACDEFGHIJ" test = "BCDEGHIJ" Txt = "A/BC/DEF/GHIJ" Txt = "A/BC/DEF/GHIJ" charSet = A/" charSet = "A/BC/" test = cFilterFirstChars(Txt, charSet) test = cFilterFirstChars(Txt, charSet) test = "BC/DEF/GHIJ" test = "DEF/GHIJ"

Txt = "A/BC/DEF/GHIJ" Txt = "A/BC/DEF/GHIJ" charSet = "B/" charSet = "AF/" test = cFilterNotChars(Txt, charSet) test = cFilterNotChars(Txt, charSet) test =  $\frac{1}{B/I}$ " test =  $\frac{1}{B/I}$ "

## SaveCtlLanguage, ReadCtlLanguage

## **Purpose :**

SaveCtlLanguage creates or updates a file which contains the text for supporting a language. ReadCtlLanguage reads a file which contains the text for supporting a language.

#### **Declare Syntax :**

Declare Function cSaveCtlLanguage Lib "t2win-16.dll" (Obj As Object, ByVal Property As Integer, ByVal FileLanguage As String) As Integer

Declare Function cReadCtlLanguage Lib "t2win-16.dll" (Obj As Object, ByVal Property As Integer, ByVal FileLanguage As String) As Integer

#### **Call Syntax :**

test% = cSaveCtlLanguage(Obj, Property, FileLanguage) test% = cReadCtlLanguage(Obj, Property, FileLanguage)

### **Where :**

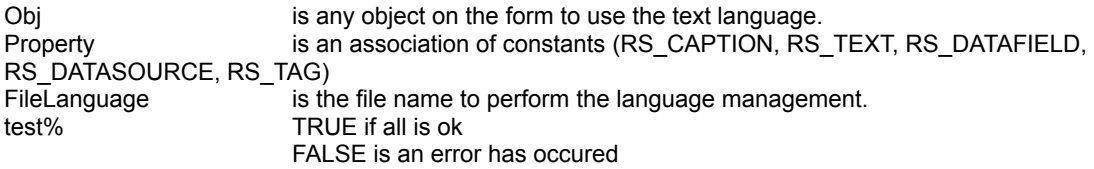

### **Comments :**

These functions are very, VERY simple to use and your application can support multi-language very fast.

If a problem occurs when accessing the controls or if the filename is an EMPTY string, the returned value is FALSE. These fonctions doesn't test the validity of the file name.

Ctl can be any control on the form (also Label1).

Property can be RS\_CAPTION to use only controls did have a .Caption property. can be RS TEXT to use only controls did have a .Text property. can be RS\_DATAFIELD to use only controls did have a .DataField property. can be RS\_DATASOURCE to use only controls did have a .DataSource property. can be RS\_TAG to use only controls did have a .Tag property. can be any 'OR' association of the four following constants : RS\_CAPTION Or RS\_TEXT Or RS\_DATAFIELD Or RS\_DATASOURCE Or RS\_TAG

If ypu want to use all properties, you can pass the value 255.

If you use of RS\_DATAFIELD and/or RS\_DATASOURCE, you don't need to set the .DataField and/or .DataSource in the Properties Window is design mode. This is can be useful and is not memory hungry, and the EXE size of your application is minder.

FileLanguage is the name of the file to use to store or retrieve the Property. After the first saving, you translate the file (with NOTEPAD, b.e.) into an another language and save it to an other name. You can use the extension als follows .T?? with ?? is ER (for ERench), UK (for United Kingdom, GE (for GErmany), IT (for ITaly), SP (for SPain), ... .

### **Examples :**

test% = cSaveCtlLanguage(Command1, RS\_CAPTION Or RS\_TEXT, "D:\TIME2WIN\DEMO\TIME2WIN.TUK") translate it to French and save it in the file "D:\TIME2WIN\DEMO\TIME2WIN.TFR"

test% = cReadCtlLanguage(Command1, RS\_CAPTION Or RS\_TEXT, "D:\TIME2WIN\DEMO\TIME2WIN.TFR")

**See also :** Constants and Types declaration

# **CheckNumericity**

See cIsDigit

## FileCompressTab, FileExpandTab

## **Purpose :**

FileCompressTab compress a number of spaces specified into a TAB char (horizontal tab). FileExpandTab expands a TAB char (horizontal tab) into a number of spaces.

### **Declare Syntax :**

Declare Function cFileCompressTab Lib "t2win-16.dll" (ByVal file1 As String, ByVal file2 As String, ByVal nTab As Integer) As Long

Declare Function cFileExpandTab Lib "t2win-16.dll" (ByVal file1 As String, ByVal file2 As String, ByVal nTab As Integer) As Long

## **Call Syntax :**

test& = cFileCompressTab(file1, file2, nTab) test& = cFileExpandTab(file1, file2, nTab)

### **Where :**

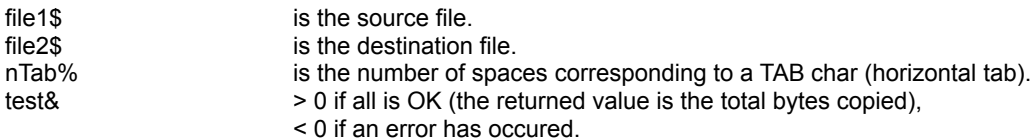

## **Comments :**

The number of spaces to compress/expand a TAB must be 2 minimum.

Beware of the fact, that if the original file you want to compress spaces contains embedded TAB char, the expanded file is bigger than the original file.

The returned value can be negative and have the following value :

- -1 number of spaces is below 2.
- -2 overflow error in the expanding buffer for FileExpandTab.
- -32720 the number of chars in a block for writing differs from the number of chars for reading.
- -32730 reading error for file 1.
- -32740 writing error for file 2.
- -32750 opening error for file 1.
- -32751 opening error for file 2.
- -32760 allocation error for memory buffer 1.
- -32761 allocation error for memory buffer 2.

### **Examples :**

test& = cFileCompressTab("c:\autoexec.bat", "c:\autoexec.tb1", 3)

test& = cFileExpandTab("c:\autoexec.tb1", "c:\autoexec.tb2", 3)

### **See also :**

## **CheckTime**

## **Purpose :**

CheckTime verifies if an hour (in minutes) is between two others hours (in minutes)

### **Declare Syntax :**

Declare Function cCheckTime Lib "t2win-16.dll" (ByVal Hr As Integer, ByVal Hr1 As Integer, ByVal Hr2 As Integer) As Integer

### **Call Syntax :**

test = cCheckTime(Hr, Hr1, Hr2)

### **Where :**

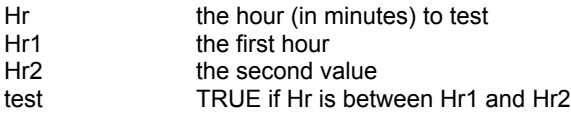

## **Comments :**

### **Examples :**

 $Hr = 1439$  (23:59)  $Hr1 = 1400$  (23:20)  $Hr2 = 10(00:10)$ test = cCheckTime(Hr, Hr1, Hr2)  $\rightarrow$  test = TRUE Hr = 120 (02:00) test = cCheckTime(Hr, Hr1, Hr2)

 $-$  test = FALSE

See also : c**Between, cTrueBetween, Date, Hour and Time routines** 

## FileLastX

**Purpose :**

These routines read the date/time for a specified file.

### **Declare Syntax :**

Declare Function cFileDateCreated Lib "t2win-16.dll" (ByVal lpFilename As String) As String Declare Function cFileLastDateAccess Lib "t2win-16.dll" (ByVal lpFilename As String) As String Declare Function cFileLastDateModified Lib "t2win-16.dll" (ByVal lpFilename As String) As String Declare Function cFileTimeCreated Lib "t2win-16.dll" (ByVal IpFilename As String) As String Declare Function cFileLastTimeAccess Lib "t2win-16.dll" (ByVal IpFilename As String) As String Declare Function cFileLastTimeModified Lib "t2win-16.dll" (ByVal lpFilename As String) As String

## **Call Syntax :**

test = cFileDateCreated(lpFilename) test = cFileLastDateAccess(lpFilename) test = cFileLastDateModified(lpFilename) test = cFileTimeCreated(lpFilename) test = cFileLastTimeAccess(lpFilename) test = cFileLastTimeModifed(lpFilename)

#### **Where :**

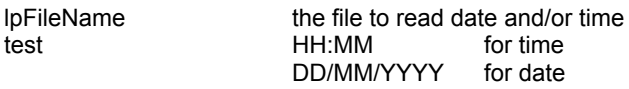

#### **Comments :**

The created, access, modified time/date are the same. The different routines are present for future version of Windows.

# Compact

## **Purpose :**

Compact compacts a string composed of numeric chars.

## **Declare Syntax :**

Declare Function cCompact Lib "t2win-16.dll" (Txt As String) As String

## **Call Syntax :**

test = cCompact(Txt)

## **Where :**

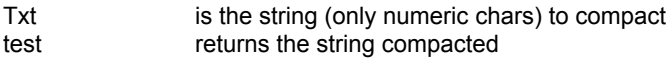

## **Comments :**

If the size of the string is not a multiple of 2, the size used is the nearest below multiple of 2.

## **Examples :**

Txt = "39383736353433323130" test = cCompact(Txt) test = "9876543210"

See also : **c**Uncompact

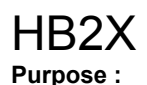

B2I converts a binary string into an integer variable. B2L converts a binary string into a long variable. H2I converts a hexa string into an integer variable. H2L converts a hexa string into a long variable.

### **Declare Syntax :**

Declare Function cB2I Lib "t2win-16.dll" (ByVal Txt As String) As Integer Declare Function cB2L Lib "t2win-16.dll" (ByVal Txt As String) As Long Declare Function cH2I Lib "t2win-16.dll" (ByVal Txt As String) As Integer Declare Function cH2L Lib "t2win-16.dll" (ByVal Txt As String) As Long

### **Call Syntax :**

Test% = cB2I(txtBinary\$) Test& = cB2L(txtBinary\$)  $Test\% = cH2I(txtHexa\$  $Test& = cH2L(txHexa $$\$)$$ 

#### **Where :**

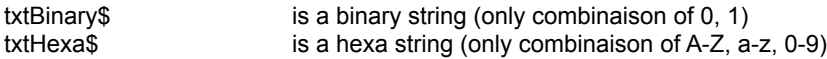

### **Comments :**

If the function detects that that a char is not valid, the conversion is stopped and the returned value is truncated.

## **Examples :**

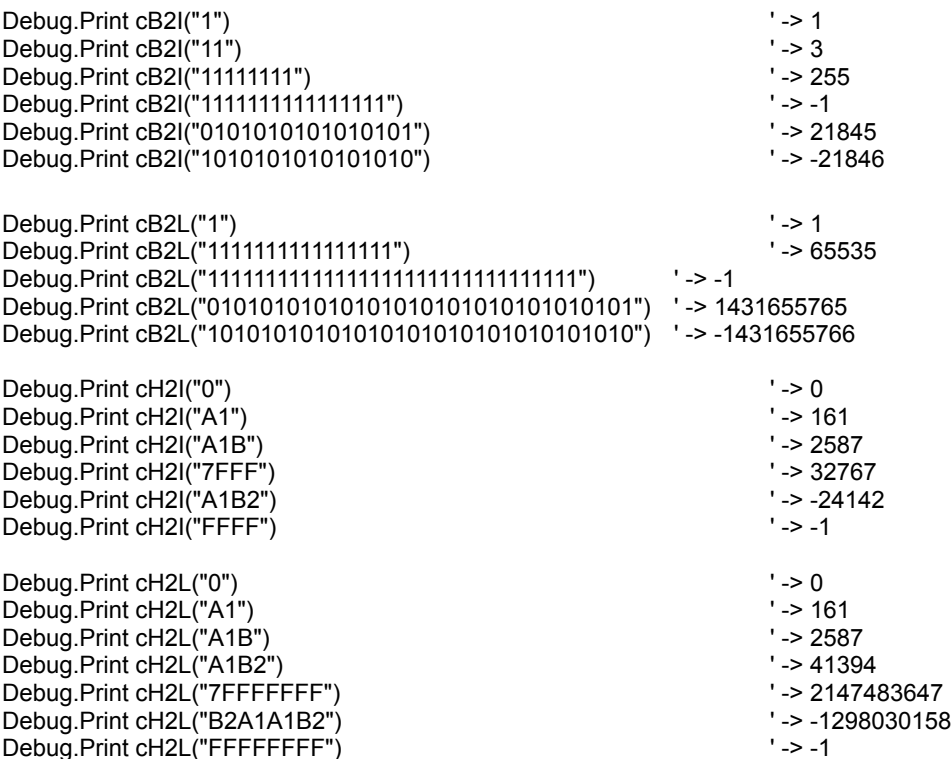

**See also :**

## Compress

## **Purpose :**

Compress removes all chr\$(0):ASCII NULL, chr\$(9):TAB, chr\$(32):SPACE from a string

## **Declare Syntax :**

Declare Function cCompress Lib "t2win-16.dll" (Txt As String) As String

## **Call Syntax :**

test = cCompress(Txt)

## **Where :**

Txt the string to proceed test the string returned without any chr\$(0), chr\$(9), chr\$(32)

**Comments :**

See also : cCompressTab, cExpandTab

## CompressTab

## **Purpose :**

CompressTab packs all n space chars into a tab char.

## **Declare Syntax :**

Declare Function cCompressTab Lib "t2win-16.dll" (Txt As String, ByVal nTab As Integer) As String

## **Call Syntax :**

test = cCompressTab(Txt, nTab)

## **Where :**

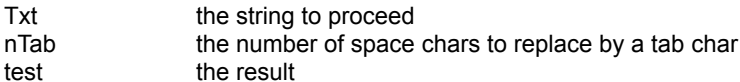

## **Comments :**

## **Examples :**

```
Txt = "A" + space(2) + "B" + space(3) + "C" + space(4) + "D"
nTab = 2
test = cCompressTab(Txt, nTab)
        test = "A" + chr$(9) + "B" + chr$(9) + space$(1) + "C" + char$(9) + chr$(9) + "D"
```
See also : cCompress, cExpandTab

# **Count**

## **Purpose :**

Count counts the number of a specified char in a string.

## **Declare Syntax :**

Declare Function cCount Lib "t2win-16.dll" (Txt As String, Separator As String) As Integer

## **Call Syntax :**

test = cCount(Txt, Separator)

## **Where :**

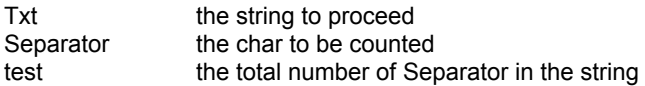

### **Comments :**

## **Examples :**

Txt = "A/BC/DEF/G" Separator = "/" test = cCount(Txt, Separator) test =  $3$ 

## **CountDirectories**

## **Purpose :**

CountDirectories counts the total directory in a specified directory.

## **Declare Syntax :**

Declare Function cCountDirectories Lib "t2win-16.dll" (ByVal lpFilename As String) As Integer

## **Call Syntax :**

test = cCountDirectories(lpFilename)

## **Where :**

lpFilename the directory (root or sub-dir) test the number of sub-dir founded in the specified directory

**Comments :**

See also : c**CountFiles** 

## **CountFiles**

## **Purpose :**

CountFiles counts the total files founded in a specified directory.

## **Declare Syntax :**

Declare Function cCountFiles Lib "t2win-16.dll" (ByVal lpFilename As String) As Integer

## **Call Syntax :**

test = cCountFiles(lpFilename)

## **Where :**

lpFilename the directory (root or sub-dir) test the number of files in the specified directory

**Comments :**

See also : cCountDirectories

## **CreateAndFill**

## **Purpose :**

CreateAndFill creates a string with the specified size and fill it with some chars.

## **Declare Syntax :**

Declare Function cCreateAndFill Lib "t2win-16.dll" (ByVal Length As Integer, Txt As String) As String

## **Call Syntax :**

test = cCreateAndFill(Length, Txt)

## **Where :**

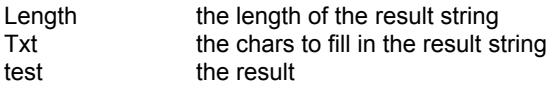

## **Comments :**

## **Examples :**

Length  $= 14$  $Txt = "aBc"$ test = cCreateAndFill(Length, Txt) test = "aBcaBcaBcaBcaB"

**See also : chill** 

## **CreateBits**

## **Purpose :**

CreateBits creates a string which containes how many bits specified by a number.

## **Declare Syntax :**

Declare Function cCreateBits Lib "t2win-16.dll" (ByVal nBits As Integer) As String

## **Call Syntax :**

test = cCreateBits(nBits)

## **Where :**

nBits number of bits wished test the result

## **Comments :**

## **Examples :**

 $nBits = 10$ test = cCreateBits(nBits) test will be a size of 2 chars

**See also: Bit String Manipulation routines** 

## **CurrentTime**

## **Purpose :**

CurrentTime returns the minutes elapsed since midnight.

## **Declare Syntax :**

Declare Function cCurrentTime Lib "t2win-16.dll" () As Integer

## **Call Syntax :**

test% = cCurrentTime()

## **Where :**

test% the minutes

## **Comments :**

## **Examples :**

 $test\% = cCurrentTime()$  -> 1234

# **MKx**

## **Purpose :**

MKB, MKC, MKD, MKI, MKL, and MKS return a string containing the IEEE representation of a number. Six separate functions are provided, with one each intended for BYTE, CURRENCY, DOUBLE, INTEGER, LONG, SINGLE.

MKN return a string containing the IEEE representation of a big double number. The big double is not a part of the standard variable type of VB.

### **Declare Syntax :**

Declare Function cMKB Lib "t2win-16.dll" (ByVal Value As Integer) As String Declare Function cMKC Lib "t2win-16.dll" (ByVal Value As Currency) As String Declare Function cMKD Lib "t2win-16.dll" (ByVal Value As Double) As String Declare Function cMKI Lib "t2win-16.dll" (ByVal Value As Integer) As String Declare Function cMKL Lib "t2win-16.dll" (ByVal Value As Long) As String Declare Function cMKS Lib "t2win-16.dll" (ByVal Value As Single) As String

Declare Function cMKN Lib "t2win-16.dll" (ByVal Value As String) As String

#### **Call Syntax :**

Nm\$ = cMKB(Value%) Nm\$ = cMKC(Value@)  $Nm$ = cMKD(Value#)$ Nm\$ = cMKI(ValueM) Nm\$ = cMKL(Value&) Nm\$ = cMKS(Value!)

Nm\$ = cMKN(Value\$)

#### **Where :**

Nm\$ receives the IEEE representation of Value?.

#### **Comments :**

For cMKN :

Arithmetics operations on big double value must be use the function defined in cBig.x.

To convert a standard value to a big double value, you must pass the string representation of the value. The string representation of the value must be founded by using STR\$ not FORMAT\$. In fact, the FORMAT\$ convert the decimal separator into the separator defined in the Control Panel (Number format). The STR\$ doesn't change the decimal separator.

The length of the string representation of a big double is always 10 chars.

See also : cCVB, cCVC, cCVD, cCVI, cCVL, cCVS, cBig.x.
## DaysInMonth

## **Purpose :**

DaysInMonth returns the total days in a month.

## **Declare Syntax :**

Declare Function cDaysInMonth Lib "t2win-16.dll" (ByVal nYear As Integer, ByVal nMonth As Integer) As Integer

## **Call Syntax :**

test = cDaysInMonth(nYear, nMonth)

## **Where :**

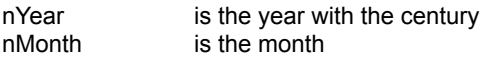

#### **Comments :**

## **Examples :**

nYear = 1994 nMonth = 12 test = cDaysInMonth(nYear, nMonth) test =  $31$ nYear = 1995 nMonth = 2 test = cDaysInMonth(nYear, nMonth)  $test = 28$ 

# Decrypt

## **Purpose :**

Decrypt decodes a string encoded with Encrypt function.

#### **Declare Syntax :**

Declare Function cDecrypt Lib "t2win-16.dll" (Txt As String, password As String, ByVal level As Integer) As String

#### **Call Syntax :**

test = cDecrypt(Txt, password, level)

### **Where :**

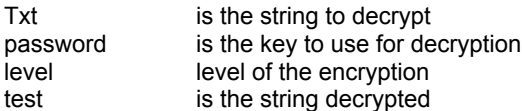

#### **Comments :**

The password/key is case sensitive. The level is a number between **0** and **4** (Constants and Types declaration). You must use the same level for encrypt/decrypt a gived string.

#### **Examples :**

Txt = "Under the blue sky, the sun is yellow" password = "a new encryption" level = ENCRYPT\_LEVEL\_4 test = cEncrypt(Txt, password, level) txt = cDecrypt(test, password, level)

**See also :** cEncrypt

# **DeviationD**

## **Purpose :**

DeviationD will calculate the standard deviation from all elements in a Double array.

## **Declare Syntax :**

Declare Function cDeviationD Lib "t2win-16.dll" (array() As Double) As Double

### **Call Syntax :**

deviation = cDeviationD(array())

#### **Where :**

array() is the Double array. deviation is the standard deviation calculated. This value is always a Double value.

## **Comments :**

# **DeviationI**

## **Purpose :**

DeviationI will calculate the standard deviation from all elements in an Integer array.

## **Declare Syntax :**

Declare Function cDeviationI Lib "t2win-16.dll" (array() As Integer) As Double

## **Call Syntax :**

deviation = cDeviationI(array())

#### **Where :**

array() is the Integer array. deviation is the standard deviation calculated. This value is always a Double value.

## **Comments :**

## **DeviationL**

## **Purpose :**

DeviationL will calculare the standard deviation from all elements in a Long array.

## **Declare Syntax :**

Declare Function cDeviationL Lib "t2win-16.dll" (array() As Long) As Double

### **Call Syntax :**

deviation = cDeviationL(array())

#### **Where :**

array() is the Long array. deviation is the standard deviation calculated. This value is always a Double value.

## **Comments :**

## **DeviationS**

## **Purpose :**

DeviationS will calculare the standard deviation from all elements in a Single array.

### **Declare Syntax :**

Declare Function cDeviationS Lib "t2win-16.dll" (array() As Single) As Double

### **Call Syntax :**

deviation = cDeviationS(array())

#### **Where :**

array() is the Single array. deviation is the standard deviation calculated. This value is always a Double value.

## **Comments :**

## Encrypt **Purpose :**

Encrypt encodes a string with a password/key.

#### **Declare Syntax :**

Declare Function cEncrypt Lib "t2win-16.dll" (Txt As String, password As String, ByVal level As Integer) As String

#### **Call Syntax :**

test = cEncrypt(Txt, password, level)

#### **Where :**

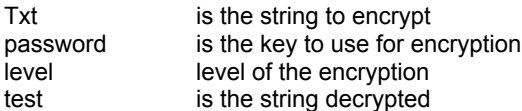

#### **Comments :**

The password/key is case sensitive. The level is a number between **0** and **4** (Constants and Types declaration). Higher is the level, better is the encryption You must use the same level for encrypt/decrypt a gived string.

#### **Examples :**

Txt = "Under the blue sky, the sun is yellow" password = "a new encryption" level = ENCRYPT\_LEVEL\_4 test = cEncrypt(Txt, password, level) txt = cDecrypt(test, password, level)

**See also :** cDecrypt

## ExitWindowsAndExecute, RebootSystem, RestartWindows

## **Purpose :**

ExitWindowsAndExecute terminates Windows, runs a specified MS-DOS application, and then restarts Windows. RebootSystem reboots your system. RestartWindows restarts your Windows.

#### **Declare Syntax :**

Declare Function cExitWindowsAndExecute Lib "t2win-16.dll" (ByVal lpszExe As String, ByVal lpszParams As String) As Integer Declare Function cRebootSystem Lib "t2win-16.dll" () As Integer Declare Function cRestartWindows Lib "t2win-16.dll" () As Integer

#### **Call Syntax :**

test% = cExitWindowsAndExecute(lpszExe, lpszParams) test% = cRebootSystem() test% = cRestartWindows()

#### **Where :**

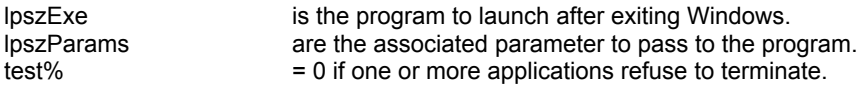

#### **Comments :**

The ExitWindowsAndExecute function is typiCally used by installation programs to replace components of Windows which are active when Windows is running.

#### **Examples :**

test% = cExitWindowsAndExecute("MENU.EXE", "/Z/V/C") test% = cRebootSystem() test% = cRestartWindows()

## **ExpandTab**

## **Purpose :**

ExpandTab unpacks all tab chars into n space chars.

## **Declare Syntax :**

Declare Function cExpandTab Lib "t2win-16.dll" (Txt As String, ByVal nTab As Integer) As String

### **Call Syntax :**

test = cExpandTab(Txt, nTab)

## **Where :**

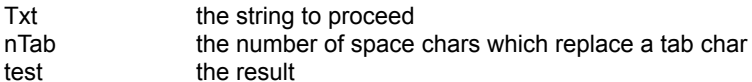

### **Comments :**

#### **Examples :**

Txt = test = "A" + chr\$(9) + "B" + chr\$(9) + space\$(1) + "C" + char\$(9) + chr\$(9) + "D"  $n$ Tab = 2 test = cExpandTab(Txt, nTab) test = "A" + space\$(2) + "B" + space\$(3) + "C" + space\$(4) + "D"

See also : cCompress, cCompressTab

## FileCRC32

## **Purpose :**

FileCRC32 calculates a 32 bits CRC for a gived file.

#### **Declare Syntax :**

Declare Function cFileCRC32 Lib "t2win-16.dll" (ByVal lpFilename As String, ByVal mode As Integer) As Long

### **Call Syntax :**

test = cFileCRC32(lpFilename, mode)

## **Where :**

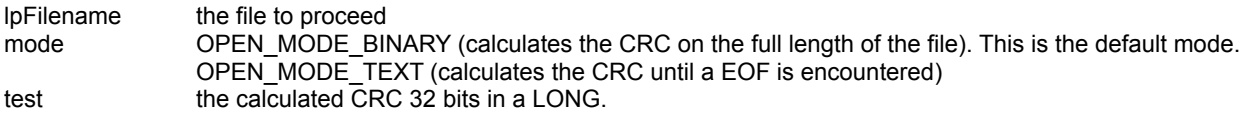

#### **Comments :**

The returned value can be negative and have only a value :

-1 If the filename is not a good filename or if the filename not exist or if an error occurs when accessing the filename.

#### **Examples :**

test = cFileCRC32("C:\COMMAND.COM") &h1131ADD3 (MS-DOS 6.22)

See also : c**StringCRC32**, Constants and Types declaration

## FileDrive

## **Purpose :**

FileDrive extracts the drive on which the file is present.

## **Declare Syntax :**

Declare Function cFileDrive Lib "t2win-16.dll" (ByVal lpFilename As String) As String

## **Call Syntax :**

test\$ = cFileDrive(lpFilename)

## **Where :**

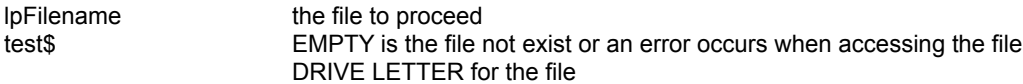

### **Comments :**

## **FileLineCount**

## **Purpose :**

FileLineCount counts the total number of lines in an ASCII file.

### **Declare Syntax :**

Declare Function cFileLineCount Lib "t2win-16.dll" (ByVal lpFilename As String) As Long

### **Call Syntax :**

test& = cFileLineCount(lpFilename\$)

#### **Where :**

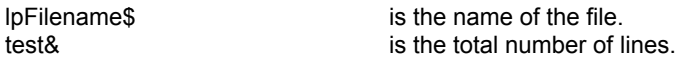

#### **Comments :**

Each line is determined only if a CR is ending the line.

The returned value can be negative and have the following value :

- -1 error opening file (not exist, not a valid filename).
- -2 error reading file.
- -3 error when allocating memory buffer.

#### **Examples :**

```
test& = cFileLineCount("c:\autoexec.bat")
```
On my system :

test& =

**See also :**

## **FilePathExists**

## **Purpose :**

FilePathExists verifies if the specified file is present.

## **Declare Syntax :**

Declare Function cFilePathExists Lib "t2win-16.dll" (ByVal lpFilename As String) As Integer

## **Call Syntax :**

test% = cFilePathExists(lpFilename)

#### **Where :**

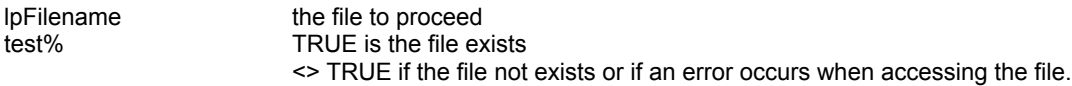

### **Comments :**

## CVx **Purpose :**

CVB, CVC, CVD, CVI, CVL and CVS returns number in a certain precision given a string containing the IEEE representation of the number. Six separate functions are provided, with one each intended for BYTE, CURRENCY, DOUBLE, INTEGER, LONG and SINGLE.

#### **Declare Syntax :**

Declare Function cCVB Lib "t2win-16.dll" (Value As String) As Integer Declare Function cCVC Lib "t2win-16.dll" (Value As String) As Currency Declare Function cCVD Lib "t2win-16.dll" (Value As String) As Double Declare Function cCVI Lib "t2win-16.dll" (Value As String) As Integer Declare Function cCVL Lib "t2win-16.dll" (Value As String) As Long Declare Function cCVS Lib "t2win-16.dll" (Value As String) As Single

#### **Call Syntax :**

test% = cCVB(Value\$)  $test@ = cCVC(Value$)$  $test# = cCVD(Value$ \$) test% = cCVI(Value\$)  $test& = cCVL(Value<sub>9</sub>)$  $test! = cCVS(Value$)$ 

#### **Where :**

test? receives the value represented by the IEEE string held in Value\$

**Comments :**

See also : cMKB, cMKC, cMKD, cMKI, cMKL, cMKS

## GetDiskFree, GetDiskSpace, GetDiskUsed, **GetDiskClusterSize**

## **Purpose :**

GetDiskFree, GetDiskSpace, GetDiskUsed and GetDiskClusterSize retrieves respectively the free disk space, the size of the disk, the part of the disk used and the size of a cluster on a specified disk (hard disk or floppy disk).

#### **Declare Syntax :**

Declare Function cGetDiskFree Lib "t2win-16.dll" (ByVal lpDrive As String) As Long Declare Function cGetDiskSpace Lib "t2win-16.dll" (ByVal lpDrive As String) As Long Declare Function cGetDiskUsed Lib "t2win-16.dll" (ByVal IpDrive As String) As Long Declare Function cGetDiskClusterSize Lib "t2win-16.dll" (ByVal lpDrive As String) As Long

#### **Call Syntax :**

```
test& = cGetDiskFree(lpDrive)
test& = cGetDiskSpace(lpDrive)
test& = cGetDiskUsed(lpDrive)
test& = cGetDiskClusterSize(lpDrive)
```
#### **Where :**

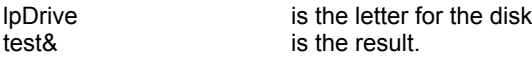

#### **Comments :**

If the disk is not present or if the disk is not available or if an error occurs when accessing the disk, the returned value is always -1.

This function works with local disk (hard, floppy or cd-rom) als well on remote disk (network).

#### **Examples :**

```
test& = cGetDiskFree("C") -> 268197888
test& = cGetDiskSpace("C") -> 527654912
test& = cGetDiskUsed("C")-> 259457024
test& = cGetDiskClusterSize("C") -> 8192
```
See also : c**FileSize, cFilesSize, cFilesSizeOnDisk**, cFilesSlack

## **FilesInDirectory**

## **Purpose :**

FilesInDirectory retrieves each file in the specified directory.

### **Declare Syntax :**

Declare Function cFilesInDirectory Lib "t2win-16.dll" (ByVal nFilename As String, ByVal firstnext As Integer) As String

### **Call Syntax :**

test\$ = cFilesInDirectory(nFilename, firstnext )

### **Where :**

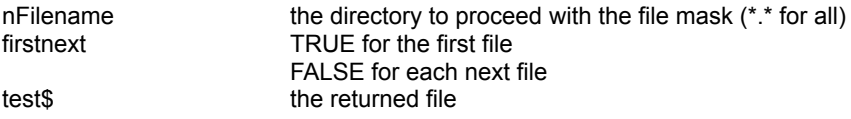

#### **Comments :**

#### **Examples :**

Dim i As Integer Dim Tmp As String

```
i = 0 Tmp = cFilesInDirectory("c:\*.*", True)
```

```
Debug.Print "The first 7 files in C:\ are : "
```

```
 Do While (Len(Tmp) > 0)
    Debug.Print Tmp
    Tmp = cFilesInDirectory("c:\*.*", False)
  i = i + 1 If (i >= 7) Then Exit Do
 Loop
```
On my system:

The first 7 files in C:\ are :

863DATA WINA20.386 AUTOEXEC.BAT COMMAND.COM IMAGE.DAT BOOTSECT.DOS ACD.IDX

See also : cFilesInDirOnDisk, cFilesInfoInDir, cAllSubDirectories, cSubDirectory

## FileSize

## **Purpose :**

FileSize returns the size of the specified file.

## **Declare Syntax :**

Declare Function cFileSize Lib "t2win-16.dll" (ByVal lpFilename As String) As Long

### **Call Syntax :**

test& = cFileSize(lpFilename)

### **Where :**

lpFilename the file to proceed test& the size of the file

#### **Comments :**

If the file is not present or if an error occurs when accessing the file, the return value is 0

See also : c**FilesSize**, c**FilesSizeOnDisk**, c**FilesSlack** 

## FilesSize

## **Purpose :**

FilesSize returns the logical size of all files specified by file mask. FilesSizeOnDisk returns the physical size of all files specified by file mask. FilesSlack returns in one call, the slack from all files specified by file mask, the logical size and the physical size..

#### **Declare Syntax :**

Declare Function cFilesSize Lib "t2win-16.dll" (ByVal lpFilename As String) As Long Declare Function cFilesSizeOnDisk Lib "t2win-16.dll" (ByVal nFileName As String) As Long Declare Function cFilesSlack Lib "t2win-16.dll" (ByVal nFileName As String, Size1 As Long, Size2 As Long) As Integer

#### **Call Syntax :**

test& = cFilesSize(nFilename) test& = cFilesSizeOnDisk(nFilename) test% = cFilesSlack(nFilename, Size1, Size2)

#### **Where :**

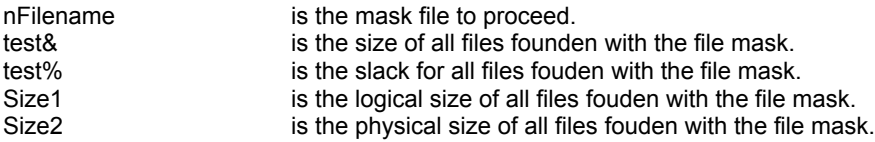

#### **Comments :**

If the mask is invalid or if the file not exists or if an error occurs when accessing the file, the return value is 0 The slack of a file or files by file mask is the % of all spaces not used on all last clusters.

#### **Examples :**

test& = cFilesSize("\*.\*") on my system, 5607689 bytes test& = cFilesSizeOnDisk("\*.\*") on my system, 5890048 bytes  $test\% = cFilesBlack("***", 0, 0)$  on my system, 4 %

**See also :** cFileSize, cGetDiskClusterSize

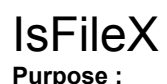

The routines checks if a specified file has or not the specified attribute. IsFileEmpty checks if the file contains or not data (size > 0). IsFilenameValid checks if the filename follows the DOS syntax for a file. FileGetAttrib retrieves in a Call, all attributes of a gived file.

#### **Declare Syntax :**

Declare Function cIsFileArchive Lib "t2win-16.dll" (ByVal nFilename As String) As Integer Declare Function cIsFileEmpty Lib "t2win-16.dll" (ByVal nFilename As String) As Integer Declare Function cIsFileHidden Lib "t2win-16.dll" (ByVal nFilename As String) As Integer Declare Function cIsFilenameValid Lib "t2win-16.dll" (ByVal nFilename As String) As Integer Declare Function cIsFileNormal Lib "t2win-16.dll" (ByVal nFilename As String) As Integer Declare Function cIsFileReadOnly Lib "t2win-16.dll" (ByVal nFilename As String) As Integer Declare Function cIsFileSubDir Lib "t2win-16.dll" (ByVal nFilename As String) As Integer Declare Function cIsFileSystem Lib "t2win-16.dll" (ByVal nFilename As String) As Integer Declare Function cIsFileVolId Lib "t2win-16.dll" (ByVal nFilename As String) As Integer Declare Function cIsFileFlag Lib "t2win-16.dll" (ByVal nFilename As String, ByVal nStatus As Integer) As Integer

Declare Function cFileGetAttrib Lib "t2win-16.dll" (ByVal nFilename As String, nFileAttribute As Any) As Integer

#### **Call Syntax :**

test% = cIsFileArchive(nFilename) test% = cIsFileEmpty(nFilename) test% = cIsFileHidden(nFilename) test% = cIsFilenameValid(nFilename) test% = cIsFileNormal(nFilename) test% = cIsFileReadOnly(nFilename) test% =cIsFileSubDir(nFilename) test% = cIsFileSystem(nFilename) test% = cIsFileVolId(nFilename) test% = cIsFileFlag(nFilename, nStatus)

test% = cFileGetAttrib(nFilename, nFileAttribute)

#### **Where :**

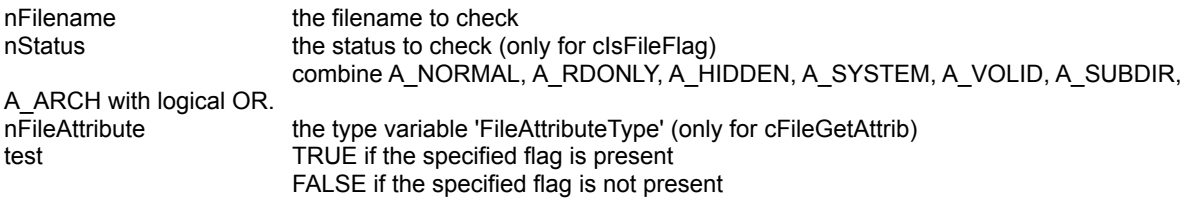

#### **Comments :**

IsFilenameValid checks only the validity of a file (normal file or network file) not the presence on a disk, the returned code can be :

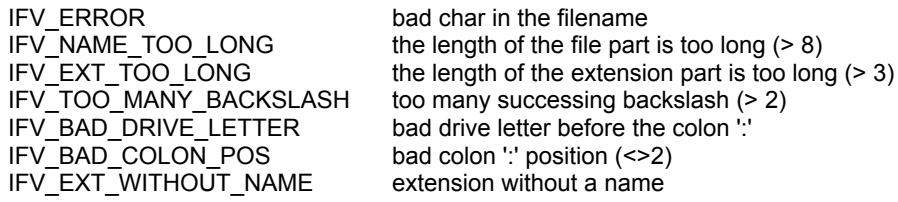

If the filename is not a good filename or if the filename not exist or if an error occurs when accessing the filename, the return value is always FALSE.

**See also : IsX Family Test routines, Constants and Types declaration** 

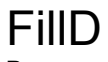

## **Purpose :**

FillD fills, with an automatic incremented value, all of the elements of a Double array.

## **Declare Syntax :**

Declare Function cFillD Lib "t2win-16.dll" (array() As Double, ByVal nValue As Double) As Integer

## **Call Syntax :**

status = cFillD(array(), nValue)

#### **Where :**

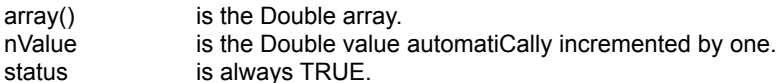

#### **Comments :**

# FillI

## **Purpose :**

FillI fills, with an automatic incremented value, all of the elements of an Integer array.

## **Declare Syntax :**

Declare Function cFillI Lib "t2win-16.dll" (array() As Integer, ByVal nValue As Integer) As Integer

## **Call Syntax :**

status = cFillI(array(), nValue)

### **Where :**

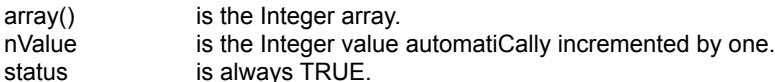

#### **Comments :**

# FillL

## **Purpose :**

FillL fills, with an automatic incremented value, all of the elements of a Long array.

## **Declare Syntax :**

Declare Function cFillL Lib "t2win-16.dll" (array() As Long, ByVal nValue As Long) As Integer

## **Call Syntax :**

status = cFillL(array(), nValue)

#### **Where :**

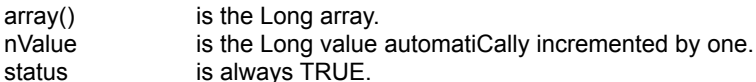

### **Comments :**

# FillS

## **Purpose :**

FillS fills, with an automatic incremented value, all of the elements of a Single array.

## **Declare Syntax :**

Declare Function cFillS Lib "t2win-16.dll" (array() As Single, ByVal nValue As Single) As Integer

## **Call Syntax :**

status = cFillS(array(), nValue)

#### **Where :**

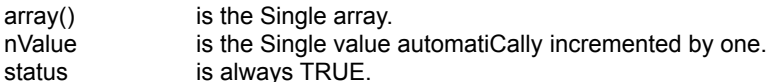

### **Comments :**

## Conversion table for Hundreds

The table below show the international table conversion between minutes and hundreds. Don't forget that some hundreds are rounded.

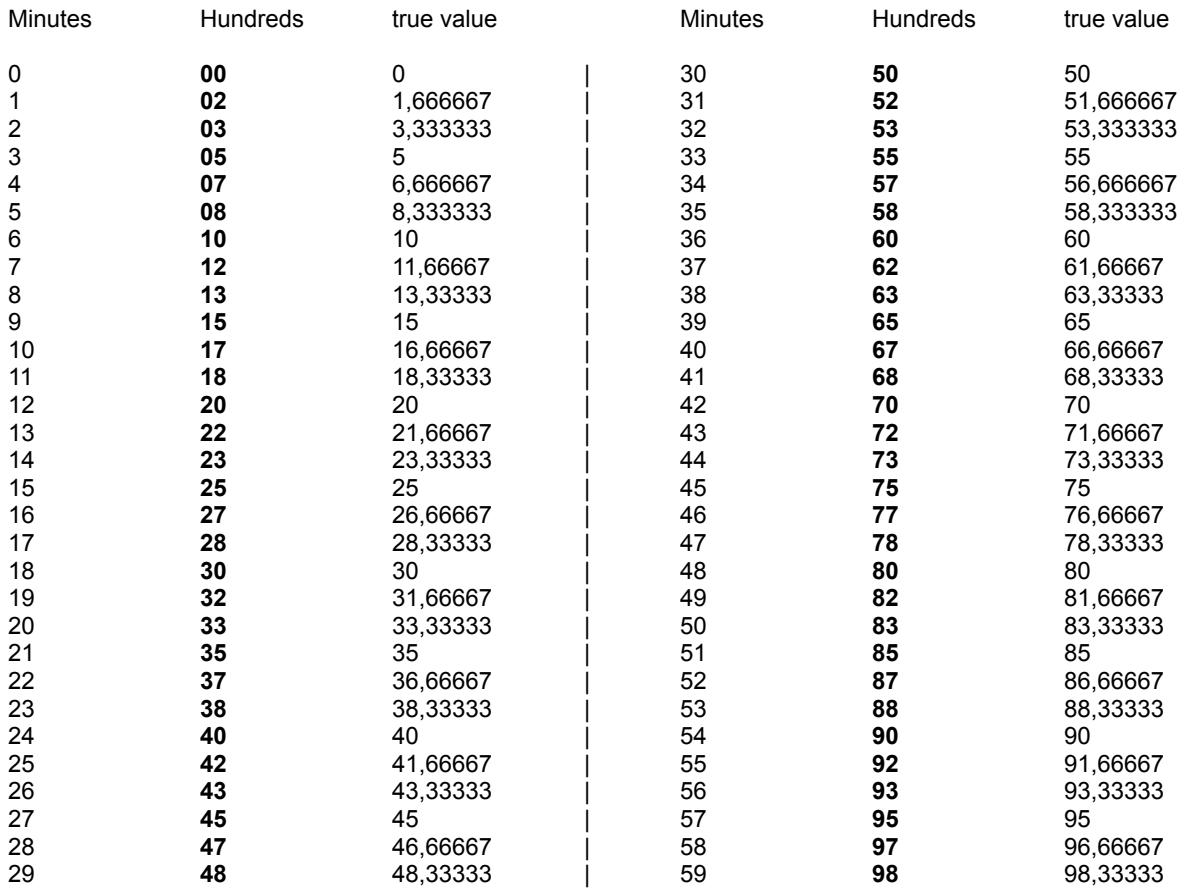

Note : you can see if you've a good look in this table that some difference between two minutes are "better" than others if converted in hundreds. This is due to the rounding value.

if I works from 12 to 16 minutes (4 minutes), I've worked (27 - 20) = 7 hundreds if I works from 16 to 20 minutes (4 minutes), I've worked (33 - 27) = 6 hundreds

In the two cases, I've worked 4 minutes but in the first case, I receive 7 hundreds and in the second case, I receive only 6 hundreds.

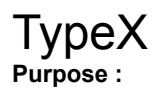

TypesCompare compares two Types variable. CompareTypeString compares a Type to a String. CompareStringType compares a String to a Type.

TypeClear clears a Type variable. TypeMid extracts information from a Type variable.

TypesCopy copies a Type variable into a variable. TypeTransfert transfers a Type variable into a String.

StringToType copies a String to a Type variable. TypeToString copies a Type variable to a String.

#### **Declare Syntax :**

Declare Function cTypesCompare Lib "t2win-16.dll" (Type1 As Any, Type2 As Any, ByVal lenType1 As Integer) As Integer

Declare Function cCompareTypeString Lib "t2win-16.dll" Alias "cTypesCompare" (TypeSrc As Any, ByVal Dst As String, ByVal lenTypeSrc As Integer) As Integer

Declare Function cCompareStringType Lib "t2win-16.dll" Alias "cTypesCompare" (ByVal Src As String, TypeDst As Any, ByVal lenTypeSrc As Integer) As Integer

Declare Sub cTypeClear Lib "t2win-16.dll" (TypeSrc As Any, ByVal lenTypeSrc As Integer) Declare Function cTypeMid Lib "t2win-16.dll" (TypeSrc As Any, ByVal Offset As Integer, ByVal Length As Integer) As **String** 

Declare Sub cTypesCopy Lib "t2win-16.dll" (TypeSrc As Any, TypeDst As Any, ByVal lenTypeSrc As Integer) Declare Function cTypeTransfert Lib "t2win-16.dll" (TypeSrc As Any, ByVal lenTypeSrc As Integer) As String

Declare Sub cStringToType Lib "t2win-16.dll" Alias "cTypesCopy" (ByVal Src As String, TypeDst As Any, ByVal lenTypeSrc As Integer)

Declare Sub cTypeToString Lib "t2win-16.dll" Alias "cTypesCopy" (TypeSrc As Any, ByVal Dst As String, ByVal lenTypeSrc As Integer)

#### **Call Syntax :**

test% = cTypesCompare(Type1, Type2, len(Type1)) test% = cCompareTypeString(TypeSrc, Dst, len(TypeSrc)) test% = cCompareStringType(Src, TypeDst, len(TypeDst))

Call cTypeClear(TypeSrc, len(TypeSrc) test\$ = cTypeMid(TypeSrc, Offset, Length)

Call cTypesCopy(TypeSrc, TypeDst, len(TypeSrc)) test\$ = cTypeTransfert(TypeSrc, len(TypeSrc)

Call cStringToType(Src, TypeDst, len(TypeDst)) Call cTypeToString(TypeSrc, Dst, len(TypeSrc))

#### **Where :**

Type1, Type2, TypeSrc, TypeDst the Type variable Src, Dst, the String variable Offset the offset in the Type variable Length the length in the Type variable

test% TRUE if the variables to compare are the same

FALSE if the variables to compare are not the same test\$ the result

#### **Comments :**

Only Type variable mixed with INTEGER, LONG, SINGLE, DOUBLE, CURRENCY and FIXED STRING can be used.

When you compare 2 types variables or 1 type variable and 1 string, the size of each variable must be same. When you copy 1 Type variable into a string or a string into Type variable, the size of each variable must be same.

#### **Examples :**

**See also :**

# LngInpBox

## **Purpose :**

LngInpBox is a fully replacement of the standard function InputBox\$. It supports Multi-Language.

#### **Declare Syntax :**

Declare Function cLngInpBox Lib "t2win-16.dll" (ByVal nLanguage As Integer, ByVal Message As String, ByVal Title As String, ByVal Default As String) As String

#### **Call Syntax :**

test\$ = cLngInpBox(nLanguage, Message, Title, Default)

#### **Where :**

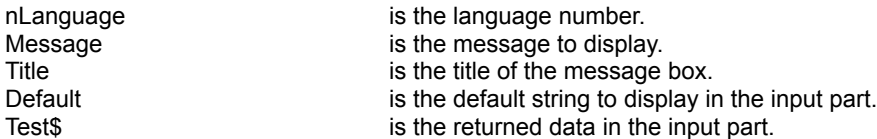

#### **Comments :**

nLanguage must be a language number defined in Constants and Types declaration. If the language number is not correct, the french language is always returned.

The returned data can be an EMPTY string if the 'Cancel' button is pushed. If the 'OK' button is pushed the contents of the input part is returned.

#### **Examples :**

test\$ = cLngInpBox(LNG\_FRENCH, "This a new InputBox in French", "TIME TO WIN ", " INPUT BOX IN FRENCH")

#### **See also :** cLngBoxMsg, cLngMsgBox

## **FindBitReset**

## **Purpose :**

FindBitReset finds the first bit Reset starting at the position gived for a a gived string.

## **Declare Syntax :**

Declare Function cFindBitReset Lib "t2win-16.dll" (Txt As String, ByVal Position As Integer) As Integer

### **Call Syntax :**

test = cFindBitReset(Txt, Position)

### **Where :**

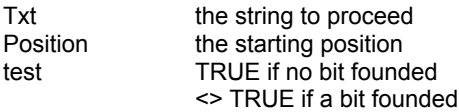

#### **Comments :**

This function is useful to find or scan a string for the bit Reset. The first bit in the string to start the test is -1.

#### **See also: Bit String Manipulation routines**

## **FindBitSet**

## **Purpose :**

FindBitSet finds the first bit Set starting at the position gived for a a gived string.

## **Declare Syntax :**

Declare Function cFindBitSet Lib "t2win-16.dll" (Txt As String, ByVal Position As Integer) As Integer

### **Call Syntax :**

test = cFindBitSet(Txt, Position)

## **Where :**

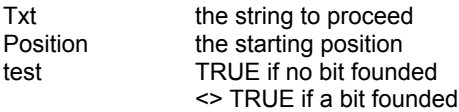

#### **Comments :**

This function is useful to find or scan a string for the bit Set. The first bit in the string to start the test is -1.

#### **See also: Bit String Manipulation routines**

# **FindFileInEnv**

## **Purpose :**

FindFileInEnv searches if a specified file is present is the specified environment variable.

#### **Declare Syntax :**

Declare Function cFindFileInEnv Lib "t2win-16.dll" (ByVal lpFilename As String, ByVal lpEnv As String) As Integer

### **Call Syntax :**

test% = cFindFileInEnv(lpFilename, lpEnv)

#### **Where :**

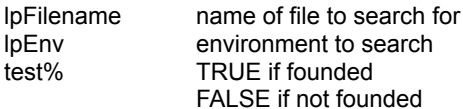

#### **Comments :**

This function searches for the target file in the specified domain. The lpEnv variable can be any environment variable that specifies a list of directory paths, such as PATH, LIB, INCLUDE, or other user-defined variables. This function function is case-sensitive, so the lpEnv variable should match the case of the environment variable. The routine first searches for the file in the current working directory. If it doesn't find the file, it next looks through the directories specified by the environment variable.

#### **Examples :**

test% = cFileFileInEnv("win.com", "windir") -> TRUE

See also : c**FindFileInPath** 

## **FindFileInPath**

## **Purpose :**

FindFileInPath searches if a specified file is present is the path.

### **Declare Syntax :**

Declare Function cFindFileInPath Lib "t2win-16.dll" (ByVal IpFilename As String) As Integer

#### **Call Syntax :**

test% = cFindFileInPath(lpFilename)

#### **Where :**

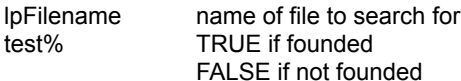

## **Comments :**

This function searches for the target file in the PATH environment variable that specifies a list of directory paths. The routine first searches for the file in the current working directory. If it doesn't find the file, it next looks through the all directories specified in the PATH environment variable.

This function is a subset of cFindFileInEnv : cFileFileInEnv(lpFilename, "PATH")

#### **Examples :**

test% = cFileFileInPath("xcopy.exe"") -> TRUE

See also : c**FindFileInEnv** 

## FromBinary, FromBinary2, ToBinary, ToBinary2 **Purpose :**

FromBinary converts a binary string (0, 1) to a string FromBinary2 converts a binary string (custom letters) to a string

ToBinary converts a string to a binary representation with 0, 1 ToBinary2 converts a string to a binary representation with two custom letters for 0, 1representation

#### **Declare Syntax :**

Declare Function cFromBinary Lib "t2win-16.dll" (Text As String) As String Declare Function cFromBinary2 Lib "t2win-16.dll" (Text As String, Bin As String) As String

Declare Function cToBinary Lib "t2win-16.dll" (Text As String) As String Declare Function cToBinary2 Lib "t2win-16.dll" (Text As String, Bin As String) As String

#### **Call Syntax :**

test\$ = cFromBinary(Text) test\$ = cFromBinary2(Text, Bin)

test\$ = cToBinary(Text) test\$ = cToBinary2(Text, Bin)

#### **Where :**

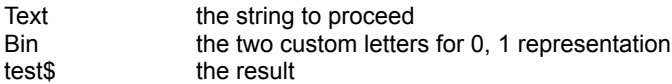

test\$ = cFromBinary2("cmccmmcmcmccccmm","mc") -> "MC"

## **Comments :**

#### **Examples :**

test\$ = cToBinary("MC") -> "0100110101000011" test\$ = cToBinary2("MC","mc")  $\rightarrow$  "cmccmmcmcmccccmm" test\$ = cFromBinary("0100110101000011") -> "MC"

**See also :** cFromHexa, cToHexa

## FromHexa, ToHexa

## **Purpose :**

ToHexa converts a ascii string to hexa string. FromHexa converts a hexa string to an ascii string.

#### **Declare Syntax :**

Declare Function cFromHexa Lib "t2win-16.dll" (Text As String) As String Declare Function cToHexa Lib "t2win-16.dll" (Text As String) As String

#### **Call Syntax :**

test\$ = cFromHexa(Text) test\$ = cToHexa(Text)

#### **Where :**

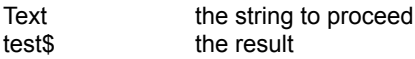

### **Comments :**

The returned string from ToHexa is always a multiple of 2 If the size of the string passed to FromHexa is not a multiple of 2, only n-1 chars are used

#### **Examples :**

test\$ = cToHexa("ABCDEFG") -> "41424344454647" test\$ = cFromHexa("47464544434241") --> "GFEDCBA"

See also : cFromBinary, cToBinary

## Get, GetBlock, GetIn, GetInPart, GetInPartR, GetInR, **TokenIn**

**Purpose :**

Get extratcs a sub-string delimited by **'|'** in a gived string.

GetBlock reads a block of n chars starting at a gived block in a gived string.

GetIn extracts a left sub-string delimited by a separator in a gived string.

GetInPart extracts the first left sub-string or the rest after the first sub-string delimited by a separator in a gived string. GetInPartR extracts the first right sub-string or the rest after the first sub-string delimited by a separator in a gived string.

GetInR extracts a right sub-string delimited by a separator in a gived string.

TokenIn extracts a sub-string delimited by a separator's list in a gived string.

#### **Declare Syntax :**

Declare Function cGet Lib "t2win-16.dll" (Txt As String, ByVal Position As Integer) As String

Declare Function cGetBlock Lib "t2win-16.dll" (Txt As String, ByVal Position As Integer, ByVal Length As Integer) As **String** 

Declare Function cGetIn Lib "t2win-16.dll" (Txt As String, Separator As String, ByVal Position As Integer) As String Declare Function cGetInPart Lib "t2win-16.dll" (Txt As String, Separator As String, ByVal Position As Integer) As **String** 

Declare Function cGetInPartR Lib "t2win-16.dll" (Txt As String, Separator As String, ByVal Position As Integer) As String

Declare Function cGetInR Lib "t2win-16.dll" (Txt As String, Separator As String, ByVal Position As Integer) As String Declare Function cTokenIn Lib "t2win-16.dll" (Txt As String, Separator As String, ByVal Position As Integer) As String

#### **Call Syntax :**

test\$ = cGet(Txt, Position)

test\$ = cGetBlock(Txt, Position, Length)

test\$ = cGetIn(Txt, Separator, Position)

test\$ = cGetInPart(Txt, Separator, Position)

test\$ = cGetInPartR(Txt, Separator, Position)

test\$ = cGetInR(Txt, Separator, Position)

test\$ = cTokenIn(Txt, SeparatorList, Position)

#### **Where :**

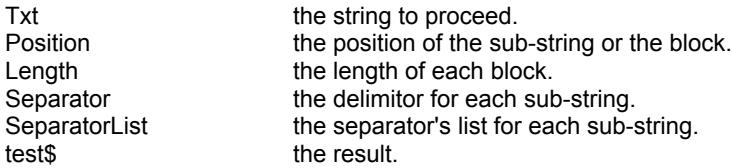

#### **Comments :**

•If the size of the string is 0 or if the position is < 1 or greater than the maximum block is the string or if the length is 0. The returned string is an empty string.

•The function cGet is a subset of the cGetIn function.

•The function cGetBlock is similar to MID\$(Txt,  $1 + ((n-1) * m)$ , m)

•The function cTokenIn is a superset of the cGetIn function, in the fact that you can pass a separator's list.

•For the function cGetInPart, cGetInPartR, you must set Position to TRUE for first part (left or right) and to FALSE for second part (left or right).

•The function cGetInPartR is very usefull when you must isolate a file extension or the full directory and the filename function.

### **Examples :**

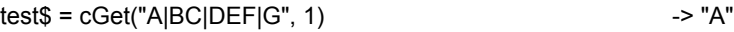

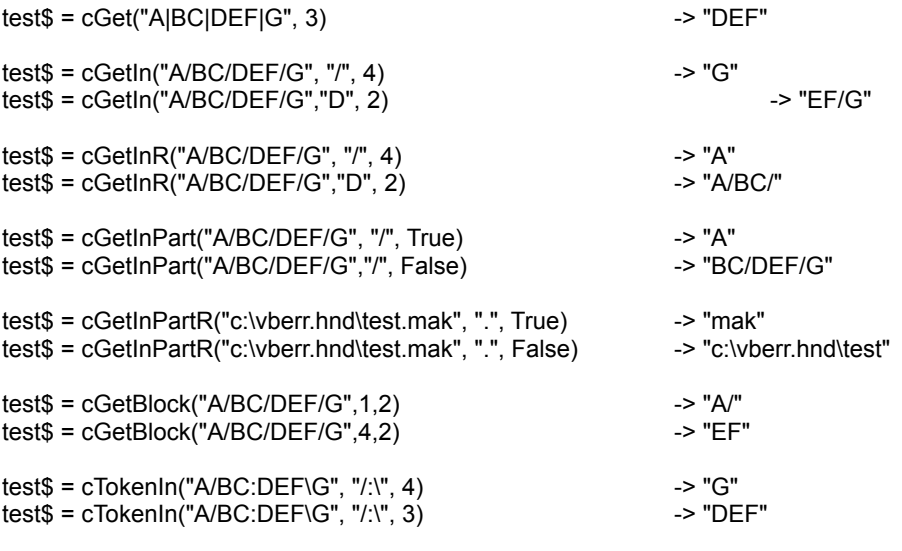

See also : cSetDefaultSeparator, cInsertBlocks, cInsertBlockBy, cInsertByMask, cInsertChars
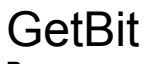

# **Purpose :**

GetBit returns if a gived bit in a gived string if Set or Reset.

## **Declare Syntax :**

Declare Function cGetBit Lib "t2win-16.dll" (Txt As String, ByVal Position As Integer) As Integer

## **Call Syntax :**

test = cGetBit(Txt, Position)

## **Where :**

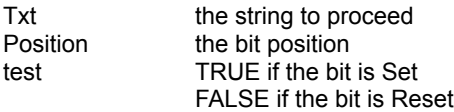

## **Comments :**

The first bit in the string is the bit 0.

**See also : Bit String Manipulation routines** 

# **IsFormEnabled**

# **Purpose :**

IsFormEnabled checks if the specified form is enabled or not.

## **Declare Syntax :**

Declare Function cIsFormEnabled Lib "t2win-16.dll" (ByVal hWnd As Integer) As Integer

## **Call Syntax :**

test% = cIsFormEnabled(hWnd)

## **Where :**

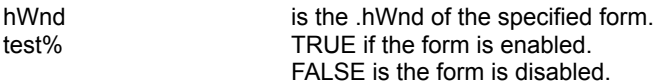

## **Comments :**

If you disable a form with the cDisableForm or cDisableFI and if you display a MODAL form, you must take care that Windows reenables the disabled form.

## **Examples :**

test% = cIsFormEnabled(Me.hWnd)

See also : cDisableForm, cEnableForm, cDisableFI, cEnableFI

# GetChangeTaskName

**Purpose :**

GetChangeTaskName gets and changes the name of the task. You see change in the Task Manager by pressing the CTRL + ESC keys.

## **Declare Syntax :**

Declare Function cGetChangeTaskName Lib "t2win-16.dll" (ByVal hWnd As Integer, ByVal Text As String) As String

## **Call Syntax :**

test\$ = cGetChangeTaskName(Form.hWnd, Text)

## **Where :**

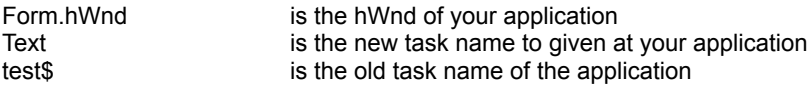

## **Comments :**

This is useful to set a particular task name at your application and backups the old task name. This function is a mix of cGetTaskName and cChangeTaskName.

## **Examples :**

Dim OldTaskName As String

 OldTaskName = cGetChangeTaskName(Me.hWnd, "Hello world") MsgBox OldTaskName -> press the CTRL + ESC keys to see the change in the Task Manager OldTaskName is "Microsoft Visual Basic"

if you repeat the test OldTaskName is "Hello world"

See also : cChangeTaskName, cGetTaskName

# **FullPath**

# **Purpose :**

FullPath converts a partial path stored in path to a fully qualified path.

## **Declare Syntax :**

Declare Function cFullPath Lib "t2win-16.dll" (ByVal nFilename As String) As String

## **Call Syntax :**

test\$ = cFullPath(nFilename)

## **Where :**

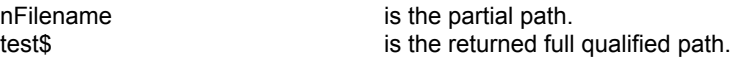

## **Comments :**

If the file is not available or if an error occurs when accessing the file, the returned path is always an EMPTY string.

## **Examples :**

tmp\$ = cFilesInDirectory(cGetDefaultCurrentDir() + "\\*.\*", True) 'retrieves the first file in the default current directory  $test$ \$ =  $cFullPath(tmp$ \$)

On my system :

tmp\$ = "AWARE.BAS" test\$ = "M:\VB\AWARE.BAS"

See also : cSplitPath, cMakePath

# LngBoxMsg, LngMsgBox

**Purpose :**

LngBoxMsg is a fully replacement of the standard sub MsgBox. It supports Multi-Language and add some new parameters.

LngMsgBox is a fully replacement of the standard function MsgBox. It supports Multi-Language and add some new parameters.

## **Declare Syntax :**

Declare Sub cLngBoxMsg Lib "t2win-16.dll" Alias "cLngMsgBox" (ByVal nLanguage As Integer, ByVal Message As String, ByVal Button As Long, ByVal Title As String) Declare Function cLngMsgBox Lib "t2win-16.dll" (ByVal nLanguage As Integer, ByVal Message As String, ByVal Button As Long, ByVal Title As String) As Integer

## **Call Syntax :**

Call cLngBoxMsg(nLanguage, Message, Button, Title) test% = cLngMsgBox(nLanguage, Message, Button, Title)

## **Where :**

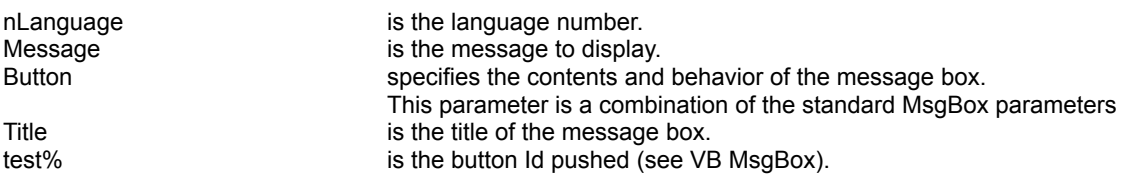

### **Comments :**

nLanguage must be a language number defined in Constants and Types declaration. If the language number is not correct, the french language is always returned.

Button adds two new parameters : MB\_MESSAGE\_CENTER (centering the message), MB\_MESSAGE\_RIGHT (right-justify the message).

Button adds four mixing timeout : 2, 4, 8, 16 seconds (The timeout can be : 2, 4, 6, 8, 10, 12, 14, 16, 18, 20, 22, 24, 26, 28, 30 seconds).

If a timeout occurs after no actions from the operator, cLngMsgBox returns the default button.

A timeout occurs even if the system menu of the message box is activated.

The default justification is MB\_MESSAGE\_LEFT.

The icons used a little different from the standard message box.

Beware when using TimeOut functionnality in the new message box, use only to display some low warning messages.

## **Examples :**

Call cLngBoxMsg(LNG\_FRENCH, "This is new.", MB\_ICONSTOP or MB\_MESSAGE\_CENTER or MB\_YESNOCANCEL or MB\_TIMEOUT\_8, "TIME TO WIN") test% = cLngMsgBox(LNG\_FRENCH, "This is new.", MB\_ICONSTOP or MB\_MESSAGE\_CENTER or MB\_YESNOCANCEL or MB\_TIMEOUT\_12 or MB\_DISPLAY\_TIMEOUT, "TIME TO WIN")

## **See also :** cLngInpBox

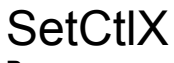

## **Purpose :**

The functions below applies to a custom control.

SetCtlCaption sets the .Caption property of the control. SetCtlDataField sets the .DataField property of the control. SetCtlFocus gives the Focus to a control. SetCtlPropString sets the specified property (founded with cGetCtlPropString function) of the control. SetCtlTag sets the .Tag property of the control. SetCtlText sets the .Text property of the control.

## **Declare Syntax :**

Declare Sub cSetCtlCaption Lib "t2win-16.dll" (Obj As Object, ByVal Text As String) Declare Sub cSetCtlDataField Lib "t2win-16.dll" (Obj As Object, ByVal Text As String) Declare Sub cSetCtlFocus Lib "t2win-16.dll" (Obj As Object) Declare Sub cSetCtlPropString Lib "t2win-16.dll" (Obj As Object, ByVal PropIndex As Integer, ByVal Text As String) Declare Sub cSetCtlTag Lib "t2win-16.dll" (Obj As Object, ByVal Text As String) Declare Sub cSetCtlText Lib "t2win-16.dll" (Obj As Object, ByVal Text As String)

### **Call Syntax :**

The purpose and the declare syntax are very explicite.

## **Where :**

Obj the name of the object to proceed

### **Comments :**

The advantage to use these routines is that these routines doesn't generates an error if the property not exists.

## **Examples :**

See also : cSetX, cGetX, cGetCtlX

# **Morse**

# **Purpose :**

Morse converts a string to a morse string.

## **Declare Syntax :**

Declare Function cMorse Lib "t2win-16.dll" (ByVal morse As String) As String

### **Call Syntax :**

test\$ = cMorse(morse\$)

## **Where :**

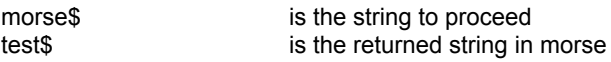

## **Comments :**

Only the following chars are valid :

space , - . / 0 1 2 3 4 5 6 7 8 9 ? A B C D E F G H I J K L M N O P Q R S T U V W X Y Z

All other chars are filtered.

Each morse char is separated by a letter space (' '). Each block of char is separated by a word space  $(\sim')$ .

These 2 chars (' ', '~') are not part of the morse coding. It will be used to facilitate the reading of the morse coding.

## **Examples :**

 $test$ = cMorse("SOS")$  is '--- ... ---' test\$ = cMorse("TIME TO WIN") is '. -- .. - ~. ... ~-.. -- .- '

**See also :**

# **GetCurrentDrive**

# **Purpose :**

GetCurrentDrive returns the current default drive.

## **Declare Syntax :**

Declare Function cGetCurrentDrive Lib "t2win-16.dll" () As String

**Call Syntax :**

test\$ = cGetCurrentDrive()

**Where :**

test\$ the drive in a letter

**Comments :**

**Examples :**

See also : c**GetDefaultCurrentDir** 

# **GetAscTime**

## **Purpose :**

GetAscTime retrieves the current date and time in a 26 chars string from a language number.

## **Declare Syntax :**

Declare Function cGetAscTime Lib "t2win-16.dll" (ByVal nLanguage As Integer) As String

## **Call Syntax :**

test\$ = cGetAscTime(nLanguage)

## **Where :**

nLanguage is the language number

## **Comments :**

nLanguage must be a language number defined in Constants and Types declaration. If the language number is not correct, the french language is always returned.

A 24-hour clock is used. All fields have a constant width.

## **Examples :**

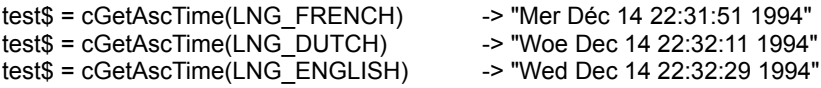

See also: Get.x.Day, Get.x.Month

# GetDefaultCurrentDir

## **Purpose :**

GetDefaultCurrentDir retrieves the current dir on the current drive.

## **Declare Syntax :**

Declare Function cGetDefaultCurrentDir Lib "t2win-16.dll" () As String

## **Call Syntax :**

test\$ = cGetDefaultCurrentDir()

## **Where :**

test\$ the dir

## **Comments :**

The GetDefaultCurrentDir function gets the full path of the current working directory for the default drive . The integer The GetDefaultCurrentDir function returns a string that represents the path of the current working directory. If the current working directory is set to the root, the string will end with a backslash ( \). If the current working directory is set to a directory other than the root, the string will end with the name of the directory and not with a backslash.

## **Examples :**

See also : c**GetDriveCurrentDir**, cGetCurrentDrive

# **GetDefaultPrinter**

# **Purpose :**

GetDefaultPrinter returns the default printer in the [windows] section of Win.INI

## **Declare Syntax :**

Declare Function cGetDefaultPrinter Lib "t2win-16.dll" () As String

## **Call Syntax :**

test\$ = cGetDefaultPrinter()

## **Where :**

test\$ is the default printer

**Comments :**

## **Examples :**

test\$ = cGetDefaultPrinter() --> "HP LASERJET III,HPPCL5MS,LPT1:"

See also : c**GetPrinterPorts** 

# **GetDevices**

# **Purpose :**

GetDevices returns all devices founden in the [devices] section in the Win.INI

## **Declare Syntax :**

Declare Function cGetDevices Lib "t2win-16.dll" () As String

## **Call Syntax :**

test\$ = cGetDevices()

## **Where :**

test\$ all devices separated by a chr\$(13).

## **Comments :**

Use the cGetIn function to extract each device.

## **Examples :**

test\$ = cGetDevices()  $\rightarrow$  "HP LaserJet III=HPPCL5MS,LPT1:"

## See also : c**GetDefaultPrinter**

# GetDriveCurrentDir

## **Purpose :**

GetDriveCurrentDir retrieves the current dir on the specified drive.

## **Declare Syntax :**

Declare Function cGetDriveCurrentDir Lib "t2win-16.dll" (ByVal lpDrive As String) As String

## **Call Syntax :**

test\$ = cGetDefaultCurrentDir(lpDrive)

## **Where :**

lpDrive the letter for the drive test\$ the dir

## **Comments :**

The GetDriveCurrentDir function gets the full path of the current working directory on the specified drive The GetDriveCurrentDir function returns a string that represents the path of the current working directory on the specified drive. If the current working directory is set to the root, the string will end with a backslash (\). If the current working directory is set to a directory other than the root, the string will end with the name of the directory and not with a backslash.

If the disk is not present or if the disk is not available or if an error occurs when accessing the disk, the returned value is always an EMPTY string.

This function works with local disk (hard, floppy or cd-rom) als well on remote disk (network).

**Examples :**

See also : c**GetDefaultCurrentDir**, cGetCurrentDrive

# GetDriveType

# **Purpose :**

GetDriveType determines whether a disk drive is removable, fixed, or remote.

## **Declare Syntax :**

Declare Function cGetDriveType Lib "t2win-16.dll" (ByVal lpDrive As String) As Integer

## **Call Syntax :**

test% = cGetDriveType(lpDrive\$)

## **Where :**

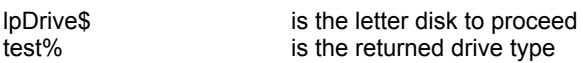

## **Comments :**

The returned value can be :

DRIVE\_UNKNOW (drive type can't be founded, drive not present or unknow) DRIVE\_REMOVABLE (disk can be removed from the drive) DRIVE\_FIXED (disk cannot be removed from the drive) DRIVE\_REMOTE (drive is a remote, or network, drive) DRIVE\_CDROM (drive is a cd-rom)

## **Examples :**

On my system :

```
test% = cGetDriveType("A") -> DRIVE_REMOVABLE<br>test% = cGetDriveType("C") -> DRIVE_FIXED<br>test% = cGetDriveType("X") -> DRIVE_CDROM<br>test% = cGetDriveType("Z") -> DRIVE_REMOTE
test\% = cGetDiriveType("C")test\% = cGetDiriveType("X")test\% = cGetDiriveType("Z")
```
**See also :** Constants and Types declaration

# **GetFileVersion**

## **Purpose :**

GetFileVersion returns a partial information over a specified file.

## **Declare Syntax :**

Declare Function cGetFileVersion Lib "t2win-16.dll" (ByVal filename As String, ByVal nFonction As Integer) As String

## **Call Syntax :**

test\$ = cGetFileVersion(filename, nFonction)

## **Where :**

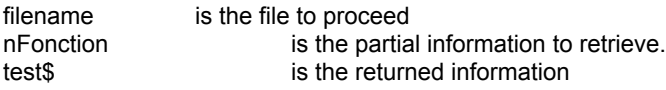

## **Comments :**

The returned information can be an EMPTY string if the partial informations don't exists.

## **Examples :**

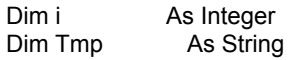

 For i = VER\_VERSION\_PRODUCT To VER\_PRODUCT\_VERSION Tmp =  $\overline{\text{Tmp}}$  & i & " = " & cGetFileVersion("k:\windows\progman.exe", i) & Chr\$(13) Next i

MsgBox Tmp

On my system :

```
-1 = 3.10.0.1030 = 3.10.0.1031 = Microsoft Corporation
2 = Windows Program Manager application file
3 = 3.104 = PROGMAN
5 = Copyright © Microsoft Corp. 1991-1992
6 =7 =8 = Microsoft® Windows(TM) Operating System
```
See also : c**GetFileVersionInfo, Constants and Types declaration** 

# **GetFileVersionInfo**

## **Purpose :**

GetFileVersionInfo returns a full information over a specified file in one Call.

## **Declare Syntax :**

Declare Function cGetFileVersionInfo Lib "t2win-16.dll" (ByVal filename As String, FILEVERSIONINFO As Any) As Integer

## **Call Syntax :**

test% = cGetFileVersion(filename, FILEVERSIONINFO)

### **Where :**

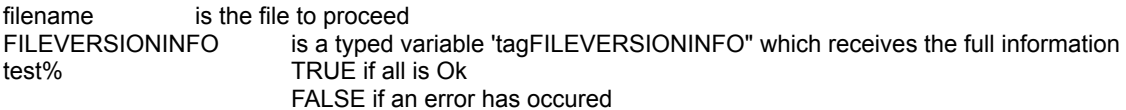

## **Comments :**

### **Examples :**

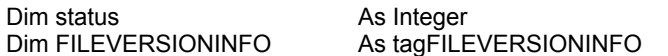

status = cGetFileVersionInfo("k:\windows\system\krnl386.exe", FILEVERSIONINFO)

 Debug.Print "FILEVERSIONINFO.VersionProduct = " & FILEVERSIONINFO.VersionProduct Debug.Print "FILEVERSIONINFO.FileDescription = " & FILEVERSIONINFO.FileDescription Debug.Print "FILEVERSIONINFO.FileVersion = " & FILEVERSIONINFO.FileVersion Debug.Print "FILEVERSIONINFO.InternalName = " & FILEVERSIONINFO.InternalName Debug.Print "FILEVERSIONINFO.LegalCopyright = " & FILEVERSIONINFO.LegalCopyright Debug.Print "FILEVERSIONINFO.LegalTrademarks = " & FILEVERSIONINFO.LegalTrademarks Debug.Print "FILEVERSIONINFO.Comments = " & FILEVERSIONINFO.Comments Debug.Print "FILEVERSIONINFO.ProductName = " & FILEVERSIONINFO.ProductName Debug.Print "FILEVERSIONINFO.ProductVersion = " & FILEVERSIONINFO.ProductVersion

On my system :

FILEVERSIONINFO.VersionProduct = 3.11.0.300 FILEVERSIONINFO.FileDescription = Windows Kernel FILEVERSIONINFO.FileVersion = 3.11 FILEVERSIONINFO.InternalName = KRNL386 FILEVERSIONINFO.LegalCopyright = Copyright © Microsoft Corp. 1991-1993 FILEVERSIONINFO.LegalTrademarks = FILEVERSIONINFO.Comments = FILEVERSIONINFO.ProductName = Microsoft® Windows(TM) Operating System FILEVERSIONINFO.ProductVersion = 3.11

See also: cGetFileVersion, Constants and Types declaration

# **GetFullNameInEnv**

**Purpose :**

**Declare Syntax :**

**Call Syntax :**

**Where :**

**Comments :**

# **GetFullNameInPath**

**Purpose :**

**Declare Syntax :**

**Call Syntax :**

**Where :**

**Comments :**

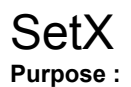

The functions below applies to the .hWnd of a custom control.

SetCaption sets the .Caption property of the control. SetDataField sets the .DataField property of the control. SetFocus gives the Focus to a control. SetTag sets the .Tag property of the control. SetText sets the .Text property of the control.

### **Declare Syntax :**

Declare Sub cSetCaption Lib "t2win-16.dll" (ByVal hWnd As Integer, ByVal Text As String) Declare Sub cSetDataField Lib "t2win-16.dll" (ByVal hWnd As Integer, ByVal Text As String) Declare Sub cSetFocus Lib "t2win-16.dll" (ByVal hWnd As Integer) Declare Sub cSetTag Lib "t2win-16.dll" (ByVal hWnd As Integer, ByVal Text As String) Declare Sub cSetText Lib "t2win-16.dll" (ByVal hWnd As Integer, ByVal Text As String)

### **Call Syntax :**

The purpose and the declare syntax are very explicite.

### **Where :**

hWnd the hWnd of the custom control.

### **Comments :**

•The advantage to use these routines is that these routines doesn't generates an error if the property not exists. •If the custom control doesn't have a .hWnd (Label control b.e.), you must use the c**SetCtlX** function.

### **Examples :**

See also : cSetCtlX, cGetX, cGetCtlX

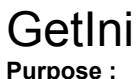

see Comments

### **Declare Syntax :**

Declare Function cGetIni Lib "t2win-16.dll" (ByVal AppName As String, ByVal szItem As String, ByVal szDefault As String, ByVal InitFile As String) As String

### **Call Syntax :**

test\$ = cGetIni(AppName, szItem, szDefault, InitFile)

### **Where :**

AppName a string that specifies the section containing the entry. szItem a string containing the entry whose associated string is to be retrieved. szDefault a string that specifies the default value for the given entry if the entry cannot be found in the initialization file. InitFile a filename. If this parameter does not contain a full path, Windows searches for the file in the Windows directory.

### **Comments :**

The function searches the file for an entry that matches the name specified by the szItem parameter under the section heading specified by the AppName parameter. If the entry is found, its corresponding string is returned. If the entry does not exist, the default character string specified by the szDefault parameter is copied. A string entry in the initialization file must have the following form:

[section] entry=string

### **Examples :**

test\$ = cGetIni("Desktop","IconTitleFaceName","MS Sans Serif","WIN.INI")

**See also :** cPutIni

# **GetNetConnection**

# **Purpose :**

The GetNetConnection function returns the name of the network resource associated with the specified redirected local device.

## **Declare Syntax :**

Declare Function cGetNetConnection Lib "t2win-16.dll" (ByVal lpDrive As String, ErrCode As Integer) As String

## **Call Syntax :**

test\$ = cGetNetConnection(lpDrive, ErrCode)

## **Where :**

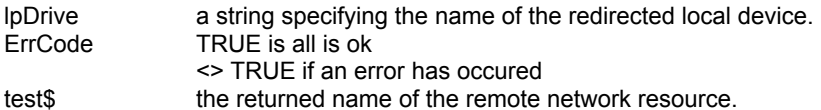

## **Comments :**

# FileReset

## **Purpose :**

FileResetAllAttrib, FileResetArchive, FileResetHidden, FileResetReadOnly, FileResetSystem, FileResetFlag resets respectively all attributes, archive attribute, hidden attribute, read-only attribute, system attribute, specified attribute for the gived file.

## **Declare Syntax :**

Declare Function cFileResetAllAttrib Lib "t2win-16.dll" (ByVal nFilename As String) As Integer Declare Function cFileResetArchive Lib "t2win-16.dll" (ByVal nFilename As String) As Integer Declare Function cFileResetHidden Lib "t2win-16.dll" (ByVal nFilename As String) As Integer Declare Function cFileResetReadOnly Lib "t2win-16.dll" (ByVal nFilename As String) As Integer Declare Function cFileResetSystem Lib "t2win-16.dll" (ByVal nFilename As String) As Integer Declare Function cFileResetFlag Lib "t2win-16.dll" (ByVal nFilename As String, ByVal nStatus As Integer) As Integer

## **Call Syntax :**

status = cFileResetAllAttrib(nFilename) status = cFileResetArchive(nFilename) status = cFileResetHidden(nFilename) status = cFileResetReadOnly(nFilename) status = cFileResetSystem(nFilename) status = cFileResetFlag(nFilename, nStatus)

## **Where :**

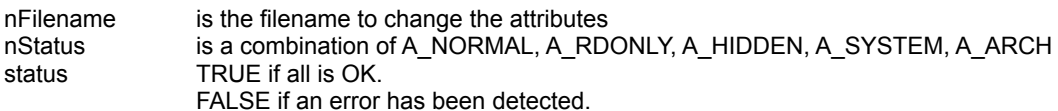

## **Comments :**

## **Examples :**

nFilename = "tmp.tmp" nStatus = A\_RDONLY or A\_SYSTEM or A\_HIDDEN

status = cFileResetAllAttrib(nFilename) status = cFileResetFlag(nFilename, nStatus)

**See also :** FileSet

# **GetPid**

# **Purpose :**

cGetPid returns the process ID, an integer that uniquely identifies the Calling process.

## **Declare Syntax :**

Declare Function cGetPid Lib "t2win-16.dll" () As Integer

## **Call Syntax :**

 $test\% = cGetPid()$ 

## **Where :**

test% the return process ID

## **Comments :**

In the MS-DOS environment, the process ID is usually considered to be the address of the program segment prefix, or PSP. However, in environments with multiple MS-DOS sessions, such as Windows, this value is often not unique. Therefore, the value returned by cGetPid in the MS-DOS libraries is a value based on a combination of the program segment prefix and the system time at the moment when cGetPid is Called for the first time.

# **GetPrinterPorts**

# **Purpose :**

GetPrinterPorts returns all printers set in the [printerports] section in the Win.INI

## **Declare Syntax :**

Declare Function cGetPrinterPorts Lib "t2win-16.dll" () As String

## **Call Syntax :**

test\$ = cGetPrinterPorts()

## **Where :**

test\$ all printer founded separated by a chr\$(13).

## **Comments :**

Use the cGetIn function to extract each printer

See also : c**GetDefaultPrinter** 

# **GetSectionItems**

## **Purpose :**

GetSectionItems retrieves all items founden in a section of a specified INI file.

## **Declare Syntax :**

Declare Function cGetSectionItems Lib "t2win-16.dll" (ByVal Section As String, ByVal InitFile As String, nItems As Integer) As String

### **Call Syntax :**

test\$ = cGetSectionItems(Section, InitFile, nItems)

### **Where :**

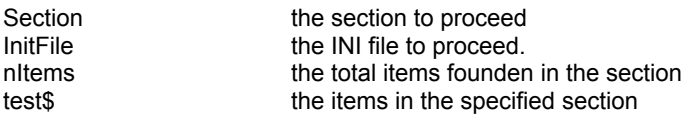

## **Comments :**

If the section don't exists, the returned file is an EMPTY string and nItems is 0. The InitFile is any file which have a INI structure. Each item is the section is separated by a chr\$(13).

## **Examples :**

Dim n As Integer

Debug.Print cGetSectionItems("desktop", "win.ini", n)

Debug.Print "Total Items founded in this section is " & n

On my system :

Pattern=(None) GridGranularity=0 IconSpacing=77 TileWallPaper=1 IconTitleFaceName=MS Sans Serif IconTitleSize=-11 IconTitleStyle=0 IconVerticalSpacing=72 wallpaper=(None)

Total Items founded in this section is  $= 9$ 

Debug.Print cGetSectionItems("intl", "win.ini", n)

Debug.Print "Total Items founded in this section is " & n

sLanguage=fra sCountry=Belgium (French) iCountry=32 iDate=1 iTime=1 iTLZero=0 iCurrency=3 iCurrDigits=2

iNegCurr=8 iLzero=0 iDigits=2 iMeasure=0 s1159=  $s2359=$ sCurrency=FB sThousand=. sDecimal=, sDate=/ sTime=: sList=; sShortDate=d/MM/yy sLongDate=dddd d MMMM yyyy sFrameNum=#mmjk`sdnm

Total Items founded in this section is = 23

# **GetSystemDirectory**

# **Purpose :**

GetSystemDirectory retrieves the full path of the System directory for Windows.

## **Declare Syntax :**

Declare Function cGetSystemDirectory Lib "t2win-16.dll" () As String

**Call Syntax :**

test\$ = cGetSystemDirectory()

**Where :**

test\$ the full path of the System directory

**Comments :**

## **Examples :**

test\$ = cGetSystemDirectory() -> "K:\WINDOWS\SYSTEM"

See also : c**GetWindowsDirectory** 

# **GetTaskName**

# **Purpose :**

GetTaskName reads the name of the task. You see the name in the Task Manager by pressing the CTRL + ESC keys.

## **Declare Syntax :**

Declare Function cGetTaskName Lib "t2win-16.dll" (ByVal hWnd As Integer) As String

## **Call Syntax :**

test\$ = cGetTaskName(Form.hWnd)

## **Where :**

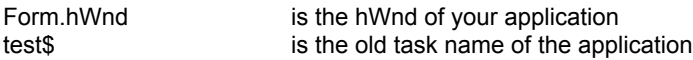

## **Comments :**

This is useful to retrieve the task name.

## **Examples :**

Dim TaskName As String

 TaskName = cGetTaskName(Me.hWnd) MsgBox TaskName TaskName is "Microsoft Visual Basic"

See also : c**ChangeTaskName**, cGetChangeTaskName

# SetCapture, ResetCapture

# **Purpose :**

SetCapture and ResetCapture captures or liberates the mouse and keyboard inputs to a hWnd of a control. Only this control can receive the inputs.

## **Declare Syntax :**

Declare Sub cSetCapture Lib "t2win-16.dll" (ByVal hWnd As Integer) Declare Sub cResetCapture Lib "t2win-16.dll" ()

## **Call Syntax :**

Call cSetCapture(hWnd) Call cResetCapture

## **Where :**

hWnd the hWnd of a control

## **Comments :**

Use this with caution. If your program crashes, the inputs are limited to the window specified by the control. Only a control at a gived time can be use these functions.

# **GetWindowsDirectory**

# **Purpose :**

GetWindowsDirectory retrieves the full path for the Windows directory

## **Declare Syntax :**

Declare Function cGetWindowsDirectory Lib "t2win-16.dll" () As String

## **Call Syntax :**

test\$ = cGetWindowsDirectory()

## **Where :**

test\$ is the full path

**Comments :**

## **Examples :**

test\$ = cGetWindowsDirectory() -> "K:\WINDOWS"

See also : c**GetSystemDirectory** 

# Distribution Note

When you create and distribute applications that use 'TIME TO WIN (16-Bit)', you should install the file T2WIN-16.DLL in the customer's Microsoft Windows \SYSTEM subdirectory. The setup kit included with Visual Basic provides tools that help you write setup programs that install your applications correctly.

*You are not allowed to distribute* '**T2WIN-16.LIC**' *file with any application that you distribute.*

# **GetWinSection**

# **Purpose :**

GetWinSection retrieves all items founden in a section of the Win.INI.

## **Declare Syntax :**

Declare Function cGetWinSection Lib "t2win-16.dll" (ByVal Section As String) As String

## **Call Syntax :**

test\$ = cGetWinSection(Section)

## **Where :**

Section is the section to proceed test\$ is the contents of the specified section

## **Comments :**

Each item in the section is separated by a chr\$(13).

## **Examples :**

Dim n As Integer

Debug.Print cGetWinSection("desktop")

On my system :

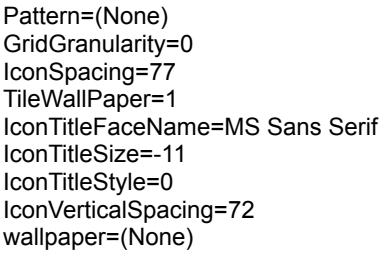

**See also : c**GetSectionItems

# **GiveBitPalindrome**

# **Purpose :**

GiveBitPalindrome returns all chars on which bit 0 is bit 7, bit 1 is bit 6, bit 2 is bit 5, bit 3 is bit 4.

## **Declare Syntax :**

Declare Function cGiveBitPalindrome Lib "t2win-16.dll" () As String

**Call Syntax :**

test = cGiveBitPalindrome

## **Where :**

test the result

**Comments :**

**See also : Bit String Manipulation routines** 

# **HourTo**

# **Purpose :**

HourTo converts a time string to a VARIANT value in minutes (INTEGER or LONG)

## **Declare Syntax :**

Declare Function cHourTo Lib "t2win-16.dll" (Txt As String) As Variant

## **Call Syntax :**

test = cHourTo(Txt)

### **Where :**

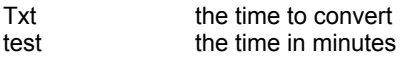

### **Comments :**

The maximum format is for positive time "HHHHHHH:MM" and for negative time "-HHHHHH:MM" The returned value is a VARIANT (INTEGER or LONG).

## **Examples :**

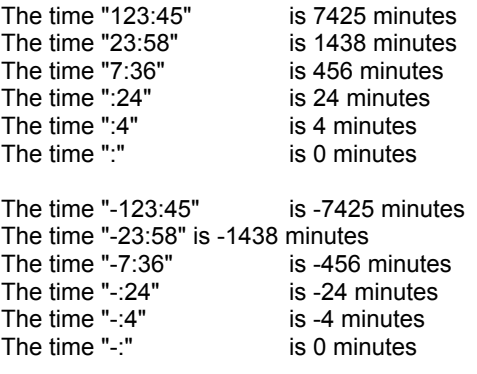

**See also :** Date, Hour and Time routines

# **MixChars**

# **Purpose :**

MixChars will mix all chars in a gived string in a random position.

## **Declare Syntax :**

Declare Function cMixChars Lib "t2win-16.dll" (Txt As String) As String

## **Call Syntax :**

test\$ = cMixChars(Txt)

## **Where :**

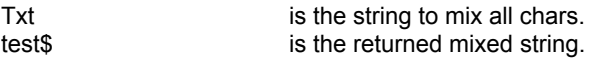

## **Comments :**

MixChars use a random number generator to perform the mix of the chars. The starting random number is depending of the actual date and time.

If the passed string is an EMPTY string, the returned string is an EMPTY string.

## **Examples :**

test1\$ = cMixChars("TIME TO WIN")  $test2$ \$ =  $cMixChars$ <sup>"</sup>Nothing can beat the fox")

On my system :

test1\$ = "ON EI WMTIT" test2\$ = "Nt honn ia ttechx baefog"

**See also :**

# IntoBalance, IntoBalanceFill

# **Purpose :**

IntoBalance converts a VARIANT value (INTEGER or LONG) in a time string. IntoBalance converts a VARIANT value (INTEGER or LONG) in a time string with leading zero.

## **Declare Syntax :**

Declare Function cIntoBalance Lib "t2win-16.dll" (Var As Variant) As String Declare Function cIntoBalanceFill Lib "t2win-16.dll" (Var As Variant) As String

### **Call Syntax :**

test\$ = cIntoBalance(Var) test\$ = cIntoBalanceFill(Var)

### **Where :**

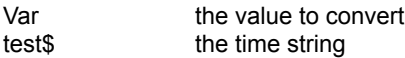

## **Comments :**

For a positive value :

The format returned for the time string is "HHHHHH:MM"

For a negative value :

The maximum format and the minimum formart returned for the time string is "-HHHHH:MM"

### **Examples :**

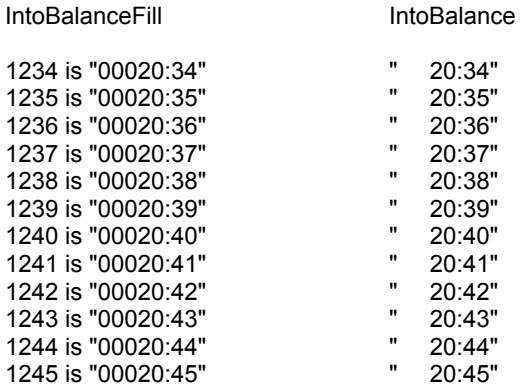

**See also :** Date, Hour and Time routines
## IntoDate, IntoDateFill, IntoDateNull

## **Purpose :**

IntoDate converts a date value into a date string specified the short date format order in the Control Panel. IntoDateFill converts a date value into a date string specified the short date format order in the Control Panel. But if the date is 0, the returned string is 10 spaces according to the maximum chars in the short date format ("dd/mm/yyyy" or "mm/dd/yyyy" or "yyyy/mm/dd").

IntoDateNull converts a date value into a date string specified the short date format order in the Control Panel. But if the date is 0, the returned string is an EMPTY string.

### **Declare Syntax :**

Declare Function cIntoDate Lib "t2win-16.dll" (ByVal nDate As Long) As String Declare Function cIntoDateFill Lib "t2win-16.dll" (ByVal nDate As Long) As String Declare Function cIntoDateNull Lib "t2win-16.dll" (ByVal nDate As Long) As String

### **Call Syntax :**

```
test$ = cIntoDate(nDate)
test$ = cIntoDateFill(nDate)
test$ = cIntoDateNull(nDate)
```
#### **Where :**

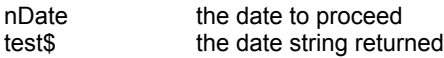

## **Comments :**

The date to be proceed is always a LONG. This fonction take care of the date separator specified in the Control Panel.

#### **Examples :**

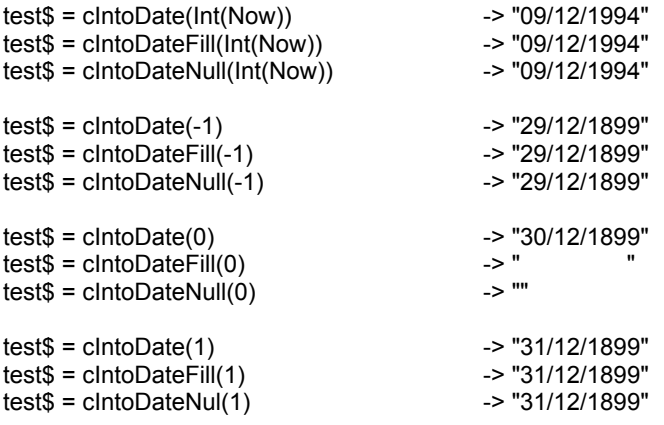

**See also :** Date, Hour and Time routines

## AndToken, AndTokenIn, OrToken, OrTokenIn **Purpose :**

AndToken checks if all items of a list of token separated by '|' is present in a specified string. AndTokenIn checks if all items of a list of token separated by a separator is present in a specified string.

OrToken checks if one item of a list of token separated by '|' is present in a specified string. OrTokenIn checks if one item of a list of token separated by a separator is present in a specified string.

## **Declare Syntax :**

Declare Function cAndToken Lib "t2win-16.dll" (ByVal Txt As String, ByVal Token As String) As Integer Declare Function cAndTokenIn Lib "t2win-16.dll" (ByVal Txt As String, ByVal Token As String, ByVal Separator As String) As Integer

Declare Function cOrToken Lib "t2win-16.dll" (ByVal Txt As String, ByVal Token As String) As Integer Declare Function cOrTokenIn Lib "t2win-16.dll" (ByVal Txt As String, ByVal Token As String, ByVal Separator As String) As Integer

### **Call Syntax :**

Test% = cAndToken(Txt\$, Token\$) Test% = cAndTokenIn(Txt\$, Token\$, Separator\$)

Test% = cOrToken(Txt\$, Token\$) Test% = cOrTokenIn(Txt\$, Token\$, Separator\$)

## **Where :**

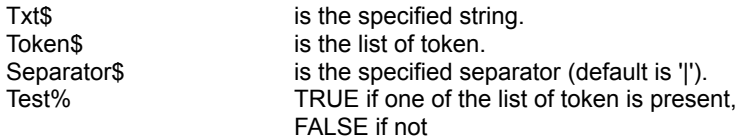

#### **Comments :**

AndToken, AndTokenIn, OrToken, OrTokenIn works only with string without embedded chr\$(0). AndToken, AndTokenIn, OrToken, OrTokenIn are case-sensitive. Use UCase\$ or LCase\$ to perform no casesensitivity.

#### **Examples :**

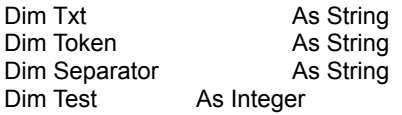

Txt = "THE QUICK BROWN FOX JUMPS OVER THE LAZY DOG"

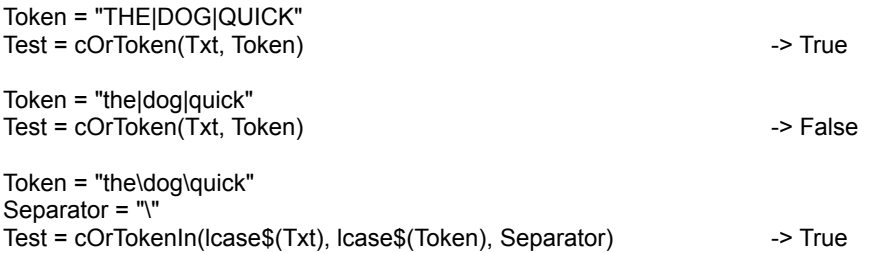

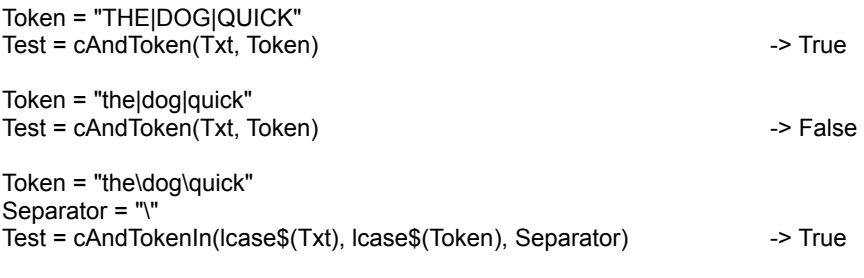

## **See also :**

## IntoFixHour, IntoHour, IntoVarHour

## **Purpose :**

IntoFixHour is super-set for converting a VARIANT (INTEGER or LONG) into a fixed time string. IntoHour concerts a VARIANT (INTEGER or LONG) into a hour string. IntoVarHour concerts a VARIANT (INTEGER or LONG) into a hour string (variable length following the value).

## **Declare Syntax :**

Declare Function cIntoFixHour Lib "t2win-16.dll" (Var As Variant, ByVal Length As Integer, ByVal fillZero As Integer, ByVal Hundreds As Integer) As String Declare Function cIntoHour Lib "t2win-16.dll" (Var As Variant) As String Declare Function cIntoVarHour Lib "t2win-16.dll" (Var As Variant) As String

## **Call Syntax :**

test\$ = cIntoFixHour(Var, Length, fillZero, Hundreds) test\$ = cIntoHour(Var) test\$ = cIntoVarHour(Var)

#### **Where :**

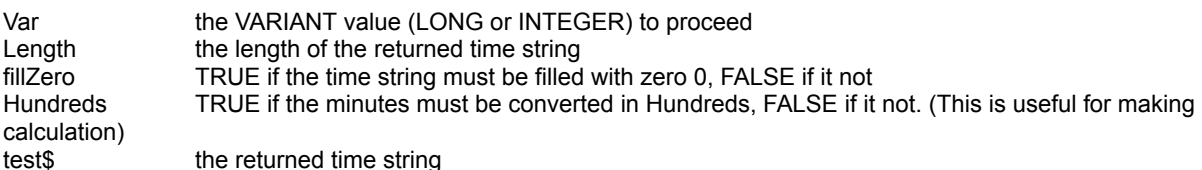

### **Comments :**

For the cIntoFixHour function, if the value can be fitted in the length specified, the return string is filled with '?' The maximum format for the returned time string is HHHHHHHH:MM

## **Examples :**

Convert 12345 minutes into fixed hour :

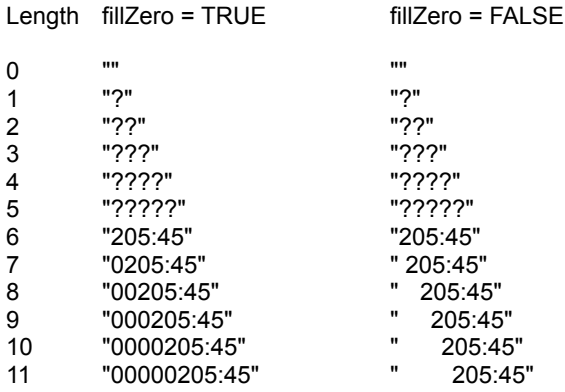

**See also :** Date, Hour and Time routines, Conversion table for Hundreds

# LngSysMenu

## **Purpose :**

LngSysMenu changes all text items in a system menu to one of six available language.

## **Declare Syntax :**

Declare Sub cLngSysMenu Lib "t2win-16.dll" (ByVal nLanguage As Integer, ByVal hWnd As Integer)

## **Call Syntax :**

Call cLngSysMenu(nLanguage%, hWnd%)

## **Where :**

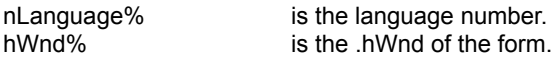

## **Comments :**

This sub only changes the item text not the fonctionnality. This sub take care of the menu 'grayed'.

nLanguage must be a language number defined in Constants and Types declaration. If the language number is not correct, the french language is always returned.

## **Examples :**

Call cLngSysMenu(LNG\_FRENCH, Me.hWnd)

**See also :** cSysMenuChange

## IsBitPalindrome

## **Purpose :**

IsBitPalindrome checks if a string is Bit palindrome

## **Declare Syntax :**

Declare Function cIsBitPalindrome Lib "t2win-16.dll" (Txt As String) As Integer

## **Call Syntax :**

test = cIsBitPalindrome(Txt)

## **Where :**

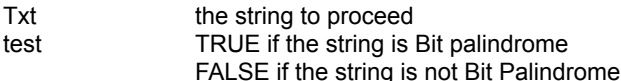

## **Comments :**

**See also: Bit String Manipulation routines** 

## FileToLower, FileToUpper

## **Purpose :**

FileToLower converts a file to a file with lower case. FileToLower converts a file to a file with upper case.

## **Declare Syntax :**

Declare Function cFileToLower Lib "t2win-16.dll" (ByVal file1 As String, ByVal file2 As String) As Long Declare Function cFileToUpper Lib "t2win-16.dll" (ByVal file1 As String, ByVal file2 As String) As Long

## **Call Syntax :**

test& = cFileToLower(file1, file2) test& = cFileToUpper(file1, file2)

## **Where :**

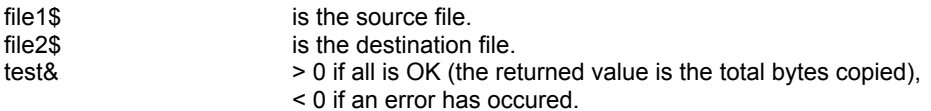

### **Comments :**

The returned value can be negative and have the following value :

- -32720 the number of chars in a block for writing differs from the number of chars for reading.
- -32730 reading error for file 1.
- -32740 writing error for file 2.
- -32750 opening error for file 1.
- -32751 opening error for file 2.
- -32760 allocation error for memory buffer 1.
- -32761 allocation error for memory buffer 2.

## **Examples :**

test& = cFileToLower("c:\autoexec.bat","c:\autoexec.lwr")

test& = cFileToUpper("c:\autoexec.bat","c:\autoexec.upr")

## **See also :**

## IsX **Purpose :**

These routines checks if the specified string is :

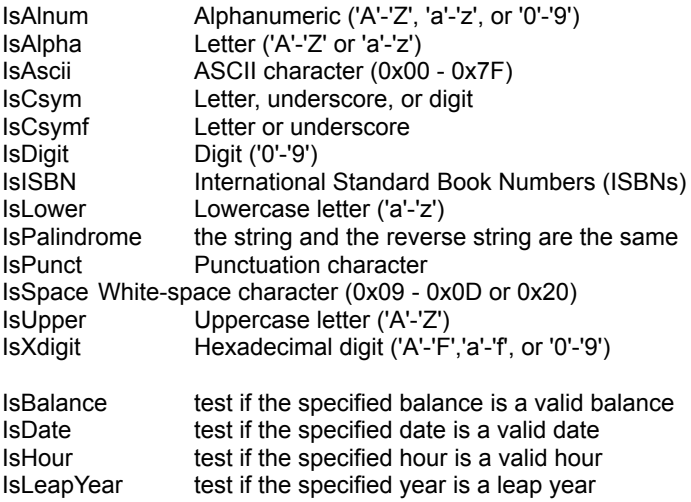

## **Declare Syntax :**

Declare Function cIsAlnum Lib "t2win-16.dll" (Txt As String) As Integer Declare Function cIsAlpha Lib "t2win-16.dll" (Txt As String) As Integer Declare Function cIsAscii Lib "t2win-16.dll" (Txt As String) As Integer Declare Function cIsCsym Lib "t2win-16.dll" (Txt As String) As Integer Declare Function cIsCsymf Lib "t2win-16.dll" (Txt As String) As Integer Declare Function cIsDigit Lib "t2win-16.dll" (Txt As String) As Integer Declare Function cIsISBN Lib "t2win-16.dll" (Txt As String) As Integer Declare Function cIsLower Lib "t2win-16.dll" (Txt As String) As Integer Declare Function cIsPalindrome Lib "t2win-16.dll" (Txt As String) As Integer Declare Function cIsPunct Lib "t2win-16.dll" (Txt As String) As Integer Declare Function cIsSpace Lib "t2win-16.dll" (Txt As String) As Integer Declare Function cIsUpper Lib "t2win-16.dll" (Txt As String) As Integer Declare Function cIsXDigit Lib "t2win-16.dll" (Txt As String) As Integer

Declare Function cIsBalance Lib "t2win-16.dll" (ByVal nHour As Long, ByVal nMinute As Integer, ByVal nSecond As Integer) As Integer

Declare Function cIsDate Lib "t2win-16.dll" (ByVal nYear As Integer, ByVal nMonth As Integer, ByVal nDay As Integer) As Integer

Declare Function cIsHour Lib "t2win-16.dll" (ByVal nHour As Integer, ByVal nMinute As Integer, ByVal nSecond As Integer) As Integer

Declare Function cIsLeapYear Lib "t2win-16.dll" (ByVal nYear As Integer) As Integer

## **Call Syntax :**

test = cIsAlnum(Txt) test = cIsAlpha(Txt) test = cIsAscii(Txt) test = cIsCsym(Txt) test = cIsCsymf(Txt) test = cIsDigit(Txt) test = cIsLower(Txt) test = cIsPalindrome(Txt)  $test = clsPunct(Txt)$ test = cIsSpace(Txt)

test = cIsUpper(Txt) test = cIsXdigit(Txt)

test = cIsBalance(nHour, nMinute, nSecond) test = cIsDate(nYear, nMonth, nDay) test = cIsHour(nHour, nMinute, nSecond) test = cIsLeapYear(nYear)

## **Where :**

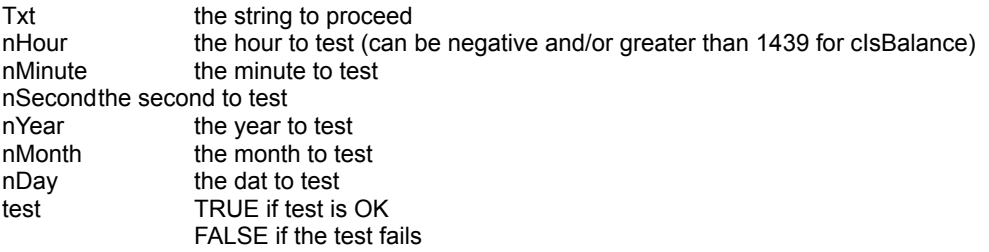

**Comments :**

## **Examples :**

Txt = "ABCDEFG"

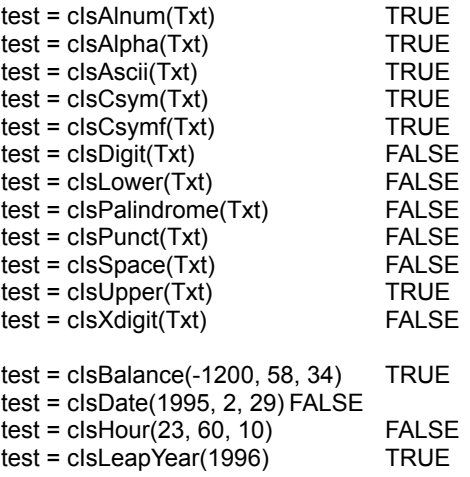

See also : **ISX Family Test routines** 

## FileMerge

## **Purpose :**

FileMerge merges two files in one.

## **Declare Syntax :**

Declare Function cFileMerge Lib "t2win-16.dll" (ByVal file1 As String, ByVal file2 As String, ByVal fileTo As String) As Long

## **Call Syntax :**

test& = cFileMerge(file1, file2, fileTo)

### **Where :**

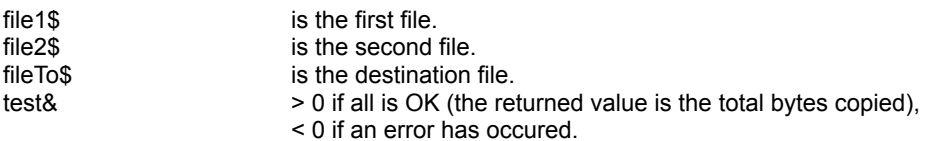

## **Comments :**

The returned value can be negative and have the following value :

- -32720 the number of chars in a block for writing differs from the number of chars for reading file 1.
- -32721 the number of chars in a block for writing differs from the number of chars for reading file 2.
- -32730 reading error for file 1.
- -32731 reading error for file 2.
- -32740 writing error for file To.
- -32750 opening error for file 1.
- -32751 opening error for file 2.
- -32752 opening error for file To.
- -32760 allocation error for memory buffer.

#### **Examples :**

test& = cFileMerge("c:\autoexec.bat", "c:\config.sys", "c:\merge.byt")

**See also :** cFileCopy

## BigAdd, BigDiv, BigMul, BigSub, BigFmt

### **Purpose :**

BigAdd, BigDiv, BigMul, BigSub performs Addition, Substraction, Multiplication, Division of big double value. BigFmt displays a big double value into a string to display or print it.

### **Declare Syntax :**

Declare Function cBigAdd Lib "t2win-16.dll" (Num1 As String, Num2 As String) As String Declare Function cBigDiv Lib "t2win-16.dll" (Num1 As String, Num2 As String) As String Declare Function cBigMul Lib "t2win-16.dll" (Num1 As String, Num2 As String) As String Declare Function cBigSub Lib "t2win-16.dll" (Num1 As String, Num2 As String) As String

Declare Function cBigFmt Lib "t2win-16.dll" (Num As String, ByVal Fmt As Integer) As String

### **Call Syntax :**

test\$ = cBigAdd(num1\$, num2\$) test\$ = cBigDiv(num1\$, num2\$) test\$ = cBigMul(num1\$, num2\$) test\$ = cBigSub(num1\$, num2\$)

test\$ = cBigFmt(num\$, fmt%)

#### **Where :**

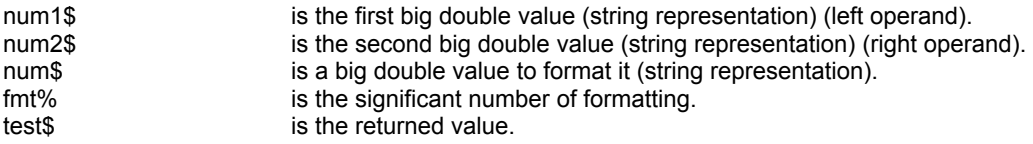

#### **Comments :**

A big double value (string representation) is always a string with 10 chars. The cBigFmt can process from 1 TO 19 significant numbers (not included the exponent). If the significant number is below or equal to 0 then 19 is used.

#### **Examples :**

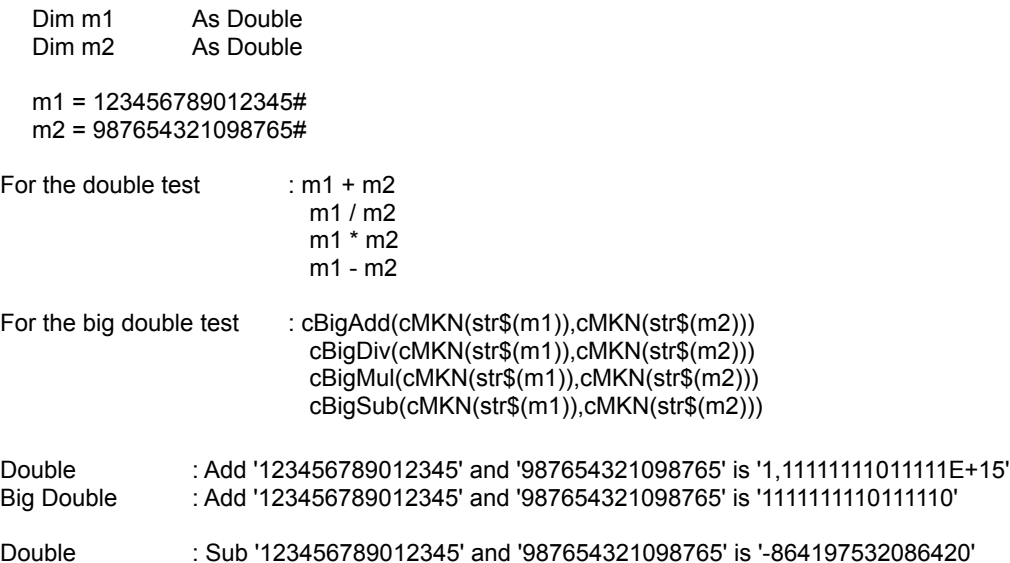

Big Double : Sub '123456789012345' and '987654321098765' is '-864197532086420'

Double : Mul '123456789012345' and '987654321098765' is '1,21932631137021E+29' Big Double : Mul '123456789012345' and '987654321098765' is '1.219326311370210714e+029'

Double : Div '123456789012345' and '987654321098765' is ',124999998860937'<br>Big Double : Div '123456789012345' and '987654321098765' is '0.124999998860936

Big Double : Div '123456789012345' and '987654321098765' is '0.1249999988609368673'

**See also :** cMKN

## Big Numbers

cBigAdd cBigDiv cBigMul cBigSub

cMKN

cBigNum

## **GetClassName**

## **Purpose :**

GetClassName retrieves the full class name of a control.

## **Declare Syntax :**

Declare Function cGetClassName Lib "t2win-16.dll" (ByVal hWnd As Integer) As String

## **Call Syntax :**

test\$ = cGetClassName(hWnd)

## **Where :**

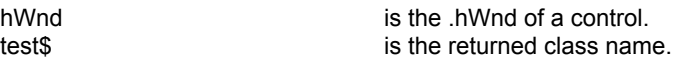

## **Comments :**

if the .hWnd is not exist, the returned string is an EMPTY string.

## **Examples :**

test\$ = cGetClassName(Me.hWnd) -> "ThunderForm" test\$ = cGetClassName(Command1.hWnd) -> "ThunderCommandButton" test\$ = cGetClassName(List1.hWnd) -> "ThunderListBox"

See also : cGetClass, cGetCtlClass

test\$ = cGetClassName(Text1.hWnd) -> "ThunderTextBox"

## BigNum

## **Purpose :**

BigNum make some operations on two big numbers. BigNum can handle big numbers (without decimal part) greater than the limit of a long integer.

### **Declare Syntax :**

Declare Function cBigNum Lib "t2win-16.dll" (ByVal n1 As String, ByVal op As Integer, ByVal n2 As String) As String

### **Call Syntax :**

test\$ = cBigNum(n1\$, op%, n2\$)

#### **Where :**

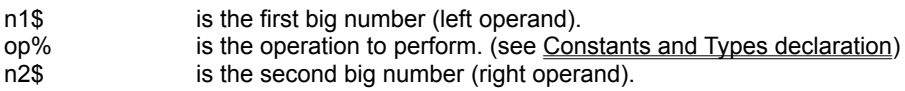

### **Comments :**

A big number is a string which have a representation of a number but on a string form. The big number can't have decimal part.

A big number can have a sign : '+' or '' for positive value, '-' for negative value. The sign must be the first char. A big number can't have any other chars that the following chars : "+-0123456789", others chars are filtered and dus not processed.

The leading's 0 are automatically removed for the calculation.

### **Examples :**

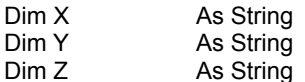

X = "123456789012345678901"

Y = "987654321098765432100"

 $Z = cBigNum(X, BIG, ADD, Y)$ 

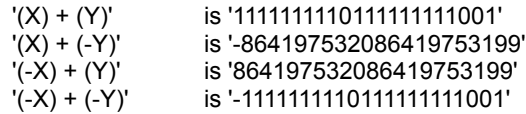

 $Z = cBigNum(X, BIG_SUB, Y)$ 

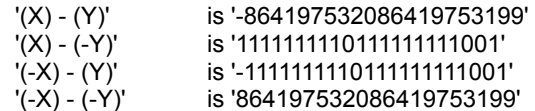

Z = cBigNum(X, BIG\_MUL, Y)

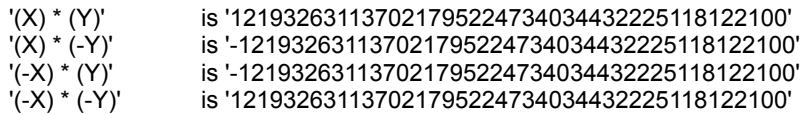

See also: cBig.x.

## Returned Errors

-32720

The number of chars in a block for writing differs from the number of chars for reading. -32730

An error has occured when reading the file (bad CRC, bad cluster, ...).

-32740

An error has occured when writing a file (bad CRC, bad cluster, not a valid drive, not enough space on

drive).

-32759 to -32750

An error has occured when opening a file.

-32767 to -32761

An error has occured when allocating memory buffer

## KillDir

## **Purpose :**

KillDir deletes the specified empty directory. KillDirs deletes the specified direcory and its associated directories.

## **Declare Syntax :**

Declare Function cKillDir Lib "t2win-16.dll" (ByVal lpDir As String) As Integer Declare Function cKillDirs Lib "t2win-16.dll" (ByVal lpDir As String, ByVal HeaderDirectory As Integer) As Integer

## **Call Syntax :**

test% = cKillDir(lpDir\$) test% = cKillDirs(lpDir\$)

## **Where :**

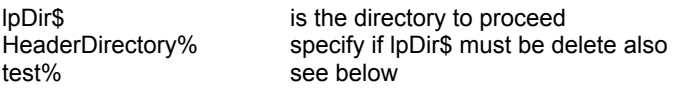

## **Comments :**

## For cKillDir :

The directory must be empty, and it must not be the current working directory or the root directory. The returned value is TRUE if all is OK, <> TRUE if an error has occured.

## For cKillDirs :

Don't forget that this function can handle a maximum of 700 directories of 70 chars long each.

The returned value can be negative : -32760 allocation error for memory buffer.

This function doesn't generates an VB Error if the speficied dir not exists.

## See also : c**KillFile**, cKillFiles, cKillDirFilesAll

## KillFile, KillFileAll

**Purpose :**

KillFile deletes the specified filename. KillFileAll deletes the specified filename with any attribute.

## **Declare Syntax :**

Declare Function cKillFile Lib "t2win-16.dll" (ByVal lpFilename As String) As Integer Declare Function cKillFileAll Lib "t2win-16.dll" (ByVal lpFilename As String) As Integer

## **Call Syntax :**

test% = cKillFile(lpFilename) test% = cKillFileAll(lpFilename)

## **Where :**

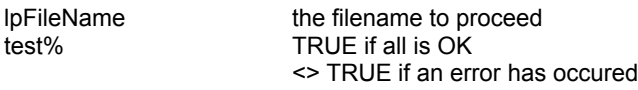

## **Comments :**

If the file is a combination of READ-ONLY or SYSTEM or HIDDEN attribute, you must use cKillFileAll to remove it. If the file is an opened file, the returned value is always <> TRUE. If the file not exist, the returned value is always = TRUE. This function doesn't generates an VB Error if the speficied file not exists.

See also : cKillFiles, cKillFilesAll, cKillDir, cKillDirs, cKillDirFilesAll

## KillFilesAll

## **Purpose :**

KillFiles deletes all files specified by a file mask. KillFilesAll deletes all files specified by a file mask even if some files are READ-ONLY files.

## **Declare Syntax :**

Declare Function cKillFiles Lib "t2win-16.dll" (ByVal lpFilename As String) As Integer Declare Function cKillFilesAll Lib "t2win-16.dll" (ByVal lpFilename As String) As Integer

## **Call Syntax :**

test% = cKillFiles(lpFilename) test% = cKillFilesAll(lpFilename)

#### **Where :**

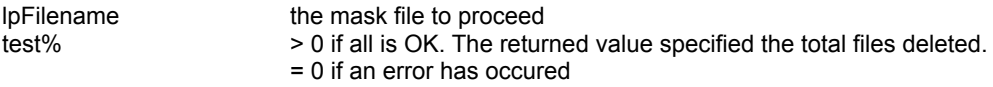

## **Comments :**

If some files are a combination of READ-ONLY or SYSTEM or HIDDEN attributes, you must use cKillFilesAll to remove it.

If the mask is invalid or if the file not exists or if an error occurs when accessing the files, the return value is 0. This function doesn't generates an VB Error if the speficied files not exists.

See also : c**KillFile, cKillFileAll, cKillDir**, cKillDirs

## Lrc **Purpose :**

Lrc calculates the LRC of a gived string.

## **Declare Syntax :**

Declare Function cLrc Lib "t2win-16.dll" (Txt As String) As String

## **Call Syntax :**

 $test$ = clrc(Txt)$ 

## **Where :**

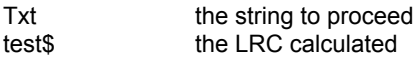

## **Comments :**

The LRC is always an Hexa string of two chars. This function is used for communication between a program and a clocking terminal

## **Examples :**

test\$ = cLrc(chr\$(2) & "0a12721536") -> "54"

See also : cStringCRC32, cFileCRC32

## MakeDir, MakeMultipleDir

**Purpose :**

MakeDir creates the specified directory. MakeMultipleDir creates a multiple directory in one call.

## **Declare Syntax :**

Declare Function cMakeDir Lib "t2win-16.dll" (ByVal lpFilename As String) As Integer Declare Function cMakeMultipleDir Lib "t2win-16.dll" (ByVal lpFilename As String) As Integer

## **Call Syntax :**

test% = cMakeDir(lpFilename) test% = cMakeMultipleDir(lpFilename)

## **Where :**

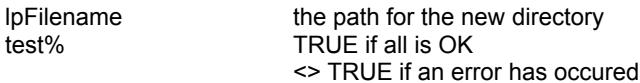

## **Comments :**

The MakeDir function creates a new directory with the specified dirname. Only one directory can be created at a time, so only the last

component of dirname can name a new directory.

The MakeDir function does not do any translation of path delimiters. All operating systems accept either " or "/ " internally as valid delimiters within paths.

This fonction is the same that MkDir but doesn't generate an VB Error if a problem occurs.

The MakeMultipleDir function creates a new multiple directory with the specified dirname. MakeMultipleDir doesn't return an error if a sub-directory in the multiple directory is already present. The only final test is the existence of the full multiple directory when it was been created.

## **Examples :**

test% = cMakeDir("C:\")  $\rightarrow$  13 (<> TRUE => an error has occured) test% = cMakeDir("C:\~~TEST~~")  $\longrightarrow$  TRUE (no error, the directory has been created)

test% = cMakeMultipleDir("C:\~~TEST~~\TEST\TMP") --> TRUE (no error, the directory has been created)

**See also :** cChDir, cKillDir

## **Max**

## **Purpose :**

Max returns the highest value of the two VARIANT value (INTEGER or LONG)

## **Declare Syntax :**

Declare Function cMax Lib "t2win-16.dll" (Var1 As Variant, Var2 As Variant) As Variant

## **Call Syntax :**

test = cMax(Var1, Var2)

## **Where :**

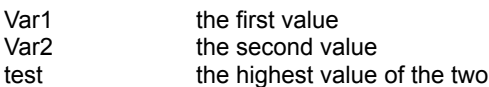

## **Comments :**

## **Examples :**

test = cMax(1234, 4321) -> 4321

**See also: cMin** 

## MaxD

## **Purpose :**

MaxD will return the largest value in a Double array.

## **Declare Syntax :**

Declare Function cMaxD Lib "t2win-16.dll" (array() As Double) As Double

## **Call Syntax :**

largest = cMaxD(array())

## **Where :**

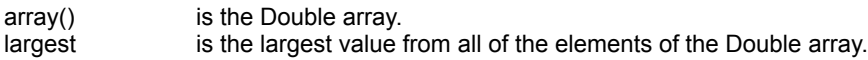

## **Comments :**

See Also : c**MaxI**, cMaxL, cMaxS, Array routines

## MaxI

## **Purpose :**

MaxI will return the largest value in an Integer array.

## **Declare Syntax :**

Declare Function cMaxI Lib "t2win-16.dll" (array() As Integer) As Integer

## **Call Syntax :**

largest = cMaxI(array())

## **Where :**

array() is the Integer array. largest is the largest value from all of the elements of the Integer array.

## **Comments :**

See Also : cMaxD, cMaxL, cMaxS, Array routines

## MaxL **Purpose :**

MaxL will return the largest value in a Long array.

## **Declare Syntax :**

Declare Function cMaxL Lib "t2win-16.dll" (array() As Long) As Long

## **Call Syntax :**

largest = cMaxL(array())

## **Where :**

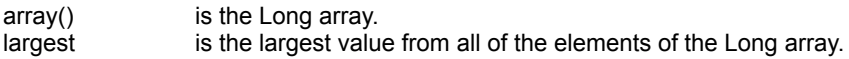

## **Comments :**

See Also : cMaxD, cMaxI, cMaxS, Array routines

## MaxS

## **Purpose :**

MaxS will return the largest value in a Single array.

## **Declare Syntax :**

Declare Function cMaxS Lib "t2win-16.dll" (array() As Single) As Single

## **Call Syntax :**

largest = cMaxS(array())

## **Where :**

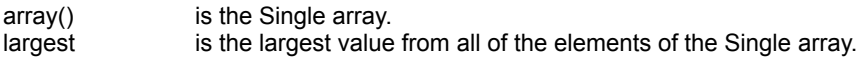

## **Comments :**

See Also : cMaxD, cMaxL, cMaxL, Array routines

## MeanD

## **Purpose :**

MeanD will calculate the mean from all elements in a Double array.

## **Declare Syntax :**

Declare Function cMeanD Lib "t2win-16.dll" (array() As Double) As Double

## **Call Syntax :**

mean = cMeanD(array())

## **Where :**

array() is the Double array. mean is the mean calculated. This value is always a Double value.

## **Comments :**

## MeanI

## **Purpose :**

MeanI will calculate the mean from all elements in an Integer array.

## **Declare Syntax :**

Declare Function cMeanI Lib "t2win-16.dll" (array() As Integer) As Double

## **Call Syntax :**

mean = cMeanI(array())

## **Where :**

array() is the Integer array. mean is the mean calculated. This value is always a Double value.

## **Comments :**

## MeanL

## **Purpose :**

MeanL will calculate the mean from all elements in a Long array.

## **Declare Syntax :**

Declare Function cMeanL Lib "t2win-16.dll" (array() As Long) As Double

## **Call Syntax :**

mean = cMeanL(array())

## **Where :**

array() is the Long array. mean is the mean calculated. This value is always a Double value.

## **Comments :**

## MeanS

## **Purpose :**

MeanS will calculate the mean from all elements in a Single array.

## **Declare Syntax :**

Declare Function cMeanS Lib "t2win-16.dll" (array() As Single) As Double

## **Call Syntax :**

mean = cMeanS(array())

## **Where :**

array() is the Single array. mean is the mean calculated. This value is always a Double value.

## **Comments :**

## Min **Purpose :**

Max returns the smallest value of the two VARIANT value (INTEGER or LONG)

## **Declare Syntax :**

Declare Function cMin Lib "t2win-16.dll" (Var1 As Variant, Var2 As Variant) As Variant

## **Call Syntax :**

test = cMin(Var1, Var2)

## **Where :**

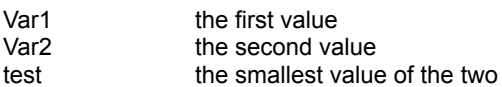

## **Comments :**

## **Examples :**

test = cMin(1234, 4321) -> 1234

**See also: cMax** 

# MinD

## **Purpose :**

MinD will return the smallest value in a Double array.

## **Declare Syntax :**

Declare Function cMinD Lib "t2win-16.dll" (array() As Double) As Double

## **Call Syntax :**

smallest = cMinD(array())

## **Where :**

array() is the Double array. smallest is the smallest value from all of the elements of the Double array.

## **Comments :**

See Also : c**MinI**, c**MinL**, c**MinS**, Array routines

## MinI **Purpose :**

MinI will return the smallest value in an Integer array.

## **Declare Syntax :**

Declare Function cMinI Lib "t2win-16.dll" (array() As Integer) As Integer

## **Call Syntax :**

smallest = cMinI(array())

## **Where :**

array() is the Integer array. smallest is the smallest value from all of the elements of the Integer array.

## **Comments :**

See Also : c**MinD**, c**MinL**, c**MinS**, Array routines

## MinL **Purpose :**

MinL will return the smallest value in a Long array.

## **Declare Syntax :**

Declare Function cMinL Lib "t2win-16.dll" (array() As Long) As Long

## **Call Syntax :**

smallest = cMinL(array())

## **Where :**

array() is the Long array. smallest is the smallest value from all of the elements of the Long array.

## **Comments :**

See Also : c**MinD**, c**MinI**, c**MinS**, Array routines

# MinS

## **Purpose :**

MinS will return the smallest value in a Single array.

## **Declare Syntax :**

Declare Function cMinS Lib "t2win-16.dll" (array() As Single) As Single

## **Call Syntax :**

smallest = cMinS(array())

## **Where :**

array() is the Single array. smallest is the smallest value from all of the elements of the Single array.

## **Comments :**

See Also : c**MinD**, c**MinI**, c**MinL**, Array routines

## ModuleFind

## **Purpose :**

ModuleFind retrieves some parameters for a specified loaded module.

## **Declare Syntax :**

Declare Function cModuleFind Lib "t2win-16.dll" (MODULEENTRY As Any, ByVal ModuleName As String) As Integer

## **Call Syntax :**

test% = cModuleFind(MODULEENTRY, ModuleName)

### **Where :**

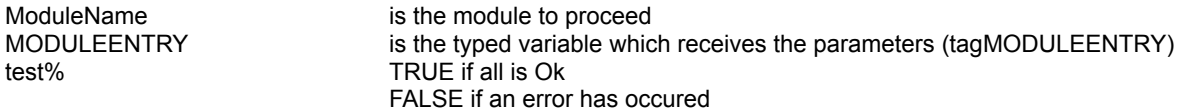

### **Comments :**

dwSize Specifies the size of the MODULEENTRY structure, in bytes. szModule Specifies the null-terminated string that contains the module name. hModule Identifies the module handle. wcUsage Specifies the reference count of the module. This is the same number returned by the GetModuleUsage function. szExePath Specifies the null-terminated string that contains the fully-qualified executable path for the module. wNext Specifies the next module in the module list. This member is reserved for internal use by Windows.

## **Examples :**

Dim status As Integer Dim MODULEENTRY As tagMODULEENTRY

status = cModuleFind(MODULEENTRY, "KERNEL")

 Debug.Print "MODULEENTRY.dwSize = " & MODULEENTRY.dwSize Debug.Print "MODULEENTRY.szModule = " & MODULEENTRY.szModule Debug.Print "MODULEENTRY.hModule = " & MODULEENTRY.hModule Debug.Print "MODULEENTRY.wcUsage = " & MODULEENTRY.wcUsage Debug.Print "MODULEENTRY.szExePath = " & MODULEENTRY.szExePath Debug.Print "MODULEENTRY.wNext = " & MODULEENTRY.wNext

On my system :

MODULEENTRY.dwSize = 276 MODULEENTRY.szModule = KERNEL MODULEENTRY.hModule = 295 MODULEENTRY.wcUsage = 44 MODULEENTRY.szExePath = K:\WINDOWS\SYSTEM\KRNL386.EXE MODULEENTRY.wNext = 279

See also: cModules, cTaskFind, cTasks, Constants and Types declaration
### Modules

#### **Purpose :**

Modules retrieves each loaded module one by one.

#### **Declare Syntax :**

Declare Function cModules Lib "t2win-16.dll" (MODULEENTRY As Any, ByVal firstnext As Integer) As Integer

#### **Call Syntax :**

test% = cModules(MODULEENTRY, firstnext)

#### **Where :**

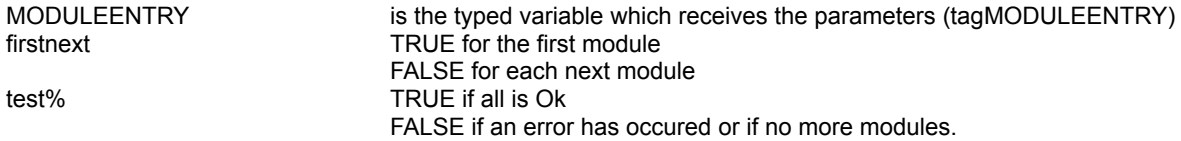

#### **Comments :**

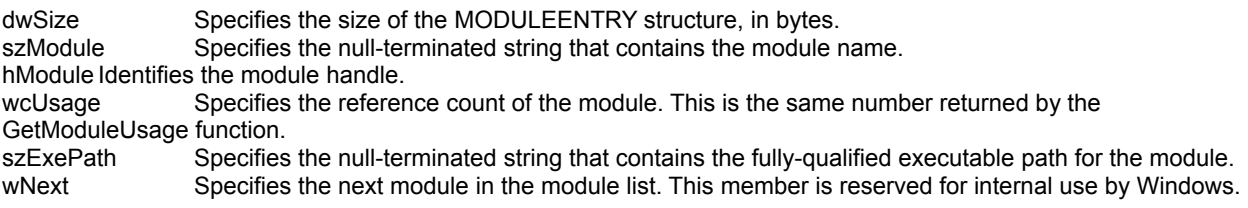

#### **Examples :**

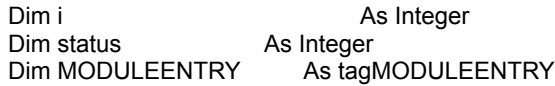

 $i = 0$ 

 Close #1 Open "c:\tmp.tmp" For Output Shared As #1

 Print #1, "dwSize"; Chr\$(9); Print #1, "szModule"; Chr\$(9); Print #1, "hModule"; Chr\$(9); Print #1, "wcUsage"; Chr\$(9); Print #1, "szExePath"; Chr\$(9); Print #1, "wNext"; Chr\$(13)

 status = cModules(MODULEENTRY, True) Do While (status  $=$  True)

 Print #1, MODULEENTRY.dwSize; Chr\$(9); Print #1, MODULEENTRY.szModule; Chr\$(9); Print #1, MODULEENTRY.hModule; Chr\$(9); Print #1, MODULEENTRY.wcUsage; Chr\$(9); Print #1, MODULEENTRY.szExePath; Chr\$(9); Print #1, MODULEENTRY.wNext

status = cModules(MODULEENTRY, False)

 $i = i + 1$ If (i >= 7) Then Exit Do

Loop

Close #1

On my system, the first 7 modules are :

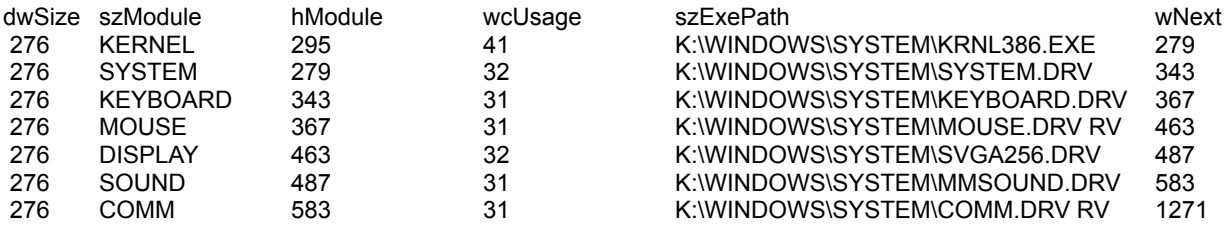

See also : c**ModuleFind, cTaskFind, cTasks, Constants and Types declaration** 

# NextHwnd

**Purpose :**

**Declare Syntax :**

**Call Syntax :**

**Where :**

# **OneCharFromLeft**

### **Purpose :**

OneCharFromLeft reads 1 char at a position starting from the left of a string.

#### **Declare Syntax :**

Declare Function cOneCharFromLeft Lib "t2win-16.dll" (Txt As String, ByVal Position As Integer) As String

#### **Call Syntax :**

test = cOneCharFromLeft(txt, position)

#### **Where :**

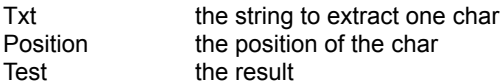

#### **Comments :**

This function is the same that MID\$(Txt, Position, 1)

#### **Examples :**

Txt = "ABCDEF" Position = 3 Test = cOneCharFromLeft(Txt, Position)  $Test = "C"$ 

See also : c**BlockCharFromLeft, cBlockCharFromRight**, cOneCharFromLeft, cOneCharFromRight

# **OneCharFromRight**

#### **Purpose :**

OneCharFromRight reads 1 char at a position starting from the right of a string.

#### **Declare Syntax :**

Declare Function cOneCharFromRight Lib "t2win-16.dll" (Txt As String, ByVal Position As Integer) As String

#### **Call Syntax :**

Test = cOneCharFromRight(Txt, Position)

#### **Where :**

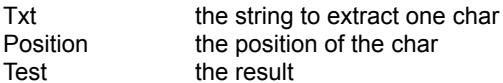

#### **Comments :**

This function is the same that MID\$(Txt, Len(Txt) - Position  $+ 1$ , 1)

#### **Examples :**

Txt = "ABCDEF" Position = 3 Test = cOneCharFromRight(Txt, Position)  $Test = "D"$ 

See also : c**BlockCharFromLeft, cBlockCharFromRight**, cOneCharFromLeft, cOneCharFromRight

### **PatternMatch**

#### **Purpose :**

PatternMatch searches if a gived pattern can be found is a gived string.

#### **Declare Syntax :**

Declare Function cPatternMatch Lib "t2win-16.dll" (ByVal Txt As String, ByVal Pattern As String) As Integer

#### **Call Syntax :**

test% = cPatternMatch(Txt, Pattern)

#### **Where :**

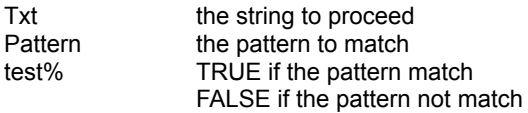

#### **Comments :**

The char '?' is used to match a single char. The char '\*' is used to match a block of char. The matching of all chars (not '?', '\*') is case-sensitive.

#### **Examples :**

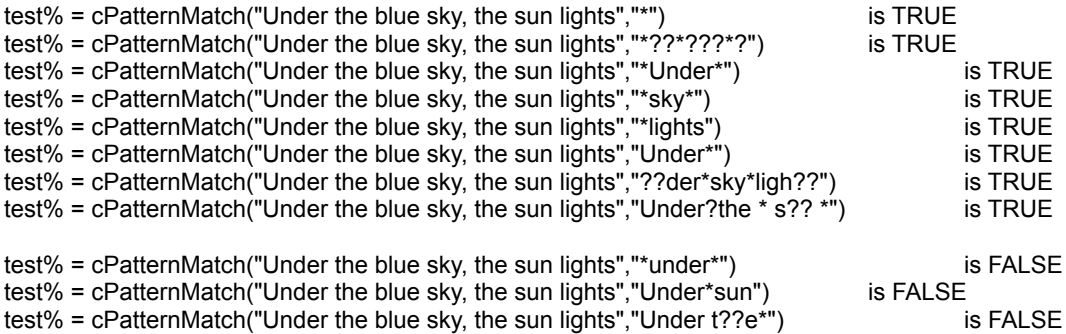

See also : c**PatternExtMatch** 

### RebootSystem

**Purpose :**

**Declare Syntax :**

**Call Syntax :**

**Where :**

### RemoveBlockChar

**Purpose :**

**Declare Syntax :**

**Call Syntax :**

**Where :**

### RemoveOneChar

**Purpose :**

**Declare Syntax :**

**Call Syntax :**

**Where :**

# RenameFile

#### **Purpose :**

RenameFile renames a file or moves a file from one path to an other path.

#### **Declare Syntax :**

Declare Function cRenameFile Lib "t2win-16.dll" (ByVal lpFilename1 As String, ByVal lpFilename2 As String) As Integer

#### **Call Syntax :**

test% = cRenameFile(lpFilename1, lpFilename2)

#### **Where :**

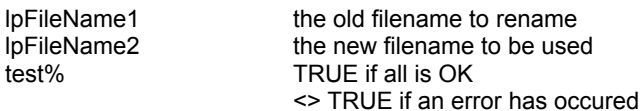

#### **Comments :**

The rename function renames the file or directory specified by lpFilename1 to the name given by lpFilename2. The lpFilename1 must be the

path of an existing file or directory. The lpFilename1 must not be the name of an existing file or directory. The rename function can be used to move a file from one directory to another by giving a different path in the lpFilename2 argument.

However, files cannot be moved from one device to another (for example, from drive A to drive B). Directories can only be renamed, not

moved.

This function doesn't generates an VB Error if the speficied old filename not exists.

# **ResizeString**

#### **Purpose :**

ResizeString resizes the size of a string to a new length.

#### **Declare Syntax :**

Declare Function cResizeString Lib "t2win-16.dll" (Txt As String, ByVal newLength As Integer) As String

#### **Call Syntax :**

Test\$ = cResizeString(Txt\$, Length%)

#### **Where :**

Txt\$ is the specified string. Length% is the new length (can be shorter than the current length). Test\$ is the new string.

#### **Comments :**

The new length can be greater than the current length. In this case, chr\$(0) is used to fill the rest of the string.

#### **Examples :**

Test\$ = cResizeString("TIME TO WIN", 7) -> "TIME TO"

**See also :** cResizeStringAndFill

# ResizeStringAndFill

#### **Purpose :**

ResizeStringAndFill the size of a string to a new length and fill it with chars if the new length is greater than the current length.

#### **Declare Syntax :**

Declare Function cResizeStringAndFill Lib "t2win-16.dll" (Txt As String, ByVal newLength As Integer, Fill As String) As String

#### **Call Syntax :**

Test\$ = cResizeStringAndFill(Txt\$, Length%, Fill\$)

#### **Where :**

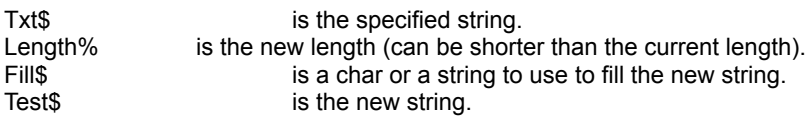

#### **Comments :**

The new length can be greater than the current length. In this case, the fill string is used to fill the rest of the string.

#### **Examples :**

Test\$ = cResizeStringAndFill("TIME TO WIN", 21, "time") -> "TIME TO WINtimetimeti"

**See also :** cResizeString

Test\$ = cResizeStringAndFill("TIME TO WIN", 21, "@") -> "TIME TO WIN@@@@@@@@@@"

### RestartWindows

**Purpose :**

**Declare Syntax :**

**Call Syntax :**

**Where :**

### Reverse

#### **Purpose :**

Reverse reverses all chars in a gived string.

#### **Declare Syntax :**

Declare Function cReverse Lib "t2win-16.dll" (Txt As String) As String

#### **Call Syntax :**

 $Test$ = cReverse(Txt$)$ 

#### **Where :**

Txt\$ is the specified string Test\$ is the string reversed

**Comments :**

#### **Examples :**

Test\$ = cReverse("TIME TO WIN") -> "NIW OT EMIT"

**See also :**

## ReverseSortD

#### **Purpose :**

ReverseSortD will sort, in descending order, all elements in a Double array.

#### **Declare Syntax :**

Declare Function cReverseSortD Lib "t2win-16.dll" (array() As Double) As Integer

#### **Call Syntax :**

status = cReverseSortD(array())

#### **Where :**

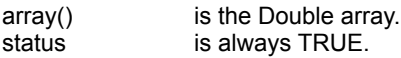

#### **Comments :**

# **ReverseSortI**

#### **Purpose :**

ReverseSortD will sort, in descending order, all elements in an Integer array.

#### **Declare Syntax :**

Declare Function cReverseSortI Lib "t2win-16.dll" (array() As Integer) As Integer

#### **Call Syntax :**

status = cReverseSortI(array())

#### **Where :**

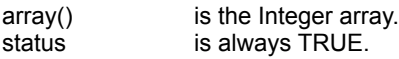

#### **Comments :**

# ReverseSortL

#### **Purpose :**

ReverseSortL will sort in descending order all elements in a Long array.

#### **Declare Syntax :**

Declare Function cReverseSortL Lib "t2win-16.dll" (array() As Long) As Integer

#### **Call Syntax :**

status = cReverseSortL(array())

#### **Where :**

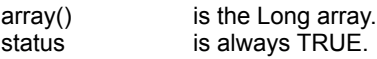

#### **Comments :**

## ReverseSortS

#### **Purpose :**

ReverseSortS will sort in descending order all elements in a Single array.

#### **Declare Syntax :**

Declare Function cReverseSortS Lib "t2win-16.dll" (array() As Single) As Integer

#### **Call Syntax :**

status = cReverseSortS(array())

#### **Where :**

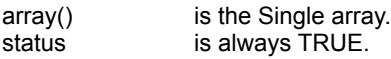

#### **Comments :**

### ReverseSortStr

#### **Purpose :**

ReverseSortD will sort, in descending order, a string divided in basis elements of a fixed length.

#### **Declare Syntax :**

Declare Function cReverseSortStr Lib "t2win-16.dll" (Txt As String, ByVal nItem As Integer, ByVal ItemLength As Integer) As Integer

#### **Call Syntax :**

status = cReverseSortStr(txt, nItem, ItemLength)

#### **Where :**

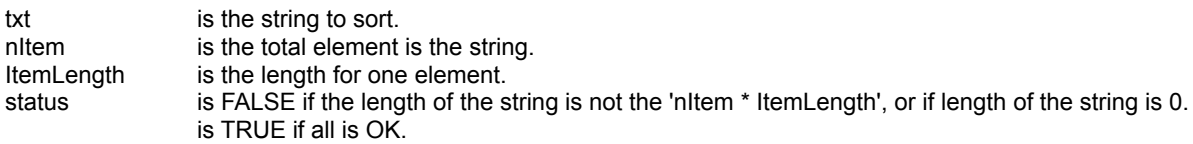

#### **Comments :**

# RomanToArabic

#### **Purpose :**

RomanToArabic converts a Roman string into an integer or a long integer.

#### **Declare Syntax :**

Declare Function cRomanToArabic Lib "t2win-16.dll" (Txt As String) As Variant

#### **Call Syntax :**

test = cRomanToArabic(txt)

#### **Where :**

txt is a Roman string. test returns the Arabic representation of txt.

#### **Comments :**

The value returned by this function is an integer or a long integer.

#### **Examples :**

test = cArabicToRoman(1994) test -> MCMXCIV

test = cArabicToRoman(1995) test -> MCMXCV

test = cArabicToRoman(1993) test -> MCMXCIII

See Also : cArabicToRoman

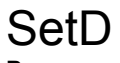

SetD fills, with the same value, all of the elements of a Double array.

#### **Declare Syntax :**

Declare Function cSetD Lib "t2win-16.dll" (array() As Double, ByVal nValue As Double) As Integer

#### **Call Syntax :**

status = cSetD(array(), nValue)

#### **Where :**

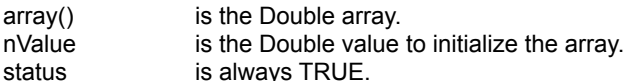

#### **Comments :**

# **SetHandleCount**

#### **Purpose :**

SetHandleCount specifies the number of file handles the application requires.

#### **Declare Syntax :**

Declare Function cSetHandleCount Lib "t2win-16.dll" (ByVal nHandle As Integer) As Integer

#### **Call Syntax :**

test% = cSetHandleCount(nHandle)

#### **Where :**

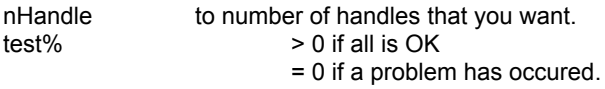

#### **Comments :**

The return value is the number of file handles available to the application, if the function is successful. This number may be less than the number of handles specified.

By default, the maximum number of file handles available to a task is 20.

If the specified number of handle is below or equal to 0, or greater than 255, the returned value is 0

#### **Examples :**

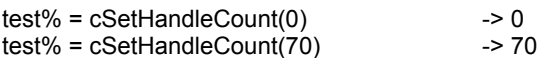

# SetI

### **Purpose :**

SetI fills, with the same value, all of the elements of an Integer array.

#### **Declare Syntax :**

Declare Function cSetI Lib "t2win-16.dll" (array() As Integer, ByVal nValue As Integer) As Integer

#### **Call Syntax :**

status = cSetI(array(), nValue)

#### **Where :**

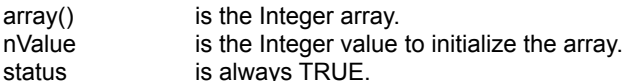

#### **Comments :**

# SetL

### **Purpose :**

SetL fills, with the same value, all of the elements of a Long array.

#### **Declare Syntax :**

Declare Function cSetL Lib "t2win-16.dll" (array() As Long, ByVal nValue As Long) As Integer

#### **Call Syntax :**

status = cSetL(array(), nValue)

#### **Where :**

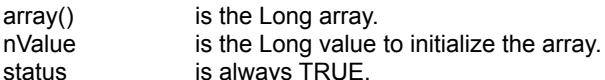

#### **Comments :**

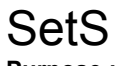

SetS fills, with the same value, all of the elements of a Single array.

#### **Declare Syntax :**

Declare Function cSetS Lib "t2win-16.dll" (array() As Single, ByVal nValue As Single) As Integer

#### **Call Syntax :**

status = cSetS(array(), nValue)

#### **Where :**

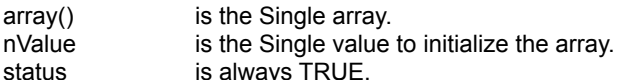

#### **Comments :**

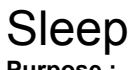

Sleep suspends the current execution of a routine for a gived delay.

#### **Declare Syntax :**

Declare Function cSleep Lib "t2win-16.dll" (ByVal Delay As Long) As Integer

#### **Call Syntax :**

status% = cSleep(Delay)

#### **Where :**

Delay is the time to sleep the current execution of a routine in milliseconds. status% TRUE if all is OK FALSE if the delay is below 0.

#### **Comments :**

Use this function with care. Don't set a delay to bigger. Don't forget that the delay is in milliseconds.

#### **Examples :**

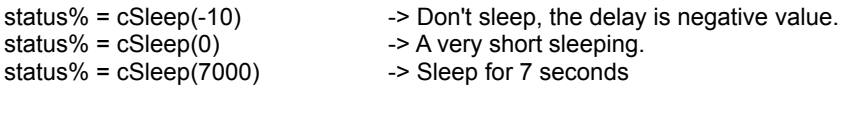

Dim status As Integer

 Call cStartBasisTimer status = cSleep(7000) MsgBox "Time elapsed for the current sleeping is " & cReadBasisTimer() & " milliseconds"

On my system : "Time elapsed for the current sleeping is 7031 milliseconds"

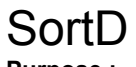

SortD will sort, in ascending order, all elements in a Double array.

#### **Declare Syntax :**

Declare Function cSortD Lib "t2win-16.dll" (array() As Double) As Integer

#### **Call Syntax :**

status = cSortD(array())

#### **Where :**

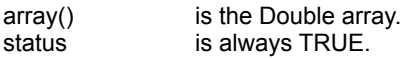

#### **Comments :**

# SortI

### **Purpose :**

SortI will sort, in ascending order, all elements in an Integer array.

#### **Declare Syntax :**

Declare Function cSortD Lib "t2win-16.dll" (array() As Integer) As Integer

#### **Call Syntax :**

status = cSortI(array())

#### **Where :**

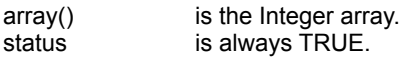

#### **Comments :**

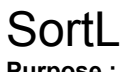

SortL will sort, in ascending order, all elements in a Long array.

#### **Declare Syntax :**

Declare Function cSortL Lib "t2win-16.dll" (array() As Long) As Integer

#### **Call Syntax :**

status = cSortL(array())

#### **Where :**

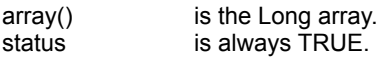

#### **Comments :**

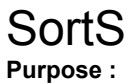

SortS will sort, in ascending order, all elements in a Single array.

#### **Declare Syntax :**

Declare Function cSortS Lib "t2win-16.dll" (array() As Single) As Integer

#### **Call Syntax :**

status = cSortS(array())

#### **Where :**

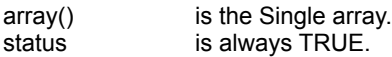

#### **Comments :**

# **SortStr**

### **Purpose :**

SortD will sort, in ascending order, a string divided in basis elements of a fixed length.

#### **Declare Syntax :**

Declare Function cSortStr Lib "t2win-16.dll" (Txt As String, ByVal nItem As Integer, ByVal ItemLength As Integer) As Integer

#### **Call Syntax :**

status = cSortStr(txt, nItem, ItemLength)

#### **Where :**

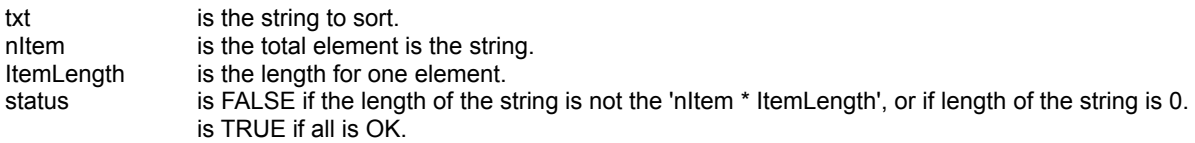

#### **Comments :**

# StringCRC32

### **Purpose :**

StringCRC32 calculates a 32 bits CRC for a gived string.

#### **Declare Syntax :**

Declare Function cStringCRC32 Lib "t2win-16.dll" (Txt As String) As Long

#### **Call Syntax :**

test = cStringCRC32(Txt)

#### **Where :**

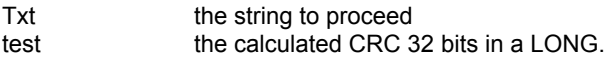

#### **Comments :**

if the string if empty, the return value is always -1 (&hFFFFFFFF).

#### **Examples :**

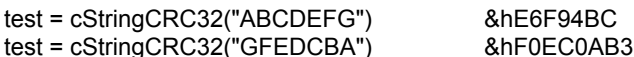

See also : c**FileCRC32**, Constants and Types declaration

## **SubDirectory**

#### **Purpose :**

SubDirectory retrieves all sub-directories from the specified mask.

#### **Declare Syntax :**

Declare Function cSubDirectory Lib "t2win-16.dll" (ByVal nFilename As String, ByVal firstnext As Integer) As String

#### **Call Syntax :**

test\$ = cSubDirectory(nFilename, firstnext)

#### **Where :**

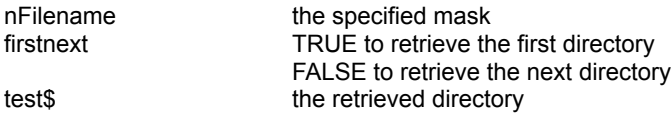

#### **Comments :**

To retrieve all sub-directory is a directory, you must Call first this function with the firstnext argument on TRUE and set it to FALSE for all next directory

#### **Examples :**

Dim Test As String

```
 Test = cSubDirectory("c:\*.*", True)
Do Until (Len(Test) = 0)
    Debug.Print Test
    Test = cSubDirectory("c:\*.*", False)
 Loop
```
Directories with "c:\\*.\*" argument are :

DOS TEMP TMP BAD.DIR

See also : cAllSubDirectories, cFilesInDirectory

# SumD

### **Purpose :**

SumD will calculate the sum from all elements in a Double array.

#### **Declare Syntax :**

Declare Function cSumD Lib "t2win-16.dll" (array() As Double) As Double

#### **Call Syntax :**

sum = cSumD(array())

#### **Where :**

array() is the Double array. sum is the sum calculated. This value is always a Double value.

#### **Comments :**

See Also : c**SumD, cSumI, cSumL, cSumS**, Array routines

### SumI **Purpose :**

SumI will calculate the sum from all elements in an Integer array.

#### **Declare Syntax :**

Declare Function cSumI Lib "t2win-16.dll" (array() As Integer) As Double

#### **Call Syntax :**

sum = cSumI(array())

#### **Where :**

array() is the Integer array. sum is the sum calculated. This value is always a Double value.

#### **Comments :**

See Also : c**SumD, cSumI, cSumL, cSumS**, Array routines

### SumL **Purpose :**

SumL will calculate the sum from all elements in a Long array.

#### **Declare Syntax :**

Declare Function cSumL Lib "t2win-16.dll" (array() As Long) As Double

#### **Call Syntax :**

sum = cSumL(array())

#### **Where :**

array() is the Long array. sum is the sum calculated. This value is always a Double value.

#### **Comments :**

See Also : c**SumD, cSumI, cSumL, cSumS**, Array routines
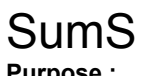

# **Purpose :**

SumS will calculate the sum from all elements in a Single array.

# **Declare Syntax :**

Declare Function cSumS Lib "t2win-16.dll" (array() As Single) As Double

#### **Call Syntax :**

sum = cSumS(array())

#### **Where :**

array() is the Single array. sum is the sum calculated. This value is always a Double value.

# **Comments :**

See Also : c**SumD, cSumI, cSumL, cSumS**, Array routines

# **TaskFind**

# **Purpose :**

TaskFind retrieves some parameters for a specified loaded task.

#### **Declare Syntax :**

Declare Function cTaskFind Lib "t2win-16.dll" (TASKENTRY As Any, ByVal hTask As Integer) As Integer

#### **Call Syntax :**

test% = cTaskFind(TASKENTRY, hTask)

#### **Where :**

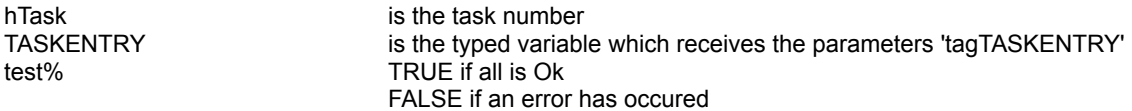

#### **Comments :**

The hTask parameter is the task number founded by the cModuleFind or cModules functions.

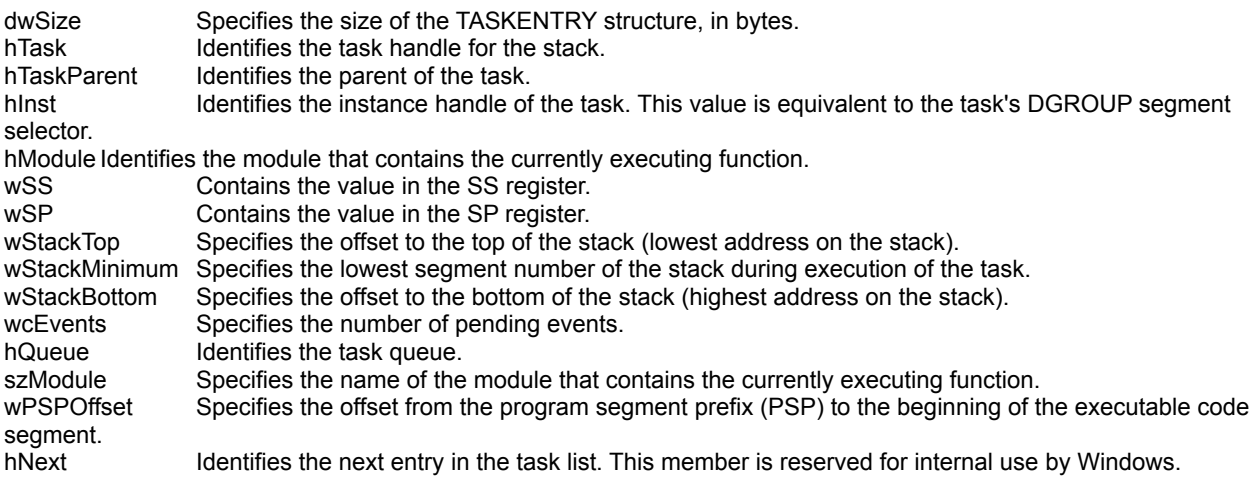

#### **Examples :**

Dim status As Integer Dim MODULEENTRY As tagMODULEENTRY

status = cModuleFind(MODULEENTRY, "KERNEL")

 Debug.Print "MODULEENTRY.dwSize = " & MODULEENTRY.dwSize Debug.Print "MODULEENTRY.szModule = " & MODULEENTRY.szModule Debug.Print "MODULEENTRY.hModule = " & MODULEENTRY.hModule Debug.Print "MODULEENTRY.wcUsage = " & MODULEENTRY.wcUsage Debug.Print "MODULEENTRY.szExePath = " & MODULEENTRY.szExePath Debug.Print "MODULEENTRY.wNext = " & MODULEENTRY.wNext

On my system :

MODULEENTRY.dwSize = 276 MODULEENTRY.szModule = KERNEL MODULEENTRY.hModule = 295 MODULEENTRY.wcUsage = 44 MODULEENTRY.szExePath = K:\WINDOWS\SYSTEM\KRNL386.EXE MODULEENTRY.wNext = 279

See also : c**Modules, c**ModuleFind, cTasks, Constants and Types declaration

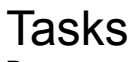

# **Purpose :**

Tasks retrieves all tasks currently in memory.

#### **Declare Syntax :**

Declare Function cTasks Lib "t2win-16.dll" (TASKENTRY As Any, ByVal firstnext As Integer) As Integer

#### **Call Syntax :**

test% = cTasks(TASKENTRY, firstnext)

#### **Where :**

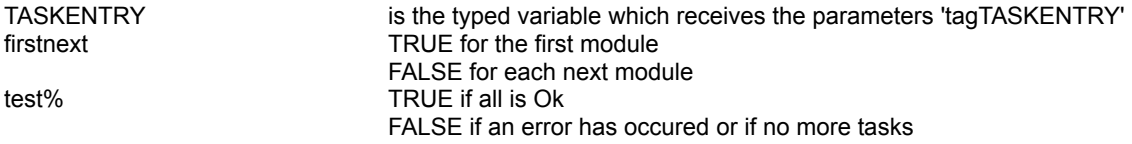

### **Comments :**

The hTask parameter is the task number founded by the cModuleFind or cModules functions.

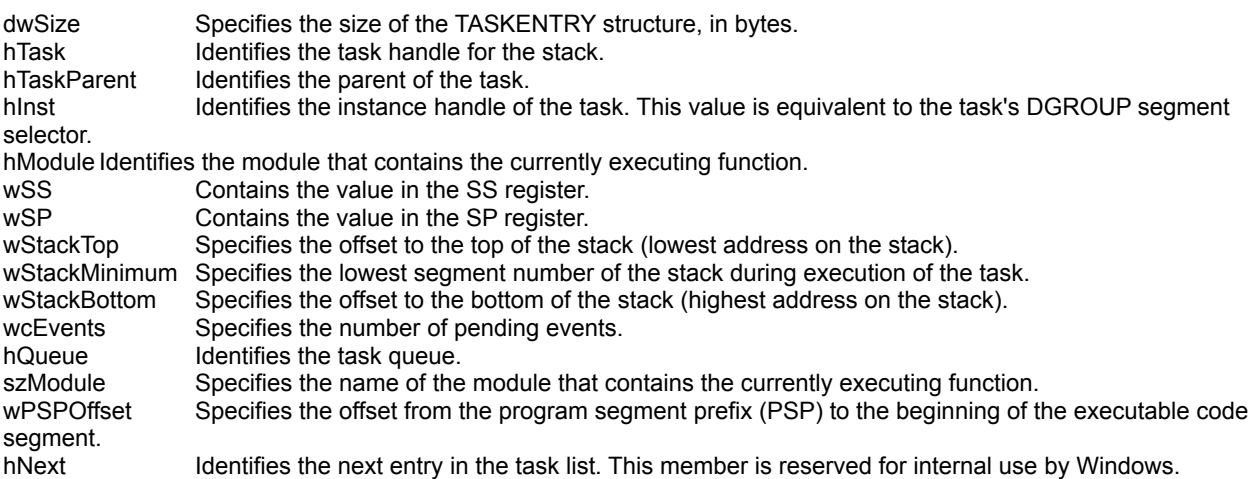

#### **Examples :**

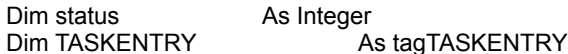

 Close #1 Open "c:\tmp.tmp" For Output Shared As #1

 Print #1, "dwSize"; Chr\$(9); Print #1, "hTask"; Chr\$(9); Print #1, "hTaskParent"; Chr\$(9); Print #1, "hInst"; Chr\$(9); Print #1, "hModule"; Chr\$(9); Print #1, "wSS"; Chr\$(9); Print #1, "wSP"; Chr\$(9); Print #1, "wStackTop"; Chr\$(9); Print #1, "wStackMinimum"; Chr\$(9);

```
 Print #1, "wStackBottom"; Chr$(9);
 Print #1, "wcEvents"; Chr$(9);
 Print #1, "hQueue"; Chr$(9);
 Print #1, "szModule"; Chr$(9);
 Print #1, "wPSPOffset"; Chr$(9);
 Print #1, "hNext"; Chr$(13)
 status = cTasks(TASKENTRY, True)
 Do While (status = True)
   Print #1, TASKENTRY.dwSize; Chr$(9);
   Print #1, TASKENTRY.hTask; Chr$(9);
   Print #1, TASKENTRY.hTaskParent; Chr$(9);
   Print #1, TASKENTRY.hInst; Chr$(9);
   Print #1, TASKENTRY.hModule; Chr$(9);
   Print #1, TASKENTRY.wSS; Chr$(9);
   Print #1, TASKENTRY.wSP; Chr$(9);
   Print #1, TASKENTRY.wStackTop; Chr$(9);
   Print #1, TASKENTRY.wStackMinimum; Chr$(9);
   Print #1, TASKENTRY.wStackBottom; Chr$(9);
   Print #1, TASKENTRY.wcEvents; Chr$(9);
   Print #1, TASKENTRY.hQueue; Chr$(9);
   Print #1, TASKENTRY.szModule; Chr$(9);
   Print #1, TASKENTRY.wPSPOffset; Chr$(9);
   Print #1, TASKENTRY.hNext
```
status = cTasks(TASKENTRY, False)

```
 Loop
```
Close #1

On my system :

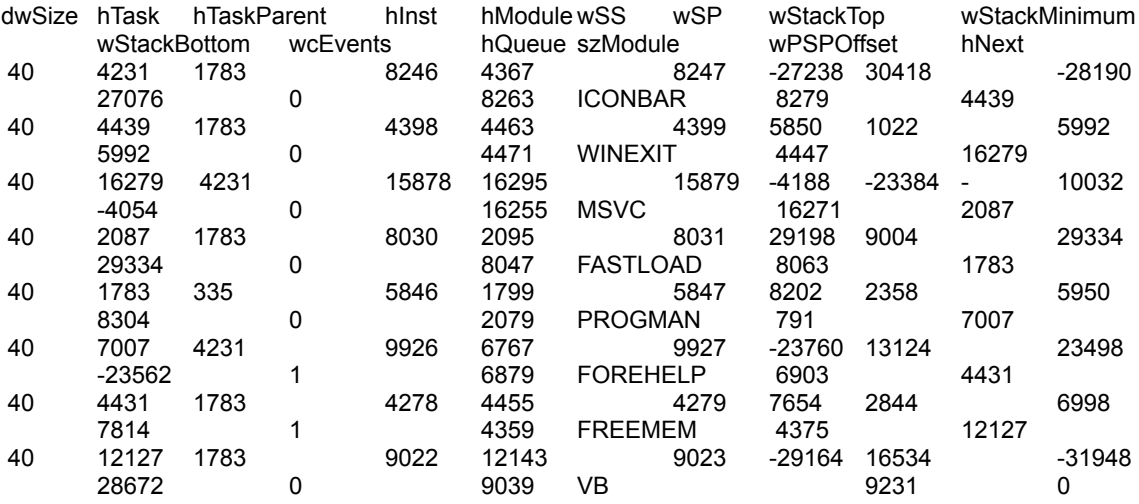

See also: c**Modules, cModuleFind, cTaskFind, Constants and Types declaration** 

# **TimeBetween**

# **Purpose :**

TimeBetween calculates the time (in minutes) between two hours (in minutes).

# **Declare Syntax :**

Declare Function cTimeBetween Lib "t2win-16.dll" (ByVal Hr1 As Integer, ByVal Hr2 As Integer) As Integer

### **Call Syntax :**

test% = cTimeBetween(Hr1, Hr2)

### **Where :**

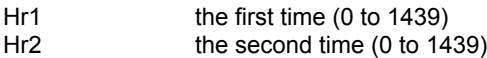

#### **Comments :**

### **Examples :**

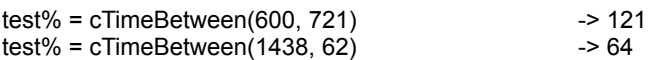

**See also :** Date, Hour and Time routines

# InsertBlocks, InsertBlocksBy, InsertByMask, InsertChars **Purpose :**

InsertBlocks inserts different block of char in a gived string separated by '~'. InsertBlocks inserts different block of char in a gived string separated by a gived separator. InsertByMask replaces the specified char by a string in a gived string. InsertChars insert a string starting at a gived position in a gived string.

#### **Declare Syntax :**

Declare Function cInsertBlocks Lib "t2win-16.dll" (Txt As String, Insert As String) As String Declare Function cInsertBlocksBy Lib "t2win-16.dll" (Txt As String, Insert As String, Delimitor As String) As String Declare Function cInsertByMask Lib "t2win-16.dll" (Txt As String, Mask As String, Insert As String) As String Declare Function cInsertChars Lib "t2win-16.dll" (Txt As String, ByVal Position As Integer, Insert As String) As String

#### **Call Syntax :**

test\$ = cInsertBlocks(Txt, Insert) test\$ = cInsertBlocksBy(Txt, Insert, Delimitor) test\$ = cInsertByMask(Txt, Mask, Insert) test\$ = cInsertChars(Txt, Position, Insert)

#### **Where :**

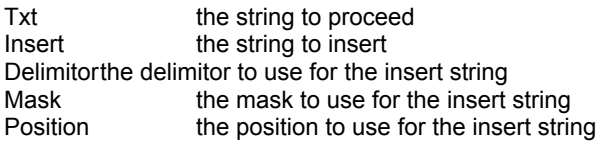

#### **Comments :**

•If the size of the string is 0 The returned string is an empty string.

•The function cInsertBlocks is a subset of the cInsertBlocksBy function.

•The number of blocks for cInsertBlocks, cInsertBlocksBy functions in the string to proceed must be greater than one from the number of block in the insert string.

•The function cInsertChars is similar to LEFT\$(Txt, n) + Insert + RIGHT\$(Txt, LEN(Txt) - n)

#### **Examples :**

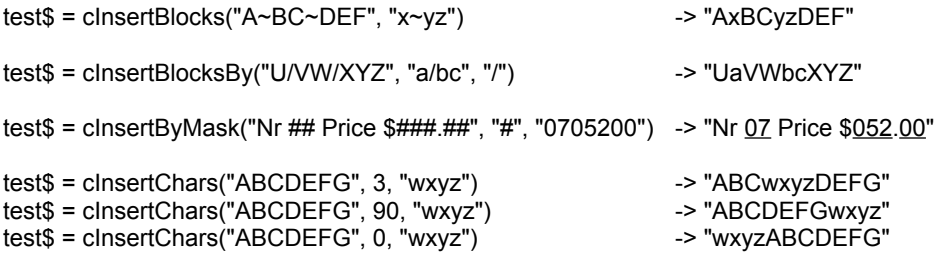

See also : c**Get**, cGetIn, cGetBlock

# AddDigit, CplDigit, NumDigit, CplAlpha

# **Purpose :**

AddDigit sums all numerics chars in a gived string.

CplDigit returns the complementary string from a gived string composed with numerics chars. NumDigit sums and sums all numerics chars in a gived string to have a maximum value of 9. CplDigit returns the complementary string from a gived string composed with ascii chars.

#### **Declare Syntax :**

Declare Function cAddDigit Lib "t2win-16.dll" (Txt as string) As Integer Declare Function cCplDigit Lib "t2win-16.dll" (Txt as string) As String Declare Function cNumDigit Lib "t2win-16.dll" (Txt as string) As Integer Declare Function cCplAlpha Lib "t2win-16.dll" (Txt As String) As String

#### **Call Syntax :**

```
test% = cAddDigit(Txt)
test$ = cCplDigit(Txt)test% = cNumDigit(Txt)
test$ = cCplAlpha(Txt)
```
#### **Where :**

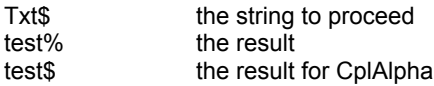

#### **Comments :**

For AddDigit, CplDigit, NumDigit if one or more chars are different from digit, the value for each one is 0

#### **Examples :**

test% = cAddDigit("1234567890987654321712345678909876543217") -> 194 test% = cNumDigit("1234567890987654321712345678909876543217")-> 5

test\$ = cCplDigit("1234567890987654321712345678909876543217") -> "8765432109012345678287654321090123456782"

test% = cAddDigit("8765432109012345678287654321090123456782") -> 166 test% = cNumDigit("8765432109012345678287654321090123456782")-> 4

test\$ = cCplAlpha("ÀÁÂÃÄÅÆ") -> "?>=<;:9"

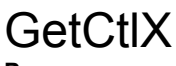

**Purpose :**

The functions below applies to a custom control.

GetCtlCaption returns the .Caption property.

GetCtlClass returns the class name defined in the properties windows in the design-mode of VB. GetCtlContainer returns the name of the container did contains the control. The container can be the form or an another control.

GetCtlDataField returns the .DataField property.

GetCtlForm returns the name of the form did contains the control.

GetCtlIndex returns the .Index property. If the control has no index, -1 is returned.

GetCtlName returns the .Name of the control.

GetCtINameIndex returns the name and the of the control. The format is Name $(x)$ , if no index => Name is used.

GetCtlPropCaption returns the position of the .Caption property in the definition table of the control.

GetCtlPropDataField returns the position of the .DataField property in the definition table of the control.

GetCtlPropText returns the position of the .Text property in the definition table of the control.

GetCtlTag returns the .Tag property of the control. The returned string is limited to the first chr\$(0) founded.

GetCtlTagSized returns the full .Tag property of the control.

GetCtlText returns the .Text property of the control.

GetHwnd returns the .hWnd of the control. If the control has no .hWnd, the returned value is 0.

#### **Declare Syntax :**

Declare Function cGetCtlCaption Lib "t2win-16.dll" (Obj As Object) As String Declare Function cGetCtlClass Lib "t2win-16.dll" (Obj As Object) As String Declare Function cGetCtlContainer Lib "t2win-16.dll" (Obj As Object) As String Declare Function cGetCtlDataField Lib "t2win-16.dll" (Obj As Object) As String Declare Function cGetCtlForm Lib "t2win-16.dll" (Obj As Object) As String Declare Function cGetCtlIndex Lib "t2win-16.dll" (Obj As Object) As Integer Declare Function cGetCtlName Lib "t2win-16.dll" (Obj As Object) As String Declare Function cGetCtlNameIndex Lib "t2win-16.dll" (Obj As Object) As String Declare Function cGetCtlPropCaption Lib "t2win-16.dll" (Obj As Object) As Integer Declare Function cGetCtlPropDataField Lib "t2win-16.dll" (Obj As Object) As Integer Declare Function cGetCtlPropText Lib "t2win-16.dll" (Obj As Object) As Integer Declare Function cGetCtlTag Lib "t2win-16.dll" (Obj As Object) As String Declare Function cGetCtlTagSized Lib "t2win-16.dll" (Obj As Object) As String Declare Function cGetCtlText Lib "t2win-16.dll" (Obj As Object) As String Declare Function cGetHwnd Lib "t2win-16.dll" (Obj As Object) As Integer

#### **Call Syntax :**

The purpose and the declare syntax are very explicite.

#### **Where :**

Ctl the name of the control to proceed

#### **Comments :**

•The advantage to use these routines is that these routines doesn't generates an error if the property not exists.

#### **Examples :**

See also: cGetX, cSetX, cSetCtlX

# **TrueBetween**

# **Purpose :**

TrueBetween checks to see if a value is fully between two other values.

### **Declare Syntax :**

Declare Function cTrueBetween Lib "t2win-16.dll" (Var As Variant, Var1 As Variant, Var2 As Variant) As Integer

### **Call Syntax :**

test = cTrueBetween(var, var1, var2)

### **Where :**

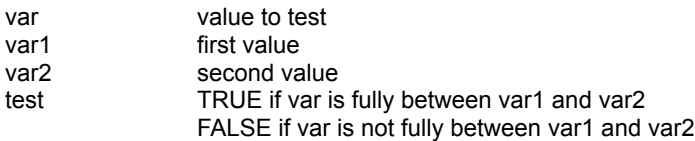

## **Comments :**

var, var1, var2 are Variant value. In this routine, only Integer, Long, Single, Double are supported.

#### **Examples :**

 $var = 5$  $var1 = 1$ var2 = 10 test = cTrueBetween(var, var1, var2)  $\rightarrow$  test = TRUE

 $var = 10$ test = cTrueBetween(var, var1, var2) -> test = FALSE

**See Also : c<b>Between**</u>

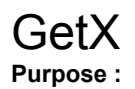

The functions below applies to the .hWnd of a custom control.

GetCaption returns the .Caption property.

GetClass returns the class name defined in the properties windows in the design-mode of VB. GetContainer returns the name of the container did contains the control. The container can be the form or an another control.

GetDataField returns the .DataField property.

GetForm returns the name of the form did contains the control.

GetIndex returns the .Index property. If the control has no index, -1 is returned.

GetNameIndex returns the name and the of the control. The format is  $Name(x)$ , if no index => Name is used. GetText returns the .Text property of the control.

#### **Declare Syntax :**

Declare Function cGetCaption Lib "t2win-16.dll" (ByVal hWnd As Integer) As String Declare Function cGetClass Lib "t2win-16.dll" (ByVal hWnd As Integer) As String Declare Function cGetContainer Lib "t2win-16.dll" (ByVal hWnd As Integer) As String Declare Function cGetDataField Lib "t2win-16.dll" (ByVal hWnd As Integer) As String Declare Function cGetForm Lib "t2win-16.dll" (ByVal hWnd As Integer) As String Declare Function cGetIndex Lib "t2win-16.dll" (ByVal hWnd As Integer) As Integer Declare Function cGetNameIndex Lib "t2win-16.dll" (ByVal hWnd As Integer) As String Declare Function cGetText Lib "t2win-16.dll" (ByVal hWnd As Integer) As String

#### **Call Syntax :**

The purpose and the declare syntax are very explicite.

#### **Where :**

hWnd the hWnd of the custom control.

#### **Comments :**

•The advantage to use these routines is that these routines doesn't generates an error if the property not exists. •If the custom control doesn't have a .hWnd (Label control b.e.), you must use the c**GetCtlX** function.

#### **Examples :**

See also : cGetCtlX , cSetX, cSetCtlX

# MakePath

# **Purpose :**

MakePath creates a single path, composed of a drive letter, directory path, filename, and filename extension.

#### **Declare Syntax :**

Declare Function cMakePath Lib "t2win-16.dll" (ByVal nDrive As String, ByVal nDir As String, ByVal nFilename As String, ByVal Ext As String) As String

#### **Call Syntax :**

test\$ = cMakePath(nDrive, nDir, nFilename, Ext)

#### **Where :**

#### nDrive

The nDrive argument contains a letter (A, B, etc.) corresponding to the desired drive and an optional trailing colon. MakePath routine will insert the colon automatically in the composite path if it is missing. If drive is a null character or an empty string, no drive letter and colon will appear in the composite path string.

#### nDir

The nDir argument contains the path of directories, not including the drive designator or the actual filename. The trailing slash is optional, and either forward slashes (\) or backslashes (/) or both may be used in a single dir argument. If a trailing slash ( / or \) is not specified, it will be inserted automatically. If dir is a null character or an empty string, no slash is inserted in the composite path string.

#### nFilename

The nFilename argument contains the base filename without any extensions. If nFilename is an EMPTY string, no filename is inserted in the composite path string.

#### Ext

The Ext argument contains the actual filename extension, with or without a leading period (.). MakePath routine will insert the period automatically if it does not appear in ext. If ext is a null character or an empty string, no period is inserted in the composite path string.

#### **Comments :**

#### **Examples :**

```
test1$ = cMakePath("c","tmp","test","dat")
test2$ = cMakePath("c","\tmp","test","dat")
test3$ = cMakePath("c","tmp","test","")
test4$ = cMakePath("c","","test","dat")
```
On my system :

test1\$ = "c:tmp\test.dat" test2\$ = "c:\tmp\test.dat" test3\$ = "c:tmp\test"  $test4\$  = " $c:test.dat"$ 

See also : cSplitPath, cFullPath

# ArrayToComboBox, ArrayToListBox

**Purpose :**

ArrayToComboBox read an string array and append it to a Combo Box. ArrayToListBox read an string array and append it to a List Box.

#### **Declare Syntax :**

Declare Function cArrayToComboBox Lib "t2win-16.dll" (ByVal hWnd As Integer, Array() As Any) As Integer Declare Function cArrayToListBox Lib "t2win-16.dll" (ByVal hWnd As Integer, Array() As Any) As Integer

#### **Call Syntax :**

Test% = cArrayToComboBox(Combo1.hWnd, Array()) Test% = cArrayToListBox(List1.hWnd, Array())

#### **Where :**

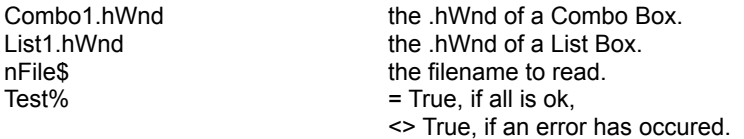

#### **Comments :**

This function can handle only a variable type'd string derived from tagVARSTRING (see below).

Don't forget that if you use the 'ReDim' statement at the procedure level without have declared the array als Global, you must initialize the array before using this function (see below). You must initialize the array with enough space to handle the List/Combo boxes This is due to a VB limitation.

This function can handle huge array (greater than 65535 bytes) (see the example below).

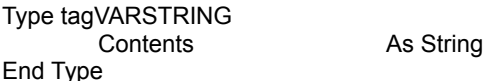

#### **Examples :**

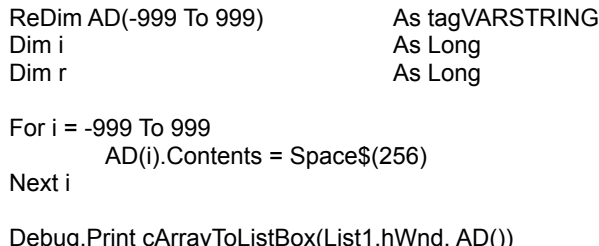

Debug.Print cArrayToComboBox(Combo1.hWnd, AD())

#### **See also :**

# **Uncompact**

# **Purpose :**

Uncompact uncompacts a string composed of numeric chars.

# **Declare Syntax :**

Declare Function cUncompact Lib "t2win-16.dll" (Txt As String) As String

# **Call Syntax :**

test = cUncompact(Txt)

### **Where :**

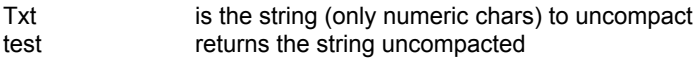

#### **Comments :**

The size of the returned string is always a multiple of 2.

#### **Examples :**

Txt = "0123456789" test = cUncompact(Txt) test = "30313233343536373839"

#### See also : **c**Compact

# UniqueFileName

**Purpose :**

UniqueFileName creates a unique filename by modifying the given template argument. The template argument must be a string with two chars maximum.

#### **Declare Syntax :**

Declare Function cUniqueFileName Lib "t2win-16.dll" (Txt As String) As String

#### **Call Syntax :**

test\$ = cUniqueFileName(Txt)

#### **Where :**

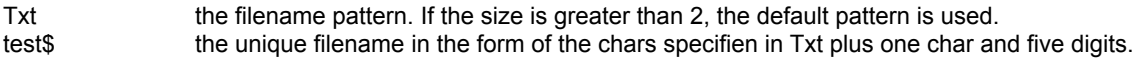

#### **Comments :**

The alphanumeric character is 0 ('0') the first time cUniqueFileName is Called with a given template. In subsequent Calls from the same process with copies of the same template, cUniqueFileName checks to see if previously returned names have been used to create files. If no file exists for a given name, cUniqueFileName returns that name. If files exist for all previously returned names, cUniqueFileName creates a new name by replacing the alphanumeric character in the name with the next available lowercase letter. For example, if the first name returned is t012345 and this name is used to create a file, the next name returned will be ta12345. When creating new names, cUniqueFileName uses, in order, '0' and then the lowercase letters 'a' through 'z'.

Note that the original template is modified by the first Call to cUniqueFileName. If you then Call the cUniqueFileName function again with the same template (i.e., the original one), you will get an error.

The cUniqueFileName function generates unique filenames but does not create or open files. If the filename returned is not created, each subsequent Calls returns the same filename.

If the filename pattern is not specified (by passing an EMPTY string), the default pattern '~~' is used.

#### **Examples :**

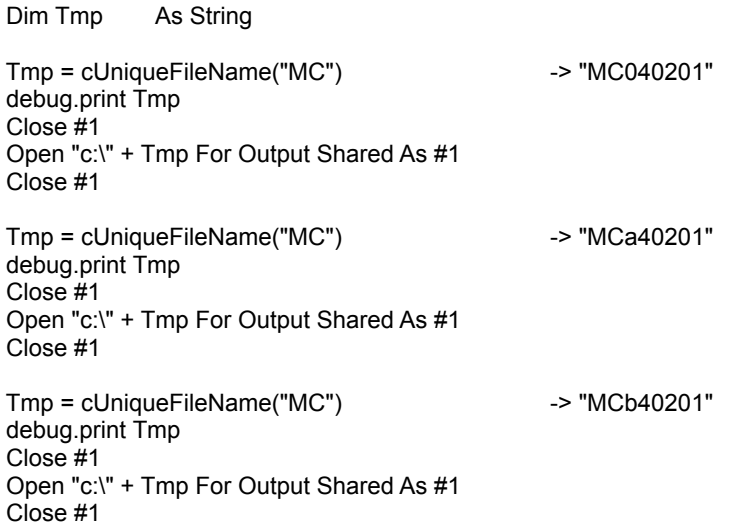

If you don't create the file, the same filename is returned, see below :

Tmp = cUniqueFileName("MC")  $\qquad \qquad$  -> "MCc40201" Tmp = cUniqueFileName("MC") -> "MCc40201" Tmp = cUniqueFileName("MC") -> "MCc40201"

# **ChangeChars**

# **Purpose :**

ChangeChars changes all chars specifien by others chars in a string.

### **Declare Syntax :**

Declare Sub cChangeChars Lib "t2win-16.dll" (Txt As String, charSet As String, newCharSet As String)

### **Call Syntax :**

Call cChangeChars(Txt, charSet, newCharSet)

#### **Where :**

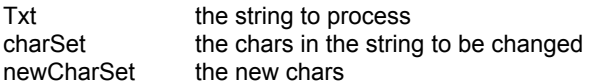

#### **Comments :**

Normally, the size of the newCharSet and charSet must be the same. If the size are not the same, the smallest size is used.

#### **Examples :**

Txt = "ABCDEF" charSet = "ACE" newCharSet = "ace" Call cChangeChars(Txt, charSet, newCharSet) Txt = "aBcDeF"

**See also :** cChangeCharsUntil

# ChangeCharsUntil

**Purpose :**

ChangeCharsUntil changes all chars specifien by others chars in a string until a char is encountered.

#### **Declare Syntax :**

Declare Sub cChangeCharsUntil Lib "t2win-16.dll" (Txt As String, charSet As String, newCharSet As String, nUntil As String)

#### **Call Syntax :**

Call cChangeChars(Txt, charSet, newCharSet, nUntil)

#### **Where :**

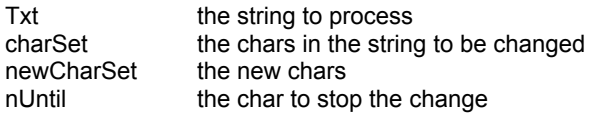

## **Comments :**

Normally, the size of the newCharSet and charSet must be the same. If the size are not the same, the smallest size is used.

If the size of nUntil is 0 then all chars of the string is proceeded. If the size of nUntil is >1 only the first char is used.

#### **Examples :**

Txt = "ABCDEF" charSet = "ACE" newCharSet = "ace" nUntil = "D" Call cChangeCharsUntil(Txt, charSet, newCharSet, nUntil) Txt = "aBcDEF"

**See also :** cChangeChars

# **ChangeTaskName**

**Purpose :**

ChangeTaskName changes the name of the task. You see change in the Task Manager by pressing the CTRL + ESC keys.

# **Declare Syntax :**

Declare Sub cChangeTaskName Lib "t2win-16.dll" (ByVal hWnd As Integer, ByVal Text As String)

#### **Call Syntax :**

Call cChangeTaskName(Form.hWnd, Text)

### **Where :**

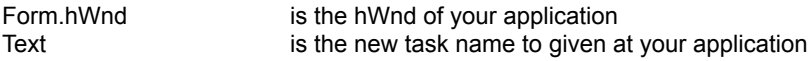

#### **Comments :**

This is useful to set a particular task name at your application.

#### **Examples :**

Call cChangeTaskName(Me.hWnd, "Hello world") -> press the CTRL + ESC keys to see the change in the Task Manager

# See also : cGetTaskName, cGetChangeTaskName

# ArrayStringOnDisk

**Purpose :**

Put/Get full variable string array (one dimension) on/from disk ascii file.

#### **Declare Syntax :**

Declare Function cArrayStringOnDisk Lib "t2win-16.dll" (ByVal File As String, Array() As Any, ByVal GetPut As Integer, rRecords As Long) As Long

#### **Call Syntax :**

test& = cArrayOnDisk(File\$, Array(), GetPut%, rRecords&)

#### **Where :**

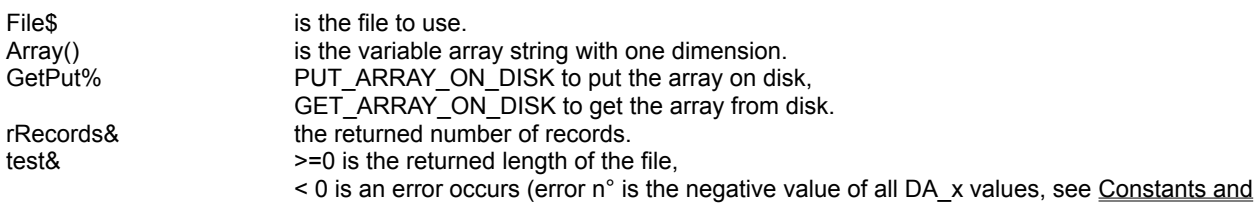

Types declaration ).

#### **Comments :**

This function can handle only a variable type'd string derived from tagVARSTRING (see below).

Don't forget that if you use the 'ReDim' statement at the procedure level without have declared the array als Global, you must initialize the array before using this function (see below). You must initialize the array with enough space to handle the size of the file This is due to a VB limitation.

When reading, if the number of lines in the file is below the size of the array, the remain items in the array are set to EMPTY string. The CR + LF are not included in the array.

When writing, all lines are appended with CR + LF.

This function can handle huge array (greater than 65535 bytes) (see the example below).

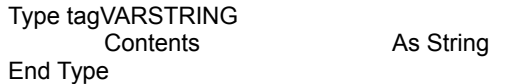

#### **Examples :**

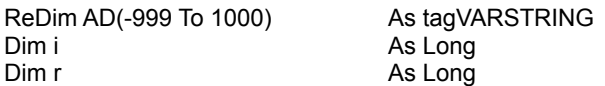

For i = -999 To 1000 AD(i).Contents = Space\$(256)

Next i

Debug.Print cArrayOnDisk("c:\autoexec.bat", AD(), GET\_ARRAY\_ON\_DISK, r)

Debug.Print cArrayOnDisk("c:\autoexec.tab", AD(), PUT\_ARRAY\_ON\_DISK, r)

For i = -999 To 1000 AD(i).Contents = Space\$(256)

### Next i

Debug.Print cArrayOnDisk("c:\autoexec.tab", AD(), GET\_ARRAY\_ON\_DISK, r)

Debug.Print AD(-999).Contents Debug.Print AD(-998).Contents

See also : Disk Array routines, cArrayOnDisk

# EnableFI, DisableFI

### **Purpose :**

EnableFI and DisableFI enables or disables mouse and keyboard input to the given form by sending a WM\_ENABLE message and displaying an invisible control such a picture or an image. When input is disabled, the form ignores input such as mouse clicks and key presses. When input is enabled, the form processes all input.

#### **Declare Syntax :**

Declare Sub cEnableFI Lib "t2win-16.dll" (Obj As Object) Declare Sub cDisableFI Lib "t2win-16.dll" (Obj As Object)

#### **Call Syntax :**

Call cEnableFI(Ctl) Call cDisableFI(Ctl)

#### **Where :**

Ctl the invisible control that you want become visible (cDisableFI) or invisible (cEnableFI).

#### **Comments :**

I use this function with a picture control which containes a timer BMP.

If the enabled state of the form is changing, a WM\_ENABLE message is sent before this function returns. If a form is already disabled, all its child forms are implicitly disabled, although they are not sent a WM\_ENABLE message.

After some experience, I've noted that some custom controls doesn't answers correctly to this function. In fact, all controls can't receive the input when you Call cDisableFI.

Use this with caution.

**See also :** cEnableForm, cDisableForm

# EnableForm, DisableForm

# **Purpose :**

EnableForm and DisableForm enables or disables mouse and keyboard input to the given form by sending a WM\_ENABLE message. When input is disabled, the form ignores input such as mouse clicks and key presses. When input is enabled, the form processes all input.

#### **Declare Syntax :**

Declare Sub cEnableForm Lib "t2win-16.dll" (ByVal hWnd As Integer) Declare Sub cDisableForm Lib "t2win-16.dll" (ByVal hWnd As Integer)

#### **Call Syntax :**

Call cEnableForm(Form.hWnd) Call cDisableForm(Form.hWnd)

#### **Where :**

Form.hWnd the .hWnd of the specified form

#### **Comments :**

If the enabled state of the form is changing, a WM\_ENABLE message is sent before this function returns. If a form is already disabled, all its child forms are implicitly disabled, although they are not sent a WM\_ENABLE message.

Use this with caution.

**See also :** cEnableFI, cDisableFI

# EnableRedraw, DisableRedraw, EnableCtlRedraw, **DisableCtlRedraw**

#### **Purpose :**

EnableRedraw and DisableRedraw sends a WM\_SETREDRAW message from a hWnd of a control to allow changes in that window to be redrawn or to prevent changes in that window from being redrawn.

EnableCtlRedraw and DisableCtlRedraw sends a WM\_SETREDRAW message to a control to allow changes in that window to be redrawn or to prevent changes in that window from being redrawn.

#### **Declare Syntax :**

Declare Sub cEnableRedraw Lib "t2win-16.dll" (ByVal hWnd As Integer) Declare Sub cDisableRedraw Lib "t2win-16.dll" (ByVal hWnd As Integer)

Declare Sub cEnableCtlRedraw Lib "t2win-16.dll" (Obj As Object) Declare Sub cDisableCtlRedraw Lib "t2win-16.dll" (Obj As Object)

#### **Call Syntax :**

Call cEnableRedraw(Ctl.hWnd) Call cDisableRedraw(Ctl.hWnd)

Call cEnableCtlRedraw(Ctl) Call cDisableCtlRedraw(Ctl)

#### **Where :**

#### **Comments :**

The WM\_SETREDRAW message can be used to set and clear the redraw flag for a window. This message is very useful for

preventing a list box from being updated when many items are being added to it, and then allowing the list box to be redrawn when all

of the changes have been made to its contents. Using this technique prevents a list box that is currently visible from flashing

constantly as its contents are being updated.

This message sets or clears the redraw flag. If the redraw flag is cleared, the contents of the specified window will not be updated

after each change, and the window will not be repainted until the redraw flag is set. For example, an application that needs to add

several items to a list box can clear the redraw flag, add the items, and then set the redraw flag. Finally, the application can Call the

InvalidateRect function to cause the list box to be repainted.

If the custom control doesn't have a .hWnd (Label control b.e.), you must use the XCtlRedraw routine.

# Fill

# **Purpose :**

Fill fills a string with some chars.

# **Declare Syntax :**

Declare Sub cFill Lib "t2win-16.dll" (Txt As String, Fill As String)

### **Call Syntax :**

Call cCreateAndFill(Txt, Fill)

# **Where :**

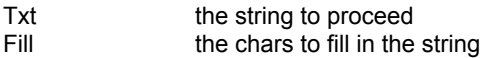

### **Comments :**

This routine is a superset of String\$. In fact, STRING\$ can only use a char to fill a string.

### **Examples :**

 $Txt = space$(14)$  $Fill = "AbC"$ Call cFill(Txt, Fill) test = "AbCAbCAbCAbCAb"

See also : cCreateAndFill

# **KillFocus**

# **Purpose :**

KillFocus kills and recreates the focus of a gived hWnd

# **Declare Syntax :**

Declare Sub cKillFocus Lib "t2win-16.dll" (ByVal hWnd As Integer)

# **Call Syntax :**

Call cKillFocus(hWnd)

### **Where :**

hWnd the hWnd of the control

**Comments :**

# PutIni **Purpose :**

#### see Comments

#### **Declare Syntax :**

Declare Sub cPutIni Lib "t2win-16.dll" (ByVal AppName As String, ByVal szItem As String, ByVal szDefault As String, ByVal InitFile As String)

#### **Call Syntax :**

Call cPutIni(AppName, szItem, szDefault, InitFile)

#### **Where :**

AppName a string that specifies the section to which the string will be copied. If the section does not exist, it is created.

szItem a string containing the entry to be associated with the string. If the entry does not exist in the specified section, it is created.

If this parameter is NULL, the entire section, including all entries within the section, is deleted. szDefault a string to be written to the file. If this parameter is NULL, the entry specified by the szItem parameter is deleted.

InitFile a filename that names the initialization file.

#### **Comments :**

To improve performance, Windows keeps a cached version of the most-recently accessed initialization file. If that filename is specified and the other three parameters are NULL, Windows flushes the cache.

Sections in the initialization file have the following form:

[section] entry=string

#### **Examples :**

Call cPutIni("Desktop","IconTitleFaceName","MS Sans Serif","WIN.INI")

**See also :** cGetIni

# **ResetFocus**

# **Purpose :**

ResetFocus kills the focus of a gived hWnd and set the focus to an another hWnd.

# **Declare Syntax :**

Declare Sub cResetFocus Lib "t2win-16.dll" (ByVal hWnd1 As Integer, ByVal hWnd2 As Integer)

# **Call Syntax :**

Call cResetFocus(hWnd1, hWnd2)

# **Where :**

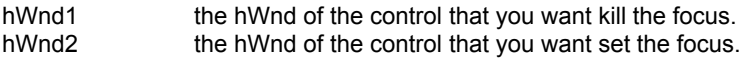

#### **Comments :**

# **ReverseAllBits**

# **Purpose :**

ReverseAllBits reverses all bits in a gived string

# **Declare Syntax :**

Declare Sub cReverseAllBits Lib "t2win-16.dll" (Txt As String)

**Call Syntax :**

Call cReverseAllBits(Txt)

# **Where :**

Txt the string to proceed

**Comments :**

**See also : Bit String Manipulation routines** 

# ReverseAllBitsByChar

# **Purpose :**

ReverseAllBitsByChar reverses all bits by each char in a gived string

# **Declare Syntax :**

Declare Sub cReverseAllBitsByChar Lib "t2win-16.dll" (Txt As String)

# **Call Syntax :**

Call cReverseAllBitsByChar(Txt)

# **Where :**

Txt the string to proceed

**Comments :**

**See also : Bit String Manipulation routines** 

# **SetAllBits**

# **Purpose :**

SetAllBits sets all bits of a gived string to Set state or Reset state.

# **Declare Syntax :**

Declare Sub cSetAllBits Lib "t2win-16.dll" (Txt As String, ByVal Value As Integer)

# **Call Syntax :**

Call cSetAllBits(Txt, Value)

#### **Where :**

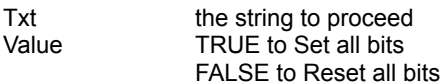

#### **Comments :**

**See also: Bit String Manipulation routines** 

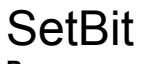

# **Purpose :**

SetBit sets a gived bit in a gived string to Set state or Reset state.

# **Declare Syntax :**

Declare Sub cSetBit Lib "t2win-16.dll" (Txt As String, ByVal Position As Integer, ByVal Value As Integer)

# **Call Syntax :**

Call cSetBit(Txt, Position, Value)

#### **Where :**

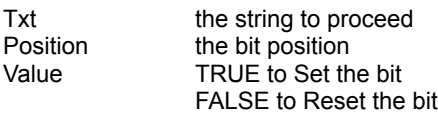

#### **Comments :**

The first bit in the string is the bit 0.

**See also : Bit String Manipulation routines** 

# **SetBitToFalse**

# **Purpose :**

SetBitToFalse sets a gived bit in a gived string to Reset state.

### **Declare Syntax :**

Declare Sub cSetBitToFalse Lib "t2win-16.dll" (Txt As String, ByVal Position As Integer)

#### **Call Syntax :**

Call cSetBitToFalse(Txt, Position)

#### **Where :**

Txt the string to proceed Position the bit position to Reset

### **Comments :**

The first bit in the string is the bit 0. This routine is a short-cut routine from cSetBit(Txt, Position, FALSE)

#### **See also: Bit String Manipulation routines**

# **SetBitToTrue**

# **Purpose :**

SetBitToTrue sets a gived bit in a gived string to Set state.

### **Declare Syntax :**

Declare Sub cSetBitToTrue Lib "t2win-16.dll" (Txt As String, ByVal Position As Integer)

### **Call Syntax :**

Call cSetBitToTrue(Txt, Position)

#### **Where :**

Txt the string to proceed Position the bit position to Set

### **Comments :**

The first bit in the string is the bit 0. This routine is a short-cut routine from cSetBit(Txt, Position, TRUE)

#### **See also: Bit String Manipulation routines**

# FileFilter, FileFilterNot

# **Purpose :**

FileFilter copies one file to an another file but filters some chars. FileFilterNot copies one file to an another file but filters chars not present in the filter..

#### **Declare Syntax :**

Declare Function cFileFilter Lib "t2win-16.dll" (ByVal file1 As String, ByVal file2 As String, Filter As String) As Long Declare Function cFileFilterNot Lib "t2win-16.dll" (ByVal file1 As String, ByVal file2 As String, Filter As String) As Long

#### **Call Syntax :**

test& = cFileFilter(file1, file2, filter) test& = cFileFilterNot(file1, file2, filternot)

#### **Where :**

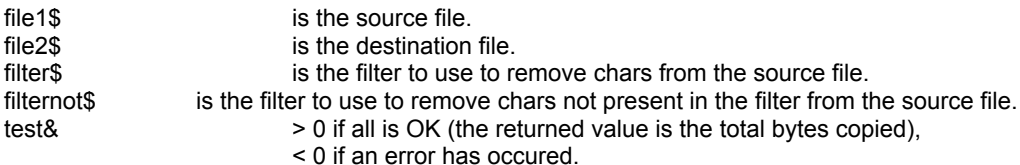

#### **Comments :**

The returned value can be negative and have the following value :

- -1 the filter is an EMPTY string.
- -32730 reading error for file 1.
- -32740 writing error for file 2.
- -32750 opening error for file 1.
- -32751 opening error for file 2.
- -32760 allocation error for memory buffer 1.
- -32761 allocation error for memory buffer 2.

#### **Examples :**

test& = cFileFilter("c:\autoexec.bat", "c:\autoexec.tab", "ABCDEFGHIJKLMNOPQRSTUVWXYZabcdefghijklmnopqrstuvwxyz") test& = cFileFilterNot("c:\autoexec.bat", "c:\autoexec.tab", "ABCDEFGHIJKLMNOPQRSTUVWXYZabcdefghijklmnopqrstuvwxyz")

**See also :** cFileCopy
# **SplitPath**

### **Purpose :**

SplitPath breaks a full path into its four components.

#### **Declare Syntax :**

Declare Function cSplitPath Lib "t2win-16.dll" (ByVal nFilename As String, SPLITPATH As Any) As Integer

#### **Call Syntax :**

test% = cSplitPath(nFilename, SPLITPATH)

#### **Where :**

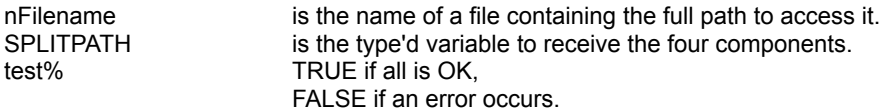

#### **Comments :**

If the file is not available or if an error occurs when accessing the file, the returned value is always 0.

The four components are :

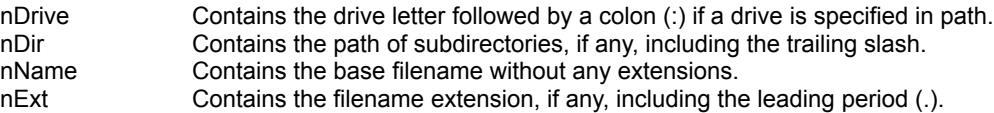

The return parameters in SPLITPATH will contain empty strings for any path components not found in path.

#### **Examples :**

Dim SPLITPATH As tagSPLITPATH

Call cSplitPath("C:\AUTOEXEC.BAT", SPLITPATH)

On my system :

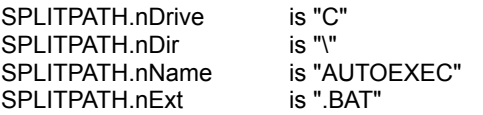

**See also:** c**FullPath, cMakePath, Constants and Types declaration** 

# Revision History

**See also :** New Features

**Version Comments**

7.07 The following functions has been removed :

cReadMnuLanguage has been included in the functions c**ReadCtlLanguage**, cReadCtlLanguageExt

cSaveMnuLanguage has been included in the functions cSaveCtlLanguage, cSaveCtlLanguageExt

7.00 Initial release of the 'TIME TO WIN (16-Bit)' Dynamic Link Library for Visual Basic 4.0 (16-Bit Edition).

# New Features

**See also :** Revision History

#### **Version Comments**

7.07 Conversion of a binary string into an integer variable. cB2I Conversion of a binary string into a long variable. c**B2L** Conversion of a hexa string into an integer variable. cH2I Conversion of a hexa string into a long variable. cH<sub>2L</sub> Access of method (by position) of OCX custom controls. cObjectMethodByPos Access of method (by name) of OCX custom controls. cObjectMethodByName Reads data in properties (by position) from OCX custom controls. cObjectGetPropertyByPos Reads data in properties (by name) from OCX custom controls. cObjectGetPropertyByName Writes data in properties (by position) in OCX custom controls. cObjectPutPropertyByPos Writes data in properties (by name) from OCX custom controls. cObjectPutPropertyByName

7.00 Initial release of the 'TIME TO WIN (16-Bit)' Dynamic Link Library for Visual Basic 4.0 (16-Bit Edition).

# FileCopy

## **Purpose :**

FileCopy copies one file to an another file.

#### **Declare Syntax :**

Declare Function cFileCopy Lib "t2win-16.dll" (ByVal file1 As String, ByVal file2 As String) As Long

#### **Call Syntax :**

test& = cFileCopy(file1, file2)

#### **Where :**

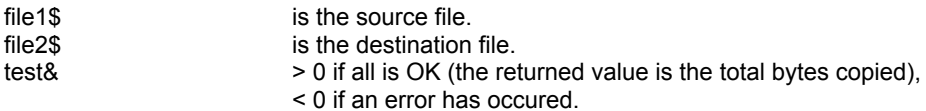

#### **Comments :**

The returned value can be negative and have the following value :

- -32720 the number of chars in a block for writing differs from the number of chars for reading.
- -32730 reading error for file 1.
- -32740 writing error for file 2.
- -32750 opening error for file 1.
- -32751 opening error for file 2.
- -32760 allocation error for memory buffer.

### **Examples :**

test& = cFileCopy("c:\autoexec.bat", "c:\autoexec.tab")

See also : c**FileFilter**, c**FileFilterNot**, cFileMerge

# **SetDefaultSeparator**

**Purpose :**

SetDefaultSeparator sets the default char for use the cGet function.

### **Declare Syntax :**

Declare Sub cSetDefaultSeparator Lib "t2win-16.dll" (Separator As String)

#### **Call Syntax :**

Call cSetDefaultSeparator(Separator)

#### **Where :**

Separator the new separator

### **Comments :**

The default char is '|'. This char is changed for all applications did use the T2WIN-16.DLL. If you must initialize the default, change it only at the starting of your program.

# **GetSeparatorX**

**Purpose :**

All values returned are readed from the Win.INI file.

GetCountry returns the country name. GetCountryCode returns the country code. GetCurrency returns the currency. GetDateFormat returns the format for the date. GetDateSeparator returns the separator for the date. GetHourFormat returns the format for the hour. GetLanguage returns the letters for the language. GetListSeparator returns the separator for list. GetTimeSeparator returns the separator for the date. GetWinINI returns the information for a gived item (see Constants and Types declaration)

#### **Declare Syntax :**

Declare Function cGetCountry Lib "t2win-16.dll" () As String Declare Function cGetCountryCode Lib "t2win-16.dll" () As String Declare Function cGetCurrency Lib "t2win-16.dll" () As String Declare Function cGetDateFormat Lib "t2win-16.dll" () As String Declare Function cGetDateSeparator Lib "t2win-16.dll" () As String Declare Function cGetHourFormat Lib "t2win-16.dll" () As String Declare Function cGetLanguage Lib "t2win-16.dll" () As String Declare Function cGetListSeparator Lib "t2win-16.dll" () As String Declare Function cGetTimeSeparator Lib "t2win-16.dll" () As String Declare Function cGetWinINI Lib "t2win-16.dll" (ByVal Info As Integer) As String

#### **Call Syntax :**

The purpose and the declare syntax are very explicite.

#### **Where :**

Info the number of the following desired item : GET\_TIME\_SEPARATOR GET\_DATE\_SEPARATOR GET\_TIME\_FORMAT GET\_DATE\_FORMAT GET\_CURRENCY GET\_LANGUAGE GET\_COUNTRY GET\_COUNTRY\_CODE GET\_LIST\_SEPARATOR GET\_DEFAULT\_PRINTER

#### **Comments :**

•The advantage to use these routines is that these routines is very fast and doesn't use the WINDOWS API in VB.

#### **Examples :**

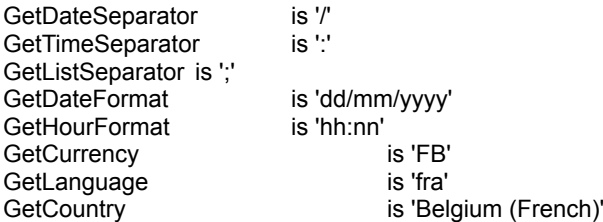

GetCountryCode is '32'

**See also : c<b>GetIni** 

# Installation **Demonstration version :**

The files T2WIN-16.DLL and T2WIN-16.HLP should be copied in your WINDOWS\SYSTEM directory.

### **Registered version :**

The files T2WIN-16.DLL, T2WIN-16.HLP should be copied in your WINDOWS\SYSTEM directory. The file T2WIN-16.LIC should be copied in your WINDOWS directory.

### **Distribution note:**

When you create and distribute applications that use 'TIME TO WIN (16-Bit)' dynamic link library, you should install the file 'T2WIN-16.DLL' in the customer's Microsoft Windows \SYSTEM subdirectory. The Visual Basic Setup Kit included with the Professional VB product provides tools to help you write setup programs that install you applications correctly.

*You are not allowed to distribute* '**T2WIN-16.LIC**' *file with any application that you distribute.*

# SetWait, StartWait, CheckWait

### **Purpose :**

SetWait sets the time to wait in a specified timer. StartWait starts the specified timer. CheckWait checks if the specified timer has reached the time to wait.

### **Declare Syntax :**

Declare Sub cSetWait Lib "t2win-16.dll" (ByVal nTimer As Integer, ByVal nValue As Long) Declare Sub cStartWait Lib "t2win-16.dll" (ByVal nTimer As Integer) Declare Function cCheckWait Lib "t2win-16.dll" (ByVal nTimer As Integer) As Integer

### **Call Syntax :**

Call cSetWait(nTimer, nValue) Call cStartWait(nTimer) test% = cCheckWait(nTimer)

#### **Where :**

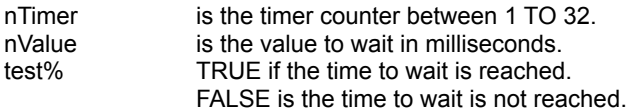

### **Comments :**

The value of timers is in milliseconds. The accuracy of timers is 55 millisecond (1/18.2 second).

#### **Examples :**

```
 Dim i As Long
Dim n As Long
i = 0 Call cStartTimer(32)
 Call cSetWait(7, 1000)
 Call cStartWait(7)
 Do Until (cCheckWait(7) = True)
  i = i + 1n = i \cdot 2 Loop
```
 MsgBox "Total iterations in 1 second (1000 milliseconds) is " & i & ", waiting time is " & cReadTimer(32) & " milliseconds"

On my system : "Total iterations in 1 second (1000 milliseconds) is 54929, waiting time is 1043 milliseconds"

```
See also : cReadTimer, cStartTimer, cStopTimer, Timer functions
```
# StartBasisTimer, ReadBasisTimer, StopBasisTimer

**Purpose :**

StartBasisTimer starts the default timer. ReadBasisTimer reads the value of the default timer. StopBasisTimer stops the value of the default timer.

#### **Declare Syntax :**

Declare Sub cStartBasisTimer Lib "t2win-16.dll" () Declare Function cReadBasisTimer Lib "t2win-16.dll" () As Long Declare Sub cStopBasisTimer Lib "t2win-16.dll" ()

#### **Call Syntax :**

Call cStartBasisTimer test& = cReadBasisTimer() Call cReadBasisTimer

#### **Where :**

test& the current value of the default timer.

### **Comments :**

The value of the timer is in milliseconds. The accuracy of the timer is 55 milliseconds (1/18.2 second).

#### **Examples :**

Dim i as Long Dim n as Long

 Call cStartBasisTimer For i = 1 To 123456  $n = i * 2$  Next i MsgBox "Time (in milliseconds) to perform the test is " & cReadBasisTimer() & " milliseconds"

On my system : "Time (in milliseconds) to perform the test is 769"

See also : cReadTimer, cStartTimer, cStopTimer, Timer functions

# StartTimer, ReadTimer, StopTimer

## **Purpose :**

StartBasisTimer starts the specified timer. ReadBasisTimer reads the value of the specified timer. StopBasisTimer stops the value of the specified timer.

### **Declare Syntax :**

Declare Sub cStartTimer Lib "t2win-16.dll" (ByVal nTimer As Integer) Declare Function cReadTimer Lib "t2win-16.dll" (ByVal nTimer As Integer) As Long Declare Function cStopTimer Lib "t2win-16.dll" (ByVal nTimer As Integer) As Long

#### **Call Syntax :**

```
Call cStartTimer(nTimer)
test& = cReadTimer(nTimer)
test& = cStopTimer(nTimer)
```
#### **Where :**

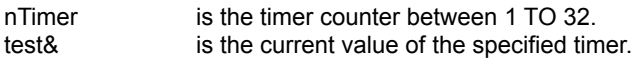

#### **Comments :**

The value of timers is in milliseconds. The accuracy of timers is 55 milliseconds (1/18.2 second).

#### **Examples :**

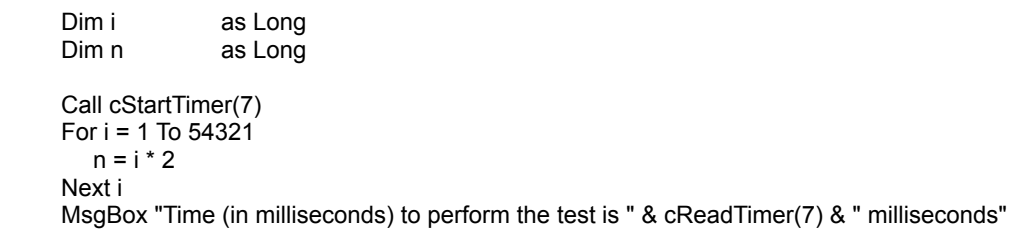

On my system : "Time (in milliseconds) to perform the test is 330"

See also : cReadBasisTimer, cStartBasisTimer, cStopBasisTimer, Timer functions

# SysMenuChange

### **Purpose :**

SysMenuChange changes the name of an item in the system menu of an application.

#### **Declare Syntax :**

Declare Sub cSysMenuChange Lib "t2win-16.dll" (ByVal hWnd As Integer, ByVal Position As Integer, ByVal NewMessage As String)

#### **Call Syntax :**

Call cSysMenuChange(hWnd, Position, NewMessage)

#### **Where :**

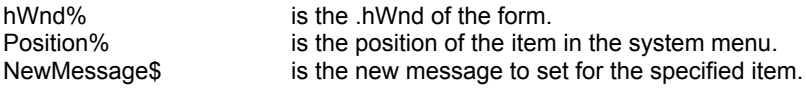

#### **Comments :**

The position starts at offset 0. Don't forget that some items in the menu are only separators. This function only changes the message not the fonctionnality. This function take care of the menu 'grayed'.

#### **Examples :**

Change the system menu of a form in French

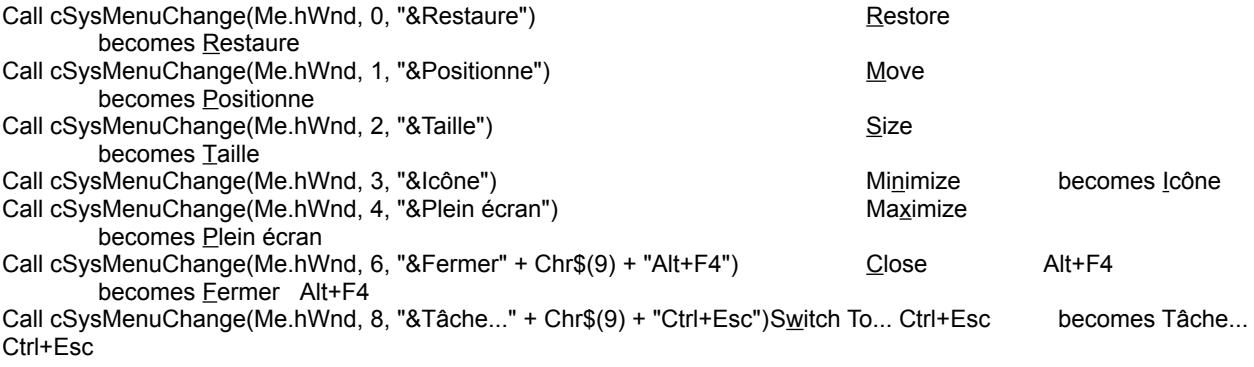

**See also :** cLngSysMenu

# FileEncrypt, FileDecrypt

### **Purpose :**

FileEncrypt copies one file to an another file but with encryption. FileDecrypt copies one file to an another file but with decryption.

#### **Declare Syntax :**

Declare Function cFileEncrypt Lib "t2win-16.dll" (ByVal file1 As String, ByVal file2 As String, Password As String, ByVal Level As Integer) As Long

Declare Function cFileDecrypt Lib "t2win-16.dll" (ByVal file1 As String, ByVal file2 As String, Password As String, ByVal Level As Integer) As Long

#### **Call Syntax :**

test& = cFileEncrypt(file1, file2, password, level) test& = cFileDecrypt(file1, file2, password, level)

#### **Where :**

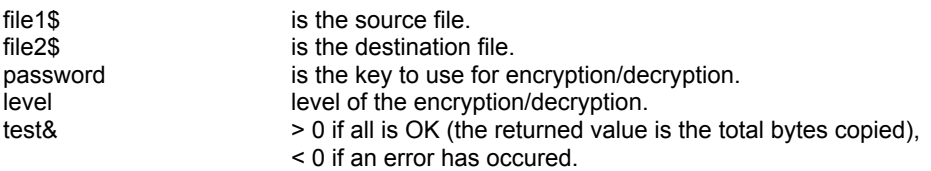

#### **Comments :**

The password/key is case sensitive. The level is a number between **0** and **4** (Constants and Types declaration). Higher is the level, better is the encryption. You must use the same level for encrypt/decrypt a gived string.

The returned value can be negative and have the following value :

-1 the password is an EMPTY string.

- -32720 the number of chars in a block for writing differs from the number of chars for reading.
- -32730 reading error for file 1.
- -32740 writing error for file 2.
- -32750 opening error for file 1.
- -32751 opening error for file 2.
- -32760 allocation error for memory buffer 1.
- -32761 allocation error for memory buffer 2.

#### **Examples :**

test& = cFileEncrypt("c:\autoexec.bat", "c:\autoexec.tb1", "Time To Win", ENCRYPT\_LEVEL\_4) test& = cFileDecrypt("c:\autoexec.tb1", "c:\autoexec.tb2", "Time To Win", ENCRYPT\_LEVEL\_4)

#### **See also :**

# **ToggleAllBits**

**Purpose :**

ToggleAllBits toggles all bits in a gived string. If a bit is in Set state, it comes in Reset state. If a bit is in Reset state, it comes is Set state.

### **Declare Syntax :**

Declare Sub cToggleAllBits Lib "t2win-16.dll" (Txt As String)

**Call Syntax :**

Call cToggleAllBits(Txt)

**Where :**

Txt the string to proceed

**Comments :**

**See also: Bit String Manipulation routines** 

# **ToggleBit**

**Purpose :**

ToggleBit toggles a gived bit in a gived string. If a bit is in Set state, it comes in Reset state. If a bit is in Reset state, it comes is Set state.

### **Declare Syntax :**

Declare Sub cToggleBit Lib "t2win-16.dll" (Txt As String, ByVal Position As Integer)

#### **Call Syntax :**

Call cToggleBit(Txt, Position)

#### **Where :**

Txt the string to proceed Position the bit position

#### **Comments :**

The first bit in the string is the bit 0.

**See also: Bit String Manipulation routines** 

# Multi-Language support

cl\_ngBoxMsg cLngInpBox cLngMsgBox cReadCtlLanguage cReadMnuLanguage cSaveCtlLanguage cSaveMnuLanguage

# UnloadDLL

### **Purpose :**

UnloadDLL unloads a DLL from the memory.

### **Declare Syntax :**

Declare Sub cUnloadDLL Lib "t2win-16.dll" (ByVal hMod As Integer)

### **Call Syntax :**

Call cUnloadDLL(hMod)

### **Where :**

hModule is the module handle of the DLL.

#### **Comments :**

Use this with care.

### **Examples :**

 Dim MODULEENTRY As tagMODULEENTRY Dim Tmp As String

Tmp = "LZEXPAND"

```
 If (cModuleFind(MODULEENTRY, "LZEXPAND") = True) Then
```
Call cUnloadDLL(MODULEENTRY.hModule)

```
 If (cModuleFind(MODULEENTRY, Tmp) = False) Then
   MsgBox Tmp + " has been UnLoaded."
 Else
   MsgBox Tmp + " can't be UnLoaded."
 End If
```
Else

MsgBox Tmp + " not found in memory."

End If

```
On my system : after running one time : LZEXPAND has been Unloaded."
              after running a second time : LZEXPAND not found in memory."
```
# CmpFileAttribute, CmpFileContents, CmpFileSize, **CmpFileTime**

### **Purpose :**

CmpFileAttribute compares the attribute of two files. CmpFileContents compares the contents of two files. CmpFileSize compares the size of two files. CmpFileTime compares the date and time of two files.

#### **Declare Syntax :**

Declare Function cCmpFileAttribute Lib "t2win-16.dll" (ByVal file1 As String, ByVal file2 As String) As Integer Declare Function cCmpFileContents Lib "t2win-16.dll" (ByVal file1 As String, ByVal file2 As String, ByVal sensitivity As Integer) As Integer Declare Function cCmpFileSize Lib "t2win-16.dll" (ByVal file1 As String, ByVal file2 As String) As Integer Declare Function cCmpFileTime Lib "t2win-16.dll" (ByVal file1 As String, ByVal file2 As String) As Integer

#### **Call Syntax :**

test% = cCmpFileAttribute(file1, file2) test% = cCmpFileContents(file1, file2, sensitivity) test% = cCmpFileSize(file1, file2) test% = cCmpFileTime(file1, file2)

#### **Where :**

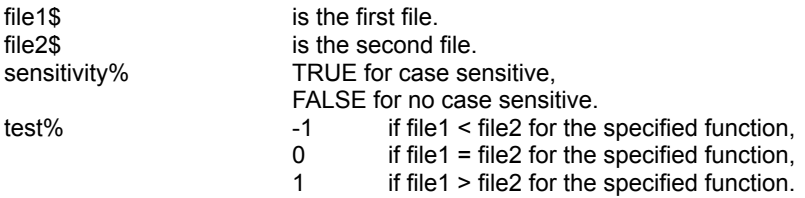

#### **Comments :**

When using cCmpFileAttribute, only -1 (attribute are the same) or 0 (attribute are different) or -2 (error) is returned. When using cCmpFileContents

- -1 files are the same
- 0 files are not the same, or file size differs
- -32740 reading error for files.
- -32750 opening error for file 1.
- -32751 opening error for file 2.
- -32760 allocation error for memory buffer 1.
- -32761 allocation error for memory buffer 2.

#### **Examples :**

- test% = cCmpFileAttribute("c:\command.com", "c:\dos\command.com")
- test% = cCmpFileContents("c:\command.com", "c:\dos\command.com", True)
- test% = cCmpFileContents("c:\command.com", "c:\dos\command.com", False)
- test% = cCmpFileSize("c:\command.com", "c:\dos\command.com")
- test% = cCmpFileTime("c:\command.com", "c:\dos\command.com")

**See also :**

# All Functions and Subs

Declare Sub c3D Lib "t2win-16.dll" (Obj As Object, ByVal Method As Integer, ByVal Thickness As Integer) Declare Sub c3DMeter Lib "t2win-16.dll" (hObj As Object, Meter As tag3DMeter) Declare Function cAddD Lib "t2win-16.dll" (array() As Double, ByVal nValue As Double) As Integer Declare Function cAddDigit Lib "t2win-16.dll" (Txt as string) As integer Declare Function cAddI Lib "t2win-16.dll" (array() As Integer, ByVal nValue As Integer) As Integer Declare Function cAddL Lib "t2win-16.dll" (array() As Long, ByVal nValue As Long) As Integer Declare Function c**AddS** Lib "t2win-16.dll" (array() As Single, ByVal nValue As Single) As Integer Declare Function c**AddTime Lib "t2win-16.dll"** (ByVal Hr As Integer) As Integer Declare Function cAddTwoTimes Lib "t2win-16.dll" (ByVal Time1 As String, ByVal Time2 As String) As String Declare Function cAlign Lib "t2win-16.dll" (Txt As String, ByVal TypeAlign As Integer, ByVal NewLength As Integer) As **String** Declare Function cAllSubDirectories Lib "t2win-16.dll" (ByVal lpBaseDirectory As String, nDir As Integer) As String Declare Function cAndToken Lib "t2win-16.dll" (ByVal Txt As String, ByVal Token As String) As Integer Declare Function cAndTokenIn Lib "t2win-16.dll" (ByVal Txt As String, ByVal Token As String, ByVal Separator As String) As Integer Declare Function cArabicToRoman Lib "t2win-16.dll" (Var As Variant) As String Declare Sub cArrangeDesktopIcons Lib "t2win-16.dll" () Declare Function cArrayOnDisk Lib "t2win-16.dll" (ByVal File As String, Array() As Any, ByVal GetPut As Integer) As Long Declare Function cArrayPrm Lib "t2win-16.dll" (array() As Any, nArray As Any) As Integer Declare Function cArrayStringOnDisk Lib "t2win-16.dll" (ByVal File As String, Array() As Any, ByVal GetPut As Integer, rRecords As Long) As Long Declare Function cArrayToComboBox Lib "t2win-16.dll" (ByVal hWnd As Integer, Array() As Any) As Integer Declare Function cArrayToListBox Lib "t2win-16.dll" (ByVal hWnd As Integer, Array() As Any) As Integer Declare Function c**B2I Lib "t2win-16.dll"** (ByVal Txt As String) As Integer Declare Function cB2L Lib "t2win-16.dll" (ByVal Txt As String) As Long Declare Function cBaseConversion Lib "t2win-16.dll" (ByVal Num As String, ByVal RadixIn As Integer, ByVal RadixOut As Integer) As String Declare Function cBetween Lib "t2win-16.dll" (Var As Variant, Var1 As Variant, Var2 As Variant) As Integer Declare Function cBigAdd Lib "t2win-16.dll" (Num1 As String, Num2 As String) As String Declare Function cBigDiv Lib "t2win-16.dll" (Num1 As String, Num2 As String) As String Declare Function cBigMul Lib "t2win-16.dll" (Num1 As String, Num2 As String) As String Declare Function c**BigNum** Lib "t2win-16.dll" (ByVal n1 As String, ByVal op As Integer, ByVal n2 As String) As String Declare Function c**BigSub** Lib "t2win-16.dll" (Num1 As String, Num2 As String) As String Declare Function c**BigFmt** Lib "t2win-16.dll" (Num As String, ByVal Fmt As Integer) As String Declare Function c**BlockCharFromLeft Lib "t2win-16.dll"** (Txt As String, ByVal Position As Integer) As String Declare Function c**BlockCharFromRight** Lib "t2win-16.dll" (Txt As String, ByVal Position As Integer) As String Declare Sub cCenterWindow Lib "t2win-16.dll" (ByVal hWnd As Integer) Declare Sub cChangeChars Lib "t2win-16.dll" (Txt As String, charSet As String, newCharSet As String) Declare Sub cChangeCharsUntil Lib "t2win-16.dll" (Txt As String, charSet As String, newCharSet As String, nUntil As String) Declare Sub cChangeTaskName Lib "t2win-16.dll" (ByVal hWnd As Integer, ByVal Text As String) Declare Function cChDir Lib "t2win-16.dll" (ByVal lpDir As String) As Integer Declare Function cChDrive Lib "t2win-16.dll" (ByVal lpDrive As String) As Integer Declare Function cCheckChars Lib "t2win-16.dll" (Txt As String, charSet As String) As Integer Declare Function cCheckNumericity Lib "t2win-16.dll" (Txt As String) As Integer Declare Function cCheckTime Lib "t2win-16.dll" (ByVal Hr As Integer, ByVal Hr1 As Integer, ByVal Hr2 As Integer) As Integer Declare Function cCheckWait Lib "t2win-16.dll" (ByVal nTimer As Integer) As Integer Declare Function cCloseAllEditForm Lib "t2win-16.dll" () As Integer Declare Function cCmpFileAttribute Lib "t2win-16.dll" (ByVal file1 As String, ByVal file2 As String) As Integer Declare Function cCmpFileContents Lib "t2win-16.dll" (ByVal file1 As String, ByVal file2 As String, ByVal sensitivity As Integer) As Integer Declare Function cCmpFileSize Lib "t2win-16.dll" (ByVal file1 As String, ByVal file2 As String) As Integer Declare Function cCmpFileTime Lib "t2win-16.dll" (ByVal file1 As String, ByVal file2 As String) As Integer Declare Sub cCnvASCIItoEBCDIC Lib "t2win-16.dll" (Txt As String) Declare Sub cCnvEBCDICtoASCII Lib "t2win-16.dll" (Txt As String) Declare Function cCombination Lib "t2win-16.dll" (ByVal nItems As Integer, ByVal mTimes As Integer) As Double

Declare Function cCompact Lib "t2win-16.dll" (Txt As String) As String

Declare Function cCompareTypeString Lib "t2win-16.dll" Alias "cTypesCompare" (TypeSrc As Any, ByVal Dst As String, ByVal lenTypeSrc As Integer) As Integer Declare Function cCompareStringType Lib "t2win-16.dll" Alias "cTypesCompare" (ByVal Src As String, TypeDst As Any, ByVal lenTypeSrc As Integer) As Integer Declare Function cCompress Lib "t2win-16.dll" (Txt As String) As String Declare Function cCompressTab Lib "t2win-16.dll" (Txt As String, ByVal nTab As Integer) As String Declare Function cCount Lib "t2win-16.dll" (Txt As String, Separator As String) As Integer Declare Function cCountDirectories Lib "t2win-16.dll" (ByVal lpFilename As String) As Integer Declare Function cCountFiles Lib "t2win-16.dll" (ByVal IpFilename As String) As Integer Declare Function cCountl Lib "t2win-16.dll" (array() As Integer, ByVal Value As Integer) As Long Declare Function countle Lib "t2win-16.dll" (array() As Long, ByVal Value As Long) As Long Declare Function cCountS Lib "t2win-16.dll" (array() As Single, ByVal Value As Single) As Long Declare Function cCountD Lib "t2win-16.dll" (array() As Double, ByVal Value As Double) As Long Declare Function cCplAlpha Lib "t2win-16.dll" (Txt As String) As String Declare Function cCplDigit Lib "t2win-16.dll" (Txt As String) As String Declare Function cCreateAndFill Lib "t2win-16.dll" (ByVal Length As Integer, Txt As String) As String Declare Function cCreateBits Lib "t2win-16.dll" (ByVal nBits As Integer) As String Declare Sub cCtl3D Lib "t2win-16.dll" (Obj As Object, ByVal LeftTopColor As Long, ByVal RightBottomColor As Long, ByVal Thickness As Integer) Declare Function cCurrentTime Lib "t2win-16.dll" () As Integer Declare Function cCVB Lib "t2win-16.dll" (Value As String) As Integer Declare Function cCVC Lib "t2win-16.dll" (Value As String) As Currency Declare Function cCVD Lib "t2win-16.dll" (Value As String) As Double Declare Function cCVI Lib "t2win-16.dll" (Value As String) As Integer Declare Function cCVL Lib "t2win-16.dll" (Value As String) As Long Declare Function cCVS Lib "t2win-16.dll" (Value As String) As Single Declare Function cDAClear Lib "t2win-16.dll" (DISKARRAY As tagDISKARRAY) As Integer Declare Function cDAClearCol Lib "t2win-16.dll" (DISKARRAY As tagDISKARRAY, ByVal Col As Long, ByVal Sheet As Long) As Integer Declare Function cDAClearRow Lib "t2win-16.dll" (DISKARRAY As tagDISKARRAY, ByVal Row As Long, ByVal Sheet As Long) As Integer Declare Function cDAClearSheet Lib "t2win-16.dll" (DISKARRAY As tagDISKARRAY, ByVal Sheet As Long) As Integer Declare Sub cDAClose Lib "t2win-16.dll" (DISKARRAY As tagDISKARRAY, ByVal DeleteFile As Integer) Declare Function c**DACreate** Lib "t2win-16.dll" (DISKARRAY As tagDISKARRAY, ByVal CreateOrUse As Integer) As Integer Declare Function cDAGet Lib "t2win-16.dll" (DISKARRAY As tagDISKARRAY, ByVal Row As Long, ByVal Col As Long, ByVal Sheet As Long) As Variant Declare Sub cDAGetType Lib "t2win-16.dll" (DISKARRAY As tagDISKARRAY, ByVal Row As Long, ByVal Col As Long, ByVal Sheet As Long, nType As Any) Declare Sub cDAPut Lib "t2win-16.dll" (DISKARRAY As tagDISKARRAY, ByVal Row As Long, ByVal Col As Long, ByVal Sheet As Long, Var As Variant) Declare Sub cDAPutType Lib "t2win-16.dll" (DISKARRAY As tagDISKARRAY, ByVal Row As Long, ByVal Col As Long, ByVal Sheet As Long, nType As Any) Declare Sub cDArGet Lib "t2win-16.dll" (DISKARRAY As tagDISKARRAY, ByVal Col As Long, Var As Variant) Declare Sub cDArGetType Lib "t2win-16.dll" (DISKARRAY As tagDISKARRAY, ByVal Col As Long, nType As Any) Declare Sub cDArPut Lib "t2win-16.dll" (DISKARRAY As tagDISKARRAY, ByVal Col As Long, Var As Variant) Declare Sub cDArPutType Lib "t2win-16.dll" (DISKARRAY As tagDISKARRAY, ByVal Col As Long, nType As Any) Declare Function cDAsClearCol Lib "t2win-16.dll" (DISKARRAY As tagDISKARRAY, ByVal Col As Long) As Integer Declare Function c**DAsClearRow** Lib "t2win-16.dll" (DISKARRAY As tagDISKARRAY, ByVal Row As Long) As Integer Declare Sub cDAsGet Lib "t2win-16.dll" (DISKARRAY As tagDISKARRAY, ByVal Row As Long, ByVal Col As Long, Var As Variant) Declare Sub cDAsGetType Lib "t2win-16.dll" (DISKARRAY As tagDISKARRAY, ByVal Row As Long, ByVal Col As Long, nType As Any) Declare Sub cDAsPut Lib "t2win-16.dll" (DISKARRAY As tagDISKARRAY, ByVal Row As Long, ByVal Col As Long, Var As Variant) Declare Sub cDAsPutType Lib "t2win-16.dll" (DISKARRAY As tagDISKARRAY, ByVal Row As Long, ByVal Col As Long, nType As Any) Declare Function cDateToScalar Lib "t2win-16.dll" (ByVal nYear As Integer, ByVal nMonth As Integer, ByVal nDay As Integer) As Long Declare Function cDayOfWeek Lib "t2win-16.dll" (ByVal nYear As Integer, ByVal nMonth As Integer, ByVal nDay As Integer, ByVal nISO As Integer) As Integer

Declare Function cDayOfYear Lib "t2win-16.dll" (ByVal nYear As Integer, ByVal nMonth As Integer, ByVal nDay As Integer) As Integer Declare Function cDaysInMonth Lib "t2win-16.dll" (ByVal nYear As Integer, ByVal nMonth As Integer) As Integer Declare Sub cDecrI Lib "t2win-16.dll" (Value As Integer) Declare Sub cDecrL Lib "t2win-16.dll" (Value As Long) Declare Function cDecrypt Lib "t2win-16.dll" (Txt As String, password As String, ByVal level As Integer) As String Declare Function cDeviationD Lib "t2win-16.dll" (array() As Double) As Double Declare Function cDeviationI Lib "t2win-16.dll" (array() As Integer) As Double Declare Function c**DeviationL** Lib "t2win-16.dll" (array() As Long) As Double Declare Function c**DeviationS** Lib "t2win-16.dll" (array() As Single) As Double Declare Sub cDisableCtlRedraw Lib "t2win-16.dll" (Obj As Object) Declare Sub cDisableFI Lib "t2win-16.dll" (Obj As Object) Declare Sub cDisableForm Lib "t2win-16.dll" (ByVal hWnd As Integer) Declare Sub cDisableRedraw Lib "t2win-16.dll" (ByVal hWnd As Integer) Declare Function cDOSGetMediaID Lib "t2win-16.dll" (ByVal nDrive As String, MEDIAID As tagMEDIAID) As Integer Declare Function cDOSGetVolumeLabel Lib "t2win-16.dll" (ByVal nDrive As String) As String Declare Function cDOSSetMediaID Lib "t2win-16.dll" (ByVal nDrive As String, MEDIAID As tagMEDIAID) As Integer Declare Function cDOSSetVolumeLabel Lib "t2win-16.dll" (ByVal nDrive As String, ByVal nVolumeLabel As String) As Integer Declare Sub cEnableCtlRedraw Lib "t2win-16.dll" (Obj As Object) Declare Sub cEnableFI Lib "t2win-16.dll" (Obj As Object) Declare Sub cEnableForm Lib "t2win-16.dll" (ByVal hWnd As Integer) Declare Sub cEnableRedraw Lib "t2win-16.dll" (ByVal hWnd As Integer) Declare Function cEncrypt Lib "t2win-16.dll" (Txt As String, password As String, ByVal level As Integer) As String Declare Function cEXEnameActiveWindow Lib "t2win-16.dll" () As String Declare Function cEXEnameTask Lib "t2win-16.dll" (ByVal nFileName As String) As String Declare Function c**EXEnameWindow Lib "t2win-16.dll"** (ByVal hModule As Integer) As String Declare Function cExitWindowsAndExecute Lib "t2win-16.dll" (ByVal lpszExe As String, ByVal lpszParams As String) As Integer Declare Function cExpandTab Lib "t2win-16.dll" (Txt As String, ByVal nTab As Integer) As String Declare Function cFileChangeChars Lib "t2win-16.dll" (ByVal nFilename As String, CharSet As String, NewCharSet As String, ByVal nFileTemp As String) As Long Declare Function cFileCompress Lib "t2win-16.dll" (ByVal file1 As String, ByVal file2 As String) As Long Declare Function c**FileCompressTab Lib "t2win-16.dll"** (ByVal file1 As String, ByVal file2 As String, ByVal nTab As Integer) As Long Declare Function cFileCopy Lib "t2win-16.dll" (ByVal file1 As String, ByVal file2 As String) As Long Declare Function c**FileCRC32** Lib "t2win-16.dll" (ByVal IpFilename As String, ByVal mode As Integer) As Long Declare Function cFileDateCreated Lib "t2win-16.dll" (ByVal lpFilename As String) As String Declare Function cFileDecrypt Lib "t2win-16.dll" (ByVal file1 As String, ByVal file2 As String, ByVal password As String, ByVal level As Integer) As Long Declare Function cFileDrive Lib "t2win-16.dll" (ByVal lpFilename As String) As String Declare Function cFileEncrypt Lib "t2win-16.dll" (ByVal file1 As String, ByVal file2 As String, ByVal password As String, ByVal level As Integer) As Long Declare Function cFileExpand Lib "t2win-16.dll" (ByVal file1 As String, ByVal file2 As String) As Long Declare Function c**FileExpandTab Lib "t2win-16.dll"** (ByVal file1 As String, ByVal file2 As String, ByVal nTab As Integer) As Long Declare Function cFileFilter Lib "t2win-16.dll" (ByVal file1 As String, ByVal file2 As String, ByVal Filter As String) As Long Declare Function c**FileFilterNot Lib "t2win-16.dll"** (ByVal file1 As String, ByVal file2 As String, ByVal Filter As String) As Long Declare Function cFileGetAttrib Lib "t2win-16.dll" (ByVal nFilename As String, nFileAttribute As Any) As Integer Declare Function c*FileLastDateAccess Lib* "t2win-16.dll" (ByVal lpFilename As String) As String Declare Function c**FileLastDateModified Lib "t2win-16.dll"** (ByVal lpFilename As String) As String Declare Function cFileLastTimeAccess Lib "t2win-16.dll" (ByVal lpFilename As String) As String Declare Function cFileLastTimeModified Lib "t2win-16.dll" (ByVal IpFilename As String) As String Declare Function cFileLineCount Lib "t2win-16.dll" (ByVal lpFilename As String) As Integer Declare Function cFileMerge Lib "t2win-16.dll" (ByVal file1 As String, ByVal file2 As String, ByVal fileTo As String) As Long Declare Function cFilePathExists Lib "t2win-16.dll" (ByVal lpFilename As String) As Integer Declare Function c**FileResetAllAttrib** Lib "t2win-16.dll" (ByVal nFilename As String) As Integer Declare Function c**FileResetArchive** Lib "t2win-16.dll" (ByVal nFilename As String) As Integer Declare Function cFileResetFlag Lib "t2win-16.dll" (ByVal nFilename As String, ByVal nStatus As Integer) As Integer

Declare Function cFileResetHidden Lib "t2win-16.dll" (ByVal nFilename As String) As Integer Declare Function cFileResetReadOnly Lib "t2win-16.dll" (ByVal nFilename As String) As Integer Declare Function cFileResetSystem Lib "t2win-16.dll" (ByVal nFilename As String) As Integer Declare Function c**FileSearch Lib "t2win-16.dll"** (ByVal nFileName As String, ByVal Search As String, ByVal sensitivity As Integer) As Long Declare Function cFileSearchAndReplace Lib "t2win-16.dll" (ByVal nFileName As String, ByVal Search As String, ByVal Replace As String, ByVal nFileTemp As String, ByVal sensitivity As Integer) As Integer Declare Function cFileSearchCount Lib "t2win-16.dll" (ByVal nFileName As String, ByVal Search As String, ByVal sensitivity As Integer) As Long Declare Function c**FileSetAllAttrib Lib "t2win-16.dll"** (ByVal nFilename As String) As Integer Declare Function c**FileSetArchive** Lib "t2win-16.dll" (ByVal nFilename As String) As Integer Declare Function c**FileSetAttrib Lib "t2win-16.dll"** (ByVal nFilename As String, nFileAttribute As Any) As Integer Declare Function cFileSetFlag Lib "t2win-16.dll" (ByVal nFilename As String, ByVal nStatus As Integer) As Integer Declare Function c**FileSetHidden** Lib "t2win-16.dll" (ByVal nFilename As String) As Integer Declare Function cFileSetReadOnly Lib "t2win-16.dll" (ByVal nFilename As String) As Integer Declare Function cFileSetSystem Lib "t2win-16.dll" (ByVal nFilename As String) As Integer Declare Function c**FilesInDirectory Lib "t2win-16.dll"** (ByVal nFilename As String, ByVal firstnext As Integer) As String Declare Function cFilesInDirOnDisk Lib "t2win-16.dll" (ByVal nFile As String, ByVal nFilename As String, ByVal nAttribute As Integer) As Integer Declare Function cFilesInDirToArray Lib "t2win-16.dll" (ByVal nFilename As String, ByVal nAttribute As Integer, array() As Any) As Integer Declare Function cFilesInfoInDir Lib "t2win-16.dll" (ByVal nFilename As String, FILEINFO As tagFILEINFO, ByVal FirstNext As Integer) As String Declare Function cFileSize Lib "t2win-16.dll" (ByVal lpFilename As String) As Long Declare Function cEileSort Lib "t2win-16.dll" (ByVal FileIn As String, ByVal FileOut As String, ByVal SortMethod As Integer) As Long Declare Function cFilesSize Lib "t2win-16.dll" (ByVal nFilename As String) As Long Declare Function cFilesSizeOnDisk Lib "t2win-16.dll" (ByVal nDrive As String, ByVal nFileName As String) As Long Declare Function c**FilesSlack** Lib "t2win-16.dll" (ByVal nDrive As String, ByVal nFileName As String, Size1 As Long, Size2 As Long) As Integer Declare Function cFileStatistics Lib "t2win-16.dll" (ByVal nFilename As String, nLines As Long, nWords As Long, nChars As Long) As Long Declare Function cFileTimeCreated Lib "t2win-16.dll" (ByVal lpFilename As String) As String Declare Function c**FileToComboBox Lib "t2win-16.dll"** (ByVal hWnd As Integer, ByVal nFile As String) As Integer Declare Function c**FileToListBox Lib** "t2win-16.dll" (ByVal hWnd As Integer, ByVal nFile As String) As Integer Declare Function c**FileToLower** Lib "t2win-16.dll" (ByVal file1 As String, ByVal file2 As String) As Long Declare Function c**FileToUpper Lib "t2win-16.dll"** (ByVal file1 As String, ByVal file2 As String) As Long Declare Sub c**Fill Lib "t2win-16.dll"** (Txt As String, Fill As String) Declare Function c**FillD** Lib "t2win-16.dll" (array() As Double, ByVal nValue As Double) As Integer Declare Function c**FillI** Lib "t2win-16.dll" (array() As Integer, ByVal nValue As Integer) As Integer Declare Function c**FillL** Lib "t2win-16.dll" (array() As Long, ByVal nValue As Long) As Integer Declare Function cFillS Lib "t2win-16.dll" (array() As Single, ByVal nValue As Single) As Integer Declare Function cFillIncrD Lib "t2win-16.dll" (Array() As Double, ByVal nValue As Double, ByVal Increment As Double) As Integer Declare Function c**FillIncrI** Lib "t2win-16.dll" (Array() As Integer, ByVal nValue As Integer, ByVal Increment As Integer) As Integer Declare Function c**FillIncrL** Lib "t2win-16.dll" (Array() As Long, ByVal nValue As Long, ByVal Increment As Long) As Integer Declare Function c**FillIncrS** Lib "t2win-16.dll" (Array() As Single, ByVal nValue As Single, ByVal Increment As Single) As Integer Declare Function cFilterBlocks Lib "t2win-16.dll" (Txt As String, Delimitor As String) As String Declare Function c**FilterChars** Lib "t2win-16.dll" (Txt As String, charSet As String) As String Declare Function cFilterFirstChars Lib "t2win-16.dll" (Txt As String, charSet As String) As String Declare Function c**FilterNotChars** Lib "t2win-16.dll" (Txt As String, charSet As String) As String Declare Function cFindBitReset Lib "t2win-16.dll" (Txt As String, ByVal Position As Integer) As Integer Declare Function cFindBitSet Lib "t2win-16.dll" (Txt As String, ByVal Position As Integer) As Integer Declare Function c**FindFileInEnv Lib "t2win-16.dll"** (ByVal IpFilename As String, ByVal IpEnv As String) As Integer Declare Function cFindFileInPath Lib "t2win-16.dll" (ByVal lpFilename As String) As Integer Declare Function cFloppyInfo Lib "t2win-16.dll" (ByVal nDrive As String, nHeads As Integer, nCylinders As Integer, nSectors As Integer) As Integer Declare Function cFraction Lib "t2win-16.dll" (ByVal nValue As Double, nNumerator As Double, nDenominator As Double) As Double

Declare Function c**FromBinary Lib "t2win-16.dll"** (Text As String) As String Declare Function c**FromBinary2** Lib "t2win-16.dll" (Text As String, Bin As String) As String Declare Function c**FromHexa Lib** "t2win-16.dll" (Text As String) As String Declare Function cFullPath Lib "t2win-16.dll" (ByVal nFilename As String) As String Declare Function cFXpicture Lib "t2win-16.dll" (ByVal method As Integer, ByVal hdc1 As Integer, ByVal hbitmap As Integer, ByVal parameter As Integer, ByVal delay As Integer) As Integer Declare Function cGet Lib "t2win-16.dll" (Txt As String, ByVal Position As Integer) As String Declare Function cGetAscTime Lib "t2win-16.dll" (ByVal nLanguage As Integer) As String Declare Function c**GetBit** Lib "t2win-16.dll" (Txt As String, ByVal Position As Integer) As Integer Declare Function costBlock Lib "t2win-16.dll" (Txt As String, ByVal Position As Integer, ByVal Length As Integer) As **String** Declare Function cGetCaption Lib "t2win-16.dll" (ByVal hWnd As Integer) As String Declare Function cGetChangeTaskName Lib "t2win-16.dll" (ByVal hWnd As Integer, ByVal Text As String) As String Declare Function cGetClass Lib "t2win-16.dll" (ByVal hWnd As Integer) As String Declare Function cGetClassName Lib "t2win-16.dll" (ByVal hWnd As Integer) As String Declare Function cGetContainer Lib "t2win-16.dll" (ByVal hWnd As Integer) As String Declare Function cGetCountry Lib "t2win-16.dll" () As String Declare Function cGetCountryCode Lib "t2win-16.dll" () As String Declare Function cGetCtlCaption Lib "t2win-16.dll" (Obj As Object) As String Declare Function cGetCtlClass Lib "t2win-16.dll" (Obj As Object) As String Declare Function cGetCtlContainer Lib "t2win-16.dll" (Obj As Object) As String Declare Function cGetCtlDataField Lib "t2win-16.dll" (Obj As Object) As String Declare Function costCtlForm Lib "t2win-16.dll" (Obj As Object) As String Declare Function cGetCtlIndex Lib "t2win-16.dll" (Obj As Object) As Integer Declare Function cGetCtlName Lib "t2win-16.dll" (Obj As Object) As String Declare Function cGetCtlNameIndex Lib "t2win-16.dll" (Obj As Object) As String Declare Function cGetCtlPropCaption Lib "t2win-16.dll" (Obj As Object) As Integer Declare Function cGetCtlPropDataField Lib "t2win-16.dll" (Obj As Object) As Integer Declare Function c**GetCtlPropText** Lib "t2win-16.dll" (Obj As Object) As Integer Declare Function cGetCtlTag Lib "t2win-16.dll" (Obj As Object) As String Declare Function cGetCtlTagSized Lib "t2win-16.dll" (Obj As Object) As String Declare Function cGetCtlText Lib "t2win-16.dll" (Obj As Object) As String Declare Function cGetCurrency Lib "t2win-16.dll" () As String Declare Function cGetCurrentDrive Lib "t2win-16.dll" () As String Declare Function c**GetDataField** Lib "t2win-16.dll" (ByVal hWnd As Integer) As String Declare Function cGetDateFormat Lib "t2win-16.dll" () As String Declare Function cGetDateSeparator Lib "t2win-16.dll" () As String Declare Function c**GetDefaultCurrentDir** Lib "t2win-16.dll" () As String Declare Function c**GetDefaultPrinter Lib** "t2win-16.dll" () As String Declare Function cGetDevices Lib "t2win-16.dll" () As String Declare Function cGetDiskClusterSize Lib "t2win-16.dll" (ByVal lpDrive As String) As Long Declare Function cGetDiskFree Lib "t2win-16.dll" (ByVal lpDrive As String) As Long Declare Function cGetDiskSpace Lib "t2win-16.dll" (ByVal lpDrive As String) As Long Declare Function costDiskUsed Lib "t2win-16.dll" (ByVal lpDrive As String) As Long Declare Function cGetDriveCurrentDir Lib "t2win-16.dll" (ByVal lpDrive As String) As String Declare Function costDriveType Lib "t2win-16.dll" (ByVal lpDrive As String) As Integer Declare Function cGetFileVersion Lib "t2win-16.dll" (ByVal filename As String, ByVal nFonction As Integer) As String Declare Function cGetFileVersionInfo Lib "t2win-16.dll" (ByVal filename As String, FILEVERSIONINFO As Any) As Integer Declare Function cGetForm Lib "t2win-16.dll" (ByVal hWnd As Integer) As String Declare Function costFullNameInEnv Lib "t2win-16.dll" (ByVal IpFilename As String, ByVal IpEnv As String) As String Declare Function cGetFullNameInPath Lib "t2win-16.dll" (ByVal IpFilename As String) As String Declare Function cGetHourFormat Lib "t2win-16.dll" () As String Declare Function cGetHwnd Lib "t2win-16.dll" (Obj As Object) As Integer Declare Function cGetIn Lib "t2win-16.dll" (Txt As String, Separator As String, ByVal Position As Integer) As String Declare Function cGetIndex Lib "t2win-16.dll" (ByVal hWnd As Integer) As Integer Declare Function c**GetIni Lib "t2win-16.dll"** (ByVal AppName As String, ByVal szItem As String, ByVal szDefault As String, ByVal InitFile As String) As String Declare Function cGetInPart Lib "t2win-16.dll" (Txt As String, Separator As String, ByVal Position As Integer) As **String** Declare Function cGetInPartR Lib "t2win-16.dll" (Txt As String, Separator As String, ByVal Position As Integer) As String

Declare Function cGetInR Lib "t2win-16.dll" (Txt As String, Separator As String, ByVal Position As Integer) As String Declare Function cGetLanguage Lib "t2win-16.dll" () As String Declare Function costListSeparator Lib "t2win-16.dll" () As String Declare Function cGetLongDay Lib "t2win-16.dll" (ByVal nLanguage As Integer, ByVal nDay As Integer) As String Declare Function cGetLongMonth Lib "t2win-16.dll" (ByVal nLanguage As Integer, ByVal nMonth As Integer) As String Declare Function cGetName Lib "t2win-16.dll" (ByVal hWnd As Integer) As String Declare Function cGetNameIndex Lib "t2win-16.dll" (ByVal hWnd As Integer) As String Declare Function cGetNetConnection Lib "t2win-16.dll" (ByVal lpDrive As String, ErrCode As Integer) As String Declare Function cGetPid Lib "t2win-16.dll" () As Integer Declare Function costPrinterPorts Lib "t2win-16.dll" () As String Declare Function cGetSectionItems Lib "t2win-16.dll" (ByVal Section As String, ByVal InitFile As String, nItems As Integer) As String Declare Function c**GetSmallDay Lib "t2win-16.dll"** (ByVal nLanguage As Integer, ByVal nDay As Integer) As String Declare Function cGetShortDay Lib "t2win-16.dll" (ByVal nLanguage As Integer, ByVal nDay As Integer) As String Declare Function cGetShortMonth Lib "t2win-16.dll" (ByVal nLanguage As Integer, ByVal nMonth As Integer) As **String** Declare Function cGetSystemDirectory Lib "t2win-16.dll" () As String Declare Function cGetTaskName Lib "t2win-16.dll" (ByVal hWnd As Integer) As String Declare Function cGetText Lib "t2win-16.dll" (ByVal hWnd As Integer) As String Declare Function cGetTimeSeparator Lib "t2win-16.dll" () As String Declare Function cost TinyDay Lib "t2win-16.dll" (ByVal nLanguage As Integer, ByVal nDay As Integer) As String Declare Function cost TinyMonth Lib "t2win-16.dll" (ByVal nLanguage As Integer, ByVal nMonth As Integer) As String Declare Function cGetVersion Lib "t2win-16.dll" () As Single Declare Function cGetWindowsDirectory Lib "t2win-16.dll" () As String Declare Function cGetWinINI Lib "t2win-16.dll" (ByVal Info As Integer) As String Declare Function costWinSection Lib "t2win-16.dll" (ByVal Section As String) As String Declare Function cGiveBitPalindrome Lib "t2win-16.dll" () As String Declare Function cH2I Lib "t2win-16.dll" (ByVal Txt As String) As Integer Declare Function cH2L Lib "t2win-16.dll" (ByVal Txt As String) As Long Declare Function cHashMD5 Lib "t2win-16.dll" (Text As String) As String Declare Function cHideAllEditForm Lib "t2win-16.dll" () As Integer Declare Function cHideDebugForm Lib "t2win-16.dll" () As Integer Declare Function cHMAClear Lib "t2win-16.dll" (HMA As tagHMA) As Integer Declare Function c**HMAClearCol Lib "t2win-16.dll"** (HMA As tagHMA, ByVal Col As Long, ByVal sheet As Long) As Integer Declare Function cHMAClearRow Lib "t2win-16.dll" (HMA As tagHMA, ByVal Row As Long, ByVal sheet As Long) As Integer Declare Function c**HMAClearSheet Lib "t2win-16.dll"** (HMA As tagHMA, ByVal sheet As Long) As Integer Declare Function c**HMACreate** Lib "t2win-16.dll" (HMA As tagHMA) As Integer Declare Function cHMAFree Lib "t2win-16.dll" (HMA As tagHMA) As Integer Declare Function cHMAGet Lib "t2win-16.dll" (HMA As tagHMA, ByVal Row As Long, ByVal Col As Long, ByVal sheet As Long) As Variant Declare Sub cHMAGetType Lib "t2win-16.dll" (HMA As tagHMA, ByVal Row As Long, ByVal Col As Long, ByVal sheet As Long, nType As Any) Declare Sub c**HMAPut Lib "t2win-16.dll"** (HMA As tagHMA, ByVal Row As Long, ByVal Col As Long, ByVal sheet As Long, Var As Variant) Declare Sub c**HMAPutType Lib "t2win-16.dll"** (HMA As tagHMA, ByVal Row As Long, ByVal Col As Long, ByVal sheet As Long, nType As Any) Declare Sub cHMArGet Lib "t2win-16.dll" (HMA As tagHMA, ByVal Col As Long, Var As Variant) Declare Sub cHMArGetType Lib "t2win-16.dll" (HMA As tagHMA, ByVal Col As Long, nType As Any) Declare Sub cHMArPut Lib "t2win-16.dll" (HMA As tagHMA, ByVal Col As Long, Var As Variant) Declare Sub cHMArPutType Lib "t2win-16.dll" (HMA As tagHMA, ByVal Col As Long, nType As Any) Declare Sub cHMAsGet Lib "t2win-16.dll" (HMA As tagHMA, ByVal Row As Long, ByVal Col As Long, Var As Variant) Declare Sub cHMAsGetType Lib "t2win-16.dll" (HMA As tagHMA, ByVal Row As Long, ByVal Col As Long, nType As Any) Declare Sub cHMAsPut Lib "t2win-16.dll" (HMA As tagHMA, ByVal Row As Long, ByVal Col As Long, Var As Variant) Declare Sub c**HMAsPutType Lib "t2win-16.dll"** (HMA As tagHMA, ByVal Row As Long, ByVal Col As Long, nType As Any) Declare Function cHMAsClearCol Lib "t2win-16.dll" (HMA As tagHMA, ByVal Col As Long) As Integer Declare Function cHMAsClearRow Lib "t2win-16.dll" (HMA As tagHMA, ByVal Row As Long) As Integer Declare Function c**HMAOnDisk Lib "t2win-16.dll"** (HMA As tagHMA, ByVal hsFile As String, ByVal hsGetPut As Integer) As Long

Declare Function cHourTo Lib "t2win-16.dll" (Txt As String) As Variant Declare Function cHugeStrAdd Lib "t2win-16.dll" (ByVal hsHandle As Integer, hsText As String) As Integer Declare Function cHugeStrAddress Lib "t2win-16.dll" (ByVal hsHandle As Integer) As Long Declare Function cHugeStrAppend Lib "t2win-16.dll" (ByVal hsHandle As Integer, hsText As String) As Integer Declare Function cHugeStrBlocks Lib "t2win-16.dll" (ByVal hsHandle As Integer) As Long Declare Function cHugeStrClear Lib "t2win-16.dll" (ByVal hsHandle As Integer) As Integer Declare Function cHugeStrCreate Lib "t2win-16.dll" (ByVal hsSize As Long) As Integer Declare Function cHugeStrFree Lib "t2win-16.dll" (ByVal hsHandle As Integer) As Integer Declare Function c**HugeStrGetNP** Lib "t2win-16.dll" (ByVal hsHandle As Integer) As Long Declare Function chugeStrGetWP Lib "t2win-16.dll" (ByVal hsHandle As Integer) As Long Declare Function chugeStrLength Lib "t2win-16.dll" (ByVal hsHandle As Integer) As Long Declare Function cHugeStrMid Lib "t2win-16.dll" (ByVal hsHandle As Integer, ByVal hsStart As Long, ByVal hsLength As Long) As String Declare Function cHugeStrNext Lib "t2win-16.dll" (ByVal hsHandle As Integer, ByVal hsNext As Long) As String Declare Function cHugeStrOnDisk Lib "t2win-16.dll" (ByVal hsHandle As Integer, ByVal hsFile As String, ByVal hsGetPut As Integer) As Long Declare Function cHugeStrRead Lib "t2win-16.dll" (ByVal hsHandle As Integer, ByVal hsBlock As Long) As String Declare Function cHugeStrSetNP Lib "t2win-16.dll" (ByVal hsHandle As Integer, ByVal hsPtr As Long) As Integer Declare Function c**HugeStrSetWP** Lib "t2win-16.dll" (ByVal hsHandle As Integer, ByVal hsPtr As Long) As Integer Declare Function cHugeStrSize Lib "t2win-16.dll" (ByVal hsHandle As Integer) As Long Declare Sub clncrl Lib "t2win-16.dll" (Value As Integer) Declare Sub clncrL Lib "t2win-16.dll" (Value As Long) Declare Function cInsertBlocks Lib "t2win-16.dll" (Txt As String, Insert As String) As String Declare Function cInsertBlocksBy Lib "t2win-16.dll" (Txt As String, Insert As String, Delimitor As String) As String Declare Function cInsertByMask Lib "t2win-16.dll" (Txt As String, Mask As String, Insert As String) As String Declare Function cInsertChars Lib "t2win-16.dll" (Txt As String, ByVal Position As Integer, Insert As String) As String Declare Function cintoBalance Lib "t2win-16.dll" (Var As Variant) As String Declare Function cIntoBalanceFill Lib "t2win-16.dll" (Var As Variant) As String Declare Function clntoDate Lib "t2win-16.dll" (ByVal nDate As Long) As String Declare Function cIntoDateFill Lib "t2win-16.dll" (ByVal nDate As Long) As String Declare Function cIntoDateNull Lib "t2win-16.dll" (ByVal nDate As Long) As String Declare Function clntoFixHour Lib "t2win-16.dll" (Var As Variant, ByVal Length As Integer, ByVal fillZero As Integer, ByVal Hundreds As Integer) As String Declare Function clntoHour Lib "t2win-16.dll" (Var As Variant) As String Declare Function clntoVarHour Lib "t2win-16.dll" (Var As Variant) As String Declare Function cIsAlnum Lib "t2win-16.dll" (Txt As String) As Integer Declare Function clsAlpha Lib "t2win-16.dll" (Txt As String) As Integer Declare Function clsAscii Lib "t2win-16.dll" (Txt As String) As Integer Declare Function cIsBalance Lib "t2win-16.dll" (ByVal nHour As Long, ByVal nMinute As Integer, ByVal nSecond As Integer) As Integer Declare Function cIsBitPalindrome Lib "t2win-16.dll" (Txt As String) As Integer Declare Function cIsCsym Lib "t2win-16.dll" (Txt As String) As Integer Declare Function cIsCsymf Lib "t2win-16.dll" (Txt As String) As Integer Declare Function cIsDate Lib "t2win-16.dll" (ByVal nYear As Integer, ByVal nMonth As Integer, ByVal nDay As Integer) As Integer Declare Function cIsDigit Lib "t2win-16.dll" (Txt As String) As Integer Declare Function cIsFileArchive Lib "t2win-16.dll" (ByVal nFilename As String) As Integer Declare Function cIsFileFlag Lib "t2win-16.dll" (ByVal nFilename As String, ByVal nStatus As Integer) As Integer Declare Function cIsFileHidden Lib "t2win-16.dll" (ByVal nFilename As String) As Integer Declare Function cIsFileNormal Lib "t2win-16.dll" (ByVal nFilename As String) As Integer Declare Function cIsFilenameValid Lib "t2win-16.dll" (ByVal nFilename As String) As Integer Declare Function clsFileReadOnly Lib "t2win-16.dll" (ByVal nFilename As String) As Integer Declare Function clsFileSubDir Lib "t2win-16.dll" (ByVal nFilename As String) As Integer Declare Function cIsFileSystem Lib "t2win-16.dll" (ByVal nFilename As String) As Integer Declare Function cIsFileVolId Lib "t2win-16.dll" (ByVal nFilename As String) As Integer Declare Function cIsFormEnabled Lib "t2win-16.dll" (ByVal hWnd As Integer) As Integer Declare Function clsHour Lib "t2win-16.dll" (ByVal nHour As Integer, ByVal nMinute As Integer, ByVal nSecond As Integer) As Integer Declare Function cIsISBN Lib "t2win-16.dll" (Txt As String) As Integer Declare Function cIsLeapYear Lib "t2win-16.dll" (ByVal nYear As Integer) As Integer Declare Function clsLower Lib "t2win-16.dll" (Txt As String) As Integer Declare Function clsPalindrome Lib "t2win-16.dll" (Txt As String) As Integer

Declare Function cIsPunct Lib "t2win-16.dll" (Txt As String) As Integer Declare Function clsSerial Lib "t2win-16.dll" (ByVal File1 As String) As Integer Declare Function cIsSpace Lib "t2win-16.dll" (Txt As String) As Integer Declare Function cIsUpper Lib "t2win-16.dll" (Txt As String) As Integer Declare Function clsXdigit Lib "t2win-16.dll" (Txt As String) As Integer Declare Function cKillDir Lib "t2win-16.dll" (ByVal lpFilename As String) As Integer Declare Function cKillDirFilesAll Lib "t2win-16.dll" (ByVal lpDir As String, ByVal lpMask As String) As Integer Declare Function cKillDirs Lib "t2win-16.dll" (ByVal lpDir As String, ByVal HeaderDirectory As Integer) As Integer Declare Function c**KillFile** Lib "t2win-16.dll" (ByVal lpFilename As String) As Integer Declare Function c**KillFileAll Lib "t2win-16.dll"** (ByVal IpFilename As String) As Integer Declare Function cKillFiles Lib "t2win-16.dll" (ByVal lpFilename As String) As Integer Declare Function cKillFilesAll Lib "t2win-16.dll" (ByVal IpFilename As String) As Integer Declare Sub cKillFocus Lib "t2win-16.dll" (ByVal hWnd As Integer) Declare Sub cLngBoxMsg Lib "t2win-16.dll" Alias "cLngMsgBox" (ByVal nLanguage As Integer, ByVal Message As String, ByVal Button As Long, ByVal Title As String) Declare Function cLngInpBox Lib "t2win-16.dll" (ByVal nLanguage As Integer, ByVal Message As String, ByVal Title As String, ByVal Default As String) As String Declare Function cLngMsgBox Lib "t2win-16.dll" (ByVal nLanguage As Integer, ByVal Message As String, ByVal Button As Long, ByVal Title As String) As Integer Declare Function cLrc Lib "t2win-16.dll" (Txt As String) As String Declare Function c**MakeDir Lib "t2win-16.dll"** (ByVal lpFilename As String) As Integer Declare Function cMakeMultipleDir Lib "t2win-16.dll" (ByVal lpFilename As String) As Integer Declare Function cMakePath Lib "t2win-16.dll" (ByVal nDrive As String, ByVal nDir As String, ByVal nFilename As String, ByVal Ext As String) As String Declare Sub cMatrixAdd Lib "t2win-16.dll" (ByVal Size As Integer, ArrayA() As Double, ArrayB() As Double, ArrayC() As Double) Declare Function cMatrixCoFactor Lib "t2win-16.dll" (ByVal Size As Integer, ArrayA() As Double, ByVal Row As Integer, ByVal Col As Integer) As Double Declare Function cMatrixCompare Lib "t2win-16.dll" (ByVal Size As Integer, ArrayA() As Double, ArrayC() As Double) As Integer Declare Sub cMatrixCopy Lib "t2win-16.dll" (ByVal Size As Integer, ArrayA() As Double, ArrayC() As Double) Declare Function cMatrixDet Lib "t2win-16.dll" (ByVal Size As Integer, ArrayA() As Double) As Double Declare Function cMatrixFill Lib "t2win-16.dll" (ByVal Size As Integer, ArrayA() As Double, ByVal nInit As Integer) As Integer Declare Function c**MatrixInv Lib "t2win-16.dll"** (ByVal Size As Integer, ArrayA() As Double, ArrayC() As Double) As Integer Declare Function cMatrixMinor Lib "t2win-16.dll" (ByVal Size As Integer, ArrayA() As Double, ByVal Row As Integer, ByVal Col As Integer) As Double Declare Sub cMatrixMul Lib "t2win-16.dll" (ByVal Size As Integer, ArrayA() As Double, ArrayB() As Double, ArrayC() As Double) Declare Sub cMatrixSub Lib "t2win-16.dll" (ByVal Size As Integer, ArrayA() As Double, ArrayB() As Double, ArrayC() As Double) Declare Function cMatrixSymToeplitz Lib "t2win-16.dll" (ByVal Size As Integer, ArrayA() As Double, ArrayC() As Double) As Integer Declare Sub cMatrixTranspose Lib "t2win-16.dll" (ByVal Size As Integer, ArrayA() As Double, ArrayC() As Double) Declare Function cMax Lib "t2win-16.dll" (Var1 As Variant, Var2 As Variant) As Variant Declare Function cMaxD Lib "t2win-16.dll" (array() As Double) As Double Declare Function cMaxI Lib "t2win-16.dll" (array() As Integer) As Integer Declare Function cMaxL Lib "t2win-16.dll" (array() As Long) As Long Declare Function cMaxS Lib "t2win-16.dll" (array() As Single) As Single Declare Function c**MDAClear** Lib "t2win-16.dll" (ByVal Array As Integer, MULTIPLEDISKARRAY As tagMULTIPLEDISKARRAY) As Integer Declare Function cMDAClearCol Lib "t2win-16.dll" (ByVal Array As Integer, MULTIPLEDISKARRAY As tagMULTIPLEDISKARRAY, ByVal Col As Long, ByVal sheet As Long) As Integer Declare Function cMDAClearRow Lib "t2win-16.dll" (ByVal Array As Integer, MULTIPLEDISKARRAY As tagMULTIPLEDISKARRAY, ByVal Row As Long, ByVal sheet As Long) As Integer Declare Function cMDAClearSheet Lib "t2win-16.dll" (ByVal Array As Integer, MULTIPLEDISKARRAY As tagMULTIPLEDISKARRAY, ByVal sheet As Long) As Integer Declare Sub cMDAClose Lib "t2win-16.dll" (MULTIPLEDISKARRAY As tagMULTIPLEDISKARRAY, ByVal DeleteFile As Integer) Declare Function cMDACreate Lib "t2win-16.dll" (MULTIPLEDISKARRAY As tagMULTIPLEDISKARRAY, ByVal CreateOrUse As Integer) As Integer

Declare Function cMDAGet Lib "t2win-16.dll" (ByVal Array As Integer, MULTIPLEDISKARRAY As tagMULTIPLEDISKARRAY, ByVal Row As Long, ByVal Col As Long, ByVal sheet As Long) As Variant Declare Sub cMDAGetType Lib "t2win-16.dll" (ByVal Array As Integer, MULTIPLEDISKARRAY As tagMULTIPLEDISKARRAY, ByVal Row As Long, ByVal Col As Long, ByVal sheet As Long, nType As Any) Declare Sub cMDAPut Lib "t2win-16.dll" (ByVal Array As Integer, MULTIPLEDISKARRAY As tagMULTIPLEDISKARRAY, ByVal Row As Long, ByVal Col As Long, ByVal sheet As Long, Var As Variant) Declare Sub cMDAPutType Lib "t2win-16.dll" (ByVal Array As Integer, MULTIPLEDISKARRAY As tagMULTIPLEDISKARRAY, ByVal Row As Long, ByVal Col As Long, ByVal sheet As Long, nType As Any) Declare Sub c**MDArGet Lib "t2win-16.dll"** (ByVal Array As Integer, MULTIPLEDISKARRAY As tagMULTIPLEDISKARRAY, ByVal Col As Long, Var As Variant) Declare Sub cMDArGetType Lib "t2win-16.dll" (ByVal Array As Integer, MULTIPLEDISKARRAY As tagMULTIPLEDISKARRAY, ByVal Col As Long, nType As Any) Declare Sub cMDArPut Lib "t2win-16.dll" (ByVal Array As Integer, MULTIPLEDISKARRAY As tagMULTIPLEDISKARRAY, ByVal Col As Long, Var As Variant) Declare Sub cMDArPutType Lib "t2win-16.dll" (ByVal Array As Integer, MULTIPLEDISKARRAY As tagMULTIPLEDISKARRAY, ByVal Col As Long, nType As Any) Declare Function cMDAsClearCol Lib "t2win-16.dll" (ByVal Array As Integer, MULTIPLEDISKARRAY As tagMULTIPLEDISKARRAY, ByVal Col As Long) As Integer Declare Function cMDAsClearRow Lib "t2win-16.dll" (ByVal Array As Integer, MULTIPLEDISKARRAY As tagMULTIPLEDISKARRAY, ByVal Row As Long) As Integer Declare Sub cMDAsGet Lib "t2win-16.dll" (ByVal Array As Integer, MULTIPLEDISKARRAY As tagMULTIPLEDISKARRAY, ByVal Row As Long, ByVal Col As Long, Var As Variant) Declare Sub cMDAsGetType Lib "t2win-16.dll" (ByVal Array As Integer, MULTIPLEDISKARRAY As tagMULTIPLEDISKARRAY, ByVal Row As Long, ByVal Col As Long, nType As Any) Declare Sub cMDAsPut Lib "t2win-16.dll" (ByVal Array As Integer, MULTIPLEDISKARRAY As tagMULTIPLEDISKARRAY, ByVal Row As Long, ByVal Col As Long, Var As Variant) Declare Sub cMDAsPutType Lib "t2win-16.dll" (ByVal Array As Integer, MULTIPLEDISKARRAY As tagMULTIPLEDISKARRAY, ByVal Row As Long, ByVal Col As Long, nType As Any) Declare Function cMeanD Lib "t2win-16.dll" (array() As Double) As Double Declare Function cMeanI Lib "t2win-16.dll" (array() As Integer) As Double Declare Function cMeanL Lib "t2win-16.dll" (array() As Long) As Double Declare Function cMeanS Lib "t2win-16.dll" (array() As Single) As Double Declare Function cMin Lib "t2win-16.dll" (Var1 As Variant, Var2 As Variant) As Variant Declare Function cMinD Lib "t2win-16.dll" (array() As Double) As Double Declare Function c**MinI** Lib "t2win-16.dll" (array() As Integer) As Integer Declare Function c**MinL** Lib "t2win-16.dll" (array() As Long) As Long Declare Function c**MinS** Lib "t2win-16.dll" (array() As Single) As Single Declare Function cMixChars Lib "t2win-16.dll" (Txt As String) As String Declare Function cMKB Lib "t2win-16.dll" (ByVal Value As Integer) As String Declare Function cMKC Lib "t2win-16.dll" (ByVal Value As Currency) As String Declare Function cMKD Lib "t2win-16.dll" (ByVal Value As Double) As String Declare Function cMKI Lib "t2win-16.dll" (ByVal Value As Integer) As String Declare Function cMKL Lib "t2win-16.dll" (ByVal Value As Long) As String Declare Function cMKN Lib "t2win-16.dll" (ByVal Value As Double) As String Declare Function cMKS Lib "t2win-16.dll" (ByVal Value As Single) As String Declare Function cModuleFind Lib "t2win-16.dll" (MODULEENTRY As Any, ByVal ModuleName As String) As Integer Declare Function cModules Lib "t2win-16.dll" (MODULEENTRY As Any, ByVal firstnext As Integer) As Integer Declare Function cMorse Lib "t2win-16.dll" (ByVal morse As String) As String Declare Function cNextHwnd Lib "t2win-16.dll" (ByVal hWnd As Integer) As Integer Declare Function cNumDigit Lib "t2win-16.dll" (Txt as string) As integer Declare Sub cObjectMethodByPos Lib "t2win-16.dll" (Obj As Object, ByVal Property As Integer, lpPut As Variant) Declare Function cObjectGetPropertyByPos Lib "t2win-16.dll" (Obj As Object, ByVal Property As Integer) As Variant Declare Sub cObjectPutPropertyByPos Lib "t2win-16.dll" (Obj As Object, ByVal Property As Integer, lpPut As Variant) Declare Sub cObjectMethodByName Lib "t2win-16.dll" (Obj As Object, ByVal Property As String, lpPut As Variant) Declare Function cObjectGetPropertyByName Lib "t2win-16.dll" (Obj As Object, ByVal Property As String) As Variant Declare Sub cObjectPutPropertyByName Lib "t2win-16.dll" (Obj As Object, ByVal Property As String, lpPut As Variant) Declare Function cOneCharFromLeft Lib "t2win-16.dll" (Txt As String, ByVal Position As Integer) As String Declare Function cOneCharFromRight Lib "t2win-16.dll" (Txt As String, ByVal Position As Integer) As String Declare Function cOrToken Lib "t2win-16.dll" (ByVal Txt As String, ByVal Token As String) As Integer

Declare Function cOrTokenIn Lib "t2win-16.dll" (ByVal Txt As String, ByVal Token As String, ByVal Separator As String) As Integer

Declare Function cPatternExtMatch Lib "t2win-16.dll" (ByVal Txt As String, ByVal Pattern As String) As Integer Declare Function cPatternMatch Lib "t2win-16.dll" (ByVal Txt As String, ByVal Pattern As String) As Integer Declare Function cProperName Lib "t2win-16.dll" (Txt As String) As String Declare Function cProperName2 Lib "t2win-16.dll" (Txt As String, ByVal TokenToUse As String, ByVal Options As Integer) As String Declare Sub cPutIni Lib "t2win-16.dll" (ByVal AppName As String, ByVal szItem As String, ByVal szDefault As String, ByVal InitFile As String) Declare Function cRcsCountFileDir Lib "t2win-16.dll" (ByVal FileOrDir As Integer, ByVal FirstFileOrDir As String, ByVal MaskDir As String, ByVal Recurse As Integer) As Integer Declare Function cRcsFilesSize Lib "t2win-16.dll" (ByVal FirstDir As String, ByVal MaskDir As String, ByVal Recurse As Integer) As Long Declare Function cRcsFilesSizeOnDisk Lib "t2win-16.dll" (ByVal FirstDir As String, ByVal MaskDir As String, ByVal Recurse As Integer) As Long Declare Function c**RcsFilesSlack** Lib "t2win-16.dll" (ByVal FirstDir As String, ByVal MaskDir As String, ByVal Recurse As Integer, Size1 As Long, Size2 As Long) As Integer Declare Function cReadBasisTimer Lib "t2win-16.dll" () As Long Declare Function cReadCtlLanguage Lib "t2win-16.dll" (Obj As Object, ByVal Property As Integer, ByVal FileLanguage As String) As Integer Declare Function cReadMnuLanguage Lib "t2win-16.dll" (hCtlFirstMenu As Control, ByVal FileLanguage As String) As Integer Declare Function cReadTimer Lib "t2win-16.dll" (ByVal nTimer As Integer) As Long Declare Function cRebootSystem Lib "t2win-16.dll" () As Integer Declare Function cRegistrationKey Lib "t2win-16.dll" (ByVal RegString As String, ByVal RegCode As Long) As Long Declare Function cRemoveBlockChar Lib "t2win-16.dll" (Txt As String, ByVal Position As Integer, ByVal Length As Integer) As String Declare Function cRemoveOneChar Lib "t2win-16.dll" (Txt As String, ByVal Position As Integer) As String Declare Function cRenameFile Lib "t2win-16.dll" (ByVal lpFilename1 As String, ByVal lpFilename2 As String) As Integer Declare Sub cResetCapture Lib "t2win-16.dll" () Declare Sub cResetFocus Lib "t2win-16.dll" (ByVal hWnd1 As Integer, ByVal hWnd2 As Integer) Declare Function cResizeString Lib "t2win-16.dll" (Txt As String, ByVal newLength As Integer) As String Declare Function cResizeStringAndFill Lib "t2win-16.dll" (Txt As String, ByVal newLength As Integer, Fill As String) As **String** Declare Function cRestartWindows Lib "t2win-16.dll" () As Integer Declare Function c**Reverse Lib "t2win-16.dll"** (Txt As String) As String Declare Sub cReverseAllBits Lib "t2win-16.dll" (Txt As String) Declare Sub c**ReverseAllBitsByChar** Lib "t2win-16.dll" (Txt As String) Declare Function cReverseSortD Lib "t2win-16.dll" (array() As Double) As Integer Declare Function cReverseSortl Lib "t2win-16.dll" (array() As Integer) As Integer Declare Function c**ReverseSortL** Lib "t2win-16.dll" (array() As Long) As Integer Declare Function c**ReverseSortS** Lib "t2win-16.dll" (array() As Single) As Integer Declare Function cReverseSortStr Lib "t2win-16.dll" (Txt As String, ByVal nItem As Integer, ByVal ItemLength As Integer) As Integer Declare Sub cRndInit Lib "t2win-16.dll" (ByVal nRnd As Long) Declare Function cRnd Lib "t2win-16.dll" () As Double Declare Function cRndD Lib "t2win-16.dll" () As Double Declare Function cRndI Lib "t2win-16.dll" () As Integer Declare Function cRndL Lib "t2win-16.dll" () As Long Declare Function cRndS Lib "t2win-16.dll" () As Single Declare Function cRomanToArabic Lib "t2win-16.dll" (Txt As String) As Variant Declare Function cSaveCtlLanguage Lib "t2win-16.dll" (Obj As Object, ByVal Property As Integer, ByVal FileLanguage As String) As Integer Declare Function cSaveMnuLanguage Lib "t2win-16.dll" (hCtlFirstMenu As Control, ByVal FileLanguage As String) As Integer Declare Sub cScalarToDate Lib "t2win-16.dll" (ByVal Scalar As Long, nYear As Integer, nMonth As Integer, nDay As Integer) Declare Sub cScalarToTime Lib "t2win-16.dll" (ByVal Scalar As Long, nHour As Integer, nMin As Integer, nSec As Integer) Declare Function cScrollL Lib "t2win-16.dll" (Txt As String) As String Declare Function c**ScrollR** Lib "t2win-16.dll" (Txt As String) As String Declare Function cSearchI Lib "t2win-16.dll" (array() As Integer, ByVal Value As Integer) As Long Declare Function c**SearchL** Lib "t2win-16.dll" (array() As Long, ByVal Value As Long) As Long

Declare Function cSearchS Lib "t2win-16.dll" (array() As Single, ByVal Value As Single) As Long Declare Function cSearchD Lib "t2win-16.dll" (array() As Double, ByVal Value As Double) As Long Declare Function cSerialGet Lib "t2win-16.dll" (ByVal file As String, SERIALDATA As tagSERIALDATA) As Integer Declare Function cSerialInc Lib "t2win-16.dll" (ByVal file As String, ByVal Increment As Long) As Integer Declare Function cSerialPut Lib "t2win-16.dll" (ByVal file As String, SERIALDATA As tagSERIALDATA) As Integer Declare Function cSerialRmv Lib "t2win-16.dll" (ByVal File As String) As Integer Declare Sub cSetAllBits Lib "t2win-16.dll" (Txt As String, ByVal Value As Integer) Declare Sub cSetBit Lib "t2win-16.dll" (Txt As String, ByVal Position As Integer, ByVal Value As Integer) Declare Sub c**SetBitToFalse** Lib "t2win-16.dll" (Txt As String, ByVal Position As Integer) Declare Sub c**SetBitToTrue** Lib "t2win-16.dll" (Txt As String, ByVal Position As Integer) Declare Sub csetCaption Lib "t2win-16.dll" (ByVal hWnd As Integer, ByVal Text As String) Declare Sub cSetCapture Lib "t2win-16.dll" (ByVal hWnd As Integer) Declare Sub csetCtlCaption Lib "t2win-16.dll" (Obj As Object, ByVal Text As String) Declare Sub c**SetCtlDataField** Lib "t2win-16.dll" (Obj As Object, ByVal Text As String) Declare Sub cSetCtlFocus Lib "t2win-16.dll" (Obj As Object) Declare Sub csetCtlPropString Lib "t2win-16.dll" (Obj As Object, ByVal PropIndex As Integer, ByVal Text As String) Declare Sub c**SetCtlTag Lib "t2win-16.dll"** (Obj As Object, ByVal Text As String) Declare Sub cSetCtlText Lib "t2win-16.dll" (Obj As Object, ByVal Text As String) Declare Function c**SetD** Lib "t2win-16.dll" (array() As Double, ByVal nValue As Double) As Integer Declare Sub cSetDataField Lib "t2win-16.dll" (ByVal hWnd As Integer, ByVal Text As String) Declare Sub cSetDefaultSeparator Lib "t2win-16.dll" (Separator As String) Declare Sub cSetFocus Lib "t2win-16.dll" (ByVal hWnd As Integer) Declare Function cSetHandleCount Lib "t2win-16.dll" (ByVal nHandle As Integer) As Integer Declare Function cSetI Lib "t2win-16.dll" (array() As Integer, ByVal nValue As Integer) As Integer Declare Function cSetL Lib "t2win-16.dll" (array() As Long, ByVal nValue As Long) As Integer Declare Function cosetS Lib "t2win-16.dll" (array() As Single, ByVal nValue As Single) As Integer Declare Sub csetTag Lib "t2win-16.dll" (ByVal hWnd As Integer, ByVal Text As String) Declare Sub c**SetText Lib "t2win-16.dll"** (ByVal hWnd As Integer, ByVal Text As String) Declare Sub cSetWait Lib "t2win-16.dll" (ByVal nTimer As Integer, ByVal nValue As Long) Declare Sub cShowWindow Lib "t2win-16.dll" (ByVal hWnd As Integer, ByVal method As Integer, ByVal interval As Integer) Declare Function cSleep Lib "t2win-16.dll" (ByVal Delay As Long) As Integer Declare Function cSortD Lib "t2win-16.dll" (array() As Double) As Integer Declare Function cSortl Lib "t2win-16.dll" (array() As Integer) As Integer Declare Function c**SortL** Lib "t2win-16.dll" (array() As Long) As Integer Declare Function c**SortS** Lib "t2win-16.dll" (array() As Single) As Integer Declare Function cSortStr Lib "t2win-16.dll" (Txt As String, ByVal nItem As Integer, ByVal ItemLength As Integer) As Integer Declare Function cSpellMoney Lib "t2win-16.dll" (ByVal Value As Double, ByVal Units As String, ByVal Cents As String) As String Declare Sub cSplitPath Lib "t2win-16.dll" (ByVal nFilename As String, SPLITPATH As Any) Declare Sub cStartBasisTimer Lib "t2win-16.dll" () Declare Sub cStartTimer Lib "t2win-16.dll" (ByVal nTimer As Integer) Declare Sub cStartWait Lib "t2win-16.dll" (ByVal nTimer As Integer) Declare Sub cStopBasisTimer Lib "t2win-16.dll" () Declare Function cStopTimer Lib "t2win-16.dll" (ByVal nTimer As Integer) As Long Declare Function cStringCompress Lib "t2win-16.dll" (Txt As String) As String Declare Function cStringCRC32 Lib "t2win-16.dll" (Txt As String) As Long Declare Function cStringExpand Lib "t2win-16.dll" (Txt As String) As String Declare Function c**StringSAR Lib** "t2win-16.dll" (ByVal Txt As String, ByVal Search As String, ByVal Replace As String, ByVal Sensitivity As Integer) As String Declare Sub cStringToType Lib "t2win-16.dll" Alias "cTypesCopy" (ByVal Src As String, TypeDst As Any, ByVal lenTypeSrc As Integer) Declare Function cSubDirectory Lib "t2win-16.dll" (ByVal nFilename As String, ByVal firstnext As Integer) As String Declare Function cSumD Lib "t2win-16.dll" (array() As Double) As Double Declare Function cSumI Lib "t2win-16.dll" (array() As Integer) As Double Declare Function c**SumL** Lib "t2win-16.dll" (array() As Long) As Double Declare Function cSumS Lib "t2win-16.dll" (array() As Single) As Double Declare Sub cSwapD Lib "t2win-16.dll" (swap1 As Double, swap2 As Double) Declare Sub c**SwapI** Lib "t2win-16.dll" (swap1 As Integer, swap2 As Integer) Declare Sub c**SwapL** Lib "t2win-16.dll" (swap1 As Long, swap2 As Long) Declare Sub cSwapS Lib "t2win-16.dll" (swap1 As Single, swap2 As Single)

Declare Sub cSwapStr Lib "t2win-16.dll" (swap1 As String, swap2 As String)

Declare Sub cSysMenuChange Lib "t2win-16.dll" (ByVal hWnd As Integer, ByVal Position As Integer, ByVal NewMessage As String)

Declare Function cTaskFind Lib "t2win-16.dll" (TASKENTRY As Any, ByVal hTask As Integer) As Integer Declare Function cTasks Lib "t2win-16.dll" (TASKENTRY As Any, ByVal firstnext As Integer) As Integer

Declare Function cTimeBetween Lib "t2win-16.dll" (ByVal Hr1 As Integer, ByVal Hr2 As Integer) As Integer

Declare Function cTimerClose Lib "t2win-16.dll" (ByVal TimerHandle As Integer) As Integer

Declare Function cTimerOpen Lib "t2win-16.dll" () As Integer

Declare Function c**TimerRead** Lib "t2win-16.dll" (ByVal TimerHandle As Integer) As Long

Declare Function c**TimerStart** Lib "t2win-16.dll" (ByVal TimerHandle As Integer) As Integer

Declare Function cTimeToScalar Lib "t2win-16.dll" (ByVal nHour As Integer, ByVal nMin As Integer, ByVal nSec As Integer) As Long

Declare Function c**ToBinary Lib "t2win-16.dll"** (Text As String) As String

Declare Function c**ToBinary2** Lib "t2win-16.dll" (Text As String, Bin As String) As String

Declare Sub cToggleAllBits Lib "t2win-16.dll" (Txt As String)

Declare Sub c**ToggleBit** Lib "t2win-16.dll" (Txt As String, ByVal Position As Integer)

Declare Function cToHexa Lib "t2win-16.dll" (Text As String) As String

Declare Function cTokenIn Lib "t2win-16.dll" (Txt As String, Separator As String, ByVal Position As Integer) As String

Declare Function cTrueBetween Lib "t2win-16.dll" (Var As Variant, Var1 As Variant, Var2 As Variant) As Integer Declare Function c**TruncatePath** Lib "t2win-16.dll" (ByVal nFilename As String, ByVal NewLength As Integer) As **String** 

Declare Sub cTypeClear Lib "t2win-16.dll" (TypeSrc As Any, ByVal lenTypeSrc As Integer)

Declare Function cTypeMid Lib "t2win-16.dll" (TypeSrc As Any, ByVal Offset As Integer, ByVal Length As Integer) As String

Declare Function cTypesCompare Lib "t2win-16.dll" (Type1 As Any, Type2 As Any, ByVal lenType1 As Integer) As Integer

Declare Sub cTypesCopy Lib "t2win-16.dll" (TypeSrc As Any, TypeDst As Any, ByVal lenTypeSrc As Integer) Declare Function cTypeTransfert Lib "t2win-16.dll" (TypeSrc As Any, ByVal lenTypeSrc As Integer) As String Declare Sub c**TypeToString Lib "t2win-16.dll" Alias "cTypesCopy"** (TypeSrc As Any, ByVal Dst As String, ByVal lenTypeSrc As Integer)

Declare Function cUncompact Lib "t2win-16.dll" (Txt As String) As String

Declare Function cUniqueFileName Lib "t2win-16.dll" (Txt As String) As String

Declare Function cUnHideAllEditForm Lib "t2win-16.dll" () As Integer

Declare Function cUnHideDebugForm Lib "t2win-16.dll" () As Integer

Declare Sub c**UnloadDLL** Lib "t2win-16.dll" (ByVal hMod As Integer)

Declare Function cWalkThruWindow Lib "t2win-16.dll" (Class As String, Caption As String, OwnerHwnd As Integer, OwnerClass As String, OwnerCaption As String, ByVal FirstNext As Integer) As Integer

Declare Function cWeekOfYear Lib "t2win-16.dll" (ByVal nYear As Integer, ByVal nMonth As Integer, ByVal nDay As Integer, ByVal nISO As Integer) As Integer

#### ' file input/output using the C routines

Declare Function cFopen Lib "t2win-16.dll" (ByVal File As String, ByVal Mode As String) As Long Declare Function cFclose Lib "t2win-16.dll" (ByVal IOstream As Long) As Integer Declare Function c**Fgetc** Lib "t2win-16.dll" (ByVal IOstream As Long) As Integer Declare Function cFputc Lib "t2win-16.dll" (ByVal char As Integer, ByVal IOstream As Long) As Integer Declare Function cFputs Lib "t2win-16.dll" (ByVal Txt As String, ByVal IOstream As Long) As Integer Declare Function c**Fgets** Lib "t2win-16.dll" (Txt As String, ByVal Length As Integer, ByVal IOstream As Long) As **Integer** Declare Function cFwrite Lib "t2win-16.dll" (Txt As String, ByVal IOstream As Long) As Integer Declare Function cFread Lib "t2win-16.dll" (Txt As String, ByVal Length As Integer, ByVal IOstream As Long) As Integer Declare Function cFcloseall Lib "t2win-16.dll" () As Integer Declare Function c**Fflush Lib "t2win-16.dll"** (ByVal IOstream As Long) As Integer Declare Function cFflushall Lib "t2win-16.dll" () As Integer Declare Function c**Feof Lib "t2win-16.dll"** (ByVal IOstream As Long) As Integer Declare Function cFerror Lib "t2win-16.dll" (ByVal IOstream As Long) As Integer Declare Sub cFclearerr Lib "t2win-16.dll" (ByVal IOstream As Long) Declare Function cFseek Lib "t2win-16.dll" (ByVal IOstream As Long, ByVal offset As Long, ByVal Origin As Integer) As Integer Declare Function c**Ftell Lib "t2win-16.dll"** (ByVal IOstream As Long) As Long Declare Sub cFrewind Lib "t2win-16.dll" (ByVal IOstream As Long)

#### ' functions for calculating 2-D geometry

Declare Sub cV2Add Lib "t2win-16.dll" (u As tagVECTOR2, v As tagVECTOR2, w As tagVECTOR2) Declare Sub cV2Sub Lib "t2win-16.dll" (u As tagVECTOR2, v As tagVECTOR2, w As tagVECTOR2) Declare Sub cV2Combine Lib "t2win-16.dll" (u As tagVECTOR2, ByVal c1 As Double, v As tagVECTOR2, ByVal c2 As Double, w As tagVECTOR2)

Declare Sub cV2Copy Lib "t2win-16.dll" (u As tagVECTOR2, w As tagVECTOR2)

Declare Function cV2Dot Lib "t2win-16.dll" (u As tagVECTOR2, v As tagVECTOR2) As Double

Declare Function cV2Length Lib "t2win-16.dll" (u As tagVECTOR2) As Double

Declare Function cV2LengthSquared Lib "t2win-16.dll" (u As tagVECTOR2) As Double

Declare Sub cV2LinearIp Lib "t2win-16.dll" (lo As tagVECTOR2, hi As tagVECTOR2, ByVal alpha As Double, w As tagVECTOR2)

Declare Sub cV2Mul Lib "t2win-16.dll" (u As tagVECTOR2, v As tagVECTOR2, w As tagVECTOR2)

Declare Sub cV2Neg Lib "t2win-16.dll" (u As tagVECTOR2)

Declare Sub cV2Normalized Lib "t2win-16.dll" (u As tagVECTOR2)

Declare Sub cV2Ortho Lib "t2win-16.dll" (u As tagVECTOR2, w As tagVECTOR2)

Declare Sub cV2ScaledNewLength Lib "t2win-16.dll" (u As tagVECTOR2, ByVal newlen As Double)

Declare Function cV2SegmentLength Lib "t2win-16.dll" (p As tagVECTOR2, q As tagVECTOR2) As Double

#### ' functions for calculating 3-D geometry

Declare Sub cV3Add Lib "t2win-16.dll" (u As tagVECTOR3, v As tagVECTOR3, w As tagVECTOR3) Declare Sub cV3Sub Lib "t2win-16.dll" (u As tagVECTOR3, v As tagVECTOR3, w As tagVECTOR3) Declare Sub cV3Combine Lib "t2win-16.dll" (u As tagVECTOR3, ByVal c1 As Double, v As tagVECTOR3, ByVal c2 As Double, w As tagVECTOR3)

Declare Sub cV3Copy Lib "t2win-16.dll" (u As tagVECTOR3, w As tagVECTOR3)

Declare Sub cV3Cross Lib "t2win-16.dll" (u As tagVECTOR3, v As tagVECTOR3, w As tagVECTOR3)

Declare Function cV3Dot Lib "t2win-16.dll" (u As tagVECTOR3, v As tagVECTOR3) As Double

Declare Function cV3Length Lib "t2win-16.dll" (u As tagVECTOR3) As Double

Declare Function cV3LengthSquared Lib "t2win-16.dll" (u As tagVECTOR3) As Double

Declare Sub cV3LinearIp Lib "t2win-16.dll" (lo As tagVECTOR3, hi As tagVECTOR3, ByVal alpha As Double, w As tagVECTOR3)

Declare Sub cV3Mul Lib "t2win-16.dll" (u As tagVECTOR3, v As tagVECTOR3, w As tagVECTOR3) Declare Sub cV3Neg Lib "t2win-16.dll" (u As tagVECTOR3)

Declare Sub cV3Normalized Lib "t2win-16.dll" (u As tagVECTOR3)

Declare Sub cV3ScaledNewLength Lib "t2win-16.dll" (u As tagVECTOR3, ByVal newlen As Double)

Declare Function cU3SegmentLength Lib "t2win-16.dll" (p As tagVECTOR3, q As tagVECTOR3) As Double

# Get.x.Day, Get.x.Month

### **Purpose :**

GetTinyDay returns the specified day into one letter. GetSmallDay returns the specified day into two letters. GetShortDay returns the specified day into three letters. GetLongDay returns the specified day into full day name. GetTinyMonth returns the specified month into one letter. GetShortMonth returns the specified month into three letters. GetLongMonth returns the specified month into full month name.

#### **Declare Syntax :**

Declare Function cGetTinyDay Lib "t2win-16.dll" (ByVal nLanguage As Integer, ByVal nDay As Integer) As String Declare Function cGetSmallDay Lib "t2win-16.dll" (ByVal nLanguage As Integer, ByVal nDay As Integer) As String Declare Function cGetShortDay Lib "t2win-16.dll" (ByVal nLanguage As Integer, ByVal nDay As Integer) As String Declare Function cGetLongDay Lib "t2win-16.dll" (ByVal nLanguage As Integer, ByVal nDay As Integer) As String Declare Function cGetTinyMonth Lib "t2win-16.dll" (ByVal nLanguage As Integer, ByVal nMonth As Integer) As String Declare Function cGetShortMonth Lib "t2win-16.dll" (ByVal nLanguage As Integer, ByVal nMonth As Integer) As **String** 

Declare Function cGetLongMonth Lib "t2win-16.dll" (ByVal nLanguage As Integer, ByVal nMonth As Integer) As String

#### **Call Syntax :**

- test\$ = GetTinyDay(nLanguage, nDay)
- test\$ = GetSmallDay(nLanguage, nDay)
- test\$ = GetShortDay(nLanguage, nDay)
- test\$ = GetLongDay(nLanguage, nDay)
- test\$ = GetTinyMonth(nLanguage, nMonth)
- test\$ = GetShortMonth(nLanguage, nMonth)
- test\$ = GetLongMonth(nLanguage, nMonth)

#### **Where :**

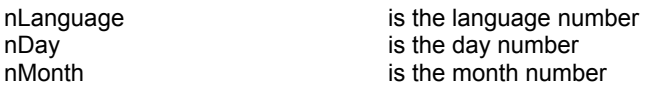

#### **Comments :**

nLanguage must be a language number defined in Constants and Types declaration. If the language number is not correct, the french language is always returned.

nDay is the day of the week between 0 and 6. You can use the VB WeekDay() fonction to retrieve it from a date.

nMonth is a month between 1 and 12. You can use the VB Month() fonction to retrieve it from a date.

#### **Examples :**

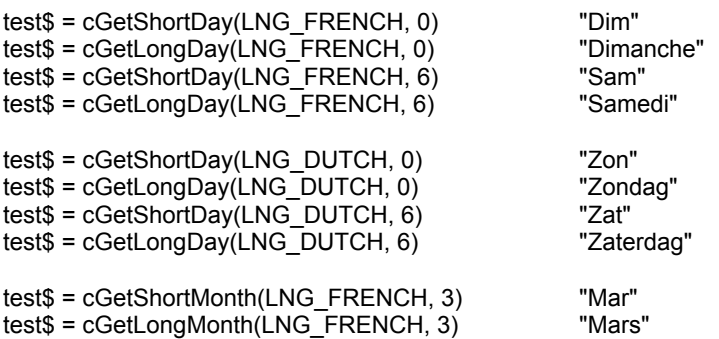

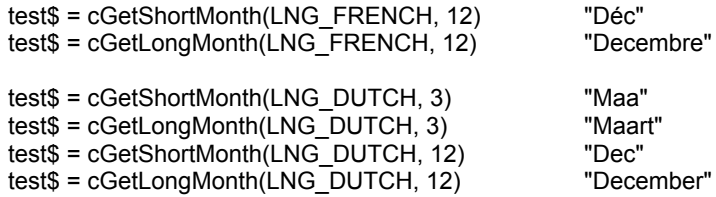

ecembre"

See also : c**GetAscTime** 

# Array routines

Put/Get full array on/from disk

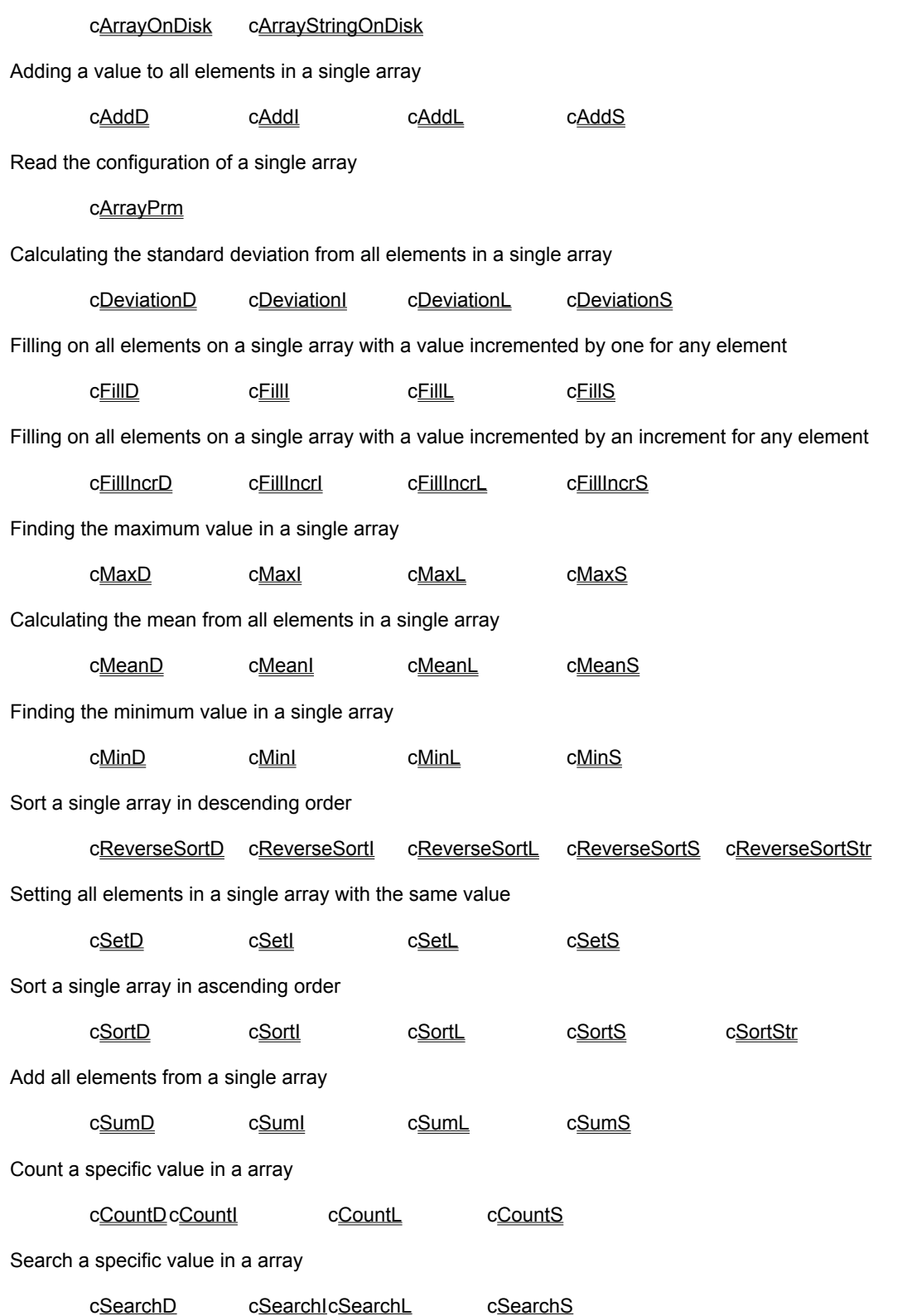

# Bit String Manipulation routines

All strings used in these functions can be have embedded chr\$(0) (if needed). These functions use the full description of a VB string.

cCreateBits cFindBitReset cFindBitSet c**GetBit** cGiveBitPalindrome clsBitPalindrome cReverseAllBits cReverseAllBitsByChar c**SetAllBits** c**SetBit** c**SetBitToFalse** c**SetBitToTrue** cToggleAllBits cToggleBit
### DOS routines

cAlllSubDirectories cChDir c**ChDrive** cCmpFileAttribute cCmpFileContents cCmpFileSize cCmpFileTime cCountDirectories cCountFiles cDOSGetMediaID cDOSGetVolumeLabel c**DOSSetMediaID** cDOSSetVolumeLabel c**FileChangeChars** cFileCompress cFileCompressTab c**FileCopy** cFileCRC32 cFileDecrypt cFileEncrypt cFileExpand cFileExpandTab cFileFilter cFileFilterNot cFileDateCreated cFileDrive cFileGetAttrib cFileLastDateAccess cFileLastDateModified cFileLastTimeAccess cFileLastTimeModified cFileLineCount cFileMerge cFilePathExists cFileResetAllAttrib cFileResetArchive cFileResetFlag cFileResetHidden c**FileResetReadOnly** cFileResetSystem cFileSearch cFileSearchAndReplace cFileSearchCount cFileSetAllAttrib cFileSetArchive cFileSetAttrib cFileSetFlag cFileSetHidden c**FileSetReadOnly** c**FileSetSystem** cFilesInDirectory cFilesInDirOnDisk c**FilesInDirToArray** c**FilesInfoInDir** c**FileSize** cFileSort c**FilesSize** cFilesSizeOnDisk cFilesSlack

c**FileStatistics** c**FileTimeCreated** c**FileToLower** c**FileToUpper** cFindFileInEnv cFindFileInPath cFloppyInfo **c**FullPath cGetCurrentDrive cGetDefaultCurrentDir cGetDiskClusterSize c**GetDiskFree** c**GetDiskSpace** cGetDiskUsed cGetDriveCurrentDir cGetDriveType cGetFullNameInEnv cGetFullNameInPath c**GetNetConnection** clsFileArchive clsFileFlag clsFileHidden clsFileNormal clsFileReadOnly clsFileSubDir clsFileSystem clsFileVolId c**KillDir** c**KillDirFilesAll** cKillDirs cKillFile cKillFileAll **c**KillFiles cKillFilesAll cMakeDir cMakeMultipleDir cMakePath cRcsCountFileDir cRcsFilesSize cRcsFilesSizeOnDisk cRcsFilesSlack cRenameFile c**SplitPath c**SubDirectory cTruncatePath cUniqueFileName

# IsX Family Test routines

clsAlnum c**IsAlpha** clsAscii clsBalance clsBitPalindrome clsCsym clsCsymf clsDate cIsDigit cIsFileArchive clsFileFlag clsFileHidden clsFilenameValid clsFileNormal clsFileReadOnly clsFileSubDir clsFileSystem clsFileVolId clsFormEnabled clsHour clsISBN c**IsLeapYear** clsLower clsPalindrome clsPunct clsSpace clsUpper clsXdigit

## String Manipulation routines

All strings used in these functions can be have embedded chr\$(0) (if needed). These functions use the full description of a VB string.

cAlign cAndToken c**AndTokenIn** cArabicToRoman  $c<sub>B21</sub>$ cB2L cBlockCharFromLeft cBlockCharFromRight cChangeChars cChangeCharsUntil cCheckChars **cCheckNumericity** cCnvASCIItoEBCDIC cCnvEBCDICtoASCII cCompact cCompress cCompressTab cCount cCreateAndFill cDecrypt c**Encrypt** cExpandTab cFill cFilterBlocks cFilterChars cFilterFirstChars cFilterNotChars cFromBinary c**FromBinary2** c**FromHexa** cGet c**GetBlock** c**GetIn** cGetInPart cGetInPartR cGetInR  $cH2I$ cH<sub>2L</sub> clnsertBlocks cInsertBlocksBy clnsertByMask clnsertChars c**MixChars** cOneCharFromLeft cOneCharFromRight cOrToken cOrTokenIn c**PatternExtMatch** c**PatternMatch** cProperName cProperName2 cRemoveBlockChar cRemoveOneChar cResizeString cResizeStringAndFill **cReverse** 

cRomanToArabic cScrollL cScrollR cSpellMoney cStringCompress cStringExpand cStringSAR cToBinary cToBinary2 cToHexa cTokenIn cUncompact

## Timer functions

Timer functions performs timing functions for your application. These functions are divided in two parts :

1) Timing which use the GetTickCount() have an accuracy of **55** ms, these functions are available for all applications in memory and share the same memory space. You can have 32 timers. Be carefully, when distributing the DLL on an other computer did use the same DLL.

cCheckWait cReadBasisTimer cReadTimer c**SetWait** c**Sleep** cStartBasisTimer c**StartTimer** c**StartWait** cStopBasisTimer cStopTimer

2) Timing which use the TimerCountt() have an accuracy of **1** ms, these functions use the concept of handle to permit to have many different application which can use the DLL. You can have 64 handles.

cTimerClose c**TimerOpen** cTimerRead cTimerStart

# Type functions

cCompareStringType cCompareTypeString cStringToType cTypeClear cTypeMid cTypesCompare cTypesCopy cTypeToString cTypeTransfert

### VB Control Specific routines

c3D c3DMeter cCloseAllEditForm cCtl3D c**DisableCtlRedraw** cDisableFI cDisableForm cDisableRedraw cEnableCtlRedraw cEnableFI cEnableForm c**EnableRedraw** cGetCaption c**GetClass** cGetContainer cGetCtlCaption cGetCtlClass cGetCtlContainer cGetCtlDataField cGetCtlForm cGetCtlIndex cGetCtlName cGetCtlNameIndex cGetCtlPropCaption cGetCtlPropDataField cGetCtlPropText c**GetCtlRect** c**GetCtlRectTwips** c**GetCtlTag** c**GetCtlTagSized** c**GetCtlText** cGetDataField cGetForm c**GetHwnd cGetIndex** cGetName cGetNameIndex cGetText c**HideAllEditForm** cHideDebugForm c**KillFocus** cObjectMethodByName cObjectMethodByPos cObjectGetPropertyByName cObjectGetPropertyByPos cObjectPutPropertyByName cObjectPutPropertyByPos cResetCapture cResetFocus c**SetCaption** c**SetCapture** c**SetCtlCaption** c**SetCtlDataField** c**SetCtlFocus** c**SetCtlPropString** c**SetCtlTag** cSetCtlText cSetDataField cSetFocus

cSetTag cSetText cHideAllEditForm cUnHideDebugForm

### Windows Specific routines

cArrangeDesktopIcons c**ArrayToComboBox** cArrayToListBox cChangeTaskName cEXEnameActiveWindow cEXEnameTask cEXEnameWindow cExitWindowsAndExecute cFileToComboBox cFileToListBox cFXPicture cGetChangeTaskName c**GetClassName** c**GetCountry** cGetCountryCode cGetCurrency cGetDateFormat cGetDateSeparator cGetDefaultCurrentDir cGetDefaultPrinter cGetDevices cGetFileVersion cGetFileVersionInfo cGetHourFormat c**GetIni** cGetLanguage cGetListSeparator cGetPrinterPorts cGetSectionItems cGetSystemDirectory cGetTaskName cGetTimeSeparator cGetWindowsDirectory cGetWinINI cGetWinSection cModuleFind cModules c**PutIni** cRebootSystem cRestartWindows c**ShowWindow** cTaskFind c**Tasks** c**UnloadDLL** cWalkThruWindow

### Constants and Types declaration

Option Explicit

#### ' definition for win.ini section

Global Const GET\_TIME\_SEPARATOR = 1 Global Const GET\_DATE\_SEPARATOR = 2 Global Const GET\_TIME\_FORMAT = 3 Global Const GET\_DATE\_FORMAT = 4 Global Const GET\_CURRENCY = 5 Global Const GET\_LANGUAGE = 6 Global Const GET\_COUNTRY = 7 Global Const GET\_COUNTRY\_CODE = 8 Global Const GET\_LIST\_SEPARATOR = 9 Global Const GET\_DEFAULT\_PRINTER = 10

#### ' definition for drive type

Global Const DRIVE UNKNOW = 0 Global Const DRIVE\_REMOVABLE = 2  $Global Const DRIVE$   $\textrm{FIXED} = 3$ Global Const DRIVE\_REMOTE = 4 Global Const DRIVE\_CDROM = 20

#### ' definition for file attributes

Global Const A NORMAL = &H0  $\blacksquare$  \compare \const A\_NORMAL = &H0  $\blacksquare$  \constructions \constructions \constructions \constructions \constructions \constructions \constructions \constructions \constructions \constructions Global Const A\_RDONLY =  $&H1$  'Read only file  $Global Const A<sub>–</sub>HIDDEN =  $8H2$  \n $\begin{array}{ccc}\n\text{Global Const A} & \text{HIDDEN} \\
\text{[Hil]}\n\end{array}$$ Global Const  $\overline{A}$  SYSTEM =  $\⊂>4$ H4 'System file Global Const A VOLID = &H8 <sup>3</sup>Volume ID file Global Const A SUBDIR = &H10  $\blacksquare$ Global Const A ARCH = &H20  $\overline{A}$  Archive file Global Const A\_NORMAL\_ARCHIVE = &HFE 'Normal, Archive' 'Normal, Archive Global Const A ALL = &HFF 'Normal, Archive, Read-Only, Hidden, System

#### ' definition for encrypt/decrypt

Global Const ENCRYPT\_LEVEL\_0 = 0 Global Const ENCRYPT\_LEVEL\_1 = 1 Global Const  $ENCRYPT$   $LEVEL$   $2 = 2$ Global Const ENCRYPT\_LEVEL\_3 = 3 Global Const ENCRYPT\_LEVEL\_4 = 4

' definition for FILECRC32 Global Const OPEN\_MODE\_BINARY = 0 Global Const OPEN\_MODE\_TEXT = 1

#### ' definition for ARRAYONDISK

Global Const PUT\_ARRAY\_ON\_DISK = 0 Global Const GET\_ARRAY\_ON\_DISK = 1

#### ' definition for big numbers

Global Const BIG\_ADD = 0 Global Const BIG\_SUB = 1 Global Const BIG\_MUL = 2

#### ' definition for file version information

Global Const VER\_VERSION\_PRODUCT = -1 Global Const VER\_VERSION\_FILE = 0 Global Const VER\_COMPANY\_NAME = 1 Global Const VER\_FILE\_DESCRIPTION = 2 Global Const VER\_FILE\_VERSION = 3 Global Const VER\_INTERNAL\_NAME = 4

Global Const VER\_LEGAL\_COPYRIGHT = 5 Global Const VER\_LEGAL\_TRADEMARKS = 6 Global Const VER\_PRODUCT\_NAME = 7 Global Const VER\_PRODUCT\_VERSION = 8

#### ' definition for language in multi-language management Global Const LNG\_FRENCH = 1 Global Const LNG\_DUTCH = 2 Global Const LNG\_GERMAN = 3 Global Const LNG\_ENGLISH = 4

Global Const LNG\_ITALIAN = 5 Global Const LNG\_SPANISH = 6 Global Const LNG\_CATALAN = 7 Global Const LNG\_POLISH = 8

' definition for message position in multi-language message box

Global Const MB\_MESSAGE\_LEFT = 0 Global Const MB\_MESSAGE\_CENTER = 8192 Global Const MB\_MESSAGE\_RIGHT = 16384

' definition for timeout management in multi-language message box

Global Const MB\_TIMEOUT\_2 = 32768 Global Const MB\_TIMEOUT\_4 = 2 \* MB\_TIMEOUT\_2 Global Const  $MB$ <sup>-</sup>TIMEOUT<sup>-8</sup> = 2 \* MB<sup>-</sup>TIMEOUT<sup>-4</sup> Global Const MB\_TIMEOUT\_16 = 2 \* MB\_TIMEOUT\_8

Global Const MB\_TIMEOUT\_6 = MB\_TIMEOUT\_2 Or MB\_TIMEOUT\_4 Global Const MB\_TIMEOUT\_10 = MB\_TIMEOUT\_2 Or MB\_TIMEOUT\_8 Global Const MB\_TIMEOUT\_12 = MB\_TIMEOUT\_4 Or MB\_TIMEOUT\_8 Global Const MB\_TIMEOUT\_14 = MB\_TIMEOUT\_2 Or MB\_TIMEOUT\_4 Or MB\_TIMEOUT\_8 Global Const MB\_TIMEOUT\_18 = MB\_TIMEOUT\_2 Or MB\_TIMEOUT\_16 Global Const MB\_TIMEOUT\_20 = MB\_TIMEOUT\_4 Or MB\_TIMEOUT\_16 Global Const MB\_TIMEOUT\_22 = MB\_TIMEOUT\_2 Or MB\_TIMEOUT\_4 Or MB\_TIMEOUT\_16 Global Const MB\_TIMEOUT\_24 = MB\_TIMEOUT\_8 Or MB\_TIMEOUT\_16 Global Const MB\_TIMEOUT\_26 = MB\_TIMEOUT\_2 Or MB\_TIMEOUT\_8 Or MB\_TIMEOUT\_16 Global Const MB\_TIMEOUT\_28 = MB\_TIMEOUT\_4 Or MB\_TIMEOUT\_8 Or MB\_TIMEOUT\_16 Global Const MB\_TIMEOUT\_30 = MB\_TIMEOUT\_2 Or MB\_TIMEOUT\_4 Or MB\_TIMEOUT\_8 Or MB\_TIMEOUT\_16

Global Const MB\_DISPLAY\_TIMEOUT = 524288

' definition for properties for language management

Global Const RS\_CAPTION = 1 Global Const RS\_TEXT = 2 Global Const RS\_DATAFIELD = 4 Global Const RS\_DATASOURCE = 8 Global Const RS\_TAG = 16 Global Const RS\_MENU = 32 Global Const RS\_ALL = 255

' definition for accessing properties in OBJECT controls (OCX or VBX)

Global Const OBJ\_CAPTION = 0 Global Const OBJ\_CLASS = 1 Global Const OBJ\_CONTAINER = 2 Global Const OBJ\_DATAFIELD = 3 Global Const OBJ\_FORM = 4 Global Const OBJ\_INDEX = 5 Global Const OBJ\_NAME = 6 Global Const OBJ\_NAMEINDEX = 7 Global Const OBJ\_TAG = 8 Global Const OBJ\_TEXT = 9

' definition for error type for PATTERNMATCHEXT

Global Const MATCH\_HEXA = 17 Global Const MATCH\_INTERNAL\_ERROR = 16 Global Const MATCH\_PATTERN = 15 Global Const MATCH\_LITERAL = 14 Global Const MATCH\_RANGE = 13 Global Const MATCH\_ABORT = 12 Global Const MATCH\_END = 11 Global Const MATCH\_VALID = -1

Global Const PATTERN\_VALID = 0 Global Const PATTERN\_INVALID = 1 Global Const PATTERN\_ESC = 2 Global Const PATTERN\_RANGE = 3 Global Const PATTERN\_CLOSE = 4 Global Const PATTERN\_EMPTY = 5 Global Const PATTERN\_INTERNAL\_ERROR = 6 Global Const PATTERN\_HEXA = 7

#### ' definition for error type for ISFILENAMEVALID

Global Const IFV\_ERROR = 0 Global Const IFV\_NAME\_TOO\_LONG = 1 Global Const IFV\_EXT\_TOO\_LONG = 2 Global Const IFV\_TOO\_MANY\_BACKSLASH = 3 Global Const IFV\_BAD\_DRIVE\_LETTER = 4 Global Const IFV\_BAD\_COLON\_POS = 5 Global Const IFV  $\overline{EXT}$  WITHOUT NAME = 6

' definition for variable type in DISK ARRAY

Global Const DA\_BYTE = 1 Global Const DA\_TYPE = 0 Global Const DA\_INTEGER = -2 Global Const DA\_LONG = -3 Global Const DA\_SINGLE = -4 Global Const DA\_DOUBLE = -5 Global Const DA\_CURRENCY = -6

#### ' definition for error type in DISK ARRAY

Global Const DA\_NO\_ERROR = True Global Const DA\_EMPTY\_FILENAME = 1 Global Const DA\_BAD\_FILENAME = 2 Global Const DA\_CAN\_KILL\_FILE = 3 Global Const DA\_CAN\_NOT\_OPEN\_FILE = 4 Global Const DA\_FILE\_NOT\_FOUND = 5 Global Const DA\_BAD\_TYPE = 6 Global Const DA\_BAD\_ROWS = 7 Global Const DA\_BAD\_COLS = 8 Global Const DA\_BAD\_SHEETS = 9 Global Const DA\_CAN\_NOT\_WRITE\_HEADER = 10 Global Const DA\_CAN\_NOT\_WRITE\_PART = 11 Global Const DA\_CAN\_NOT\_WRITE\_REMAIN = 12 Global Const DA\_CAN\_NOT\_READ\_HEADER = 13 Global Const DA\_HEADER\_SIZE =  $\overline{14}$ Global Const DA\_BAD\_SIGNATURE = 15 Global Const DA\_FILE\_SIZE\_MISMATCH = 16 Global Const DA\_CAN\_NOT\_SEEK = 17 Global Const DA\_INVALID\_HANDLE = 18 Global Const DA\_CAN\_NOT\_READ\_PART = 19 Global Const DA\_CAN\_NOT\_READ\_REMAIN = 20

' definition for error type in HUGE MEMORY ARRAY Global Const HMA\_NO\_ERROR = True Global Const HMA\_NO\_MEMORY = 1

Global Const HMA\_BAD\_TYPE = 2 Global Const HMA\_BAD\_ROWS = 3 Global Const HMA\_BAD\_COLS = 4 Global Const HMA\_BAD\_SHEETS = 5 Global Const HMA\_INVALID\_HANDLE = 6

#### ' definition for error type in SERIAL DATA

Global Const SD\_SERIAL\_NOT\_FOUND = 1 Global Const SD\_CAN\_NOT\_OPEN\_FILE = 2

#### ' definition for File I/O

Global Const EOFILE = -1 Global Const SEEK\_CUR = 1 Global Const SEEK\_END = 2 Global Const SEEK\_SET = 0

#### ' definition for file sort

Global Const SORT\_ASCENDING = 1 Global Const SORT\_DESCENDING = 2 Global Const SORT\_CASE\_SENSITIVE = 4 Global Const SORT\_CASE\_INSENSITIVE = 8

#### ' definition for compress/expand

Global Const LZH\_ENCODE = True Global Const LZH\_DECODE = False

#### ' definition for PROPERNAME2

Global Const PN\_UPPERCASE = 1 Global Const PN\_PUNCTUATION = 2 Global Const PN\_KEEP\_ORIGINAL = 4 Global Const PN\_ONLY\_LEADING\_SPACE = 8

#### ' definition for matrix fill

Global Const MATRIX\_ZERO = 0 Global Const MATRIX\_UNIT = 1

#### ' definition for FX picture

Global Const FX\_HORIZONTAL = 1 Global Const FX\_VERTICAL = 2 Global Const FX\_DIAGONAL\_SQUARE = 3 Global Const FX\_RECTANGLE = 4

#### ' structure for splittin path

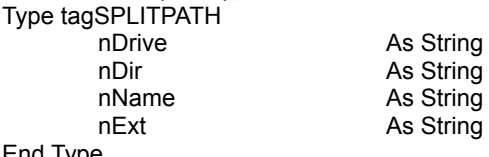

#### End Type

#### ' structure for file version information

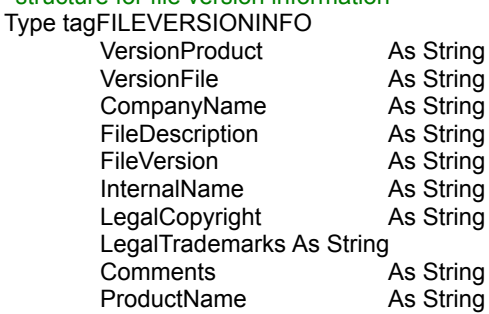

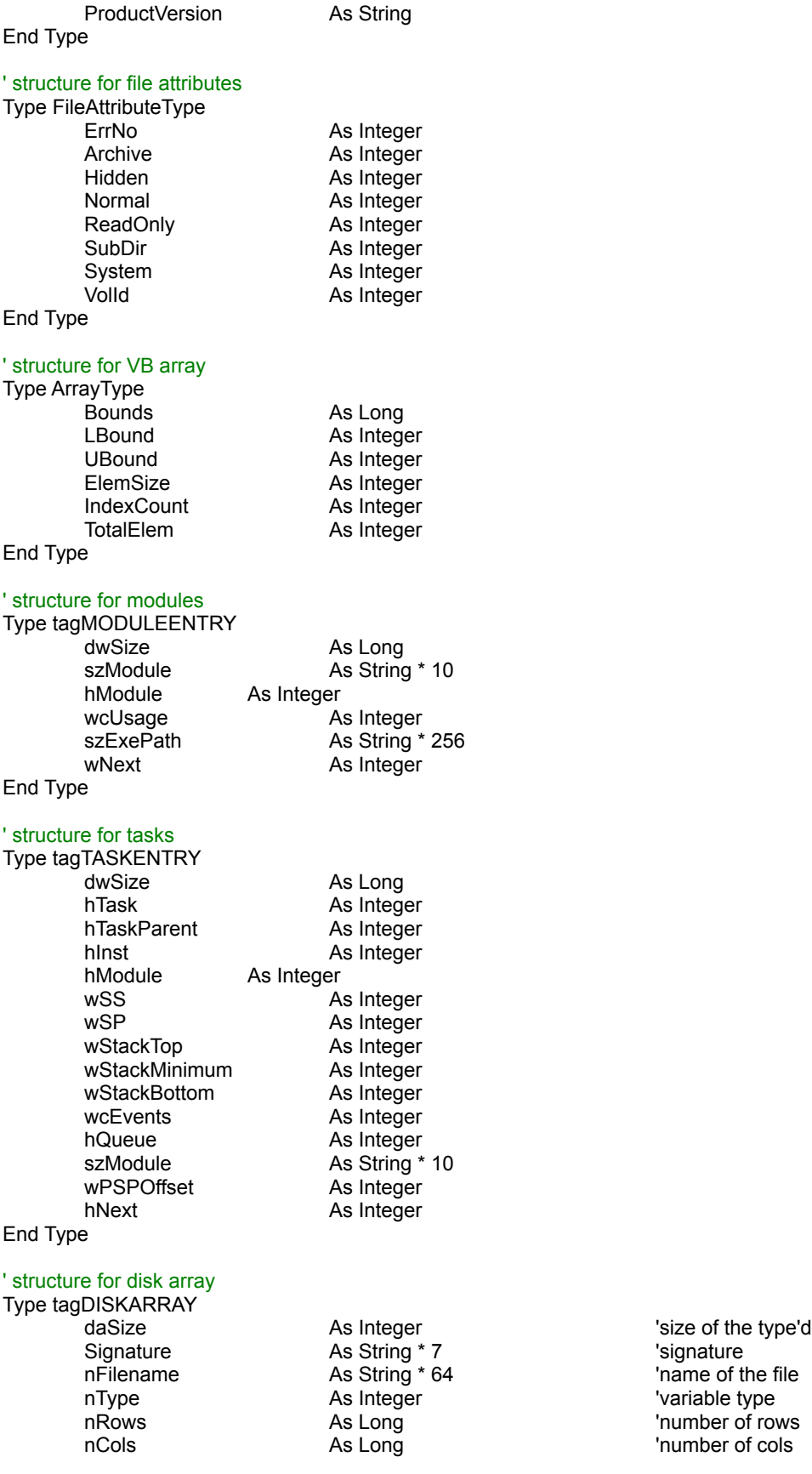

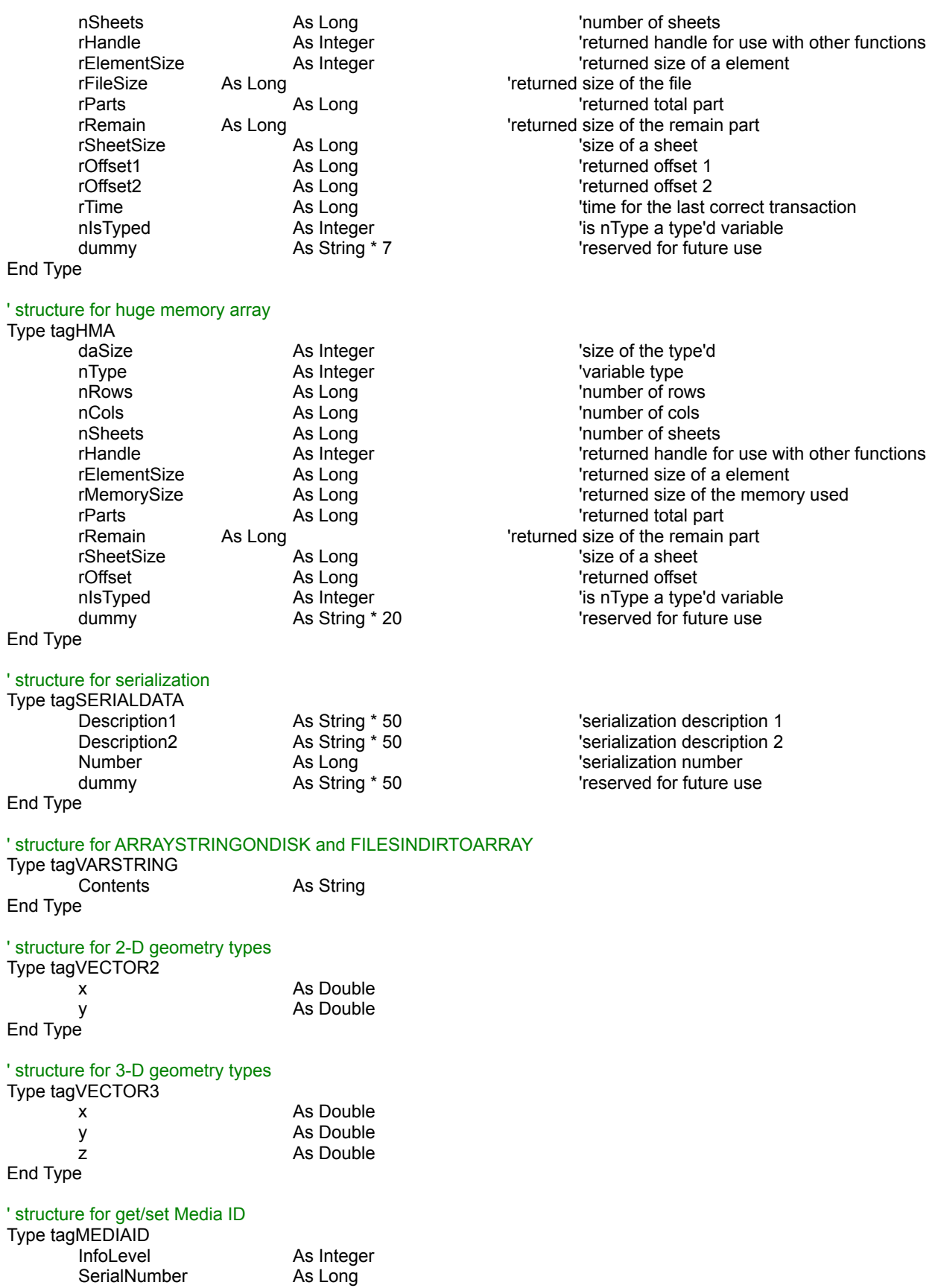

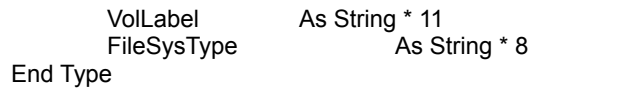

' structure for Get Control Rectangle

Type tagRECT

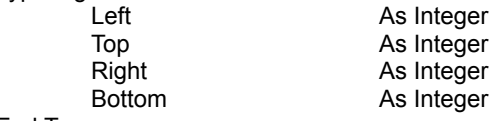

End Type

#### ' structure for 3D-Meter

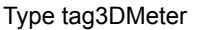

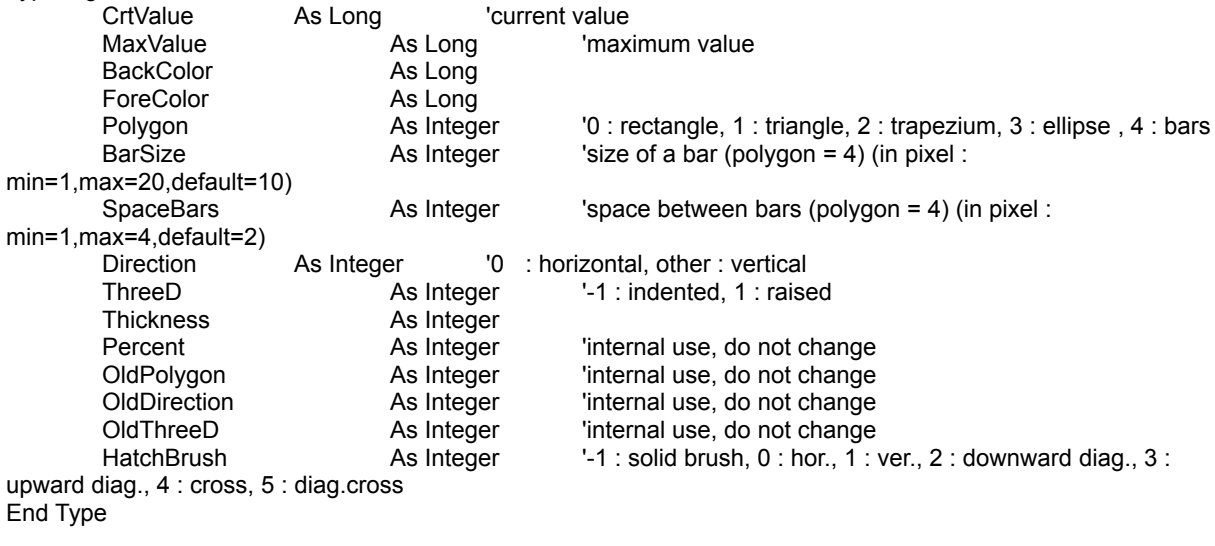

### ' structure for File Information

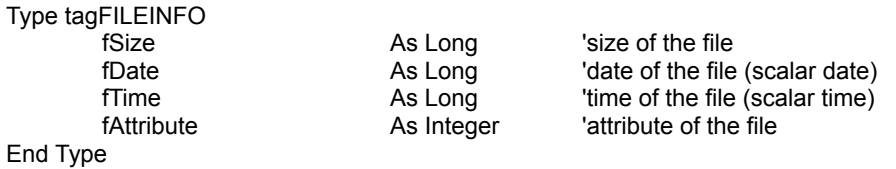

# EXEnameActiveWindow

### **Purpose :**

EXEnameActiveWindow retrieves the full filename (path and file) of the active window.

#### **Declare Syntax :**

Declare Function cEXEnameActiveWindow Lib "t2win-16.dll" () As String

#### **Call Syntax :**

test\$ = cEXEnameActiveWindow()

#### **Where :**

test\$ is the name of the active window

**Comments :**

### **Examples :**

test\$ = cEXEnameActiveWindow()

On my system : test\$ = "K:\WINDOWS\VB\VB.EXE"

**See also :** cEXEnameTask, cEXEnameWindow

# EXEnameWindow

### **Purpose :**

EXEnameActiveWindow retrieves the full filename (path and file) of the specified window.

#### **Declare Syntax :**

Declare Function cEXEnameWindow Lib "t2win-16.dll" (ByVal hModule As Integer) As String

#### **Call Syntax :**

test\$ = cEXEnameWindow(Form.Hwnd)

#### **Where :**

hModule is the hWnd of the window test\$ is the name of the specified window

**Comments :**

#### **Examples :**

test\$ = cEXEnameWindow(Me.hWnd)

On my system : test\$ = "K:\WINDOWS\VB\VB.EXE"

See also : cEXEnameTask, cEXEnameActiveWindow

# **EXEnameTask**

### **Purpose :**

The EXEnameTask function retrieves the full path and filename of the executable file from which the specified module was loaded.

#### **Declare Syntax :**

Declare Function cEXEnameTask Lib "t2win-16.dll" (ByVal nFileName As String) As String

#### **Call Syntax :**

test\$ = cEXEnameTask(nFileName)

#### **Where :**

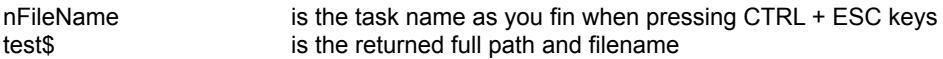

#### **Comments :**

#### **Examples :**

test\$ = cEXEnameTask("PROGMAN")

On my system : test\$ = "K:\WINDOWS\PROGMAN.EXE"

**See also :** cEXEnameWindow, cEXEnameActiveWindow

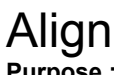

### **Purpose :**

Align aligns a give string (left, center, right) into an another new string.

### **Declare Syntax :**

Declare Function cAlign Lib "t2win-16.dll" (Txt As String, ByVal TypeAlign As Integer, ByVal NewLength As Integer) As **String** 

#### **Call Syntax :**

Test\$ = cAlign(Txt\$, TypeAlign%, NewLength%)

#### **Where :**

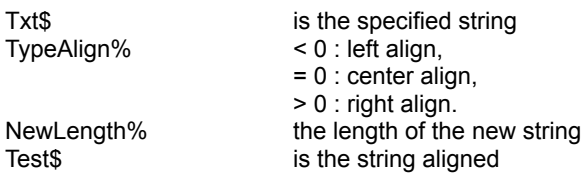

#### **Comments :**

If NewLength is below that the length of the string, the left part of the string is returned. The new string is padded with spaces.

#### **Examples :**

```
Test$ = cAlign("TIME TO WIN", -1, 20)
        -> "TIME TO WIN
```
Test\$ = cAlign("TIME TO WIN", 0, 20) -> " TIME TO WIN

Test\$ = cAlign("TIME TO WIN", 1, 20) -> " TIME TO WIN"

**See also :**

## Date, Hour and Time routines

cAddTime cCheckTime c**DateToScalar** cDayOfWeek cDayOfYear cDaysInMonth cGetDateFormat cGetDateSeparator cGetHourFormat cGetTimeSeparator cHourTo cIntoBalance cIntoBalanceFill clntoDate cIntoDateFill cIntoDateNull clntoFixHour cIntoHour clntoVarHour clsBalance clsDate clsHour clsLeapYear cScalarToDate c**ScalarToTime** c**TimeBetween** c**TimeToScalar** cWeekOfYear

Conversion table for Hundreds

# IEEE Conversion routines

cCVB cCVC cCVD cCVI cCVL cCVS cMKB cMKC cMKD cMKI cMKL  $c\overline{\mathsf{MKN}}$ cMKS

## Miscellaneous routines

cAddDigit c**BaseConversion** c**Between** cCombination cCplAlpha cCplDigit cCurrentTime cFileCRC32 c**Fraction** c**GetPid** cGetVersion cHashMD5  $c$ cMax cMin c**Morse** c**NumDigit** cRegistrationKey cRndInit cRnd c**RndD** cRndl c**RndL** cRndS cSetHandleCount cStringCRC32 c**SwapD** c**SwapI** cSwapL cSwapS c**SwapStr** cSysMenuChange cTrueBetween

### Technical Support **Only registered users can receive support and update.**

To receive support, you must specify your registration ID.

However, any report on any problem are the welcome.

The following information may be of help to you in streamlining your efforts to resolve any technical problems you may have with 'TIME TO WIN (16-Bit)' Dynamic Link Library for Visual Basic® 4.0 for Windows®.

#### **GPF?**

If you are getting a GPF (General Protection Fault), write down the information that is displayed when the error occurs. Also, make a note of what your code was doing (in general terms.)

#### **ISOLATE IT**

Try to isolate the cause of the error. If at all possible, step through your code with F8 and F9. Try to find the one line of code that is causing the error.

#### **SCALE IT DOWN**

If at all possible, try to reproduce the problem in a small test program that you can send in. Send your test on CompuServe.

#### **CompuServe Mail:**

**Name : Michaël RENARD CIS : 100042,3646 Internet : 100042.3646@compuserve.com**

I'm on CompuServe one time a day.

# Days and Months in different language

cGetAscTime cGetTinyDay cGetSmallDay cGetShortDay cGetLongDav cGetTinyMonth cGetShortMonth cGetLongMonth

# License Agreement

The 'TIME TO WIN (16-Bit)' dynamic link library is not public domain software or free software.

The 'TIME TO WIN (16-Bit)' dynamic link library is copyrighted, and all rights are reserved by its author: Michaël Renard.

You are licensed to use this software on a restricted number of computers. You may copy the software to facilitate your use of it on as many computers as there are licensed users specified in the 'TIME TO WIN (16-Bit)' license file '**T2WIN-16.LIC**'. Making copies for any other purpose violates international copyright laws.

*You are not allowed to distribute* '**T2WIN-16.LIC**' *file with any application that you distribute.*

#### **Disclaimer:**

This software is sold AS IS without warranty of any kind, either expressed or implied, including but not limited to the implied warranties of merchantability and fitness for a particular purpose. The authors assume no liability for any alleged or actual damages arising from the use of this software. (Some states do not allow the exclusion of implied warranties, so the exclusion may not apply to you.)

**Your use of this product indicates that you have read and agreed to these terms.**

## Acknowledgement

Thanks to Andreas Thoele for some translations in German language. Thanks to Silvio Sorrentino for some translations in Italian language. Thanks to Manuel Tobarra Narro for some translations in Spanish language. Thanks to Pawel Mandalian for some translations in Polish language. Thanks to Joan Ludevid for some translations in Catalan language.

Special thanks to J. Kercheval, Michael M. Dodd, Ray Gardner, Bob Stout, Thad Smith. Special thanks to Brian Pirie for REGISTRATION KEY SYSTEM FOR C PROGRAMMERS. Special thanks to Andy Brown for MD5 HASH ALGORITHM. (derived from the RSA \*\*\*\* Data Security, Inc. MD5 Message-Digest Algorithm).

This help has been writed by using ForeHelp v1.04 from ForeFront, Inc.

## **Overview**

'TIME TO WIN (16-Bit)' is a DLL (**D**ynamic **L**ink **L**ibrary) only for use with Visual Basic® 4.0 for Windows®.

I'm an Engineer in Electricity and Electronic and I've writed 'TIME TO WIN (16-Bit)' to help any users of VB to find a solution at some missing functions in VB. VB is a powerfull product but by some aspects it is very limited.

I hope that 'TIME TO WIN (16-Bit)' will be a great advantage for you and for your application.

'TIME TO WIN (16-Bit)' contains more over **620** functions or subroutines. You can find functions or routines over the following sections :

- 2-D Geometry
- 3-D Geometry
- Array routines
- Big Numbers
- Bit String Manipulation routines
- Date, Hour and Time routines
- Days and Months in different language
- Disk Array routines
- DOS, Disk and Files routines
- File Input/Output from C
- Financial (interest rate)
- Huge Memory Arrays
- Huge Strings
- IEEE Conversion routines
- IsX Family Test routines
- Matrix
- Miscellaneous routines
- Multi-Language support
- Multiple Disk Array routines
- Serialization
- String Manipulation routines
- Timer functions
- Type functions
- VB Control Specific routines
- Windows Specific routines

# Registering 'TIME TO WIN (16-Bit)'

The easiest way to Register 'TIME TO WIN (16-Bit)' is through CompuServe's SWREG forum.

1) GO SWREG

2) Choose Register Shareware. 3) 'TIME TO WIN (16-Bit)' SWREG ID is : #**4045**.

As soon as I receive notification of your registration (usually 1 - 3 days) I will send you out via e-Mail the latest version and a license file for one site (only if lastest version is available (not currently in test)) if not you receive the license file for one site.

You also qualify to receive new versions of 'TIME TO WIN (16-Bit)' during one year.

The price for 'TIME TO WIN (16-Bit)' is fixed at \$61.00

*This price is much a contribution to my works that a payment. When you register 'TIME TO WIN (16-Bit)', you help me to develop better products and others products.*

'TIME TO WIN (16-Bit)' is written in C and has been compiled using Visual C++ 1.51. The code has been optimized for 80386 use with the 'maximize speed' option.

'TIME TO WIN (16-Bit)' can only be used with Visual Basic 4.0.

#### **Others products :**

1) TIME TO WIN Light : Light version of 'TIME TO WIN' (360 routines).

1.1) TIME TO WIN Light is \$25.00. SWREG ID is : #**5808**.

2) VB/Error Handler : Add/Remove error's management into a VB application by treatment of all files (.FRM, .BAS, .INC) in the .MAK project.

2.1) VB/Error Handler for ONLY REGISTERED USER of 'TIME TO WIN (16-Bit)' is \$20.00. SWREG ID is :

#**4379**. 2.2) VB/Error Handler for UN-REGISTERED USER of 'TIME TO WIN (16-Bit)' is \$30.00. SWREG ID is : #**4380**.

3) VB/Tracer-Profiler : Add/Remove trace/profile information into VB application by treatment of all files (.FRM, .BAS, .INC) in the .MAK project.

3.1) VB/Tracer-Profiler for ONLY REGISTERED USER of 'TIME TO WIN (16-Bit)' is \$25.00. SWREG ID is : #**5295**.

3.2) VB/Tracer-Profiler UN-REGISTERED USER of 'TIME TO WIN (16-Bit)' is \$34.00. SWREG ID is : #**5294**.

4) Bundle of TIME TO WIN, VB/Error Handler, VB/Tracer-Profiler

Three products : TIME TO WIN, VB/Error Handler, VB/Tracer Profiler for the INCREDIBLE price of \$99.00. SWREG ID is : #**5499**.

# SwapD

### **Purpose :**

SwapD swaps two Double values.

#### **Declare Syntax :**

Declare Sub cSwapD Lib "t2win-16.dll" (swap1 As Double, swap2 As Double)

#### **Call Syntax :**

Call cSwapD(swap1, swap2)

#### **Where :**

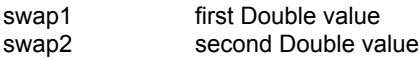

#### **Comments :**

#### **Examples :**

swap1 = 2345.12  $swap2 = 5432.21$ Call cSwapD(swap1, swap2  $-$ > swap1 = 5432.21  $-$  swap2 = 2345.12

# SwapL

### **Purpose :**

SwapL swaps two Long values.

#### **Declare Syntax :**

Declare Sub cSwapL Lib "t2win-16.dll" (swap1 As Long, swap2 As Long)

#### **Call Syntax :**

Call cSwapL(swap1, swap2)

#### **Where :**

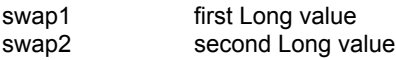

#### **Comments :**

#### **Examples :**

swap1 = 234512 swap2 = 543221 Call cSwapL(swap1, swap2  $-$  swap1 = 543221 -> swap2 = 234512

# SwapI

### **Purpose :**

SwapI swaps two Integer values.

### **Declare Syntax :**

Declare Sub cSwapI Lib "t2win-16.dll" (swap1 As Integer, swap2 As Integer)

#### **Call Syntax :**

Call cSwapI(swap1, swap2)

#### **Where :**

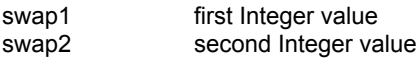

#### **Comments :**

#### **Examples :**

swap1 = 2345 swap2 =  $5432$ Call cSwapI(swap1, swap2  $-$  swap1 = 5432  $-$  swap2 = 2345

# SwapS

### **Purpose :**

SwapS swaps two Single values.

#### **Declare Syntax :**

Declare Sub cSwapS Lib "t2win-16.dll" (swap1 As Single, swap2 As Single)

#### **Call Syntax :**

Call cSwapS(swap1, swap2)

#### **Where :**

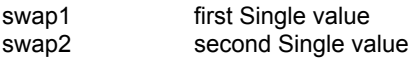

#### **Comments :**

#### **Examples :**

swap1 = 2345.1 swap2 =  $5432.2$ Call cSwapS(swap1, swap2  $-$  > swap1 = 5432.2 -> swap2 = 2345.1

# SwapStr

### **Purpose :**

SwapStr swaps two Strings.

#### **Declare Syntax :**

Declare Sub cSwapStr Lib "t2win-16.dll" (swap1 As String, swap2 As String)

#### **Call Syntax :**

Call cSwapStr(swap1, swap2)

#### **Where :**

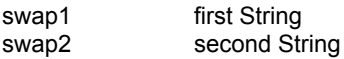

#### **Comments :**

#### **Examples :**

swap1 = "Hello" swap2 = "World" Call cSwapStr(swap1, swap2  $\rightarrow$  swap1 = "World"  $\rightarrow$  swap2 = "Hello"

## FileSearchAndReplace

### **Purpose :**

FileSearchAndReplace searchs and replaces a string by an another in the specified TEXT file.

#### **Declare Syntax :**

Declare Function cFileSearchAndReplace Lib "t2win-16.dll" (ByVal nFileName As String, ByVal Search As String, ByVal Replace As String, ByVal nFileTemp As String, ByVal Sensitivity As Integer) As Long

#### **Call Syntax :**

test& = cFileSearchAndReplace(nFilename\$, Search\$, Replace\$, nFileTemp\$, Sensitivity%)

#### **Where :**

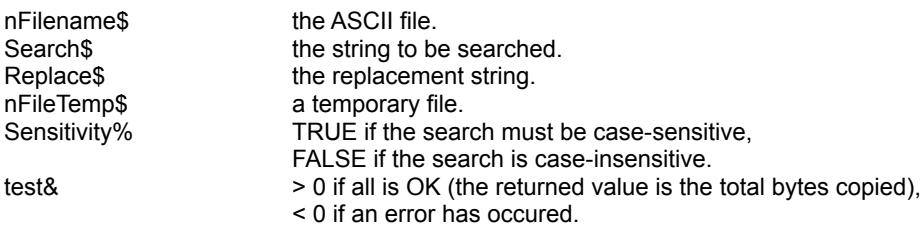

#### **Comments :**

cFileSearchAndReplace can handle lines with a maximum of 2304 chars.

If the nFilename string is an EMPTY string, the returned value is FALSE. If the search string is an EMPTY string, the returned value is FALSE.

The length of the replace string can be  $>$  or  $<$  of the search string. The replace string can be an EMPTY string. In this case, the search string is removed from the file.

If the nFileTemp is an EMPTY string, a default temporary file is used.

The returned value can be negative and have the following value :

-32730 reading error for file 1. -32740 writing error for file 2. -32750 opening error for file 1.

-32751 opening error for file 2.

#### **Examples :**

test& = cFileCopy("c:\autoexec.bat","c:autoexec.tab")

test& = cFileSearchAndReplace("c:\autoexec.tab", "path", " PATH ", "", False)

#### **See also :** cFileSearch, cFileSearchCount
# FileSet

# **Purpose :**

FileSetAllAttrib, FileSetArchive, FileSetHidden, FileSetReadOnly, FileSetSystem, FileSetFlag sets respectively all attributes, archive attribute, hidden attribute, read-only attribute, system attribute, specified attribute for the gived file. FileSetAttrib sets in a Call, all attributes of a gived file.

#### **Declare Syntax :**

Declare Function cFileSetAllAttrib Lib "t2win-16.dll" (ByVal nFilename As String) As Integer Declare Function cFileSetArchive Lib "t2win-16.dll" (ByVal nFilename As String) As Integer Declare Function cFileSetHidden Lib "t2win-16.dll" (ByVal nFilename As String) As Integer Declare Function cFileSetReadOnly Lib "t2win-16.dll" (ByVal nFilename As String) As Integer Declare Function cFileSetSystem Lib "t2win-16.dll" (ByVal nFilename As String) As Integer Declare Function cFileSetFlag Lib "t2win-16.dll" (ByVal nFilename As String, ByVal nStatus As Integer) As Integer

Declare Function cFileSetAttrib Lib "t2win-16.dll" (ByVal nFilename As String, nFileAttribute As Any) As Integer

#### **Call Syntax :**

status = cFileSetAllAttrib(nFilename) status = cFileSetArchive(nFilename) status = cFileSetHidden(nFilename) status = cFileSetReadOnly(nFilename) status = cFileSetSystem(nFilename) status = cFileSetFlag(nFilename, nStatus)

test% = cFileSetAttrib(nFilename, nFileAttribute)

#### **Where :**

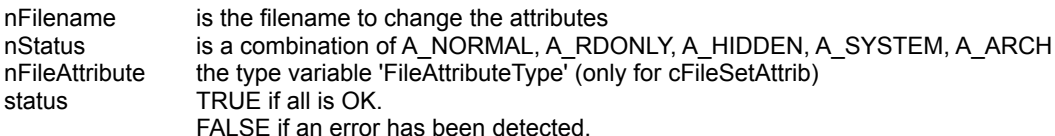

#### **Comments :**

#### **Examples :**

nFilename = "tmp.tmp" nStatus = A\_RDONLY or A\_SYSTEM or A\_HIDDEN

status = cFileSetAllAttrib(nFilename) status = cFileSetFlag(nFilename, nStatus)

See also : **FileReset, Constants and Types declaration** 

# FileSearch, FileSearchCount

### **Purpose :**

FileSearch searchs a string in a gived TEXT file. FileSearchCount counts.occurence of a string in a gived TEXT file.

#### **Declare Syntax :**

Declare Function cFileSearch Lib "t2win-16.dll" (ByVal nFileName As String, ByVal Search As String, ByVal sensitivity As Integer) As Long

Declare Function cFileSearchCount Lib "t2win-16.dll" (ByVal nFileName As String, ByVal Search As String, ByVal sensitivity As Integer) As Long

#### **Call Syntax :**

test& = cFileSearch(nFilename\$, Search\$, Sensitivity%) test& = cFileSearchCount(nFilename\$, Search\$, Sensitivity%)

#### **Where :**

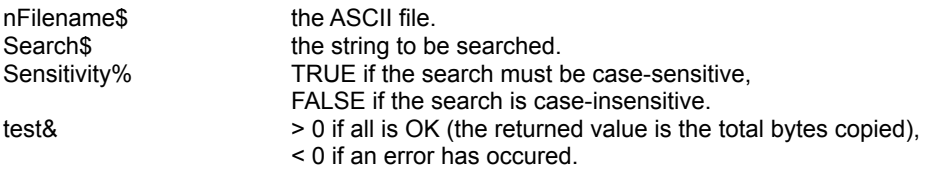

#### **Comments :**

cFileSearch and cFileSearchCount can handle lines with a maximum of 2304 chars.

For cFileSearch, the returned value is TRUE if the string is found and FALSE if not. For cFileSearchCount, the returned value is the number of occurence of the specified string.

If the nFilename string is an EMPTY string, the returned value is FALSE. If the search string is an EMPTY string, the returned value is FALSE.

The returned value can be negative and have the following value :

-32730 reading error for file 1. -32750 opening error for file 1.

#### **Examples :**

test1& = cFileSearch("c:\autoexec.bat", "rEm", False) test2& = cFileSearchCount("c:\autoexec.bat", "ReM", False)

On my system :

 $test18 =$ test $28 =$ 

**See also :** cFileSearchAndReplace

# PatternExtMatch

# **Purpose :**

PatternExtMatch searches if a gived pattern can be found is a gived string.

#### **Declare Syntax :**

Declare Function cPatternExtMatch Lib "t2win-16.dll" (ByVal Txt As String, ByVal Pattern As String) As Integer

#### **Call Syntax :**

test% = cPatternExtMatch(Txt, Pattern)

#### **Where :**

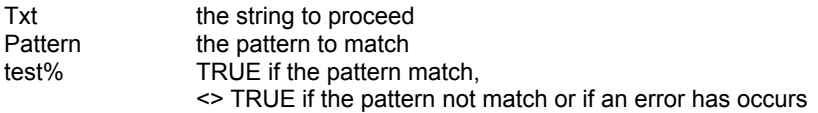

#### **Comments :**

PatternExtMatch is a superset of PatternMatch and is a little bit faster.

The char '?' is used to match a single char.

The char '\*' is used to match a block of char.

The construct [x-y] is used to match a single char in range of chars (b.e. : [a-m], [n-z], [abcABC], [abgx-y]). The construct [!x-y] or  $\lceil x-y \rceil$  is used to match a single char not in range of chars (b.e. : [!A-Z],  $\lceil x-y \rceil$ , [!abcABC], [^abgx-y]).

The hexa '~xy' is used to match a hexa char (b.e. : ~FF, ~A0, ~78, ~4, ~0A, ~0D). The matching of all others chars is case-sensitive.

If you want to suppress the special syntactic significance of any of `[]\*?!^-\~', and match the character exactly, precede it with a `\'.

The returned value can be the following :

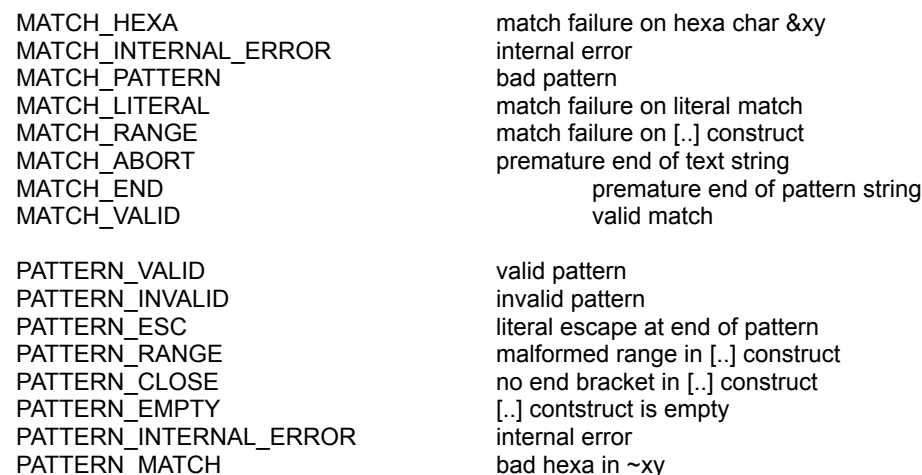

#### **Examples :**

Dim Txt As String

Txt = "Under the blue sky, the sun lights"

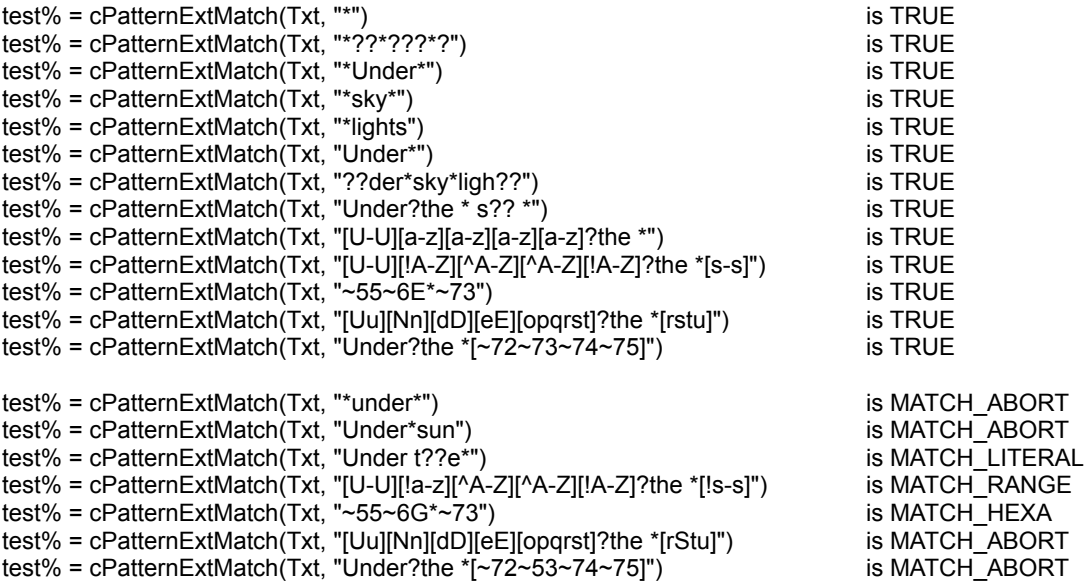

**See also :** c**PatternMatch, Constants and Types declaration** 

# KillDirFilesAll

# **Purpose :**

KillDirFilesAll deletes all files specified by a mask in the specified directory and its associated sub-dir.

### **Declare Syntax :**

Declare Function cKillDirFilesAll Lib "t2win-16.dll" (ByVal lpDir As String, ByVal lpMask As String) As Integer

#### **Call Syntax :**

test% = cKillDirFilesAll(lpDir\$, lpMask\$)

#### **Where :**

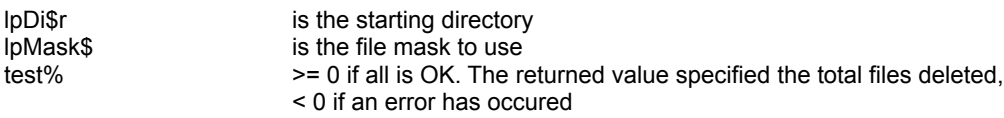

#### **Comments :**

Don't forget that this function can handle a maximum of 700 directories of 70 chars long each.

This function doesn't generates an VB Error if the speficied dir not exists.

The returned value can be negative : -32760 allocation error for memory buffer.

See also : cKillFile, cKillFiles, cKillDir, cKillDirs

# **BaseConversion**

# **Purpose :**

BaseConversion converts a number string (long integer) from a radix to another radix.

#### **Declare Syntax :**

Declare Function cBaseConversion Lib "t2win-16.dll" (ByVal Num As String, ByVal RadixIn As Integer, ByVal RadixOut As Integer) As String

#### **Call Syntax :**

test\$ = cBaseConversion(Num\$, RadixIn%, RadixOut%)

#### **Where :**

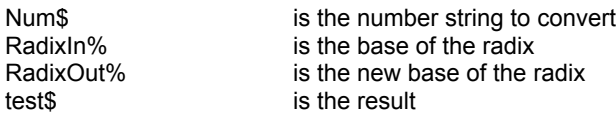

### **Comments :**

If the number string can be converted, the returned string is an EMPTY string.

#### **Examples :**

Convert '1234567' base 10 to base 2 is 100101101011010000111 Convert '1234567' base 10 to base 3 is 2022201111201 Convert '1234567' base 10 to base 4 is 10231122013 Convert '1234567' base 10 to base 5 is 304001232 Convert '1234567' base 10 to base 6 is 42243331 Convert '1234567' base 10 to base 7 is 13331215 Convert '1234567' base 10 to base 8 is 4553207 Convert '1234567' base 10 to base 9 is 2281451 Convert '1234567' base 10 to base 10 is 1234567 Convert '1234567' base 10 to base 11 is 773604 Convert '1234567' base 10 to base 12 is 4b6547 Convert '1234567' base 10 to base 13 is 342c19 Convert '1234567' base 10 to base 14 is 241cb5 Convert '1234567' base 10 to base 15 is 195be7 Convert '1234567' base 10 to base 16 is 12d687 Convert '1234567' base 10 to base 17 is ed4ea Convert '1234567' base 10 to base 18 is bdc71 Convert '1234567' base 10 to base 19 is 98ig4 Convert '1234567' base 10 to base 20 is 7e687

**See also :**

# **FileStatistics**

# **Purpose :**

FileStatictics counts the lines, words and chars in a specified file.

#### **Declare Syntax :**

Declare Function cFileStatistics Lib "t2win-16.dll" (ByVal nFilename As String, nLines As Long, nWords As Long, nChars As Long) As Long

#### **Call Syntax :**

test& = cFileStatictics(nFilename\$, nLines, nWords, nChars)

#### **Where :**

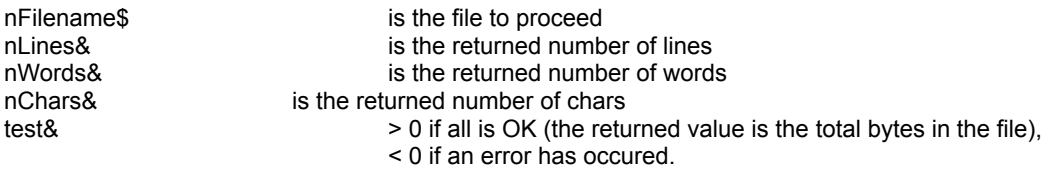

#### **Comments :**

If all is ok, the returned value must be equal to nChars.

The returned value can be negative and have the following value :

-32730 reading error for file.

-32750 opening error for file.

-32760 allocation error for memory buffer.

#### **Examples :**

test& = cFileStatistics("c:\autoexec.bat", nLines&, nWords&, nChars&)

On my system :

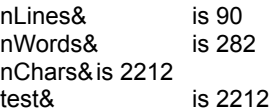

test& = cFileStatistics("c:\config.sys", nLines&, nWords&, nChars&)

On my system :

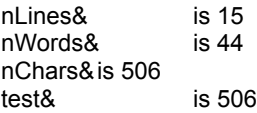

**See also :**

# Disk Array routines

The functions/subs usen in the Disk Array routines handle big sized arrays on disk.

Each array must give/have a file to handle the information.

The concept of big sized arrays on disk is to use the mass storage (hard disk) in place of memory. This concept minimize the use of the memory for big array but decrease the speed to accessing data.

A fixed string array of 500 rows by 500 cols, 2 Sheets and a string size of 50 take 25.000.000 bytes. I think that this is better to place this array on the disk.

The following functions/subs are used to handle big sized arrays on disk :

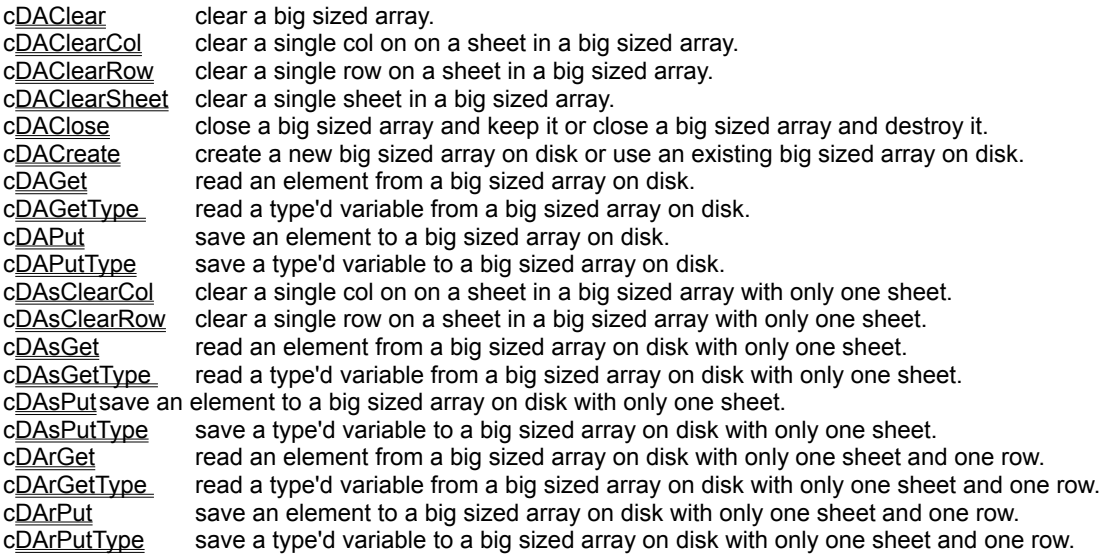

To minimize the use of too many functions for the different variable type in VB, cDAGet and cDAPut uses variant value (integer, long, single, double, currency, string). This can be slow down (a little bit) the speed for accessing the data.

To handle type'd variable, you must use cDAGetType, cDAPutType.

When you create a new array on disk, a header (128 chars) is writed to begin of the associated file. This header is readed when you re-use an existing array to verify that this is a good big sized disk array.

Actually, the maximum number of chars for a string element or for a type'd variable is 4096.

# **DACreate**

# **Purpose :**

DACreate creates a new big sized array on disk or use an existing big sized array on disk.

#### **Declare Syntax :**

Declare Function cDACreate Lib "t2win-16.dll" (DISKARRAY As tagDISKARRAY, ByVal CreateOrUse As Integer) As Integer

#### **Call Syntax :**

ErrCode% = cDACreate(DA, CreateOrUse%)

#### **Where :**

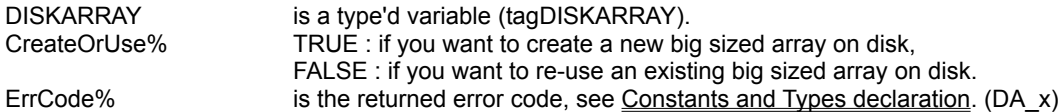

#### **Comments :**

In theory :

The maxixum number of Rows is 2147483647 The maxixum number of Cols is 2147483647 The maxixum number of Sheets is 2147483647

You are only limited by the size of the disk on which the big sized array are defined.

The length of the filename can be 64 chars maximum.

If you create a new big sized array on disk and if the file is already exists, the file is deleted before used. If you re-use an existing big sized array on disk, some checkings are made to verify the validity of the big sized array on disk.

Bigger are nRows, nCols or nSheets, bigger is the time to initialize.

When you create a new big sized array on disk, the only parameters that you must initialize are :

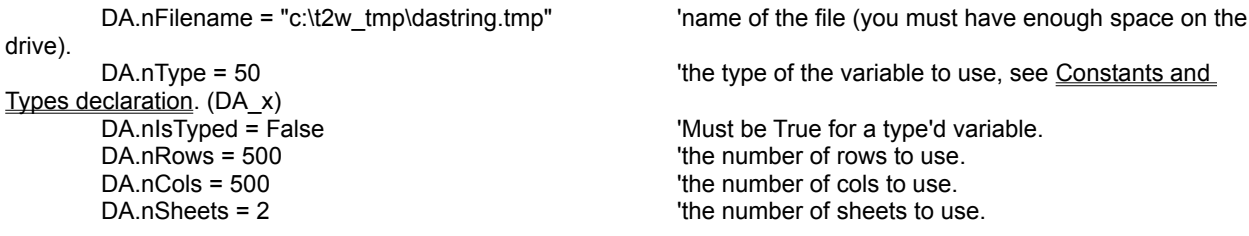

#### **YOU CAN'T CHANGE THESE PARAMETERS AFTER THE CREATION OF THE BIG SIZED ARRAY. YOU CAN'T CHANGE THE OTHER VALUES IN THE TYPE'D VARIABLE.**

When you create a new array, all elements are initialized with chr\$(0) except for string array which are initialized with chr\$(32) (spaces).

However, string array and type'd array use the same positive value to define in .nType, but the type'd array must be initialized with chr\$(0) not with chr\$(32) therefore for a type'd you must specify .nIsTyped on True to initialize it with chr\$(0).

If you use big size array of type'd variable, the type'd variable can be only a mix of fixed variable (variable string

#### length can't be used).

#### **Examples :**

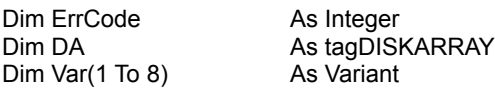

DA.nFilename = "c:\t2w\_tmp\dastring.tmp"  $\blacksquare$  'name of the file to use DA.nType = 50 **DA.nType = 50 DA.nType = 50** DA.nisTyped = False  $\blacksquare$  False  $\blacksquare$  init the array with spaces DA.nRows = 500 **b**  $\overline{500}$  rows = 500 **b**  $\overline{500}$  rows  $\overline{500}$  rows  $\overline{500}$  rows  $\overline{500}$  rows  $\overline{500}$  rows  $\overline{500}$  rows  $\overline{500}$  rows  $\overline{500}$  rows  $\overline{500}$  rows  $\overline{500}$  rows  $\overline{500}$  rows  $DA.nCols = 500$   $\qquad$ DA.nSheets = 2 '2 sheets

Call cDAPut(DA, 1, 1, 1, "D:1, ABCDEFGHIJ") 'save the string in Row 1, Col 1, Sheet 1 Call cDAPut(DA, 1, DA.nCols, 1, "D:1, abcdefghij")  $\qquad \qquad$  'save the string in Row 1, Col 500, Sheet 1 Call cDAPut(DA, DA.nRows, 1, 1, "D:1, OPQRSTUVWXYZ") save the string in Row 500, Col 1, Sheet 1 Call cDAPut(DA, DA.nRows, DA.nCols, 1, "D:1, oprqstuvwxyz") 'save the string in Row 500, Col 500, Sheet 1

Call cDAPut(DA, 1, 1, 2, "D:2, 1234567890") 'save the string in Row 1, Col 1, Sheet 2 Call cDAPut(DA, 1, DA.nCols, 2, "D:2, 0987654321") 'save the string in Row 1, Col 500, Sheet 2 Call cDAPut(DA, DA.nRows, 1, 2, "D:2, 12345ABCDE") 'save the string in Row 500, Col 1, Sheet 2 Call cDAPut(DA, DA.nRows, DA.nCols, 2, "D:2, VWXYZ54321") 'save the string in Row 500, Col 500, Sheet 2

Var(1) = cDAGet(DA, 1, 1, 1)  $\qquad \qquad$  'read the string in Row 1, Col 1, Sheet 1  $Var(2) = CDAGet(DA, 1, DA.nCols, 1")$  'read the string in Row 1, Col 500, Sheet 1  $Var(3) = CDAGet(DA, DA.nRows, 1, 1)$   $Year(3) = CDAGet(DA, DA.nRows, 1, 1)$ Var(4) = cDAGet(DA, DA.nRows, DA.nCols, 1)  $\blacksquare$  'read the string in Row 500, Col 500, Sheet 1

Var(5) = cDAGet(DA, 1, 1, 2) 'read the string in Row 1, Col 1, Sheet 2 Var(6) = cDAGet(DA, 1, DA.nCols, 2)  $\blacksquare$  'read the string in Row 1, Col 500, Sheet 2 Var(7) = cDAGet(DA, DA.nRows, 1, 2)  $\blacksquare$  'read the string in Row 500, Col 1, Sheet 2 Var(8) = cDAGet(DA, DA.nRows, DA.nCols, 2)  $\qquad \qquad$  'read the string in Row 500, Col 500, Sheet 2

On my system :

ErrCode = -1 'no error

DA.daSize = 128 'internal header size DA.Signature = "MCR\_347"  $\blacksquare$ DA.nFilename = "c:\t2w\_tmp\dastring.tmp" 'name fo the file DA.nType = 50 **DA.nType = 50 COLLECT COLLECT COLLECT COLLECT COLLECT COLLECT COLLECT COLLECT COLLECT COLLECT COLLECT COLLECT COLLECT COLLECT COLLECT COLLECT COLLECT COLLECT COLLECT C**  $DA.nRows = 500$   $'500 rows$  $DA.ncols = 500$   $'500 \text{ coils}$ DA.nSheets = 2 '2 sheets DA.rHandle = 0  $\blacksquare$ DA.rElementSize = 50 **DA.rElementSize = 50** and the state of a element DA.rFileSize = 25000128 'internal size of the file DA.rParts = 762 'internal number of parts (block of 32768 chars) DA.rRemain = 30784 **but all a contract the contract of the contract of the contract of the contract of the contract of the contract of the contract of the contract of the contract of the contract of the contract of the con** DA.rSheetSize = 250000 **by the state of one sheet** internal size of one sheet DA.rTime = 26639 'internal time to perform the operation

Var(1) = "D:1, ABCDEFGHIJ"

ErrCode = cDACreate(DA, True)  $\qquad \qquad$  'create a new big sized array on disk

Call cDAClose(DA, False)  $\qquad \qquad$  'close the file without delete it.

 $Var(2) = "D:1, abcdefahii"$ Var(3) = "D:1, OPQRSTUVWXYZ" Var(4) = "D:1, oprqstuvwxyz" Var(5) = "D:2, 1234567890" Var(6) = "D:2, 0987654321"  $Var(7) = "D:2, 12345ABCDE"$ 

 $Var(8) = "D:2, VWXYZ54321"$ 

See also : Disk Array routines, cDAClose

# DAClose

# **Purpose :**

Close a big sized array and keep it or close a big sized array and destroy it.

# **Declare Syntax :**

Declare Sub cDAClose Lib "t2win-16.dll" (DISKARRAY As tagDISKARRAY, ByVal DeleteFile As Integer)

#### **Call Syntax :**

Call cDAClose(DISKARRAY, DeleteFile%)

#### **Where :**

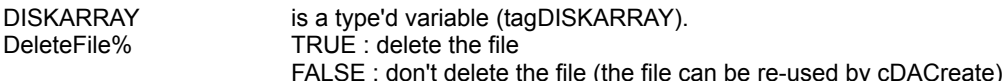

#### **Comments :**

If you want to re-use the big sized array on disk with the same parameters and whitout a new initialization, don't delete it.

### **Examples :**

see c**DACreate** 

**See also :** Disk Array routines, cDACreate

# DAGet, DArGet, DAsGet

### **Purpose :**

#### DAGet reads an element from a big sized array on disk.

DArGet have the same functionnality but with a big sized array with only one sheet and only one row. DAsGet have the same functionnality but with a big sized array with only one sheet.

#### **Declare Syntax :**

Declare Function cDAGet Lib "t2win-16.dll" (DISKARRAY As tagDISKARRAY, ByVal Row As Long, ByVal Col As Long, ByVal Sheet As Long) As Variant Declare Function cDArGet Lib "t2win-16.dll" (DISKARRAY As tagDISKARRAY, ByVal Col As Long) As Variant

Declare Function cDAsGet Lib "t2win-16.dll" (DISKARRAY As tagDISKARRAY, ByVal Row As Long, ByVal Col As Long) As Variant

#### **Call Syntax :**

Var = cDAGet(DISKARRAY, Row&, Col&, Sheet&)

#### **Where :**

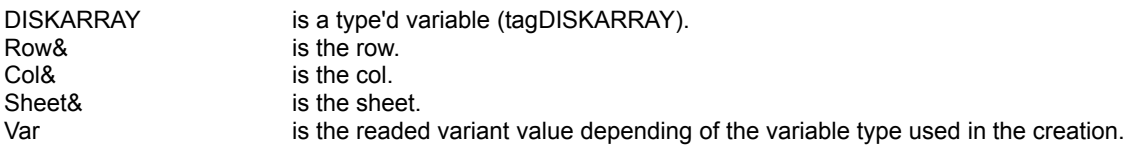

#### **Comments :**

If the Row is below 1, the Row 1 is used. If the Col is below 1, the Col 1 is used. If the Sheet is below 1, the Sheet 1 is used.

If the Row is greater than DISKARRAY.nRows, the Row DISKARRAY.nRows is used. If the Col is greater than DISKARRAY.nCols, the Col DISKARRAY.nCols is used. If the Sheet is greater than DISKARRAY.nSheets, the Sheet DISKARRAY.nSheets is used.

#### **Examples :**

see cDACreate

**See also :** Disk Array routines, cDAPut

# DAPut, DArPut, DAsPut

### **Purpose :**

#### DAPut saves an element to a big sized array on disk.

DArPut have the same functionnality but with a big sized array with only one sheet and only one row. DAsPut have the same functionnality but with a big sized array with only one sheet.

#### **Declare Syntax :**

Declare Sub cDAPut Lib "t2win-16.dll" (DISKARRAY As tagDISKARRAY, ByVal Row As Long, ByVal Col As Long, ByVal Sheet As Long, Var As Variant) Declare Sub cDArPut Lib "t2win-16.dll" (DISKARRAY As tagDISKARRAY, ByVal Col As Long) As Variant Declare Sub cDAsPut Lib "t2win-16.dll" (DISKARRAY As tagDISKARRAY, ByVal Row As Long, ByVal Col As Long, Var As Variant)

#### **Call Syntax :**

Call cDAPut(DISKARRAY, Row&, Col&, Sheet&, Var)

#### **Where :**

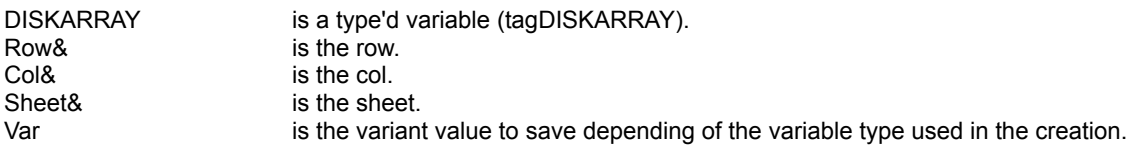

#### **Comments :**

If the Row is below 1, the Row 1 is used. If the Col is below 1, the Col 1 is used. If the Sheet is below 1, the Sheet 1 is used.

If the Row is greater than DISKARRAY.nRows, the Row DISKARRAY.nRows is used. If the Col is greater than DISKARRAY.nCols, the Col DISKARRAY.nCols is used. If the Sheet is greater than DISKARRAY.nSheets, the Sheet DISKARRAY.nSheets is used.

#### **Examples :**

see cDACreate

**See also :** Disk Array routines, cDAGet

# DAPutType, DArPutType, DAsPutType

# **Purpose :**

DAPutType saves a type'd variable from a big sized array on disk. DArPutType have the same functionnality but with a big sized array with only one sheet and only one row. DAsPutType have the same functionnality but with a big sized array with only one sheet.

#### **Declare Syntax :**

Declare Sub cDAPutType Lib "t2win-16.dll" (DISKARRAY As tagDISKARRAY, ByVal Row As Long, ByVal Col As Long, ByVal Sheet As Long, nType As Any)

Declare Sub cDArPutType Lib "t2win-16.dll" (DISKARRAY As tagDISKARRAY, ByVal Col As Long, nType As Any) Declare Sub cDAsPutType Lib "t2win-16.dll" (DISKARRAY As tagDISKARRAY, ByVal Row As Long, ByVal Col As Long, nType As Any)

#### **Call Syntax :**

Call cDAPutType(DISKARRAY, Row&, Col&, Sheet&, nType)

#### **Where :**

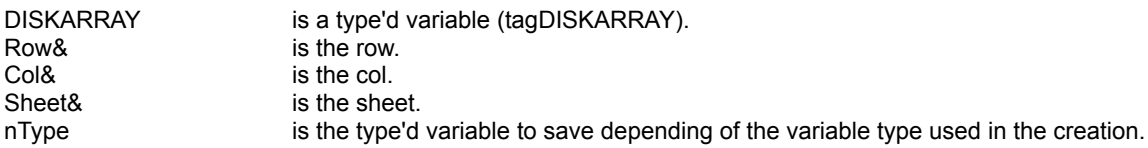

#### **Comments :**

If the Row is below 1, the Row 1 is used. If the Col is below 1, the Col 1 is used. If the Sheet is below 1, the Sheet 1 is used.

If the Row is greater than DISKARRAY.nRows, the Row DISKARRAY.nRows is used. If the Col is greater than DISKARRAY.nCols, the Col DISKARRAY.nCols is used. If the Sheet is greater than DISKARRAY.nSheets, the Sheet DISKARRAY.nSheets is used.

#### **Examples :**

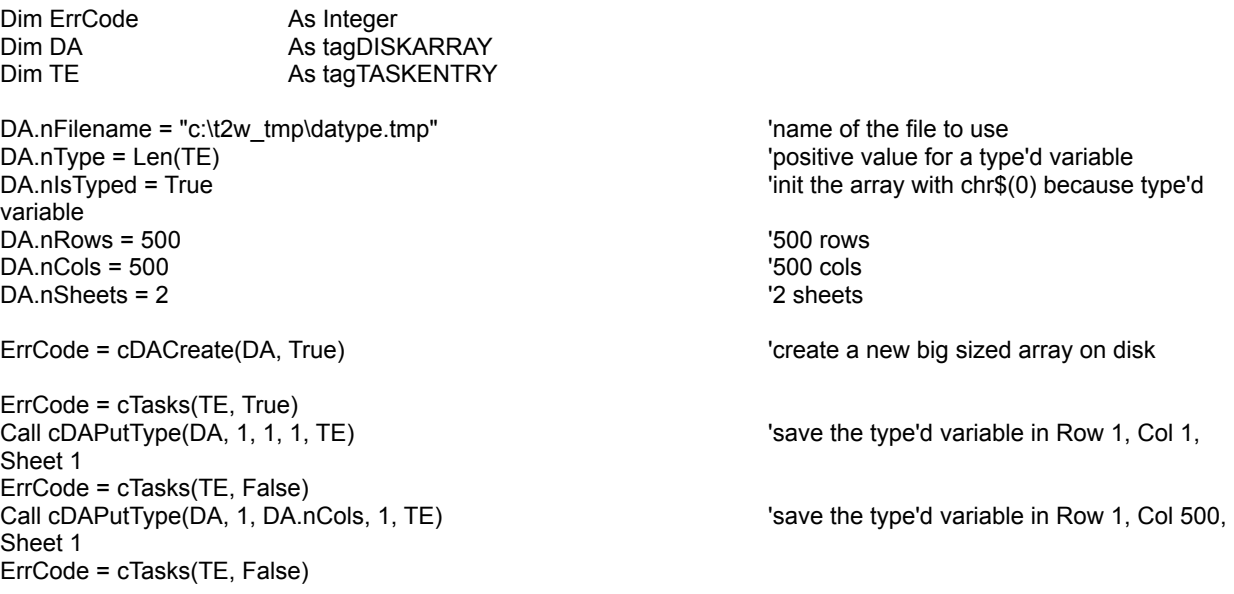

Call cDAPutType(DA, DA.nRows, 1, 1, TE) 'save the type'd variable in Row 500, Col 1, Sheet 1 ErrCode = cTasks(TE, False) Call cDAPutType(DA, DA.nRows, DA.nCols, 1, TE) 'save the type'd variable in Row 500, Col 500, Sheet 1

See also : Disk Array routines, cDAGetType

# DAGetType, DArGetType, DAsGetType

### **Purpose :**

DAGetType reads a type'd variable from a big sized array on disk. DArGetType have the same functionnality but with a big sized array with only one sheet and only one row. DAsGetType have the same functionnality but with a big sized array with only one sheet.

#### **Declare Syntax :**

Declare Sub cDAGetType Lib "t2win-16.dll" (DISKARRAY As tagDISKARRAY, ByVal Row As Long, ByVal Col As Long, ByVal Sheet As Long, nType As Any)

Declare Sub cDArGetType Lib "t2win-16.dll" (DISKARRAY As tagDISKARRAY, ByVal Col As Long, nType As Any) Declare Sub cDAsGetType Lib "t2win-16.dll" (DISKARRAY As tagDISKARRAY, ByVal Row As Long, ByVal Col As Long, nType As Any)

#### **Call Syntax :**

Call cDAGetType(DISKARRAY, Row&, Col&, Sheet&, nType)

#### **Where :**

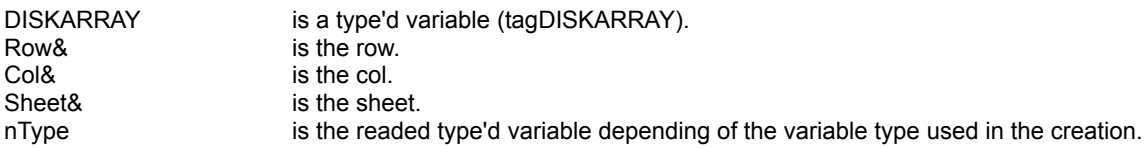

#### **Comments :**

If the Row is below 1, the Row 1 is used. If the Col is below 1, the Col 1 is used. If the Sheet is below 1, the Sheet 1 is used.

If the Row is greater than DISKARRAY.nRows, the Row DISKARRAY.nRows is used. If the Col is greater than DISKARRAY.nCols, the Col DISKARRAY.nCols is used. If the Sheet is greater than DISKARRAY.nSheets, the Sheet DISKARRAY.nSheets is used.

#### **Examples :**

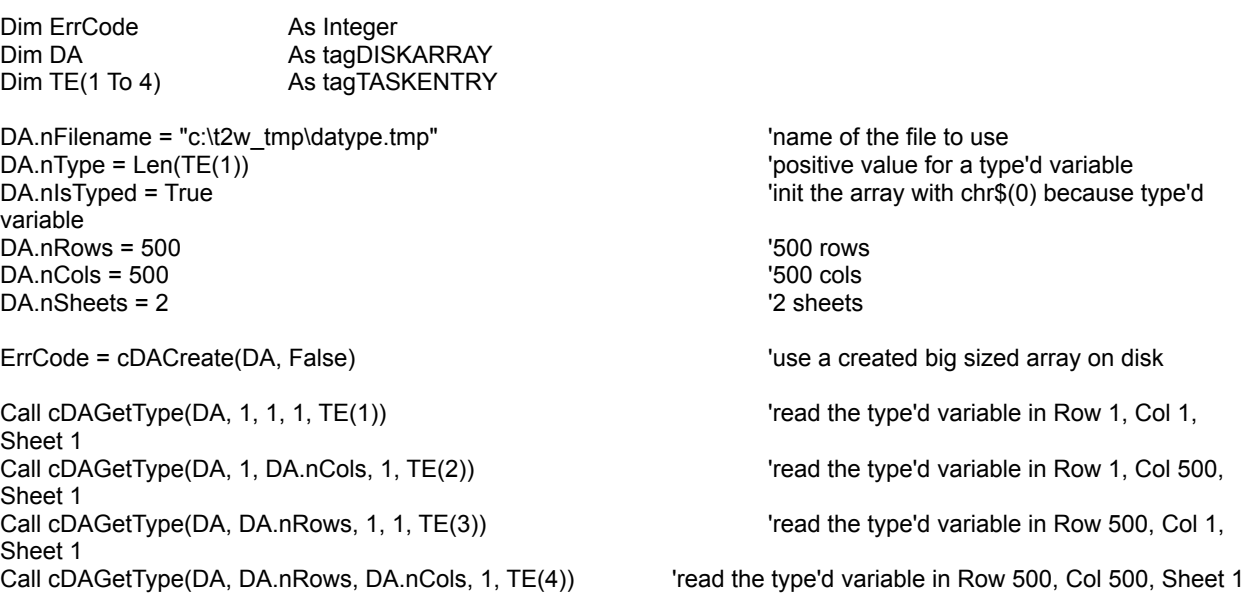

See also : Disk Array routines, cDAPutType

# **DAClear**

# **Purpose :**

DAClear clears a big sized array (fill it with chr\$(0) or chr\$(32) (for string array)).

### **Declare Syntax :**

Declare Function cDAClear Lib "t2win-16.dll" (DISKARRAY As tagDISKARRAY) As Integer

#### **Call Syntax :**

ErrCode% = cDAClear(DISKARRAY)

#### **Where :**

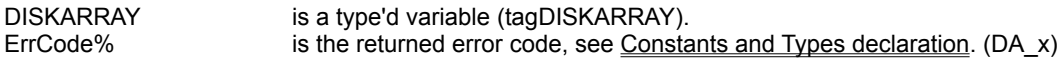

#### **Comments :**

This function must be used only after you've created a big sized array on disk OR after the using of an existing big sized array on disk.

If you've created a big sized array on disk, the array is already cleared.

#### **Examples :**

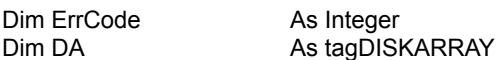

DA.nFilename = "c:\t2w\_tmp\dastring.tmp" underling the file to use DA.nType = 50 **DA.nType = 50 positive value for a string** DA.nisTyped = False The Contract of the Array with spaces  $DA.nRows = 500$   $'500 rows$  $DA.ncols = 500$   $'500 \text{ coils}$ DA.nSheets = 2 '2 sheets

Call cDAPut(DA, 1, 1, 1, "D:1, ABCDEFGHIJ") 'save the string in Row 1, Col 1, Sheet 1 Call cDAPut(DA, 1, DA.nCols, 1, "D:1, abcdefghij") 'save the string in Row 1, Col 500, Sheet 1 Call cDAPut(DA, DA.nRows, 1, 1, "D:1, OPQRSTUVWXYZ") 'save the string in Row 500, Col 1, Sheet 1 Call cDAPut(DA, DA.nRows, DA.nCols, 1, "D:1, oprqstuvwxyz") 'save the string in Row 500, Col 500, Sheet 1

'.......... some codes

disk

**See also :** Disk Array routines, cDACreate, cDAClearSheet

ErrCode = cDACreate(DA, True) 'create a new big sized array on disk

ErrCode = cDAClear(DA) 'clear all elements in the big sized array on

# **DAClearSheet**

# **Purpose :**

DAClearSheet clears a single Sheet in a big sized array (fill it with chr\$(0) or chr\$(32) (for string array)).

#### **Declare Syntax :**

Declare Function cDAClearSheet Lib "t2win-16.dll" (DISKARRAY As tagDISKARRAY, ByVal Sheet As Long) As Integer

#### **Call Syntax :**

ErrCode% = cDAClearSheet(DISKARRAY, Sheet&)

#### **Where :**

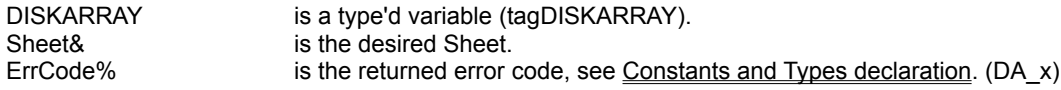

#### **Comments :**

This function must be used only after you've created a big sized array on disk OR after the using of an existing big sized array on disk.

If you've created a big sized array on disk, the array is already cleared.

If the big sized array on disk have a single Sheet, this routine have the same effect that cDAClear.

If the Sheet is -1 then all Sheets are used. This parameter have the same functionnality that cDAClear If the Sheet is below 1 and different of -1, the Sheet 1 is used. If the Sheet is greater than DISKARRAY.nSheets, the Sheet DISKARRAY.nSheets is used.

#### **Examples :**

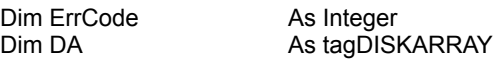

DA.nFilename = "c:\t2w\_tmp\dastring.tmp"  $\blacksquare$  'name of the file to use DA.nType = 50 **DA.nType = 50 DA.nType = 50** DA.nisTyped = False The Contract of the array with spaces init the array with spaces  $DA.nRows = 500$   $'500 rows$  $DA.ncols = 500$   $'500 \text{ coils}$ DA.nSheets = 2 <sup>'2</sup> Sheets

Call cDAPut(DA, 1, 1, 1, "D:1, ABCDEFGHIJ") 'save the string in Row 1, Col 1, Sheet 1 Call cDAPut(DA, 1, DA.nCols, 1, "D:1, abcdefghij") 'save the string in Row 1, Col 500, Sheet 1 Call cDAPut(DA, DA.nRows, 1, 1, "D:1, OPQRSTUVWXYZ") 'save the string in Row 500, Col 1, Sheet 1 Call cDAPut(DA, DA.nRows, DA.nCols, 1, "D:1, oprqstuvwxyz") 'save the string in Row 500, Col 500, Sheet 1

'.......... some codes

disk

ErrCode = cDACreate(DA, True) 'create a new big sized array on disk

See also : Disk Array routines, cDACreate; cDAClear

ErrCode = cDAClearSheet(DA, 1) 'clear the Sheet 1 in the big sized array on

# Need assistance for some translations in different languages

Actually, 'TIME TO WIN (16-Bit)' supports 8 languages :

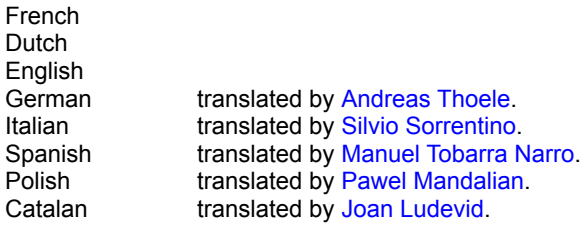

If you're fluent in an another language, can you translate the following texts that I can include in my product :

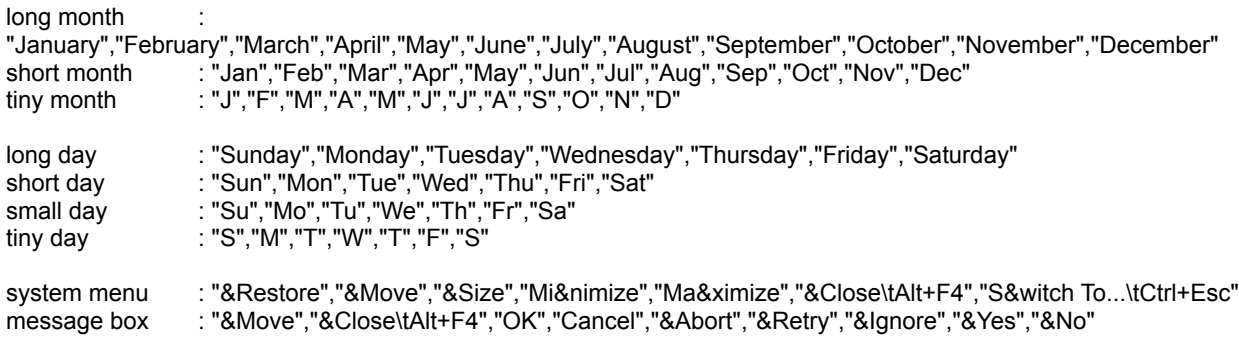

Thanks you for any translation.

You can post any translations on CompuServe :

**Name : Michaël RENARD CIS : 100042,3646 Internet : 100042.3646@compuserve.com**

# DAClearCol, DAsClearCol

**Purpose :**

DAClearCol clears a single Col on one Sheet or on all Sheets in a big sized array (fill it with chr\$(0) or chr\$(32) (for string array)).

DAsClearCol have the same functionnality but with a big sized array with only one sheet.

#### **Declare Syntax :**

Declare Function cDAClearCol Lib "t2win-16.dll" (DISKARRAY As tagDISKARRAY, ByVal Col As Long, ByVal Sheet As Long) As Integer Declare Function cDAsClearCol Lib "t2win-16.dll" (DISKARRAY As tagDISKARRAY, ByVal Col As Long) As Integer

#### **Call Syntax :**

ErrCode% = cDAClearCol(DISKARRAY, Col&, Sheet&)

#### **Where :**

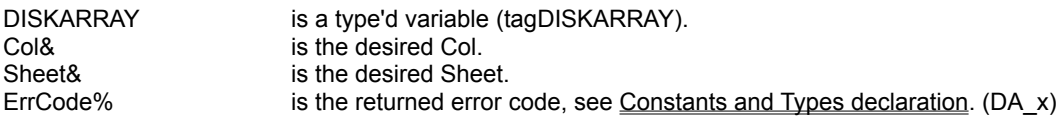

#### **Comments :**

This function must be used only after you've created a big sized array on disk OR after the using of an existing big sized array on disk.

If you've created a big sized array on disk, the array is already cleared.

If the Col is below 1, the Col 1 is used. If the Col is greater than DISKARRAY.nCols, the Col DISKARRAY.nCols is used.

If the Sheet is -1 then all Sheets are used. If the Sheet is below 1 and different of -1, the Sheet 1 is used. If the Sheet is greater than DISKARRAY.nSheets, the Sheet DISKARRAY.nSheets is used.

#### **Examples :**

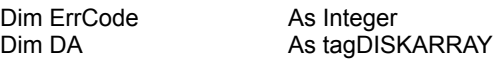

DA.nFilename = "c:\t2w\_tmp\dastring.tmp" name of the file to use DA.nType = 50  $\blacksquare$ DA.nisTyped = False  $\overline{a}$  is the array with spaces  $DA.nRows = 500$   $'500 rows$  $DA.ncols = 500$   $'500 Cols$ DA.nSheets = 2 '2 Sheets

Call cDAPut(DA, 1, 1, 1, "D:1, ABCDEFGHIJ") 'save the string in Row 1, Col 1, Sheet 1 Call cDAPut(DA, 1, DA.nCols, 1, "D:1, abcdefghij") 'save the string in Row 1, Col 500, Sheet 1 Call cDAPut(DA, DA.nRows, 1, 1, "D:1, OPQRSTUVWXYZ") 'save the string in Row 500, Col 1, Sheet 1 Call cDAPut(DA, DA.nRows, DA.nCols, 1, "D:1, oprqstuvwxyz") 'save the string in Row 500, Col 500, Sheet 1

ErrCode = cDACreate(DA, True) 'create a new big sized array on disk

'.......... some codes

ErrCode = cDAClearCol(DA, DA.nCols, 1)<br>array on disk

'clear the last Col in Sheet 1 in the big sized

See also : **Disk Array routines**, cDACreate; cDAClear, cDAClearRow

# DAClearRow, DAsClearRow

**Purpose :**

DAClearRow clears a single Row on one Sheet or on all Sheets in a big sized array (fill it with chr\$(0) or chr\$(32) (for string array)).

DAsClearRow have the same functionnality but with a big sized array with only one sheet.

#### **Declare Syntax :**

Declare Function cDAClearRow Lib "t2win-16.dll" (DISKARRAY As tagDISKARRAY, ByVal Row As Long, ByVal Sheet As Long) As Integer Declare Function cDAsClearRow Lib "t2win-16.dll" (DISKARRAY As tagDISKARRAY, ByVal Row As Long) As Integer

#### **Call Syntax :**

ErrCode% = cDAClearRow(DISKARRAY, Row&, Sheet&)

#### **Where :**

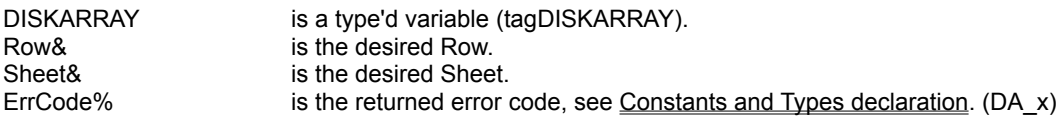

#### **Comments :**

This function must be used only after you've created a big sized array on disk OR after the using of an existing big sized array on disk.

If you've created a big sized array on disk, the array is already cleared.

If the Row is below 1, the Row 1 is used. If the Row is greater than DISKARRAY.nRows, the Row DISKARRAY.nRows is used.

If the Sheet is -1 then all Sheets are used. If the Sheet is below 1 and different of -1, the Sheet 1 is used. If the Sheet is greater than DISKARRAY.nSheets, the Sheet DISKARRAY.nSheets is used.

#### **Examples :**

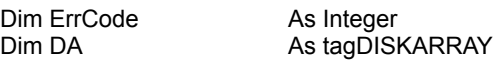

DA.nFilename = "c:\t2w\_tmp\dastring.tmp" name of the file to use DA.nType = 50  $\blacksquare$ DA.nisTyped = False  $\overline{a}$  is the array with spaces DA.nRows = 500 **b**  $\overline{500}$  Rows = 500  $DA.ncols = 500$   $'500 \text{ coils}$ DA.nSheets = 2 '2 Sheets

Call cDAPut(DA, 1, 1, 1, "D:1, ABCDEFGHIJ") 'save the string in Row 1, Col 1, Sheet 1 Call cDAPut(DA, 1, DA.nCols, 1, "D:1, abcdefghij") 'save the string in Row 1, Col 500, Sheet 1 Call cDAPut(DA, DA.nRows, 1, 1, "D:1, OPQRSTUVWXYZ") 'save the string in Row 500, Col 1, Sheet 1 Call cDAPut(DA, DA.nRows, DA.nCols, 1, "D:1, oprqstuvwxyz") 'save the string in Row 500, Col 500, Sheet 1

ErrCode = cDACreate(DA, True) 'create a new big sized array on disk

'.......... some codes

array on disk

ErrCode = cDAClearRow(DA, DA.nRows, 1) 'clear the last Row in Sheet 1 in the big sized

See also : **Disk Array routines**, cDACreate; cDAClear, cDAClearCol

# **Combination**

# **Purpose :**

Combination computes C(n,m) which is the number of combinations of n items, taken m at a time.

# **Declare Syntax :**

Declare Function cCombination Lib "t2win-16.dll" (ByVal nItems As Integer, ByVal mTimes As Integer) As Double

#### **Call Syntax :**

Test# = cCombination(nItems%, mTimes%)

#### **Where :**

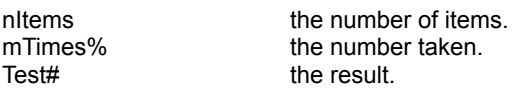

# **Comments :**

If nItems is below 0 or if mTimes is not between 0 and nItems, the result is -1. Beware of using to big nItems and/or mTimes, this gives an overflow.

#### **Examples :**

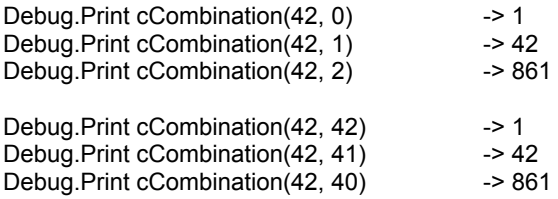

#### **See also :**

# Affected routines

The routines below are affected by the new method of allocation temporary memory to handle string :

cCompact cCompress cCompressTab cCplAlpha cCplDigit cCreateAndFill cCreateBits cExpandTab c**FileDateCreated** c**FileDrive** cFileLastDateAccess cFileLastDateModified cFileLastTimeAccess cFileLastTimeModified cFileTimeCreated cFilterBlocks cFilterChars cFilterFirstChars c**FilterNotChars** c**FromBinary** cFromBinary2 c**FromHexa** c**GetCurrentDrive** c**GetNetConnection** cGiveBitPalindrome cInsertBlocks clnsertBlocksBy cInsertByMask **c**InsertChars clntoDate cIntoDateFill cIntoDateNull c**IntoVarHour** c<u>Lrc</u> cOneCharFromLeft cOneCharFromRight cRemoveBlockChar cRemoveOneChar cResizeString cResizeStringAndFill cReverse **c**ScrollL c**ScrollR** c**ToBinary** cToBinary<sub>2</sub> c**ToHexa** cUnCompact

internal FixHour internal GetWinINI internal GetWinINI2

# ScrollL, ScrollR

# **Purpose :**

ScrollL scrolls one char to the left of a specified string. ScrollR scrolls one char to the right of a specified string.

### **Declare Syntax :**

Declare Function cScrollL Lib "t2win-16.dll" (Txt As String) As String Declare Function cScrollR Lib "t2win-16.dll" (Txt As String) As String

### **Call Syntax :**

test\$ = cScrollL(Txt\$) test\$ = cScrollR(Txt\$)

#### **Where :**

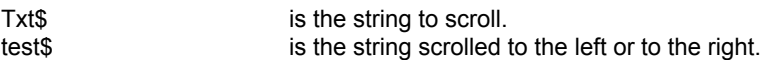

### **Comments :**

The size of the string must be greater than 1.

#### **Examples :**

Txt\$ = "TIME TO WIN "

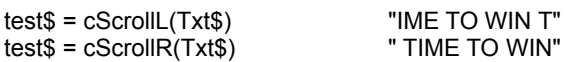

**See also :**

# RegistrationKey

**Purpose :**

RegistrationKey performs the calculation of a key from a name and a code.

### **Declare Syntax :**

Declare Function cRegistrationKey Lib "t2win-16.dll" (ByVal RegString As String, ByVal RegCode As Long) As Long

### **Call Syntax :**

Key& = cRegistrationKey(RegString\$, RegCode&)

#### **Where :**

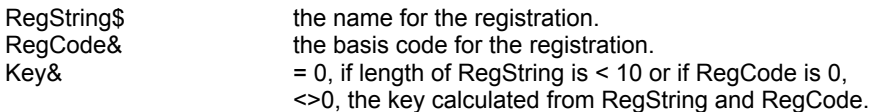

#### **Comments :**

Using this registration key system, you can easily and quickly generate and verify the validity of numerical registration keys that correspond to a person who has purchased your program. Thus, when someone who already has a shareware or demo version of your program wishes to purchase the program, you need only send them a simple registration key number, instead of sending an entire registered version. You can simply use this package to generate a unique registration key number which corresponds to the user's name (or any other string you wish to use). The user will then be able to enter this number into your software's configuration file / configuration program. When your program begins, it will be able to read this number from the configuration file, and again using this package, determine whether it is a valid registration key corresponding to the user's name. If the registration key is valid, your program can switch into "registered mode", and if not, can run in its unregistered "unregistered mode". (Source from Brian Pirie).

#### **Examples :**

Dim Key As Long

Key = cRegistration("TIME TO WIN", 12345) -> 39951

Key = cRegistration(LCase\$("TIME TO WIN"), 12345)  $-5 - 1119769877$ 

See also : cHashMD5

# ObjectMethod, ObjectGetProperty, ObjectPutProperty **Purpose :**

ObjectMethodByPos give the access of method (by position) of OCX custom controls. ObjectMethodByName give the access of method (by name) of OCX custom controls. ObjectGetPropertyByPos read data in properties (by position) from OCX custom controls. ObjectGetPropertyByName read data in properties (by name) from OCX custom controls. ObjectPutPropertyByPos write data in properties (by position) in OCX custom controls. ObjectPutPropertyByName write data in properties (by name) from OCX custom controls.

### **Declare Syntax :**

Declare Sub cObjectMethodByPos Lib "t2win-16.dll" (Obj As Object, ByVal Property As Integer, lpPut As Variant) Declare Function cObjectGetPropertyByPos Lib "t2win-16.dll" (Obj As Object, ByVal Property As Integer) As Variant Declare Sub cObjectPutPropertyByPos Lib "t2win-16.dll" (Obj As Object, ByVal Property As Integer, IpPut As Variant) Declare Sub cObjectMethodByName Lib "t2win-16.dll" (Obj As Object, ByVal Property As String, lpPut As Variant) Declare Function cObjectGetPropertyByName Lib "t2win-16.dll" (Obj As Object, ByVal Property As String) As Variant Declare Sub cObjectPutPropertyByName Lib "t2win-16.dll" (Obj As Object, ByVal Property As String, lpPut As Variant)

### **Call Syntax :**

Call cObjectMethodByPos(Obj, Property%, varPut) Call cObjectMethodByName(Obj, Property\$, varPut) varGet = cObjectGetPropertyByPos(Obj, Property%) varGet = cObjectGetPropertyByName(Obj, Property\$) Call cObjectPutPropertyByPos(Obj, Property%, varPut) Call cObjectPutPropertyByName(Obj, Property\$, varPut)

### **Where :**

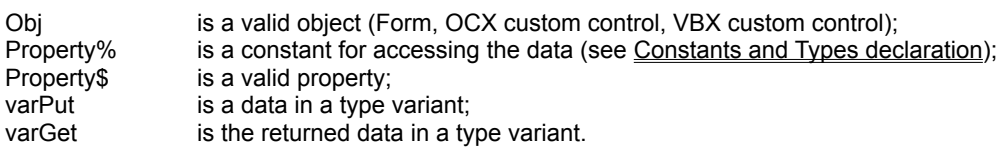

### **Comments :**

For cObjectGetProperty?, if the property don't exist the returned variant is EMPTY

#### **Examples :**

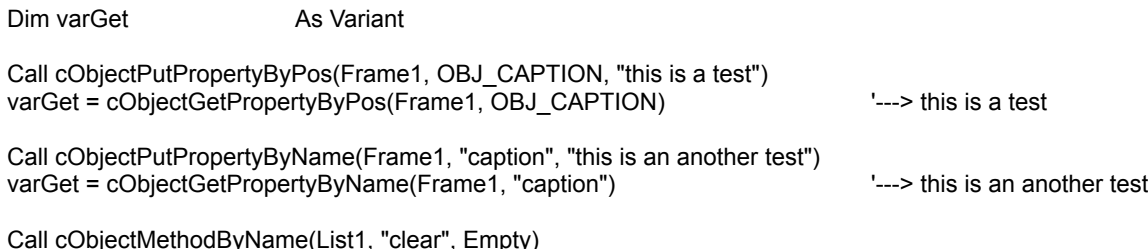

#### **See also :**

# CloseAllEditForm

# **Purpose :**

CloseAllEditForm closes all VB edit form in the design environnement (windows with code only, the others are already closed by VB himself).

### **Declare Syntax :**

Declare Function cCloseAllEditForm Lib "t2win-16.dll" () As Integer

### **Call Syntax :**

test% = cCloseAllEditForm()

### **Where :**

test% TRUE if all is correct, FALSE if an error has occured.

### **Comments :**

CloseAllEditForm use the Windows Enumeration to find which window class is an VB edit form.

### **Examples :**

Dim Test As Integer

Test = cCloseAllEditForm()

See also : cHideAllEditForm, cUnHideAllEditForm, cHideDebugForm, cUnHideDebugForm

Thanks you to register 'TIME TO WIN (16-Bit)'. SWREG #4045, price \$61.00

# DecrI, DecrL

# **Purpose :**

DecrI auto-decrement an integer value by 1. DecrL auto-decrement a long value by 1.

### **Declare Syntax :**

Declare Sub cDecrI Lib "t2win-16.dll" (Value As Integer) Declare Sub cDecrL Lib "t2win-16.dll" (Value As Long)

### **Call Syntax :**

cDecrI Value% cDecrL Value&

#### **Where :**

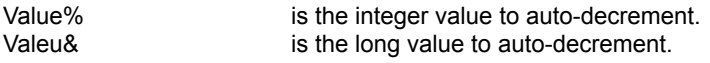

### **Comments :**

These routines are slower than the VB equivalent : Value = Value - 1 but are shorter to type.

#### **Examples :**

Dim Value As Integer

Value =  $5$ 

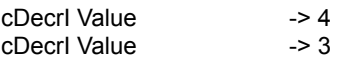

See also : clncrl, clncrL

# HideDebugForm, UnHideDebugForm

# **Purpose :**

HideDebugForm hides the debug window in the design environnement. UnHideDebugForm unhides the debug window in the design environnement.

#### **Declare Syntax :**

Declare Function cHideDebugForm Lib "t2win-16.dll" () As Integer Declare Function cUnHideDebugForm Lib "t2win-16.dll" () As Integer

### **Call Syntax :**

test% = cHideDebugForm() test% = cUnHideDebugForm()

#### **Where :**

test% TRUE if all is correct, FALSE if an error has occured.

#### **Comments :**

HideDebugForm use the Windows Enumeration to find which window class is an VB debug form. UnHideDebugForm use the Windows Enumeration to find which window class is an VB debug form.

#### **Examples :**

Dim Test As Integer

Test = cHideDebugForm() ../.. some pieces of code Test = cUnHideDebugForm()

**See also :** cCloseAllEditForm, cHideAllEditForm, cUnHideAllEditForm

# HideAllEditForm, UnHideAllEditForm

# **Purpose :**

HideAllEditForm hides all VB edit form in the IDE (windows with code only, the others are already closed by VB himself).

UnHideAllEditForm unhides all VB edit form in the IDE (windows with code only, the others are already closed by VB himself).

### **Declare Syntax :**

Declare Function cHideAllEditForm Lib "t2win-16.dll" () As Integer Declare Function cUnHideAllEditForm Lib "t2win-16.dll" () As Integer

### **Call Syntax :**

```
test% = cHideAllEditForm()
test% = cUnHideAllEditForm()
```
#### **Where :**

test% TRUE if all is correct, FALSE if an error has occured.

#### **Comments :**

HideAllEditForm use the Windows Enumeration to find which window class is an VB edit form. UnHideAllEditForm use the Windows Enumeration to find which window class is an VB edit form.

#### **Examples :**

Dim Test As Integer

../.. in a Form\_Load event Test = cHideAllEditForm() ../.. in a Form\_UnLoad or Form\_QueryUnLoad event Test = cUnHideAllEditForm()

**See also :** cCloseAllEditForm, cHideDebugForm, cUnHideDebugForm

# WalkThruWindow

# **Purpose :**

WalkThruWindow walk in the window's list of all windows at a gived moment.

#### **Declare Syntax :**

Declare Function cWalkThruWindow Lib "t2win-16.dll" (Class As String, Caption As String, OwnerHwnd As Integer, OwnerClass As String, OwnerCaption As String, ByVal FirstNext As Integer) As Integer

#### **Call Syntax :**

hWnd% = cWalkThruWindow(Class\$, Caption\$, OwnerHwnd%, OwnerClass\$, OwnerCaption\$, FirstNext%)

#### **Where :**

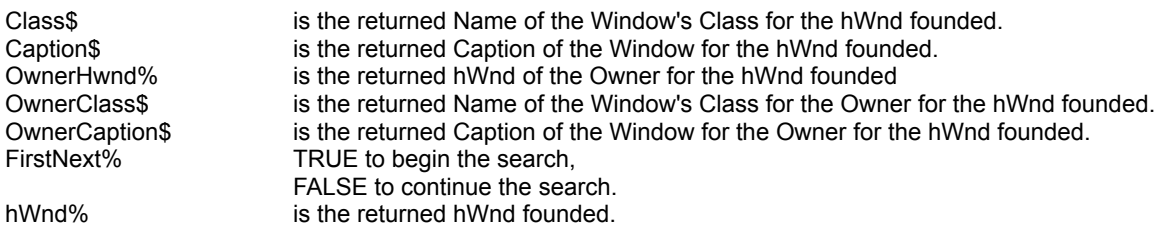

# **Comments :**

#### **Examples :**

& ")"

False)

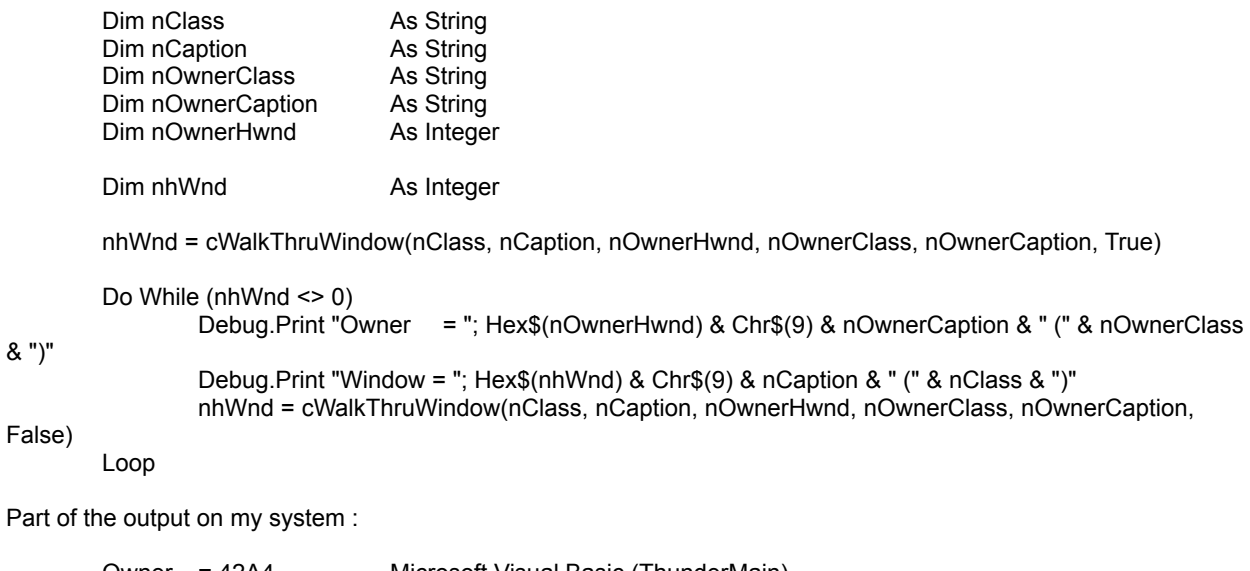

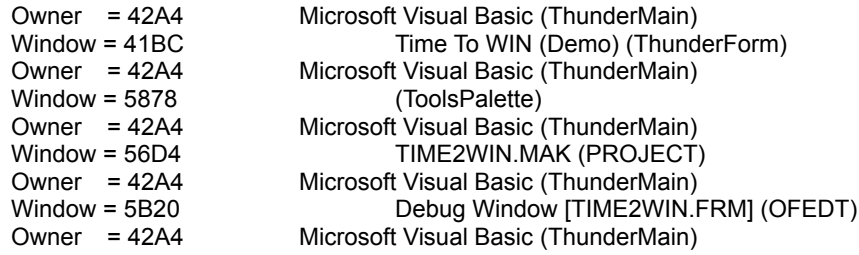
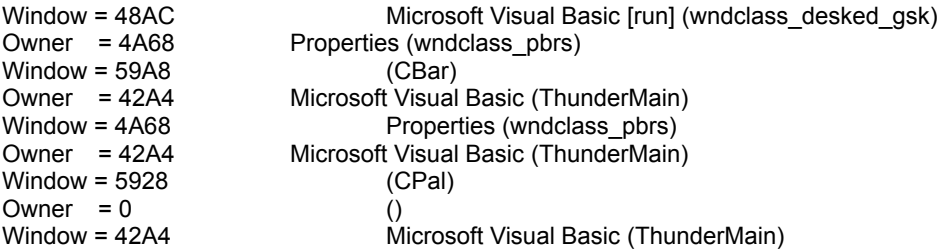

# IsSerial, SerialGet, SerialInc, SerialPut, SerialRmv

**Purpose :**

IsSerial checks if a file has been serialized. SerialGet gets the serialization information from a serialized file. SerialInc increment by a value the serialized number part of a serialized file. SerialPut puts a serialization information to a serialized file. SerialRmv removes the serialization information from a serialized file.

### **Declare Syntax :**

Declare Function cIsSerial Lib "t2win-16.dll" (ByVal File As String) As Integer Declare Function cSerialGet Lib "t2win-16.dll" (ByVal file As String, SERIALDATA As tagSERIALDATA) As Integer Declare Function cSerialInc Lib "t2win-16.dll" (ByVal file As String, ByVal Increment As Long) As Integer Declare Function cSerialPut Lib "t2win-16.dll" (ByVal file As String, SERIALDATA As tagSERIALDATA) As Integer Declare Function cSerialRmv Lib "t2win-16.dll" (ByVal File As String) As Integer

### **Call Syntax :**

Test% = cIsSerial(File\$) Test% = cSerialGet(File\$, SERIALDATA) Test% = cSerialInc(File\$, Increment&) Test% = cSerialPut(File\$, SERIALDATA) Test% = cSerialRmv(File\$)

#### **Where :**

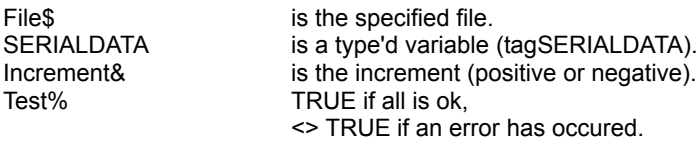

#### **Comments :**

The length of the serialization string is maximum 50 characters (SERIALDATA.Description1, SERIALDATA.Description2). For SerialInc, if you pass a 0 value, the serialization number is reset to 0 (be care).

#### **Examples :**

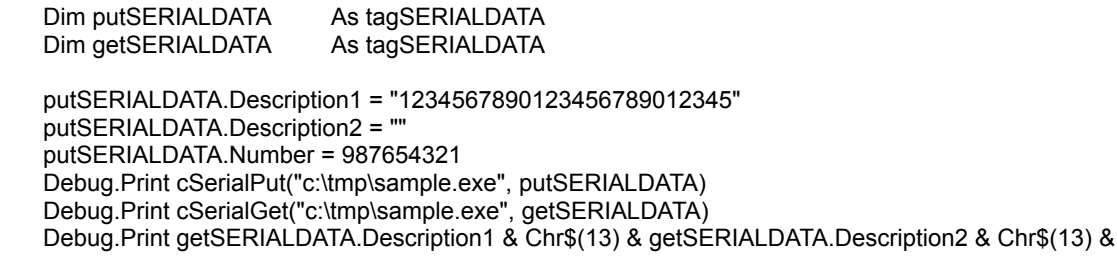

getSERIALDATA.Number

putSERIALDATA.Description2 = "ABCDEFGHIJKLMNOPQRSTUVWYZ" putSERIALDATA.Number = 123456789 Debug.Print cSerialPut("c:\tmp\sample.exe", putSERIALDATA) Debug.Print cSerialGet("c:\tmp\sample.exe", getSERIALDATA) Debug.Print getSERIALDATA.Description1 & Chr\$(13) & getSERIALDATA.Description2 & Chr\$(13) & getSERIALDATA.Number

Debug.Print cSerialInc("c:\tmp\sample.exe", 123) Debug.Print cSerialGet("c:\tmp\sample.exe", getSERIALDATA) Debug.Print getSERIALDATA.Description1 & Chr\$(13) & getSERIALDATA.Description2 & Chr\$(13) & getSERIALDATA.Number

Debug.Print cSerialRmv("c:\tmp\sample.exe")

## **Serialization**

Serialization is a set of routines primarily intended for developers so that they may append a serial number (or other identifier) to the end of an .exe, .dll or any static files in size, put/modify or get serial numbers or any string to 50 characters. Users may use to initialize purchased software applications with ownership, security-related, or other identifying marks.

A unique serial number going out with each copy of an application affords the developer with a possible opportunity to identify, if need be, the

registered client of a particular copy. The end-user is normally unaware of the existence of such a mark, its location, its method of placement or

the method of reading/verifying. Its absence or modification may provide evidence of tampering.

The serialization of a file adds an overhead of 200 bytes to the specified file.

clsSerial c**SerialGet cSerialInc** cSerialPut cSerialRmv

## TimerOpen, TimerStart, TimerRead, TimerClose **Purpose :**

TimerOpen opens a timer and return an handle of an available timer (1 to 64). TimerStart starts the selected timer's handle. TimerRead reads the current value of the selected timer's handle. TimerClose closes the selected timer's handle.

### **Declare Syntax :**

Declare Function cTimerOpen Lib "t2win-16.dll" () As Integer Declare Function cTimerStart Lib "t2win-16.dll" (ByVal TimerHandle As Integer) As Integer Declare Function cTimerRead Lib "t2win-16.dll" (ByVal TimerHandle As Integer) As Long Declare Function cTimerClose Lib "t2win-16.dll" (ByVal TimerHandle As Integer) As Integer

### **Call Syntax :**

TimerHandle% = cTimerOpen() StartOk% = cTimerStart(TimerHandle%) Test& = cTimerRead(TimerHandle%) CloseOk% = cTimerClose(TimerHandle%)

### **Where :**

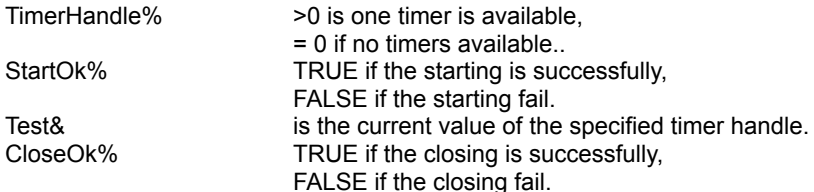

### **Comments :**

These timers functions is independant of the calling program. The value of timers is in milliseconds. The accuracy of timers is 1 milliseconds.

#### **Examples :**

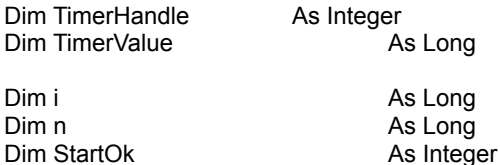

Dim CloseOk As Integer

TimerHandle = cTimerOpen() StartOk = cTimerStart(TimerHandle)

For i = 1 To 54321  $n = i * 2$ Next i

MsgBox "Time (in milliseconds) to perform the test is " & cTimerRead(TimerHandle) & " milliseconds"

CloseOk = cTimerClose(TimerHandle)

On my system : "Time (in milliseconds) to perform the test is 330"

**See also : Timer functions** 

## **FileChangeChars**

## **Purpose :**

FileChangeChars replace all chars in a char set by a new char set.

### **Declare Syntax :**

Declare Function cFileChangeChars Lib "t2win-16.dll" (ByVal nFileName As String, CharSet As String, NewCharSet As String, ByVal nFileTemp As String) As Long

### **Call Syntax :**

test& = cFileChangeChars(nFilename\$, CharSet\$, NewCharSet\$, nFileTemp\$)

### **Where :**

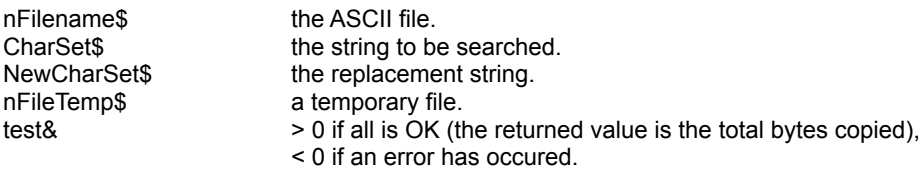

### **Comments :**

If the nFilename string is an EMPTY string, the returned value is FALSE. If the char set string is an EMPTY string, the returned value is FALSE. If the new char set string is an EMPTY string, the returned value is FALSE.

If the length of char set is different of the length of new char set, the minimum length is used.

If the nFileTemp is an EMPTY string, a default temporary file is used.

The returned value can be negative and have the following value :

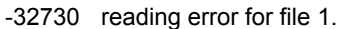

- -32740 writing error for file 2.
- -32750 opening error for file 1.
- -32751 opening error for file 2.

#### **Examples :**

test& = cFileCopy("c:\autoexec.bat","c:autoexec.tab")

test& = cFileChangeChars("c:\autoexec.tab", "path", " PATH ", "", False)

**See also :** cChangeChars

## Ctl3D, 3D

## **Purpose :**

Ctl3D adds 3D visibility to a VB control. 3D is a shortcut of Ctl3D.

### **Declare Syntax :**

Declare Sub cCtl3D Lib "t2win-16.dll" (Obj As Object, ByVal LeftTopColor As Long, ByVal RightBottomColor As Long, ByVal Thickness As Integer) Declare Sub c3D Lib "t2win-16.dll" (Obj As Object, ByVal Method As Integer, ByVal Thickness As Integer)

### **Call Syntax :**

Call Ctl3D(Ctl, LeftTopColor&, RightBottomColor&, Thickness%) Call 3D(Ctl, Method%, Thickness%)

### **Where :**

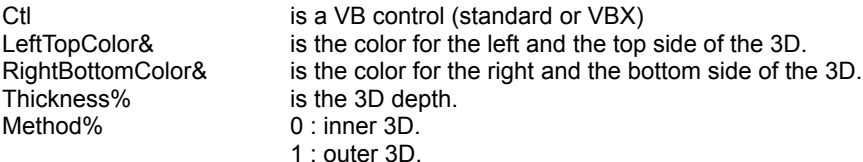

## **Comments :**

The control Ctl can be a control directly on the form or a control in a container.

3D uses the color &h808080 for left and top side, and &hFFFFFF for right and bottom side.

### **Examples :**

see Form Paint in the sample.

# ArrayOnDisk

**Purpose :**

Put/Get full array on/from disk

### **Declare Syntax :**

Declare Function cArrayOnDisk Lib "t2win-16.dll" (ByVal File As String, Array() As Any, ByVal GetPut As Integer) As Long

### **Call Syntax :**

test& = cArrayOnDisk(File\$, Array(), GetPut%)

### **Where :**

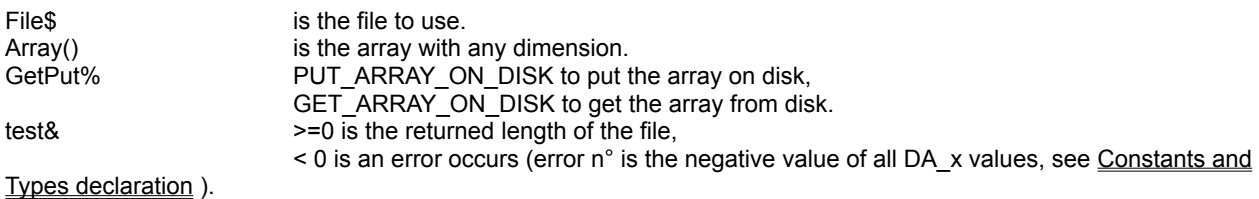

## **Comments :**

This function can handle any type'd variable (if strings are used, you must use only fixed string).

Don't forget that if you use the 'ReDim' statement at the procedure level without have declared the array als Global, you must initialize the array before using this function (see below). You must initialize the array with enough space to handle the size of the file This is due to a VB limitation.

This function can handle huge array (greater than 65535 bytes) (see the example below).

Beware, the ANY parameter in the defintion of this function doesn't support string array (why ? ask to VB creator). To handle string (only fixed string), create a type'd variable with only an item, see below :

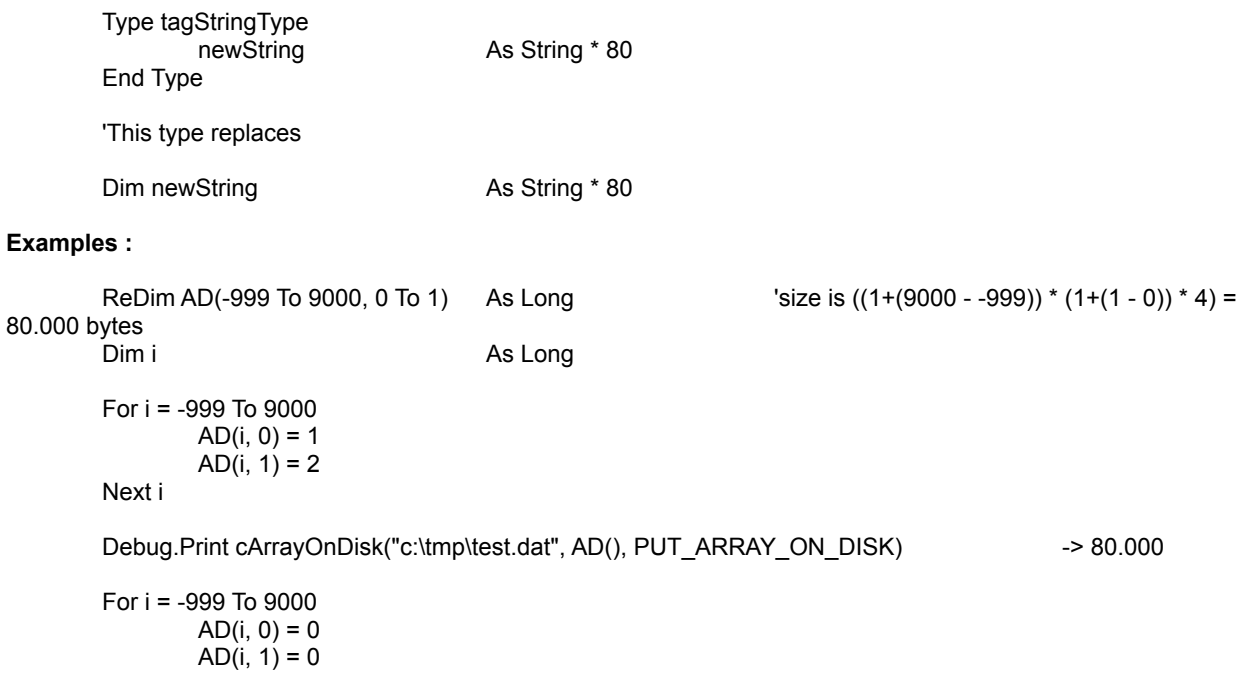

Next i

Debug.Print cArrayOnDisk("c:\tmp\test.dat", AD(), GET\_ARRAY\_ON\_DISK) -> 80.000

Debug.Print AD(-999, 0), AD(9000, 0) Debug.Print AD(-999, 1), AD(9000, 1)

**See also :** Disk Array routines, cArrayStringOnDisk

# **ArrangeDesktopIcons**

**Purpose :**

This function arranges all desktop icons.

## **Declare Syntax :**

Declare Sub cArrangeDesktopIcons Lib "t2win-16.dll" ()

**Call Syntax :**

Call cArrangeDesktopIcons()

**Where :**

**Comments :**

**Examples :**

# FileIO

**Purpose :**

Fopen opens a file for I/O. Fclose closes an open stream. Fgetc reads a single character from a stream. Fputc writes a single character to a stream. Fputs writes a line of characters to a stream. Fgets reads a line of characters from a stream. Fwrite writes an arbitrary number of characters to a stream. Fread reads an arbitrary number of characters from a stream. Fcloseall closes all files opened with fopen. Fflush flushes buffered I/O to a particular stream to disk. Fflushall flushes buffered I/O for all open streams to disk. Feof tests for end-of-file on a stream. Ferror tests for an error on a stream. Fclearerr resets the error indicator for a stream. Fseek moves the file pointer to a specified location. Ftell gets the current position of a file pointer. Frewind moves the file pointer to the beginning of a file.

### **Declare Syntax :**

Declare Function cFopen Lib "t2win-16.dll" (ByVal File As String, ByVal Mode As String) As Long Declare Function cFclose Lib "t2win-16.dll" (ByVal IOstream As Long) As Integer Declare Function cFgetc Lib "t2win-16.dll" (ByVal IOstream As Long) As Integer Declare Function cFputc Lib "t2win-16.dll" (ByVal char As Integer, ByVal IOstream As Long) As Integer Declare Function cFputs Lib "t2win-16.dll" (ByVal Txt As String, ByVal IOstream As Long) As Integer Declare Function cFgets Lib "t2win-16.dll" (Txt As String, ByVal Length As Integer, ByVal IOstream As Long) As Integer Declare Function cFwrite Lib "t2win-16.dll" (Txt As String, ByVal IOstream As Long) As Integer Declare Function cFread Lib "t2win-16.dll" (Txt As String, ByVal Length As Integer, ByVal IOstream As Long) As Integer Declare Function cFcloseall Lib "t2win-16.dll" () As Integer Declare Function cFflush Lib "t2win-16.dll" (ByVal IOstream As Long) As Integer Declare Function cFflushall Lib "t2win-16.dll" () As Integer Declare Function cFeof Lib "t2win-16.dll" (ByVal IOstream As Long) As Integer Declare Function cFerror Lib "t2win-16.dll" (ByVal IOstream As Long) As Integer Declare Sub cFclearerr Lib "t2win-16.dll" (ByVal IOstream As Long) Declare Function cFseek Lib "t2win-16.dll" (ByVal IOstream As Long, ByVal offset As Long, ByVal Origin As Integer) As Integer Declare Function cFtell Lib "t2win-16.dll" (ByVal IOstream As Long) As Long

Declare Sub cFrewind Lib "t2win-16.dll" (ByVal IOstream As Long)

### **Call Syntax :**

see above

#### **Where :**

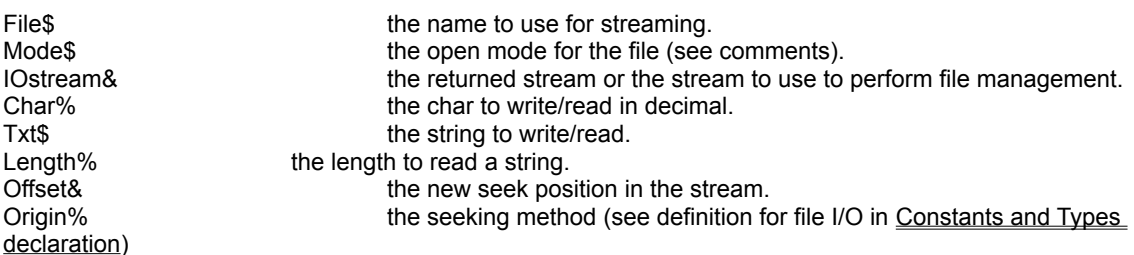

### **Comments :**

Code returned by these routines :

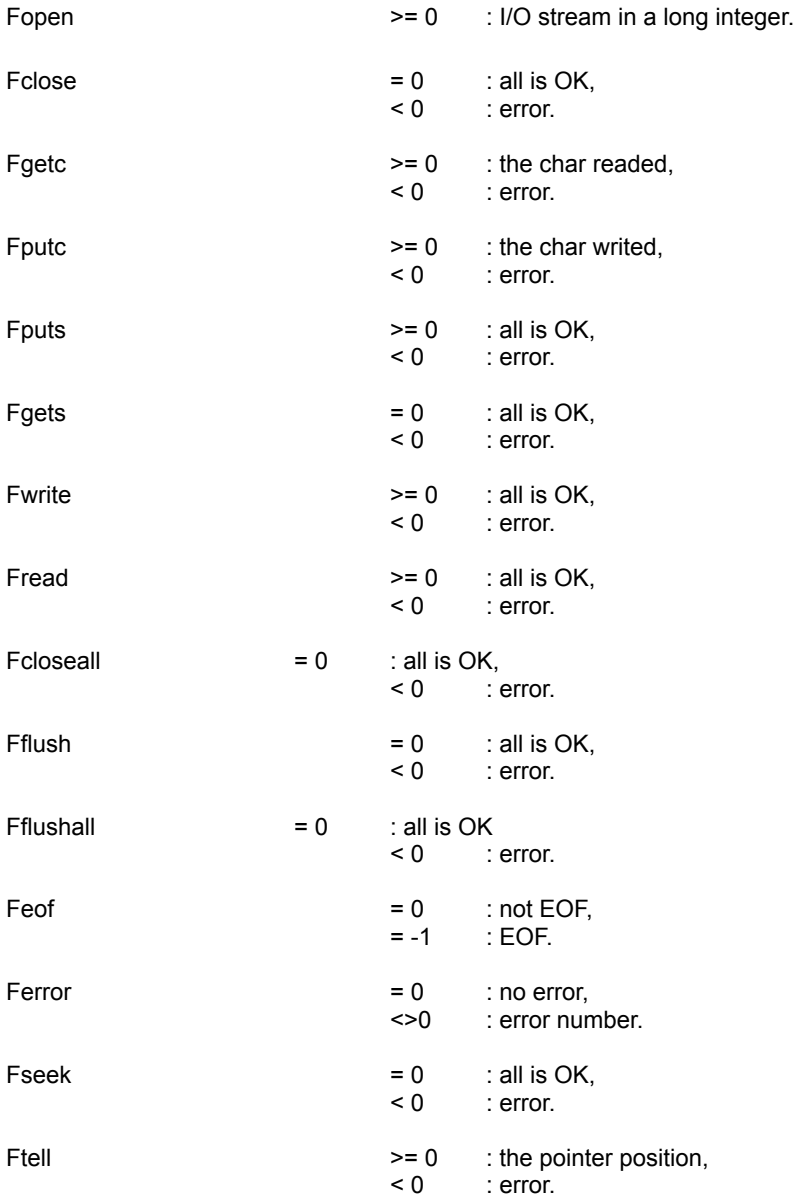

The character string mode specifies the type of access requested for the file, as follows:

"**r**" Opens for reading. If the file does not exist or cannot be found, the fopen call will fail.

"**w**" Opens an empty file for writing. If the given file exists, its contents are destroyed.

"**a**" Opens for writing at the end of the file (appending); creates the file first if it doesn't exist.

- "**r+**" Opens for both reading and writing. (The file must exist.)
- "**w+**" Opens an empty file for both reading and writing. If the given file exists, its contents are destroyed.
- "**a+**" Opens for reading and appending; creates the file first if it doesn't exist.

When a file is opened with the "**a**" or "**a+**" access type, all write operations occur at the end of the file. Although the file pointer can be repositioned using *cFseek* or *cFrewind*, the file pointer is always moved back to the end of the file before any write operation is carried out. Thus, existing data cannot be overwritten.

When the "**r+**", "**w+**", or "**a+**" access type is specified, both reading and writing are allowed (the file is said to be open

for "update"). However, when you switch between reading and writing, there must be an intervening *cFflush*, *cFseek*, or *cFrewind* operation. The current position can be specified for the *cFseek* operation, if desired. In addition to the values listed above, the following characters can be included in mode to specify the translation mode for newline characters:

"**t**"

Open in text (translated) mode. In this mode, carriage-return-line-feed (CR-LF) combinations are translated into single line feeds (LF) on input and LF characters are translated to CR-LF combinations on output. Also , CTRL+Z is interpreted as an end-of-file character on input. In files opened for reading or for reading/writing, cFopen checks for a CTRL+Z at the end of the file and removes it, if possible. This is done because using the *cFseek* and *cFtell* functions to move within a file that ends with a CTRL+Z may cause cFseek to behave improperly near the end of the file.

## "**b**"

Open in binary (untranslated) mode; the above translations are suppressed.

### **Examples :**

see FileIO.MAK

# File Input/Output from C

The routines below are a direct implementation of C File I/O. You can use the routines to perform some file manipulations. Use these routines with care.

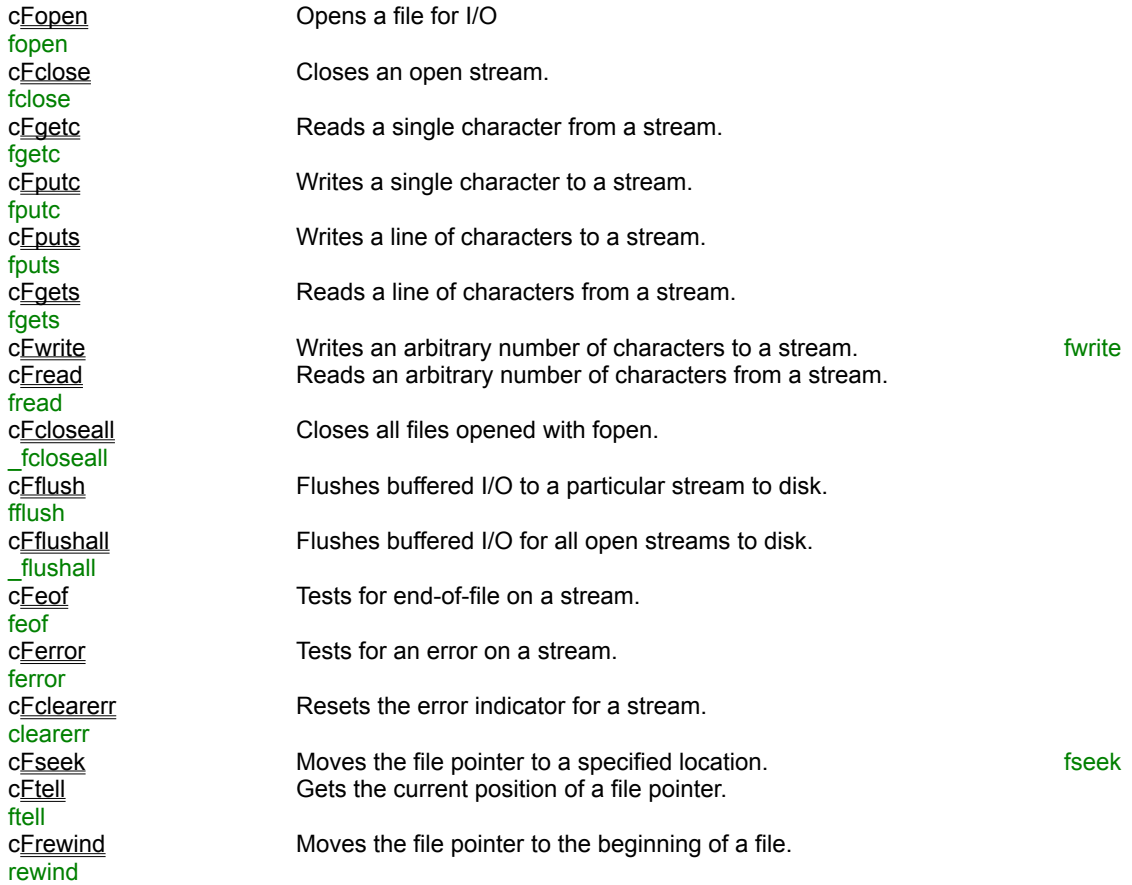

## Special Offer for Visual Basic User's Group

Order **4** 'TIME TO WIN (16-Bit)' in one call (swreg #4045) and receive **1** Extra in Bonus. You pay **4** and you receive **5** licenses. This is a Bargain of **20** %.

Order **7** 'TIME TO WIN (16-Bit)' in one call (swreg #4045) and receive **3** Extra in Bonus. You pay **7** and you receive **10** licenses. This is a Bargain of **30** %.

These Bargains will be available for the 32 bits version of 'TIME TO WIN (16-Bit)'.

# CnvASCIItoEBCDIC, CnvEBCDICtoASCII

## **Purpose :**

CnvASCIItoEBCDIC converts an ASCII string into EBCDIC equivalent. CnvEBCDICtoASCII converts an EBCDIC string into ASCII equivalent.

### **Declare Syntax :**

Declare Sub cCnvASCIItoEBCDIC Lib "t2win-16.dll" (Txt As String) Declare Sub cCnvEBCDICtoASCII Lib "t2win-16.dll" (Txt As String)

## **Call Syntax :**

Call cCnvASCIItoEBCDIC(Txt\$) Call cCnvEBCDICtoASCII(Txt\$)

## **Where :**

Txt\$ the string to convert

## **Comments :**

## **Examples :**

Dim Tmp As String

Tmp = "A/BC/DEF/GHIJ"

Call cCnvASCIItoEBCDIC(Tmp) Debug.Print Tmp -> ÁaÂÃaÄÅÆaÇÈÉÑ

Call cCnvEBCDICtoASCII(Tmp) Debug.Print Tmp -> A/BC/DEF/GHIJ

# **FileSort**

## **Purpose :**

FileSort sorts an ASCII file or a BINARY file in ascending or descending order with case sensitive or not.

### **Declare Syntax :**

Declare Function cFileSort Lib "t2win-16.dll" (ByVal FileIn As String, ByVal FileOut As String, ByVal SortMethod As Integer, ByVal RecordLength As Long, ByVal KeyOffset As Long, ByVal KeyLength As Long, rRecords As Integer) As Long

### **Call Syntax :**

Test% = cFileSort(FileIn\$, FileOut\$, SortMethod%, RecordLength&, KeyOffset&, KeyLength&, rRecords%)

### **Where :**

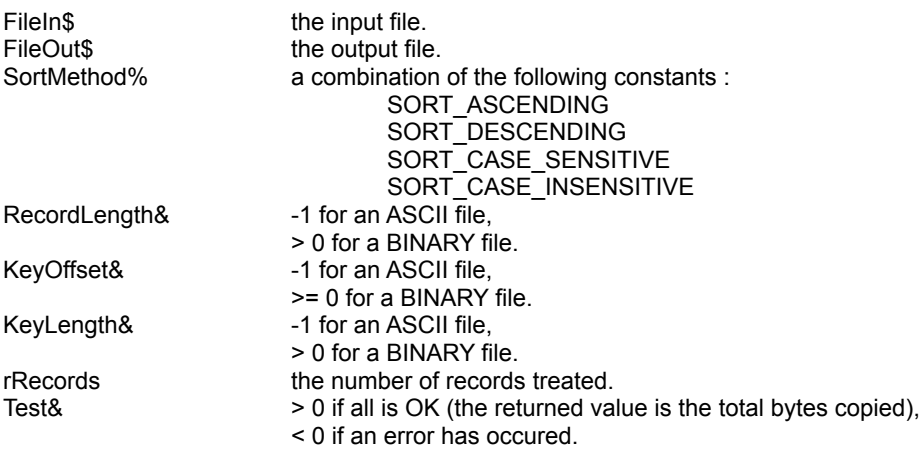

#### **Comments :**

The returned value can be negative and have the following value :

- -1 file 1 is invalid (empty name).
- -2 file 2 is invalid (empty name).<br>-3 KeyOffset must be specified (
- KeyOffset must be specified (RecordLength is used).
- 
- KeyLength must be  $> 0$  (RecordLength is used).
- -4 KeyOffset must be >= 0 (RecordLength is used).<br>-5 KeyLength must be > 0 (RecordLength is used).<br>-6 (KeyOffset + KeyLength) must be <= to RecordLe (KeyOffset + KeyLength) must be <= to RecordLength.
- -7 filename 1 must be different of filename 2.
- -8 unable to open file 1.
- -9 unable to open file 2.
- -10 can't allocate memory buffer for no fixed length
- -11 can't allocate memory buffer for pointers.
- -12 can't read first record.
- -13 can't read a record.
- -14 too many records (about > 16384).
- -15 can't expand memory buffer for pointers.
- -16 can't write a record (disk full, disk failure, ...).

FileSort uses memory to perform the sort. You're limited to the memory available and a maximum of about 16384 records.

### **Examples :**

Dim rRec As Integer

Debug.Print cFileSort("c:\autoexec.bat", "c:\ae1.bat", SORT\_ASCENDING + SORT\_CASE\_INSENSITIVE, -1, -1, -1, rRec)

## HashMD5

## **Purpose :**

Performs the hash algorithm (MD5) to a specified string.

### **Declare Syntax :**

Declare Function cHashMD5 Lib "t2win-16.dll" (Text As String) As String

### **Call Syntax :**

Hash\$ = cHashMD5(Text\$)

### **Where :**

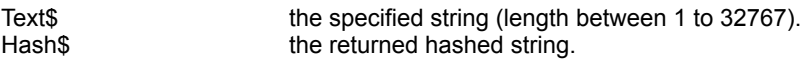

### **Comments :**

A hash algorithm such as MD5 is often used in cryptosystems to "reduce" a user-supplied passphrase into a sufficient number of bits to use as a key to the system. The following is taken from the Executive Summary section of the Internet RFC that proposes MD5 as a standard.

The [MD5] algorithm takes as input an input message of arbitrary length and produces as output a 128-bit "fingerprint" or "message digest" of the input. It is conjectured that it is computationally infeasible to produce two messages having the same message digest, or to produce any message having a given prespecified target message digest. The MD5 algorithm is intended for digital signature applications, where a large file must be "compressed" in a secure manner before being encrypted with a private (secret) key under a public-key cryptosystem such as RSA. (Source from Andy Brown).

HashMD5 is derived from the RSA \*\*\*\* Data Security, Inc. MD5 Message-Digest Algorithm.

### **Examples :**

Dim Hash As String

Hash = cHashMD5("TIME TO WIN") -> \$Ei"é£,%~"3□ìXA'

**See also: cRegistrationKey** 

## Financial : interest rate

## **Purpose :**

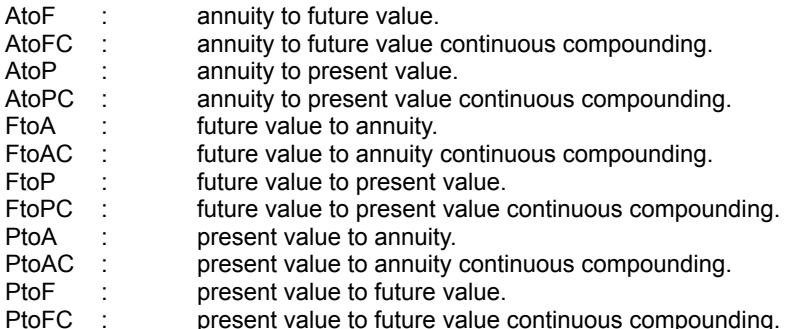

#### **Declare Syntax :**

Declare Function cAtoF Lib "t2win-16.dll" (ByVal Interest As Double, ByVal N As Integer) As Double Declare Function cAtoFC Lib "t2win-16.dll" (ByVal Rates As Double, ByVal N As Integer) As Double Declare Function cAtoP Lib "t2win-16.dll" (ByVal Interest As Double, ByVal N As Integer) As Double Declare Function cAtoPC Lib "t2win-16.dll" (ByVal Rates As Double, ByVal N As Integer) As Double Declare Function cFtoA Lib "t2win-16.dll" (ByVal Interest As Double, ByVal N As Integer) As Double Declare Function cFtoAC Lib "t2win-16.dll" (ByVal Rates As Double, ByVal N As Integer) As Double Declare Function cFtoP Lib "t2win-16.dll" (ByVal Interest As Double, ByVal N As Integer) As Double Declare Function cFtoPC Lib "t2win-16.dll" (ByVal Rates As Double, ByVal N As Integer) As Double Declare Function cPtoA Lib "t2win-16.dll" (ByVal Interest As Double, ByVal N As Integer) As Double Declare Function cPtoAC Lib "t2win-16.dll" (ByVal Rates As Double, ByVal N As Integer) As Double Declare Function cPtoF Lib "t2win-16.dll" (ByVal Interest As Double, ByVal N As Integer) As Double Declare Function cPtoFC Lib "t2win-16.dll" (ByVal Rates As Double, ByVal N As Integer) As Double

#### **Call Syntax :**

#### **Where :**

In all functions, N is the number of periods.

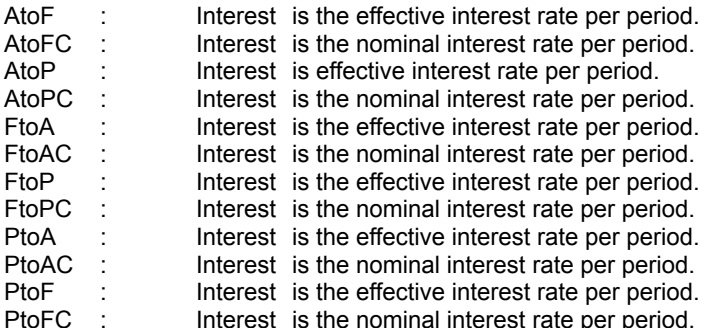

#### **Comments :**

If Interest is 0 or N is below or equal to 0, the returned value is -1.

#### **Examples :**

# Matrix

**Purpose :**

MatrixAdd adds two square matrix. MatrixCoFactor calculates the CoFactor of an element in a square matrix. MatrixCompare compare two square matrix. MatrixCopy copy a square matrix. MatrixDet calculates the Determinant of a square matrix. MatrixFill fills a square matrix (matrix zero, matrix unit). MatrixInv inverts a square matrix (determinant can't be nul). MatrixMinor calculates the Minor of an element in a square matrix. MatrixMul multiply two square matrix. MatrixSub substract two square matrix. MatrixSymToeplitz creates a symmetrical Toeplitz matrix. MatrixTranspose transpose a square matrix.

### **Declare Syntax :**

Declare Sub cMatrixAdd Lib "t2win-16.dll" (ByVal Size As Integer, ArrayA() As Double, ArrayB() As Double, ArrayC() As Double)

Declare Function cMatrixCoFactor Lib "t2win-16.dll" (ByVal Size As Integer, ArrayA() As Double, ByVal Row As Integer, ByVal Col As Integer) As Double

Declare Function cMatrixCompare Lib "t2win-16.dll" (ByVal Size As Integer, ArrayA() As Double, ArrayC() As Double) As Integer

Declare Sub cMatrixCopy Lib "t2win-16.dll" (ByVal Size As Integer, ArrayA() As Double, ArrayC() As Double) Declare Function cMatrixDet Lib "t2win-16.dll" (ByVal Size As Integer, ArrayA() As Double) As Double Declare Function cMatrixFill Lib "t2win-16.dll" (ByVal Size As Integer, ArrayA() As Double, ByVal nInit As Integer) As

Integer

Declare Function cMatrixInv Lib "t2win-16.dll" (ByVal Size As Integer, ArrayA() As Double, ArrayC() As Double) As Integer

Declare Function cMatrixMinor Lib "t2win-16.dll" (ByVal Size As Integer, ArrayA() As Double, ByVal Row As Integer, ByVal Col As Integer) As Double

Declare Sub cMatrixMul Lib "t2win-16.dll" (ByVal Size As Integer, ArrayA() As Double, ArrayB() As Double, ArrayC() As Double)

Declare Sub cMatrixSub Lib "t2win-16.dll" (ByVal Size As Integer, ArrayA() As Double, ArrayB() As Double, ArrayC() As Double)

Declare Function cMatrixSymToeplitz Lib "t2win-16.dll" (ByVal Size As Integer, ArrayA() As Double, ArrayC() As Double) As Integer

Declare Sub cMatrixTranspose Lib "t2win-16.dll" (ByVal Size As Integer, ArrayA() As Double, ArrayC() As Double)

## **Call Syntax :**

Call cMatrixAdd(Size%, ArrayA(), ArrayB(), ArrayC()) Test# = cMatrixCoFactor(Size%, ArrayA(), Row, Col) Test% = cMatrixCompare(Size%, ArrayA(), ArrayC()) Call cMatrixCopy(Size%, ArrayA(), ArrayC()) Test# = cMatrixDet(Size%, ArrayA()) Test% = cMatrixFill(Size%, ArrayA), nInit%) Test% = cMatrixInv(Size%, ArrayA(), ArrayC()) Test# = cMatrixMinor(Size%, ArrayA(), Row, Col) Call cMatrixMul(Size%, ArrayA(), ArrayB(), ArrayC()) Call cMatrixSub(Size%, ArrayA(), ArrayB(), ArrayC()) Test% = cMatrixSymToeplitz(Size%, ArrayA(), ArrayC()) Call cMatrixTranspose(Size%, ArrayA(), ArrayB(), ArrayC())

### **Where :**

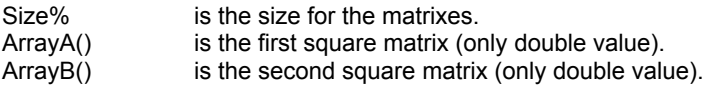

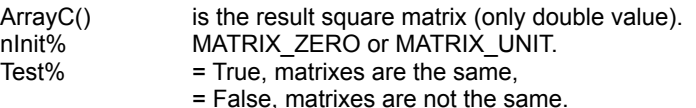

### **Comments :**

These matrixes functions doesn't check if the matrix is really square and if the size is ok. All matrixes must be the same square (n x n).

## **Examples :**

See the demo file.

# **ProperName**

## **Purpose :**

ProperName converts the first letter of each word separated by a space in a string to upper case.

## **Declare Syntax :**

Declare Function cProperName Lib "t2win-16.dll" (Txt As String) As String

## **Call Syntax :**

Test\$ = cProperName(Txt\$)

## **Where :**

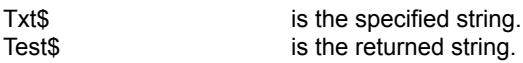

## **Comments :**

### **Examples :**

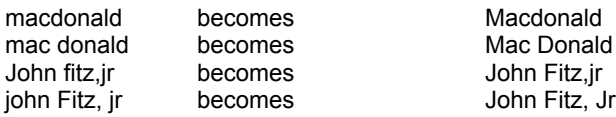

## 3-D Geometry

**Purpose :**

V3Add add two 3D vectors. V3Sub substract two 3D vectors. V3Combine combine two 3D vectors. V3Copy copy a 3D vector into an another. V3Dot calculate the dot of two 3D vectors. V3Length calculate the length (magnitude) of a 3D vector. V3Length calculate the length squared (magnitude squared) of a 3D vector. V3LinearLp perform the linear interpolation of two 3D vector. V3Mul multiply two 3D vector. V3Neg perform the negate of a 3D vector. V3Normalized normalize a 3D vector. V3Ortho perform the orthogonal transformation of two 3D vector. V3ScaledNewLength change the x,y of a 3D vector from a new length (magnitude). V3SegmentLength calculate the length of the segment between the two 3D vector.

## **Declare Syntax :**

Declare Sub cV3Add Lib "t2win-16.dll" (u As tagVECTOR3, v As tagVECTOR3, w As tagVECTOR3) Declare Sub cV3Sub Lib "t2win-16.dll" (u As tagVECTOR3, v As tagVECTOR3, w As tagVECTOR3) Declare Sub cV3Combine Lib "t2win-16.dll" (u As tagVECTOR3, ByVal c1 As Double, v As tagVECTOR3, ByVal c2 As Double, w As tagVECTOR3) Declare Sub cV3Copy Lib "t2win-16.dll" (u As tagVECTOR3, w As tagVECTOR3) Declare Sub cV3Cross Lib "t2win-16.dll" (u As tagVECTOR3, v As tagVECTOR3, w As tagVECTOR3) Declare Function cV3Dot Lib "t2win-16.dll" (u As tagVECTOR3, v As tagVECTOR3) As Double Declare Function cV3Length Lib "t2win-16.dll" (u As tagVECTOR3) As Double Declare Function cV3LengthSquared Lib "t2win-16.dll" (u As tagVECTOR3) As Double Declare Sub cV3LinearIp Lib "t2win-16.dll" (lo As tagVECTOR3, hi As tagVECTOR3, ByVal alpha As Double, w As tagVECTOR3) Declare Sub cV3Mul Lib "t2win-16.dll" (u As tagVECTOR3, v As tagVECTOR3, w As tagVECTOR3) Declare Sub cV3Neg Lib "t2win-16.dll" (u As tagVECTOR3) Declare Sub cV3Normalized Lib "t2win-16.dll" (u As tagVECTOR3)

Declare Sub cV3ScaledNewLength Lib "t2win-16.dll" (u As tagVECTOR3, ByVal newlen As Double) Declare Function cV3SegmentLength Lib "t2win-16.dll" (p As tagVECTOR3, q As tagVECTOR3) As Double

**Call Syntax :**

**Where :**

**Comments :**

**Examples :**

## 2-D Geometry

**Purpose :**

V2Add add two 2D vectors. V2Sub substract two 2D vectors. V2Combine combine two 2D vectors. V2Copy copy a 2D vector into an another. V2Dot calculate the dot of two 2D vectors. V2Length calculate the length (magnitude) of a 2D vector. V2Length calculate the length squared (magnitude squared) of a 2D vector. V2LinearLp perform the linear interpolation of two 2D vector. V2Mul multiply two 2D vector. V2Neg perform the negate of a 2D vector. V2Normalized normalize a 2D vector. V2Ortho perform the orthogonal transformation of two 2D vector. V2ScaledNewLength change the x,y of a 2D vector from a new length (magnitude). V2SegmentLength calculate the length of the segment between the two 2D vector.

## **Declare Syntax :**

Declare Sub cV2Add Lib "t2win-16.dll" (u As tagVECTOR2, v As tagVECTOR2, w As tagVECTOR2) Declare Sub cV2Sub Lib "t2win-16.dll" (u As tagVECTOR2, v As tagVECTOR2, w As tagVECTOR2) Declare Sub cV2Combine Lib "t2win-16.dll" (u As tagVECTOR2, ByVal c1 As Double, v As tagVECTOR2, ByVal c2 As Double, w As tagVECTOR2) Declare Sub cV2Copy Lib "t2win-16.dll" (u As tagVECTOR2, w As tagVECTOR2) Declare Function cV2Dot Lib "t2win-16.dll" (u As tagVECTOR2, v As tagVECTOR2) As Double Declare Function cV2Length Lib "t2win-16.dll" (u As tagVECTOR2) As Double Declare Function cV2LengthSquared Lib "t2win-16.dll" (u As tagVECTOR2) As Double Declare Sub cV2LinearIp Lib "t2win-16.dll" (lo As tagVECTOR2, hi As tagVECTOR2, ByVal alpha As Double, w As tagVECTOR2) Declare Sub cV2Mul Lib "t2win-16.dll" (u As tagVECTOR2, v As tagVECTOR2, w As tagVECTOR2) Declare Sub cV2Neg Lib "t2win-16.dll" (u As tagVECTOR2) Declare Sub cV2Normalized Lib "t2win-16.dll" (u As tagVECTOR2) Declare Sub cV2Ortho Lib "t2win-16.dll" (u As tagVECTOR2, w As tagVECTOR2) Declare Sub cV2ScaledNewLength Lib "t2win-16.dll" (u As tagVECTOR2, ByVal newlen As Double)

Declare Function cV2SegmentLength Lib "t2win-16.dll" (p As tagVECTOR2, q As tagVECTOR2) As Double

**Call Syntax :**

**Where :**

**Comments :**

**Examples :**

# HugeStrAdd

## **Purpose :**

HugeStrAdd adds a VB string into a Huge String.

### **Declare Syntax :**

Declare Function cHugeStrAdd Lib "t2win-16.dll" (ByVal hsHandle As Integer, hsText As String) As Integer

### **Call Syntax :**

hsReturn% = cHugeStrAdd(hsHandle%, hsText\$)

### **Where :**

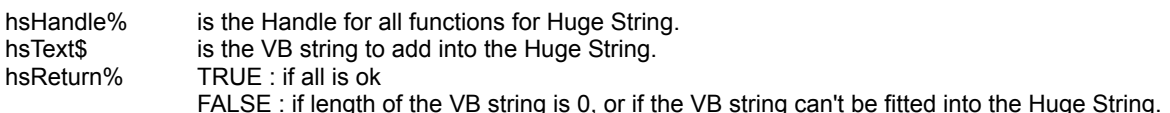

### **Comments :**

The length of hsText must be between 1 and 64,000 chars. The position of hsText into the Huge String is depending of the Write Pointer. If you don't set manually the Write Pointer, the VB String is always appended to previous chars.

### **Examples :**

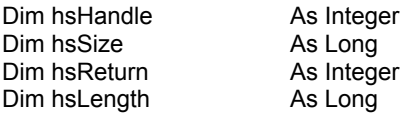

hsSize = 512& \* 1024 hsHandle = cHugeStrCreate(hsSize)

If (hsHandle <> 0) Then

MsgBox "Huge String of " & hsSize & " bytes has been created with handle (" & hsHandle & ")"

Else

MsgBox "Huge String of " & hsSize & " bytes can't be created."

End If

hsReturn = cHugeStrAdd(hsHandle, "This is TIME TO WIN version 4.0")

hsLength = cHugeStrLength(hsHandle)

MsgBox "Huge String (" & hsHandle & ") had a length of " & hsLength

hsReturn = cHugeStrFree(hsHandle)

If (hsReturn = TRUE) Then

MsgBox "Huge String (" & hsHandle & ") has been destroyed." Else

MsgBox "Huge String (" & hsHandle & ") can't be destroyed."

End If

## DOSGetMediaID, DOSSetMediaID

## **Purpose :**

DOSGetMediaID read the media ID (serial number, volume label, ...) from a disk. DOSSetMediaID change the existing media ID (serial number, volume label, ...) from a disk.

### **Declare Syntax :**

Declare Function cDOSGetMediaID Lib "t2win-16.dll" (ByVal nDrive As String, MEDIAID As tagMEDIAID) As Integer Declare Function cDOSSetMediaID Lib "t2win-16.dll" (ByVal nDrive As String, MEDIAID As tagMEDIAID) As Integer

### **Call Syntax :**

Test% = cDOSGetMediaID(nDrive\$, MEDIAID) Test% = cDOSSetMediaID(nDrive\$, MEDIAID)

### **Where :**

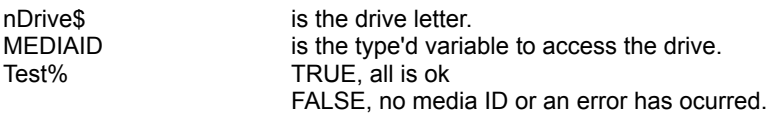

### **Comments :**

If nDrive is empty, the default drive is used.

### **Examples :**

Dim MEDIAID As tagMEDIAID

test% = cDOSGetMediaID("A", MEDIAID)

Drive A : no media id

## test% = cDOSGetMediaID("B", MEDIAID)

Drive B : no media id

test% = cDOSGetMediaID("C", MEDIAID)

Drive C :

SerialNumber is '77777777' VolLabel is 'MCRCOMPUTER' FileSysType is 'M.C.R. 7'

## FileCompress, FileExpand

## **Purpose :**

FileCompress compress a file into a compressed format. FileExpand expand a compressed file into a normal format.

### **Declare Syntax :**

Declare Function cFileCompress Lib "t2win-16.dll" (ByVal file1 As String, ByVal file2 As String) As Long Declare Function cFileExpand Lib "t2win-16.dll" (ByVal file1 As String, ByVal file2 As String) As Long

## **Call Syntax :**

Test& = cFileCompress(File1\$, File2\$) Test& = cFileExpand(File2\$, File1\$)

### **Where :**

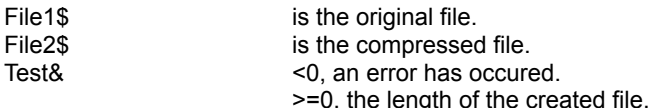

### **Comments :**

The compression gives the better result on TEXT file.

### **Examples :**

## ProperName2

**Purpose :**

ProperName2 convert the first letter of some words separated by a space or punctuation in upper letter case

### **Declare Syntax :**

Declare Function cProperName2 Lib "t2win-16.dll" (Txt As String, ByVal TokenToUse As String, ByVal Options As Integer) As String

### **Call Syntax :**

Test\$ = cProperName2(Txt\$, TokenToUse\$, Options%)

### **Where :**

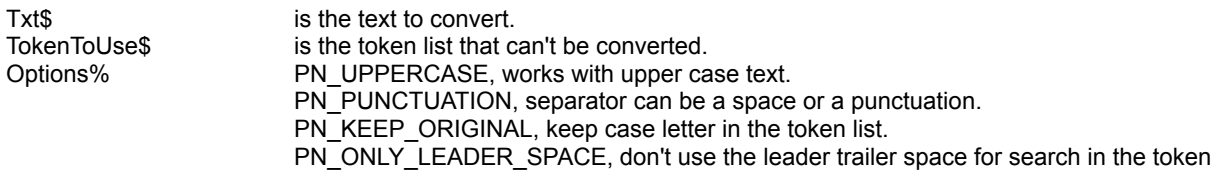

list.

### **Comments :**

TokenToUse can be empty. TokenToUse is a list of all words (separated by '/') which can't be converted (b.e. : "the/and/a/an/or/of")

### **Examples :**

ProperName2 of 'JOHN FITZ,JR' is 'John Fitz,Jr' ProperName2 of 'john Fitz,jr' is 'John Fitz,Jr' ProperName2 of 'macdonald' is 'Macdonald' ProperName2 of 'mac donald' is 'Mac Donald' ProperName2 of 'a.l. greene jr.' is 'A.L. Greene Jr.' ProperName2 of 'shale and sandstone and till' is 'Shale and Sandstone and Till' ProperName2 of 'a sandstone or a shale' is 'a Sandstone or a Shale'

## StringCompress, StringExpand **Purpose :**

StringCompress compress a string into a compressed format. StringExpand expand a compressed string into a normal format.

### **Declare Syntax :**

Declare Function cStringCompress Lib "t2win-16.dll" (Txt As String) As String Declare Function cStringExpand Lib "t2win-16.dll" (Txt As String) As String

## **Call Syntax :**

Test\$ = cFileCompress(Txt\$)  $Test$ \$ =  $cFileExpand(Txt$ \$)

### **Where :**

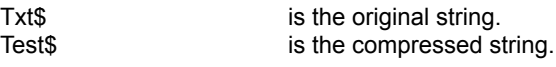

### **Comments :**

The compression gives the better result on TEXT string.

## **Examples :**

# FillIncrD, FillIncrI, FillIncrL, FillIncrS

## **Purpose :**

FillIncr fills, with an automatic incremented value, all of the elements of an array (double, integer, long, single).

### **Declare Syntax :**

Declare Function cFillIncrD Lib "t2win-16.dll" (Array() As Double, ByVal nValue As Double, ByVal Increment As Double) As Integer Declare Function cFillIncrI Lib "t2win-16.dll" (Array() As Integer, ByVal nValue As Integer, ByVal Increment As Integer) As Integer Declare Function cFillIncrL Lib "t2win-16.dll" (Array() As Long, ByVal nValue As Long, ByVal Increment As Long) As Integer Declare Function cFillIncrS Lib "t2win-16.dll" (Array() As Single, ByVal nValue As Single, ByVal Increment As Single) As Integer

### **Call Syntax :**

status = cFillIncrD(array(), nValue, Increment)

### **Where :**

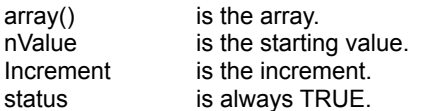

### **Comments :**

**See Also :** 

## **MDAClear**

## **Purpose :**

MDAClear clears a multiple big sized array (fill it with chr\$(0) or chr\$(32) (for string array)).

### **Declare Syntax :**

Declare Function cMDAClear Lib "t2win-16.dll" (ByVal Array As Integer, MULTIPLEDISKARRAY As tagMULTIPLEDISKARRAY) As Integer

### **Call Syntax :**

ErrCode% = cMDAClear(Array%, MULTIPLEDISKARRAY)

### **Where :**

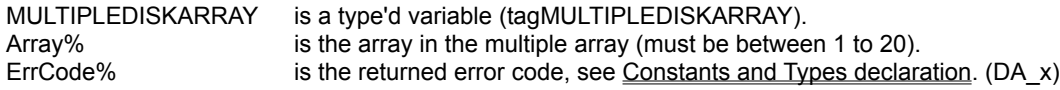

## **Comments :**

This function must be used only after you've created a multiple big sized array on disk OR after the using of an existing multiple big sized array on disk.

If you've created a multiple big sized array on disk, the array is already cleared.

#### **Examples :**

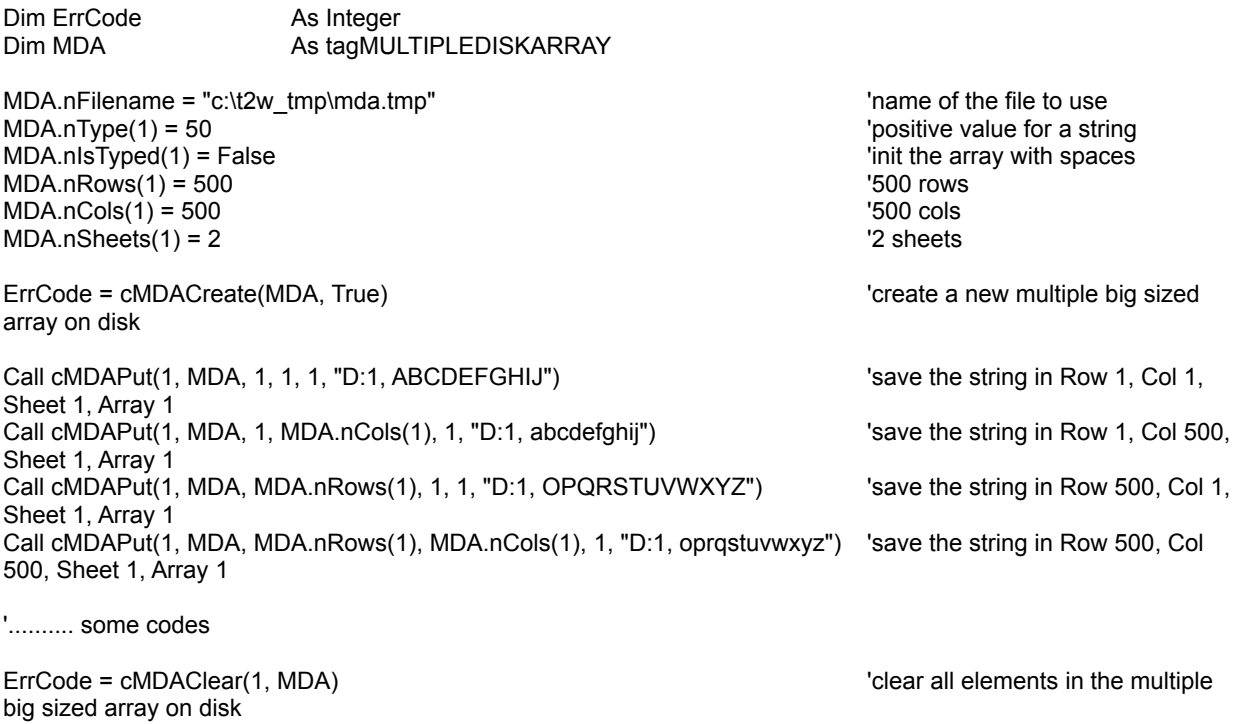

See also : Multiple Disk Array routines, cMDACreate, cMDAClearSheet

## MDAClearCol, MDAsClearCol

## **Purpose :**

MDAClearCol clears a single Col on one Sheet or on all Sheets in a multiple big sized array (fill it with chr\$(0) or chr\$(32) (for string array)).

MDAsClearCol have the same functionnality but with a multiple big sized array with only one sheet.

### **Declare Syntax :**

Declare Function cMDAClearCol Lib "t2win-16.dll" (ByVal Array As Integer, MULTIPLEDISKARRAY As tagMULTIPLEDISKARRAY, ByVal Col As Long, ByVal Sheet As Long) As Integer Declare Function cMDAsClearCol Lib "t2win-16.dll" (ByVal Array As Integer, MULTIPLEDISKARRAY As tagMULTIPLEDISKARRAY, ByVal Col As Long) As Integer

### **Call Syntax :**

ErrCode% = cMDAClearCol(Array%, MULTIPLEDISKARRAY, Col&, Sheet&)

### **Where :**

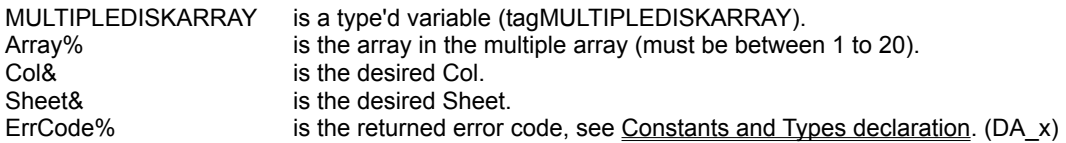

### **Comments :**

This function must be used only after you've created a multiple big sized array on disk OR after the using of an existing multiple big sized array on disk.

If you've created a multiple big sized array on disk, the array is already cleared.

If the Col is below 1, the Col 1 is used. If the Col is greater than MULTIPLEDISKARRAY.nCols(Array%), the Col MULTIPLEDISKARRAY.nCols(Array%) is used.

If the Sheet is -1 then all Sheets are used. If the Sheet is below 1 and different of -1, the Sheet 1 is used. If the Sheet is greater than MULTIPLEDISKARRAY.nSheets(Array%), the Sheet MULTIPLEDISKARRAY.nSheets(Array%) is used.

#### **Examples :**

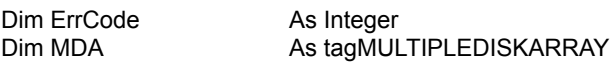

MDA.nFilename = "c:\t2w\_tmp\dastring.tmp"  $\blacksquare$  'name of the file to use MDA.nType(1) = 50  $\blacksquare$  MDA.nType(1) = 50 MDA.nisTyped(1) = False  $\blacksquare$ MDA.nRows(1) = 500 '500 rows in Array 1 MDA.nCols(1) = 500 **MDA.nCols(1)** = 500 **SOLE** MDA.nSheets(1) = 2 '2 Sheets in Array 1

ErrCode = cMDACreate(MDA, True) 'create a new multiple big sized array on disk

Call cMDAPut(1, MDA, 1, 1, 1, "D:1, ABCDEFGHIJ") 'save the string in Row 1, Col 1, Sheet 1, Array 1 Call cMDAPut(1, MDA, 1, MDA.nCols(1), 1, "D:1, abcdefghij") 'save the string in Row 1, Col 500,

Sheet 1, Array 1 Call cMDAPut(1, MDA, MDA.nRows(1), 1, 1, "D:1, OPQRSTUVWXYZ") save the string in Row 500, Col 1, Sheet 1, Array 1 Call cMDAPut(1, MDA, MDA.nRows(1), MDA.nCols(1), 1, "D:1, oprqstuvwxyz") 'save the string in Row 500, Col 500, Sheet 1, Array 1

'.......... some codes

ErrCode = cMDAClearCol(1, MDA, MDA.nCols(1), 1) The value of the last Col in Sheet 1 in the big sized array on disk

See also : Multiple Disk Array routines, cMDACreate, cMDAClear, cMDAClearRow
## MDAClearRow, MDAsClearRow

**Purpose :**

MDAClearRow clears a single Row on one Sheet or on all Sheets in a multiple big sized array (fill it with chr\$(0) or chr\$(32) (for string array)).

MDAsClearRow have the same functionnality but with a multiple big sized array with only one sheet.

#### **Declare Syntax :**

Declare Function cMDAClearRow Lib "t2win-16.dll" (ByVal Array As Integer, MULTIPLEDISKARRAY As tagMULTIPLEDISKARRAY, ByVal Row As Long, ByVal Sheet As Long) As Integer Declare Function cMDAsClearRow Lib "t2win-16.dll" (ByVal Array As Integer, MULTIPLEDISKARRAY As tagMULTIPLEDISKARRAY, ByVal Row As Long) As Integer

#### **Call Syntax :**

ErrCode% = cMDAClearRow(Array%, MULTIPLEDISKARRAY, Row&, Sheet&)

#### **Where :**

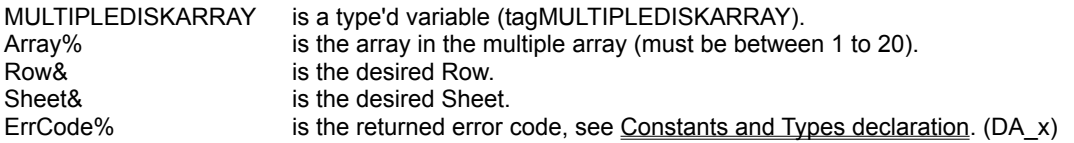

#### **Comments :**

This function must be used only after you've created a multiple big sized array on disk OR after the using of an existing multiple big sized array on disk.

If you've created a multiple big sized array on disk, the array is already cleared.

If the Row is below 1, the Row 1 is used. If the Row is greater than MULTIPLEDISKARRAY.nRows(Array%), the Row MULTIPLEDISKARRAY.nRows(Array%) is used.

If the Sheet is -1 then all Sheets are used. If the Sheet is below 1 and different of -1, the Sheet 1 is used. If the Sheet is greater than MULTIPLEDISKARRAY.nSheets(Array%), the Sheet MULTIPLEDISKARRAY.nSheets(Array%) is used.

#### **Examples :**

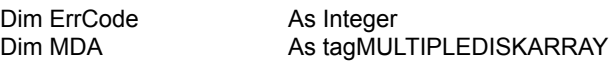

MDA.nFilename = "c:\t2w\_tmp\dastring.tmp"  $\blacksquare$  'name of the file to use MDA.nType(1) = 50  $\blacksquare$  MDA.nType(1) = 50 MDA.nIsTyped(1) = False  $\blacksquare$  $MDA.nRows(1) = 500$   $'500 Rows$  $MDA.nCols(1) = 500$   $'500 \text{ coils}$  $MDA.nSheets(1) = 2$   $'2 Sheets$ 

ErrCode = cMDACreate(MDA, True) 'create a new big sized array on disk

Call cMDAPut(1, MDA, 1, 1, 1, "D:1, ABCDEFGHIJ")  $\qquad \qquad$  'save the string in Row 1, Col 1, Sheet 1, Array 1 Call cMDAPut(1, MDA, 1, MDA.nCols(1), 1, "D:1, abcdefghij") 'save the string in Row 1, Col 500,

Sheet 1, Array 1 Call cMDAPut(1, MDA, MDA.nRows(1), 1, 1, "D:1, OPQRSTUVWXYZ") save the string in Row 500, Col 1, Sheet 1, Array 1 Call cMDAPut(1, MDA, MDA.nRows(1), MDA.nCols(1), 1, "D:1, oprqstuvwxyz") 'save the string in Row 500, Col 500, Sheet 1, Array 1

'.......... some codes

ErrCode = cMDAClearRow(1, MDA, MDA.nRows, 1) The value of clear the last Row in Sheet 1 in the big sized array on disk

See also : Multiple Disk Array routines, cMDACreate, cMDAClear, cMDAClearCol

## Multiple Disk Array routines

The functions/subs usen in the Multiple Disk Array routines handle big sized arrays on disk in only file.

Each array use only a file to handle the information. A file can contain 20 big sized arrays.

The concept of big sized arrays on disk is to use the mass storage (hard disk) in place of memory. This concept minimize the use of the memory for big array but decrease the speed to accessing data.

A fixed string array of 500 rows by 500 cols, 2 Sheets and a string size of 50 take 25.000.000 bytes. I think that this is better to place this array on the disk.

The following functions/subs are used to handle big sized arrays on disk :

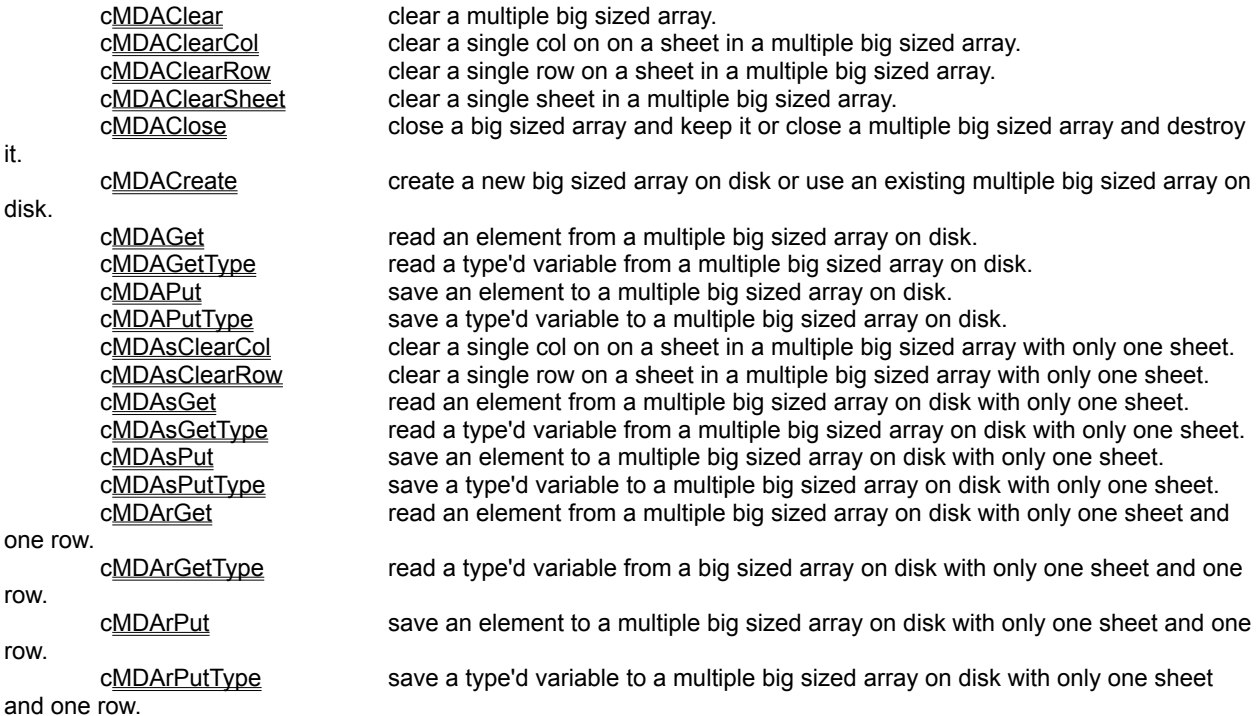

To minimize the use of too many functions for the different variable type in VB, cMDAGet and cMDAPut uses variant value (integer, long, single, double, currency, string). This can be slow down (a little bit) the speed for accessing the data.

To handle type'd variable, you must use cMDAGetType, cMDAPutType.

When you create a new multiple array on disk, a header (640 chars) is writed to begin of the associated file. This header is readed when you re-use an existing array to verify that this is a good big sized disk array.

Actually, the maximum number of chars for a string element or for a type'd variable is 4096.

# AddTwoTimes

## **Purpose :**

AddTwoTimes adds two time string to form a third time string.

#### **Declare Syntax :**

Declare Function cAddTwoTimes Lib "t2win-16.dll" (ByVal Time1 As String, ByVal Time2 As String) As String

#### **Call Syntax :**

Test\$ = cAddTwoTimes(Time1\$, Time2\$)

#### **Where :**

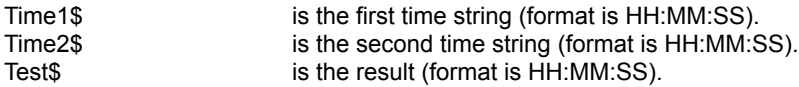

#### **Comments :**

The length of each time string must be absolutely 8 characters. The format of each time string must be absolutely HH:MM:SS. If the sum of the two time string exceed 24:00:00, the returned string is calculated from 00:00:00.

#### **Examples :**

Dim Time1 As String Dim Time2 As String Dim Time3 As String

Time1 = "23:58:58" Time2 = "01:02:01"

Time3 = cAddTwoTimes(Time1\$, Time2\$) -> "01:00:59"

# IncrI, IncrL

## **Purpose :**

IncrI auto-increment an integer value by 1. IncrL auto-increment a long value by 1.

#### **Declare Syntax :**

Declare Sub cIncrI Lib "t2win-16.dll" (Value As Integer) Declare Sub cIncrL Lib "t2win-16.dll" (Value As Long)

### **Call Syntax :**

cIncrI Value% cIncrL Value&

#### **Where :**

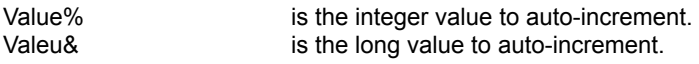

## **Comments :**

These routines are slower than the VB equivalent : Value = Value + 1 but are shorter to type.

#### **Examples :**

Dim Value As Integer

Value =  $5$ 

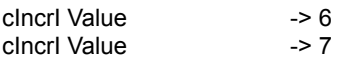

See also : c**DecrI**, cDecrL

# FileToComboBox, FileToListBox

## **Purpose :**

FileToComboBox read a file and append it to a Combo Box. FileToListBox read a file and append it to a List Box.

#### **Declare Syntax :**

Declare Function cFileToComboBox Lib "t2win-16.dll" (ByVal hWnd As Integer, ByVal nFile As String) As Integer Declare Function cFileToListBox Lib "t2win-16.dll" (ByVal hWnd As Integer, ByVal nFile As String) As Integer

#### **Call Syntax :**

Test% = cFileToComboBox(Combo1.hWnd, nFile\$) Test% = cFileToListBox(List1.hWnd, nFile\$)

#### **Where :**

Combo1.hWnd the .hWnd of a Combo Box. List1.hWnd the .hWnd of a List Box. nFile\$ the filename to read.  $Test\%$  = True, if all is ok. <> True, if an error has occured.

#### **Comments :**

#### **Examples :**

Debug.Print cFileToComboBox(Combo1.hWnd, "c:\tmp\cmb\_001.txt") Debug.Print cFileToListBox(List1.hWnd, "c:\tmp\lst\_001.txt")

# **FXpicture**

## **Purpose :**

FXpicture performs some specials effects on two Picture Box.

#### **Declare Syntax :**

Declare Function cFXpicture Lib "t2win-16.dll" (ByVal method As Integer, ByVal hdc1 As Integer, ByVal hbitmap As Integer, ByVal parameter As Integer, ByVal delay As Integer) As Integer

#### **Call Syntax :**

Test% = cFXpicture(method%, Picture1.hDC, Picture2.Picture, parameter%, delay%)

#### **Where :**

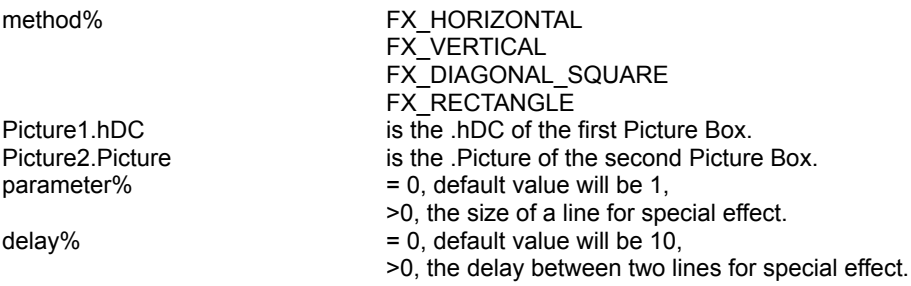

#### **Comments :**

Normally, the .Visible property of the Picture2 must be set to False Don't forget that the special effect works directly on the form not into the picture.

#### **Examples :**

Debug.Print cFXpicture(FX\_HORIZONTAL, Picture1.hDC, Picture2.Picture, 0, 0) Picture1.Picture = Picture2.Picture

## DOSGetVolumeLabel, DOSSetVolumeLabel

## **Purpose :**

DOSGetVolumeLabel read the volume label of any disk. DOSSetVolumeLabel create/change/delete the volume label of any disk.

#### **Declare Syntax :**

Declare Function cDOSGetVolumeLabel Lib "t2win-16.dll" (ByVal nDrive As String) As String Declare Function cDOSSetVolumeLabel Lib "t2win-16.dll" (ByVal nDrive As String, ByVal nVolumeLabel As String) As Integer

#### **Call Syntax :**

VolLbl\$ = cDOSGetVolumeLabel(nDrive\$) Test% = cDOSSetVolumeLabel(nDrive\$, NewVolLbl\$)

#### **Where :**

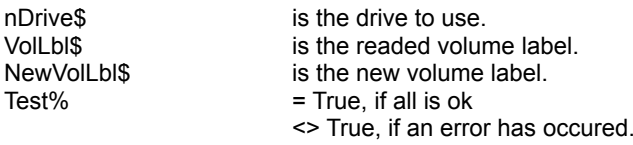

#### **Comments :**

The length of a volume label can be 11 chars maximum. The description of a volume label must respect the DOS filename convention.

#### **Examples :**

Dim VolLbl As String Dim TestAs Integer

VolLbl = cDOSGetVolumeLabel("A")

VolLbl -> "TIME\_TO\_WIN"

Test = cDOSSetVolumeLabel("A", "NEW\_VOLUME")

Test  $-5 - 1$  (True)

# FloppyInfo

## **Purpose :**

FloppyInfo gives some informations on the selected floppy drive.

### **Declare Syntax :**

Declare Function cFloppyInfo Lib "t2win-16.dll" (ByVal nDrive As String, nHeads As Integer, nCylinders As Integer, nSectors As Integer) As Integer

#### **Call Syntax :**

Size% = cFloppyInfo(nDrive\$, nHeads%, nCylinders%, nSectors%)

#### **Where :**

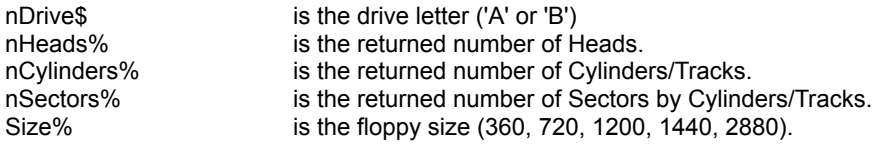

#### **Comments :**

### **Examples :**

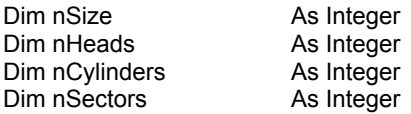

nSize = cFloppyInfo("A", nHeads, nCylinders, nSectors)

nSize -> 1440  $nHeads$   $\rightarrow$  2 nCylinders -> 80 nSectors-> 18

## 3DMeter

## **Purpose :**

3DMeter use a Picture Box to perform a 3D-Meter. The indicator can be a Rectangle, a Triangle, a Trapezium, an Ellipse, a Bar Graph.

#### **Declare Syntax :**

Declare Sub c3DMeter Lib "t2win-16.dll" (hObj As Object, Meter As tag3DMeter)

#### **Call Syntax :**

Call c3DMeter(Picture1, Meter1)

#### **Where :**

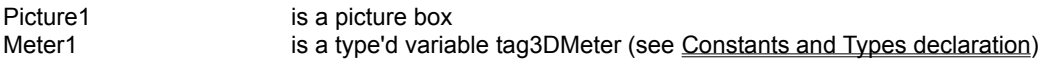

#### **Comments :**

All precautions have been taken to avoid flickering when normal progress (not random). However, using the Hatch Brush Pattern cause some flickering.

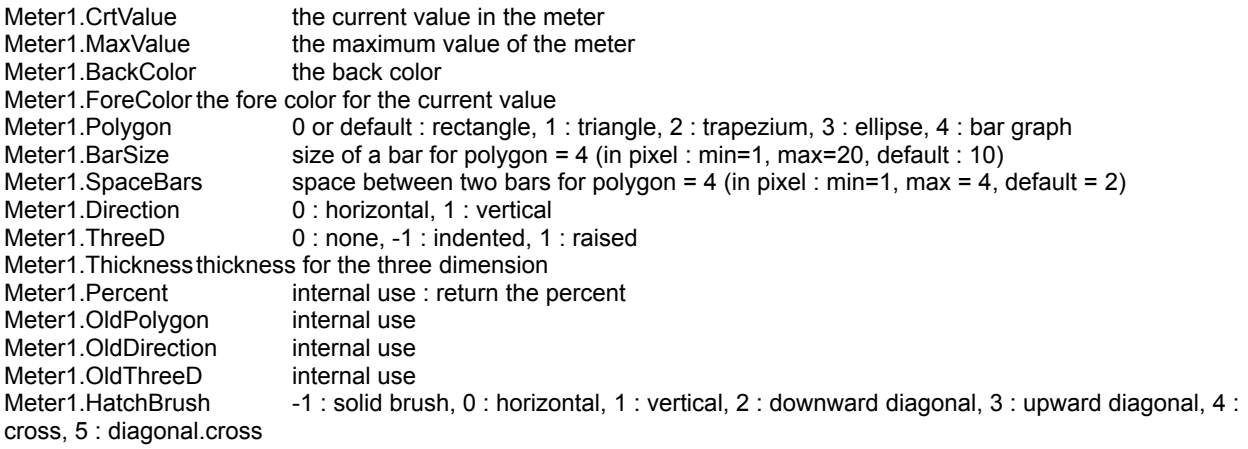

#### **Examples :**

see T2W\_3DM.MAK project

## MDAClearSheet

## **Purpose :**

MDAClearSheet clears a single Sheet in a multiple big sized array (fill it with chr\$(0) or chr\$(32) (for string array)).

#### **Declare Syntax :**

Declare Function cMDAClearSheet Lib "t2win-16.dll" (ByVal Array As Integer, MULTIPLEDISKARRAY As tagMULTIPLEDISKARRAY, ByVal Sheet As Long) As Integer

#### **Call Syntax :**

ErrCode% = cMDAClearSheet(Array%, MULTIPLEDISKARRAY, Sheet&)

#### **Where :**

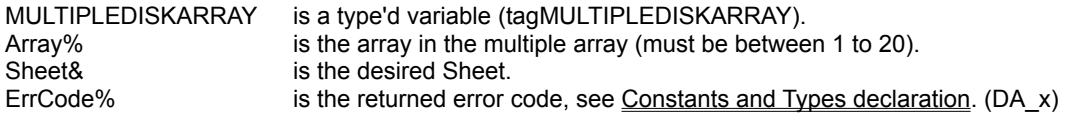

#### **Comments :**

This function must be used only after you've created a multiple big sized array on disk OR after the using of an existing multiple big sized array on disk.

If you've created a multiple big sized array on disk, the array is already cleared.

If the multiple big sized array on disk have a single Sheet, this routine have the same effect that cMDAClear.

If the Sheet is -1 then all Sheets are used. This parameter have the same functionnality that cMDAClear If the Sheet is below 1 and different of -1, the Sheet 1 is used. If the Sheet is greater than MULTIPLEDISKARRAY.nSheets(Array%), the Sheet MULTIPLEDISKARRAY.nSheets(Array%) is used.

#### **Examples :**

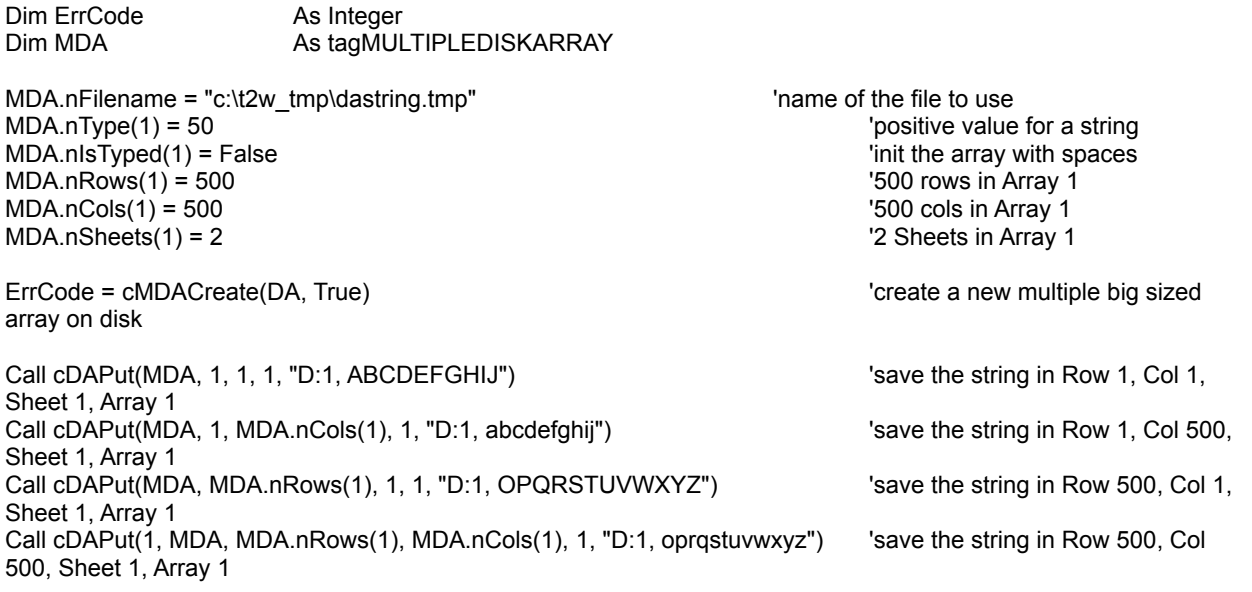

'.......... some codes

ErrCode = cMDAClearSheet(1, MDA, 1)<br>array on disk

'clear the Sheet 1 in the multiple big sized

See also : Multiple Disk Array routines, cMDACreate; cMDAClear

## MDAClose

## **Purpose :**

Close a multiple big sized array and keep it or close a multiple big sized array and destroy it.

#### **Declare Syntax :**

Declare Sub cMDAClose Lib "t2win-16.dll" (MULTIPLEDISKARRAY As tagMULTIPLEDISKARRAY, ByVal DeleteFile As Integer)

#### **Call Syntax :**

Call cMDAClose(MULTIPLEDISKARRAY, DeleteFile%)

#### **Where :**

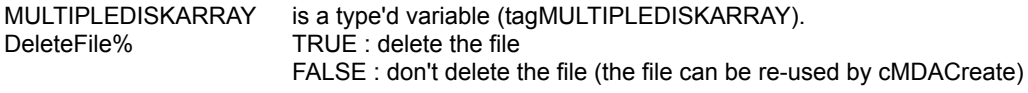

## **Comments :**

If you want to re-use the multiple big sized array on disk with the same parameters and whitout a new initialization, don't delete it.

#### **Examples :**

see cMDACreate

**See also :** Multiple Disk Array routines, cMDACreate

## **MDACreate**

## **Purpose :**

MDACreate creates a multiple new big sized array on disk or use an existing multiple big sized array on disk.

#### **Declare Syntax :**

Declare Function cMDACreate Lib "t2win-16.dll" (MULTIPLEDISKARRAY As tagMULTIPLEDISKARRAY, ByVal CreateOrUse As Integer) As Integer

#### **Call Syntax :**

ErrCode% = cMDACreate(MDA, CreateOrUse%)

#### **Where :**

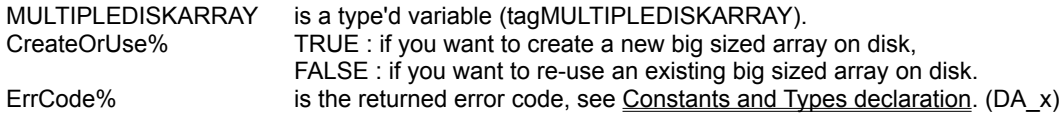

#### **Comments :**

In theory :

The maximum number of Arrays is 20 The maximum number of Rows is 2147483647 The maximum number of Cols is 2147483647 The maximum number of Sheets is 2147483647

You are only limited by the size of the disk on which the big sized array are defined.

The length of the filename can be 64 chars maximum.

If you create a new multiple big sized array on disk and if the file is already exists, the file is deleted before used. If you re-use an existing multiple big sized array on disk, some checkings are made to verify the validity of the multiple big sized array on disk.

Bigger are nRows, nCols or nSheets, bigger is the time to initialize.

When you create a new multiple big sized array on disk, the only parameters that you must initialize are :

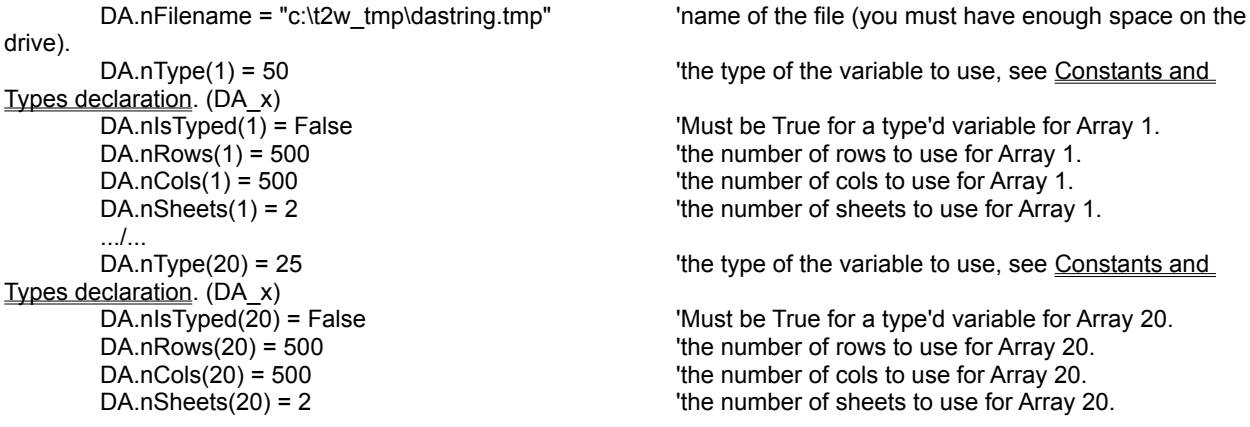

**YOU CAN'T CHANGE THESE PARAMETERS AFTER THE CREATION OF THE MULTIPLE BIG SIZED ARRAY.**

#### **YOU CAN'T CHANGE THE OTHER VALUES IN THE TYPE'D VARIABLE.**

**Don't forget that you create the multiple array of maximum 20 arrays in one call. The order is not important, but you must take in mind that if you use only 3 arrays on the 20, there are only initialization for these 3 arrays and you can't insert other arrays.**

When you create a new array, all elements are initialized with chr\$(0) except for string array which are initialized with chr\$(32) (spaces).

However, string array and type'd array use the same positive value to define in .nType, but the type'd array must be initialized with chr\$(0) not with chr\$(32) therefore for a type'd you must specify .nIsTyped on True to initialize it with chr\$(0).

If you use multiple big size array of type'd variable, the type'd variable can be only a mix of fixed variable (variable string length can't be used).

#### **Examples :**

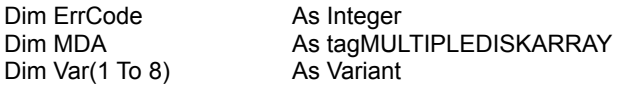

DA.nFilename = "c:\t2w\_tmp\dastring.tmp"  $\blacksquare$ DA.nType(1) = 50 **DA.nType(1)** = 50 **b**  $\frac{1}{2}$  b  $\frac{1}{2}$  b  $\frac{1}{2}$  b  $\frac{1}{2}$  b  $\frac{1}{2}$  b  $\frac{1}{2}$  b  $\frac{1}{2}$  b  $\frac{1}{2}$  b  $\frac{1}{2}$  b  $\frac{1}{2}$  b  $\frac{1}{2}$  b  $\frac{1}{2}$  b  $\frac{1}{2}$  b  $\frac{1}{2}$  b  $\frac{1}{2}$  b  $\$ DA.nIsTyped(1) = False  $\blacksquare$  False  $\blacksquare$  The array with spaces (array 1)  $DA.nRows(1) = 500$   $\qquad \qquad$   $\qquad \qquad$   $DA.nCols(1) = 500$   $'500 \text{ coils (array 1)$ DA.nSheets(1) = 2 <sup>'2</sup> sheets (array 1)

DA.nType(9) = 25  $\qquad$  'positive value for a string (array 9) DA.nIsTyped(9) = False  $\blacksquare$  False  $\blacksquare$  The array with spaces (array 9) DA.nRows(9) = 100 **big 100** rows (array 9) DA.nCols(9) = 100 '100 cols (array 9)  $D A.nSheets(9) = 5$  '5 sheets (array 9)

ErrCode = cMDACreate(MDA, True) 'create a new multiple big sized array on disk

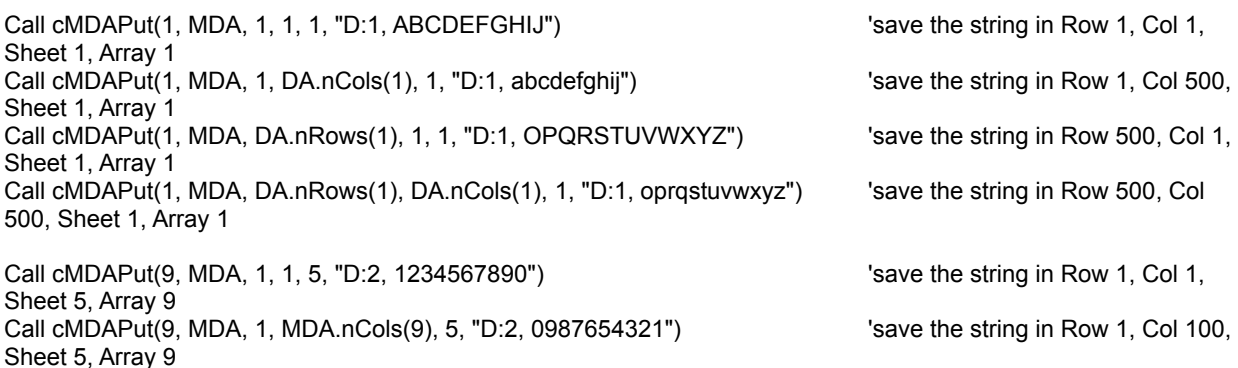

Call cMDAPut(9, MDA, MDA.nRows(9), 1, 5, "D:2, 12345ABCDE") 'save the string in Row 100, Col 1,

Sheet 5, Array 9 Call cMDAPut(9, MDA, MDA.nRows(9), MDA.nCols(9), 5, "D:2, VWXYZ54321") 'save the string in Row 100, Col 100, Sheet 5, Array 9

Var(1) = cMDAGet(1, MDA, 1, 1, 1) 'read the string in Row 1, Col 1, Sheet 1, Array 1  $Var(2) = cMDAGet(1, MDA, 1, MDA. nCols(1), 1)$  'read the string in Row 1, Col 500, Sheet 1, Array 1  $Var(3) = cMDAGet(1, MDA, MDA.nRows(1), 1, 1)$   $Vard (2) = cMDAGet(1, MDA, MDA.nRows(1), 1, 1)$ Sheet 1, Array 1

Var(4) = cMDAGet(1, MDA, MDA.nRows(1), MDA.nCols(1), 1) Tread the string in Row 500, Col 500, Sheet 1, Array 1 Var(5) = cMDAGet(9, MDA, 1, 1, 5) 'read the string in Row 1, Col 1, Sheet 5, Array 9  $Var(6) = cMDAGet(9, MDA, 1, MDA.ncols(9), 5)$  'read the string in Row 1, Col 100, Sheet 5, Array 9  $Var(7) = CMDAGet(9, MDA, MDA \cdot nRows(9), 1, 5)$  'read the string in Row 100, Col 1, Sheet 5, Array 9  $Var(8) = cMDAGet(9, MDA, MDA.nRows(9), MDA.nCols(9), 5)$  'read the string in Row 100, Col 100, Sheet 5, Array 9

See also : Multiple Disk Array routines, cMDAClose

Call cMDAClose(MDA, False)  $\qquad \qquad$  'close the file without delete it.

## MDAGet, MDArGet, MDAsGet

### **Purpose :**

MDAGet reads an element from a multiple big sized array on disk. MDArGet have the same functionnality but with a multiple big sized array with only one sheet and only one row. MDAsGet have the same functionnality but with a multiple big sized array with only one sheet.

#### **Declare Syntax :**

Declare Function cMDAGet Lib "t2win-16.dll" (ByVal Array As Integer, MULTIPLEDISKARRAY As tagMULTIPLEDISKARRAY, ByVal Row As Long, ByVal Col As Long, ByVal Sheet As Long) As Variant Declare Function cMDArGet Lib "t2win-16.dll" (ByVal Array As Integer, MULTIPLEDISKARRAY As tagMULTIPLEDISKARRAY, ByVal Col As Long) As Variant Declare Function cMDAsGet Lib "t2win-16.dll" (ByVal Array As Integer, MULTIPLEDISKARRAY As tagMULTIPLEDISKARRAY, ByVal Row As Long, ByVal Col As Long) As Variant

#### **Call Syntax :**

Var = cMDAGet(Array%, MULTIPLEDISKARRAY, Row&, Col&, Sheet&)

#### **Where :**

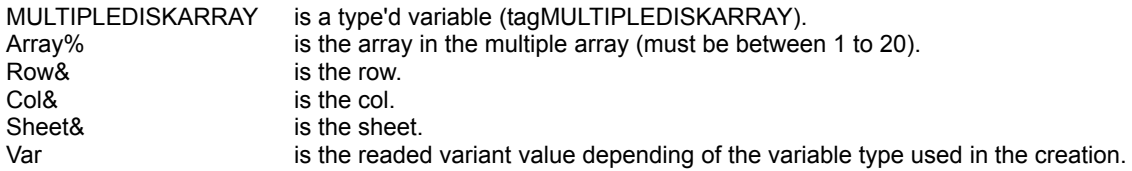

#### **Comments :**

If the Row is below 1, the Row 1 is used. If the Col is below 1, the Col 1 is used. If the Sheet is below 1, the Sheet 1 is used.

If the Row is greater than MULTIPLEDISKARRAY.nRows(Array%), the Row MULTIPLEDISKARRAY.nRows(Array%) is used.

If the Col is greater than MULTIPLEDISKARRAY.nCols(Array%), the Col MULTIPLEDISKARRAY.nCols(Array%) is used.

If the Sheet is greater than MULTIPLEDISKARRAY.nSheets(Array%), the Sheet MULTIPLEDISKARRAY.nSheets(Array%) is used.

#### **Examples :**

see cMDACreate

See also : Multiple Disk Array routines, cMDAPut

# MDAGetType, MDArGetType, MDAsGetType

## **Purpose :**

MDAGetType reads a type'd variable from a multiple big sized array on disk. MDArGetType have the same functionnality but with a multiple big sized array with only one sheet and only one row. MDAsGetType have the same functionnality but with a multiple big sized array with only one sheet.

#### **Declare Syntax :**

Declare Sub cMDAGetType Lib "t2win-16.dll" (ByVal Array As Integer, MULTIPLEDISKARRAY As tagMULTIPLEDISKARRAY, ByVal Row As Long, ByVal Col As Long, ByVal Sheet As Long, nType As Any) Declare Sub cMDArGetType Lib "t2win-16.dll" (ByVal Array As Integer, MULTIPLEDISKARRAY As tagMULTIPLEDISKARRAY, ByVal Col As Long, nType As Any) Declare Sub cMDAsGetType Lib "t2win-16.dll" (ByVal Array As Integer, MULTIPLEDISKARRAY As tagMULTIPLEDISKARRAY, ByVal Row As Long, ByVal Col As Long, nType As Any)

#### **Call Syntax :**

Call cMDAGetType(Array%, MULTIPLEDISKARRAY, Row&, Col&, Sheet&, nType)

#### **Where :**

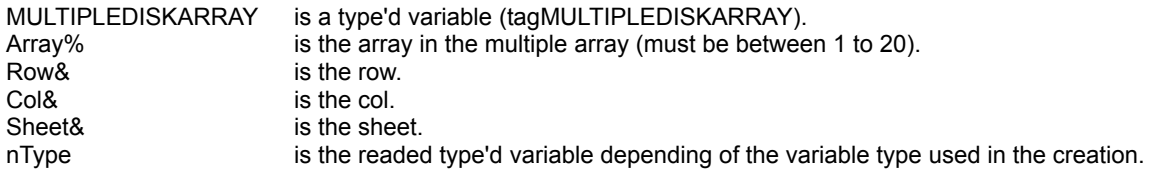

#### **Comments :**

If the Row is below 1, the Row 1 is used. If the Col is below 1, the Col 1 is used. If the Sheet is below 1, the Sheet 1 is used.

If the Row is greater than MULTIPLEDISKARRAY.nRows(Array%), the Row MULTIPLEDISKARRAY.nRows(Array%) is used. If the Col is greater than MULTIPLEDISKARRAY.nCols(Array%), the Col MULTIPLEDISKARRAY.nCols(Array%) is used.

If the Sheet is greater than MULTIPLEDISKARRAY.nSheets(Array%), the Sheet MULTIPLEDISKARRAY.nSheets(Array%) is used.

#### **Examples :**

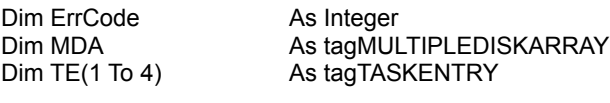

MDA.nFilename = "c:\t2w\_tmp\datype.tmp" / Trame of the file to use MDA.nType(1) = Len(TE(1))  $\blacksquare$ MDA.nIsTyped(1) = True  $\blacksquare$  True  $\blacksquare$  init the array with chr\$(0) because type'd variable  $MDA.nRows(1) = 500$   $'500 rows$  $MDA.nCols(1) = 500$   $'500 \text{ coils}$  $MDA.nSheets(1) = 2$   $'2 sheets$ 

disk

Call cDAGetType(1, MDA, 1, 1, 1, TE(1))  $\qquad \qquad$  'read the type'd variable in Row 1, Col 1,

ErrCode = cMDACreate(MDA, False)  $\qquad \qquad$  'use a created multiple big sized array on

Sheet 1, Array 1. Call cDAGetType(1, MDA, 1, DA.nCols(1), 1, TE(2)) Tread the type'd variable in Row 1, Col 500, Sheet 1, Array 1. Call cDAGetType(1, MDA, MDA.nRows(1), 1, 1, TE(3)) Tread the type'd variable in Row 500, Col 1, Sheet 1, Array 1. Call cDAGetType(1, MDA, MDA.nRows(1), MDA.nCols(1), 1, TE(4)) 'read the type'd variable in Row 500, Col 500, Sheet 1, Array 1.

See also : Multiple Disk Array routines, cMDAPutType

## MDAPut, MDArPut, MDAsPut

### **Purpose :**

MDAPut saves an element to a big sized array on disk. MDArPut have the same functionnality but with a multiple big sized array with only one sheet and only one row. MDAsPut have the same functionnality but with a multiple big sized array with only one sheet.

#### **Declare Syntax :**

Declare Sub cMDAPut Lib "t2win-16.dll" (ByVal Array As Integer, MULTIPLEDISKARRAY As tagMULTIPLEDISKARRAY, ByVal Row As Long, ByVal Col As Long, ByVal Sheet As Long, Var As Variant) Declare Sub cMDArPut Lib "t2win-16.dll" (ByVal Array As Integer, MULTIPLEDISKARRAY As tagMULTIPLEDISKARRAY, ByVal Col As Long) As Variant Declare Sub cMDAsPut Lib "t2win-16.dll" (ByVal Array As Integer, MULTIPLEDISKARRAY As tagMULTIPLEDISKARRAY, ByVal Row As Long, ByVal Col As Long, Var As Variant)

#### **Call Syntax :**

Call cMDAPut(Array%, MULTIPLEDISKARRAY, Row&, Col&, Sheet&, Var)

#### **Where :**

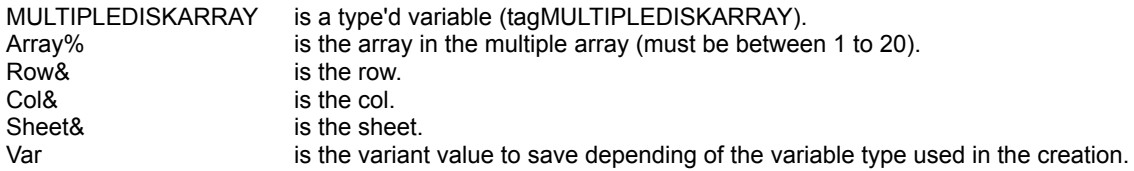

#### **Comments :**

If the Row is below 1, the Row 1 is used. If the Col is below 1, the Col 1 is used. If the Sheet is below 1, the Sheet 1 is used.

If the Row is greater than MULTIPLEDISKARRAY.nRows(Array%), the Row MULTIPLEDISKARRAY.nRows(Array%) is used.

If the Col is greater than MULTIPLEDISKARRAY.nCols(Array%), the Col MULTIPLEDISKARRAY.nCols(Array%) is used.

If the Sheet is greater than MULTIPLEDISKARRAY.nSheets(Array%), the Sheet MULTIPLEDISKARRAY.nSheets(Array%) is used.

#### **Examples :**

see cMDACreate

See also : Multiple Disk Array routines, cMDAGet

## MDAPutType, MDArPutType, MDAsPutType **Purpose :**

MDAPutType saves a type'd variable from a big sized array on disk. MDArPutType have the same functionnality but with a big sized array with only one sheet and only one row. MDAsPutType have the same functionnality but with a big sized array with only one sheet.

#### **Declare Syntax :**

Declare Sub cMDAPutType Lib "t2win-16.dll" (ByVal Array As Integer, MULTIPLEDISKARRAY As tagMULTIPLEDISKARRAY, ByVal Row As Long, ByVal Col As Long, ByVal Sheet As Long, nType As Any) Declare Sub cMDArPutType Lib "t2win-16.dll" (ByVal Array As Integer, MULTIPLEDISKARRAY As tagMULTIPLEDISKARRAY, ByVal Col As Long, nType As Any) Declare Sub cMDAsPutType Lib "t2win-16.dll" (ByVal Array As Integer, MULTIPLEDISKARRAY As tagMULTIPLEDISKARRAY, ByVal Row As Long, ByVal Col As Long, nType As Any)

#### **Call Syntax :**

Call cMDAPutType(Array%, MULTIPLEDISKARRAY, Row&, Col&, Sheet&, nType)

#### **Where :**

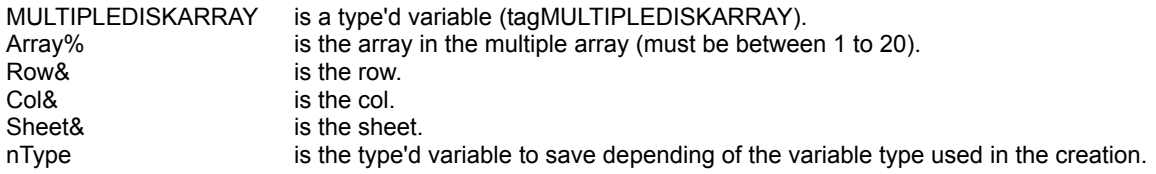

#### **Comments :**

If the Row is below 1, the Row 1 is used. If the Col is below 1, the Col 1 is used. If the Sheet is below 1, the Sheet 1 is used.

If the Row is greater than MULTIPLEDISKARRAY.nRows(Array%), the Row MULTIPLEDISKARRAY.nRows(Array%) is used. If the Col is greater than MULTIPLEDISKARRAY.nCols(Array%), the Col MULTIPLEDISKARRAY.nCols(Array%) is used. If the Sheet is greater than MULTIPLEDISKARRAY.nSheets(Array%), the Sheet MULTIPLEDISKARRAY.nSheets(Array%) is used.

#### **Examples :**

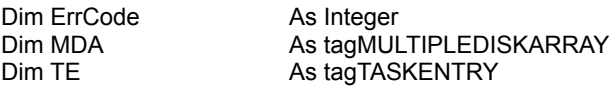

DA.nFilename = "c:\t2w\_tmp\datype.tmp" underliness the file to use DA.nType(1) = Len(TE)  $\blacksquare$ DA.nlsTyped(1) = True  $\blacksquare$  True  $\blacksquare$  init the array with chr\$(0) because type'd variable  $DA.nRows(1) = 500$   $'500 rows$  $DA.nCols(1) = 500$   $'500 \text{ coils}$  $DA.nSheets(1) = 2$  '2 sheets

ErrCode = cTasks(TE, True) Call cMDAPutType(1, MDA, 1, 1, 1, TE)  $\qquad \qquad$  'save the type'd variable in Row 1, Col 1,

ErrCode = cMDACreate(MDA, True)  $\qquad \qquad \qquad$  'create a new multiple big sized array on disk

Sheet 1, Array 1. ErrCode = cTasks(TE, False) Call cMDAPutType(1, MDA, 1, MDA.nCols(1), 1, TE) 'save the type'd variable in Row 1, Col 500, Sheet 1, Array 1. ErrCode = cTasks(TE, False) Call cMDAPutType(1, MDA, MDA.nRows(1), 1, 1, TE) 'save the type'd variable in Row 500, Col 1, Sheet 1, Array 1. ErrCode = cTasks(TE, False) Call cMDAPutType(1, MDA, MDA.nRows(1), MDA.nCols(1), 1, TE) save the type'd variable in Row 500, Col 500, Sheet 1, Array 1.

See also : Multiple Disk Array routines, cMDAGetType

## DayOfWeek

## **Purpose :**

DayofWeek calculate the day of the week.

#### **Declare Syntax :**

Declare Function cDayOfWeek Lib "t2win-16.dll" (ByVal nYear As Integer, ByVal nMonth As Integer, ByVal nDay As Integer, ByVal nISO As Integer) As Integer

#### **Call Syntax :**

Test% = cDayOfWeek(nYear%, nMonth%, nDay%, nISO%)

#### **Where :**

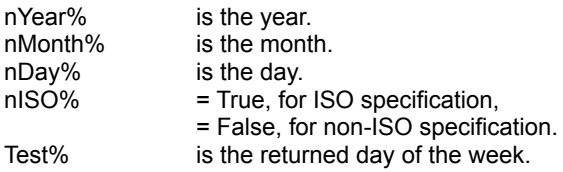

#### **Comments :**

Following the ISO specification, the returned day of the week will be 0 (Monday) to 6 (Sunday). Following the non-ISO specification, the returned day of the week will be 0 (Sunday) to 6 (Saturday).

If the parameters are incorrect, the returned value is -1.

#### **Examples :**

Dim Test As Integer

'For ISO spefication

Test = cDayOfWeek(1995, 3, 25, True) -> 5 (Saturday)  $Test = c$ DavOfWeek(1995, 3, 26, True)  $-$  > 6 (Sunday)  $Test = c$ DavOfWeek(1995, 3, 27, True)  $\longrightarrow 0$  (Monday)

'For non-ISO specification

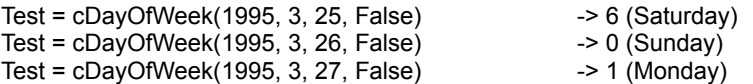

# **DateToScalar**

## **Purpose :**

DateToScalar compute a scalar from all date parts.

### **Declare Syntax :**

Declare Function cDateToScalar Lib "t2win-16.dll" (ByVal nYear As Integer, ByVal nMonth As Integer, ByVal nDay As Integer) As Long

#### **Call Syntax :**

Test& = cDateToScalar(nYear%, nMonth%, nDay%)

#### **Where :**

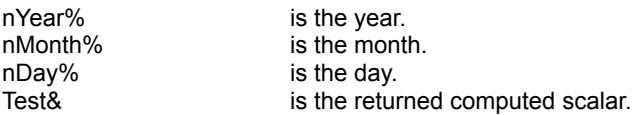

## **Comments :**

If the parameters are not correct, the returned value is -1.

## **Examples :**

Dim Test As Long

Test = cDateToScalar(1995, 3, 25) -> 728377

See also : c**ScalarToDate** 

# **DayOfYear**

## **Purpose :**

DayOfYear calculates the day of the year.

#### **Declare Syntax :**

Declare Function cDayOfYear Lib "t2win-16.dll" (ByVal nYear As Integer, ByVal nMonth As Integer, ByVal nDay As Integer) As Integer

#### **Call Syntax :**

Test% = cDayOfYear(nYear%, nMonth%, nDay%)

#### **Where :**

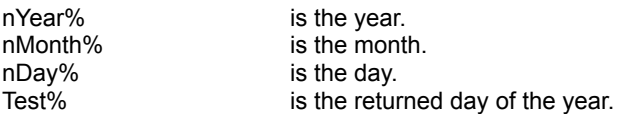

### **Comments :**

The returned value is 365 or 366 (for a leap year).

If the parameters are incorrect, the returned value is -1.

#### **Examples :**

Dim TestAs Integer

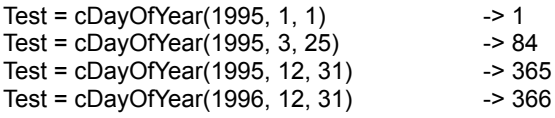

# **ScalarToDate**

## **Purpose :**

ScalarToDate decompose a scalar date into these components.

### **Declare Syntax :**

Declare Sub cScalarToDate Lib "t2win-16.dll" (ByVal Scalar As Long, nYear As Integer, nMonth As Integer, nDay As Integer)

#### **Call Syntax :**

Call cScalarToDate(Scalar&, nYear%, nMonth%, nDay%)

#### **Where :**

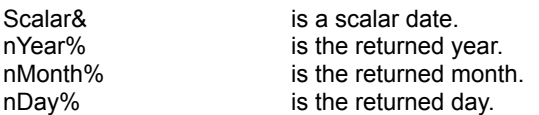

## **Comments :**

## **Examples :**

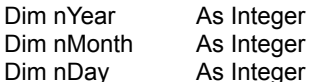

Call cScalarToDate(728377, nYear%, nMonth%, nDay%)

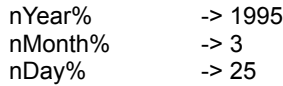

See also : c**DateToScalar** 

## **WeekOfYear**

## **Purpose :**

WeekOfYear calculates the week of the year.

#### **Declare Syntax :**

Declare Function cWeekOfYear Lib "t2win-16.dll" (ByVal nYear As Integer, ByVal nMonth As Integer, ByVal nDay As Integer, ByVal nISO As Integer) As Integer

#### **Call Syntax :**

Test% = cWeekOfYear(nYear%, nMonth%, nDay%)

#### **Where :**

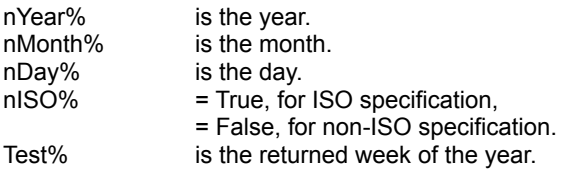

### **Comments :**

ISO defines the first week with 4 or more days in it to be week #1

Following the ISO specification, the returned week of the year will be 0 to 52. Following the non-ISO specification, the returned week of the year will be 1 to 53.

If the parameters are incorrect, the returned value is -1.

#### **Examples :**

Dim Test As Integer

'Following the ISO specification

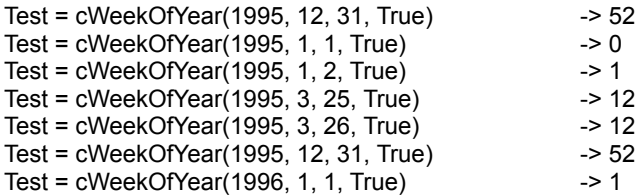

'Following the non-ISO specification

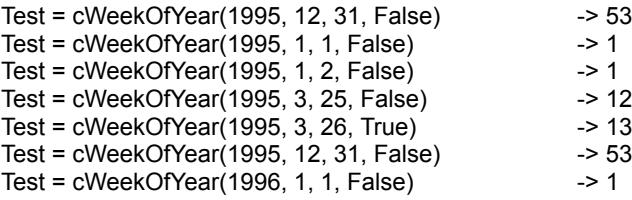

# **GetVersion**

## **Purpose :**

GetVersion returns the version number of 'TIME TO WIN (16-Bit)'

## **Declare Syntax :**

Declare Function cGetVersion Lib "t2win-16.dll" () As Single

### **Call Syntax :**

version% = cGetVersion()

## **Where :**

## **Comments :**

This is usefull to avoid version conflict with old version.

## **Examples :**

version% = cGetVersion() 3.50

# **HugeStrAddress**

## **Purpose :**

HugeStrAddress returns the memory address of a Huge String.

#### **Declare Syntax :**

Declare Function cHugeStrAddress Lib "t2win-16.dll" (ByVal hsHandle As Integer) As Long

#### **Call Syntax :**

hsAddress& = cHugeStrLength(hsHandle%)

#### **Where :**

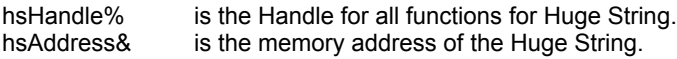

### **Comments :**

#### **Examples :**

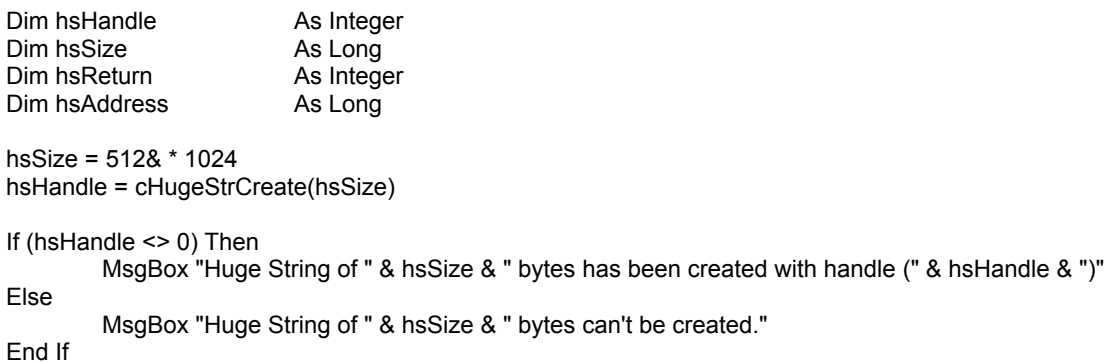

hsReturn = cHugeStrAdd(hsHandle, "This is TIME TO WIN version 4.0")

hsAddress = cHugeStrAddress(hsHandle)

MsgBox "Huge String (" & hsHandle & ") had an address of " & hsAddress

hsReturn = cHugeStrFree(hsHandle)

If (hsReturn = TRUE) Then MsgBox "Huge String (" & hsHandle & ") has been destroyed." Else MsgBox "Huge String (" & hsHandle & ") can't be destroyed." End If

# HugeStrAppend

## **Purpose :**

HugeStrAppend appends a VB string into a Huge String.

#### **Declare Syntax :**

Declare Function cHugeStrAppend Lib "t2win-16.dll" (ByVal hsHandle As Integer, hsText As String) As Integer

#### **Call Syntax :**

hsReturn% = cHugeStrAppend(hsHandle%, hsText\$)

#### **Where :**

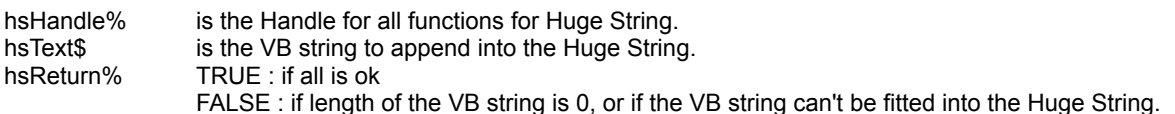

#### **Comments :**

The length of hsText must be between 1 and 64,000 chars. The position of hsText into the Huge String is NOT depending of the Write Pointer. The VB string is appended without regards and whitout change of the Write Pointer.

#### **Examples :**

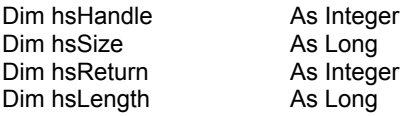

hsSize = 512& \* 1024 hsHandle = cHugeStrCreate(hsSize)

If (hsHandle <> 0) Then MsgBox "Huge String of " & hsSize & " bytes has been created with handle (" & hsHandle & ")" Else MsgBox "Huge String of " & hsSize & " bytes can't be created." End If

hsReturn = cHugeStrAdd(hsHandle, "This is TIME TO WIN version 4.0") hsReturn = cHugeStrSetWP(hsHandle, 10) hsReturn = cHugeStrAppend(hsHandle, ", No price change.")

hsLength = cHugeStrLength(hsHandle)

MsgBox "Huge String (" & hsHandle & ") had a length of " & hsLength

hsReturn = cHugeStrFree(hsHandle)

If (hsReturn = TRUE) Then MsgBox "Huge String (" & hsHandle & ") has been destroyed." Else MsgBox "Huge String (" & hsHandle & ") can't be destroyed."

End If

# **HugeStrBlocks**

## **Purpose :**

HugeStrBlocks returns the number of blocks of 64,000 chars into a Huge String.

### **Declare Syntax :**

Declare Function cHugeStrBlocks Lib "t2win-16.dll" (ByVal hsHandle As Integer) As Long

#### **Call Syntax :**

hsBlocks& = cHugeStrBlocks(hsHandle%)

#### **Where :**

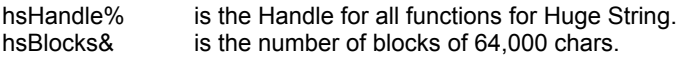

## **Comments :**

If the size of a Huge String is.a multiple of 64.000, the returned blocks will be always the quotient of the division. If the size of a Huge String is not a multiple of 64.000, the returned blocks will be the quotient of the division plus one.

#### **Examples :**

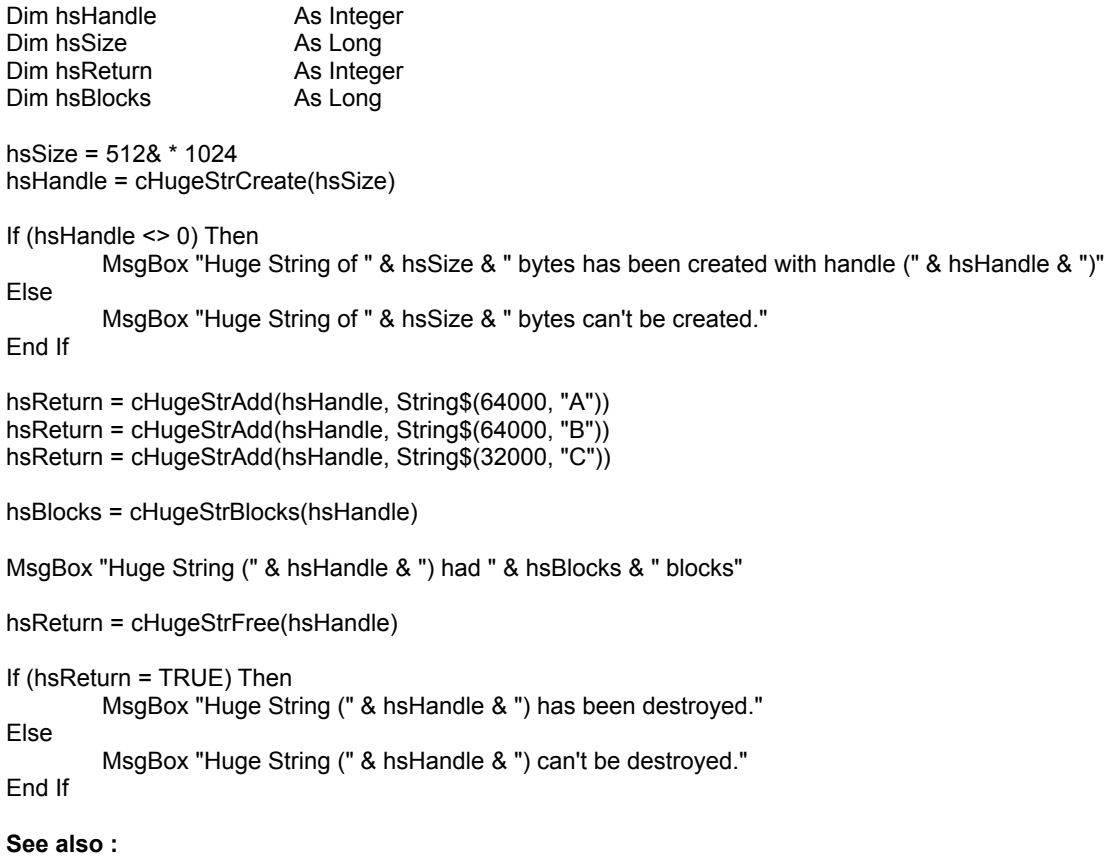

# **HugeStrClear**

## **Purpose :**

HugeStrClear clears the contents of a Huge String.

## **Declare Syntax :**

Declare Function cHugeStrClear Lib "t2win-16.dll" (ByVal hsHandle As Integer) As Integer

## **Call Syntax :**

hsReturn% = cHugeStrClear(hsHandle%)

## **Where :**

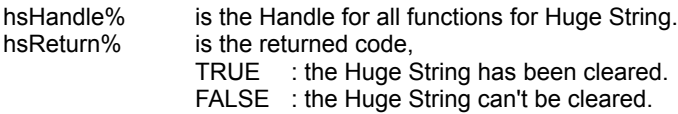

#### **Comments :**

## **Examples :**

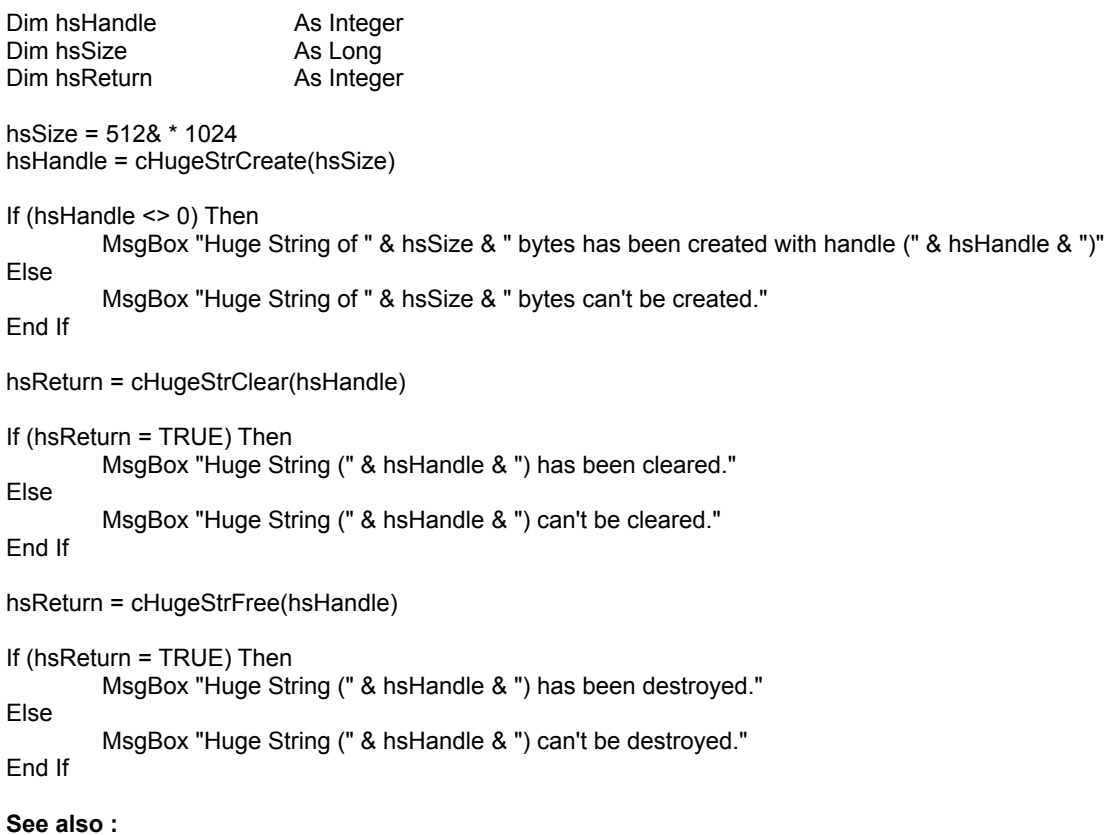

# **HugeStrCreate**

## **Purpose :**

HugeStrCreate creates and reserves enough memory space for the required Huge String.

#### **Declare Syntax :**

Declare Function cHugeStrCreate Lib "t2win-16.dll" (ByVal hsSize As Long) As Integer

#### **Call Syntax :**

hsHandle% = cHugeStrCreate(hsSize&)

#### **Where :**

hsSize& is the size for the Huge String (TIME2WIN add 12 bytes for header). hsHandle% is the Handle for all functions for Huge String.

#### **Comments :**

The Handle can be '0' if the Huge String can't be created. In this case, you can't use any functions for Huge String.

#### **Examples :**

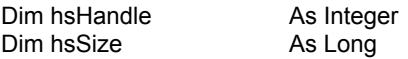

hsSize = 512& \* 1024 hsHandle = cHugeStrCreate(hsSize)

If (hsHandle <> 0) Then MsgBox "Huge String of " & hsSize & " bytes has been created with handle (" & hsHandle & ")" Else MsgBox "Huge String of " & hsSize & " bytes can't be created."

End If

# **HugeStrFree**

## **Purpose :**

HugeStrFree frees a Huge String created with cHugeStrCreate.

#### **Declare Syntax :**

Declare Function cHugeStrFree Lib "t2win-16.dll" (ByVal hsHandle As Integer) As Integer

#### **Call Syntax :**

hsReturn% = cHugeStrFree(hsHandle%)

#### **Where :**

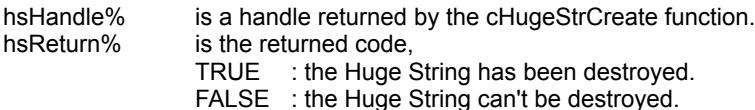

#### **Comments :**

In the case of the Huge String can't be destroyed, the memory will be restablish when 'TIME TO WIN (16-Bit)' will be unloaded.

#### **Examples :**

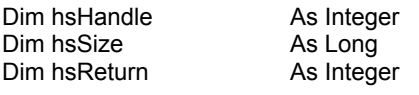

hsSize = 512& \* 1024 hsHandle = cHugeStrCreate(hsSize)

If (hsHandle <> 0) Then MsgBox "Huge String of " & hsSize & " bytes has been created with handle (" & hsHandle & ")" Else MsgBox "Huge String of " & hsSize & " bytes can't be created."

End If

hsReturn = cHugeStrFree(hsHandle)

If (hsReturn = TRUE) Then

MsgBox "Huge String (" & hsHandle & ") has been destroyed."

Else MsgBox "Huge String (" & hsHandle & ") can't be destroyed."

End If

# HugeStrGetNP

## **Purpose :**

HugeStrGetNP returns the Next Pointer of a Huge String.

### **Declare Syntax :**

Declare Function cHugeStrGetNP Lib "t2win-16.dll" (ByVal hsHandle As Integer) As Long

#### **Call Syntax :**

hsPtr& = cHugeStrGetNP(hsHandle%)

#### **Where :**

hsHandle% is the Handle for all functions for Huge String. hsPtr& is the readed Next Pointer.

#### **Comments :**

#### **Examples :**

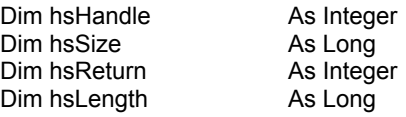

hsSize = 512& \* 1024 hsHandle = cHugeStrCreate(hsSize)

```
If (hsHandle <> 0) Then
        MsgBox "Huge String of " & hsSize & " bytes has been created with handle (" & hsHandle & ")"
Else
        MsgBox "Huge String of " & hsSize & " bytes can't be created."
End If
hsReturn = cHugeStrAdd(hsHandle, "This is TIME TO WIN version 4.0")
hsReturn = cHugeStrSetWP(hsHandle, 9)
hsLength = cHugeStrLength(hsHandle)
MsgBox "Huge String (" & hsHandle & ") had a length of " & hsLength
MsgBox "The contents of the next 11 chars is " & cHugeStrNext(hsHandle, 11)
MsgBox "The Next Pointer is " & cHugeStrGetNP(hsHandle)
hsReturn = cHugeStrFree(hsHandle)
If (hsReturn = TRUE) Then
```
MsgBox "Huge String (" & hsHandle & ") has been destroyed." Else

MsgBox "Huge String (" & hsHandle & ") can't be destroyed."

End If

# HugeStrGetWP

## **Purpose :**

HugeStrGetWP returns the Write Pointer of a Huge String.

### **Declare Syntax :**

Declare Function cHugeStrGetWP Lib "t2win-16.dll" (ByVal hsHandle As Integer) As Long

#### **Call Syntax :**

hsPtr& = cHugeStrGetWP(hsHandle%)

#### **Where :**

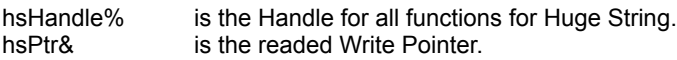

#### **Comments :**

#### **Examples :**

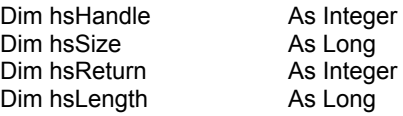

```
hsSize = 512& * 1024
hsHandle = cHugeStrCreate(hsSize)
```

```
If (hsHandle <> 0) Then
        MsgBox "Huge String of " & hsSize & " bytes has been created with handle (" & hsHandle & ")"
Else
        MsgBox "Huge String of " & hsSize & " bytes can't be created."
End If
hsReturn = cHugeStrAdd(hsHandle, "This is TIME TO WIN version 4.0")
```

```
hsReturn = cHugeStrSetWP(hsHandle, 9)
hsReturn = cHugeStrAdd(hsHandle, "time to win")
```
hsLength = cHugeStrLength(hsHandle)

MsgBox "Huge String (" & hsHandle & ") had a length of " & hsLength

MsgBox "The contents of the first block is " & cHugeStrRead(hsHandle, 1)

MsgBox "The Write Pointer is " & cHugeStrGetWP(hsHandle)

hsReturn = cHugeStrFree(hsHandle)

```
If (hsReturn = TRUE) Then
        MsgBox "Huge String (" & hsHandle & ") has been destroyed."
Else
        MsgBox "Huge String (" & hsHandle & ") can't be destroyed."
End If
```

```
See also :
```
# HugeStrLength

# **Purpose :**

HugeStrLength returns the length of used chars in a Huge String.

# **Declare Syntax :**

Declare Function cHugeStrLength Lib "t2win-16.dll" (ByVal hsHandle As Integer) As Long

## **Call Syntax :**

hsLength% = cHugeStrLength(hsHandle%)

#### **Where :**

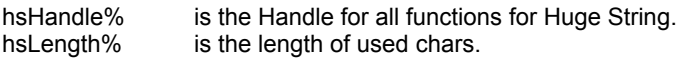

### **Comments :**

#### **Examples :**

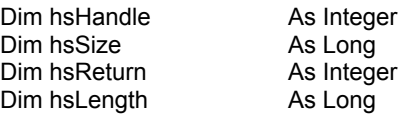

hsSize = 512& \* 1024 hsHandle = cHugeStrCreate(hsSize)

If (hsHandle <> 0) Then MsgBox "Huge String of " & hsSize & " bytes has been created with handle (" & hsHandle & ")" Else MsgBox "Huge String of " & hsSize & " bytes can't be created." End If hsReturn = cHugeStrAdd(hsHandle, "This is TIME TO WIN version 4.0") hsLength = cHugeStrLength(hsHandle) MsgBox "Huge String (" & hsHandle & ") had a length of " & hsLength hsReturn = cHugeStrFree(hsHandle) If (hsReturn = TRUE) Then MsgBox "Huge String (" & hsHandle & ") has been destroyed." Else MsgBox "Huge String (" & hsHandle & ") can't be destroyed." End If

# HugeStrMid

# **Purpose :**

HugeStrMid returns the X chars from a position from a Huge String.

## **Declare Syntax :**

Declare Function cHugeStrMid Lib "t2win-16.dll" (ByVal hsHandle As Integer, ByVal hsStart As Long, ByVal hsLength As Long) As String

### **Call Syntax :**

hsText\$ = cHugeStrMid(hsHandle%, hsStart&, hsLength&)

#### **Where :**

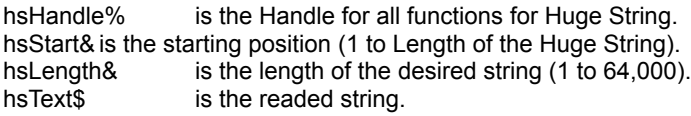

#### **Comments :**

### **Examples :**

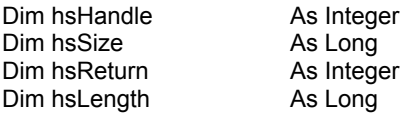

hsSize = 512& \* 1024 hsHandle = cHugeStrCreate(hsSize)

```
If (hsHandle <> 0) Then
```
MsgBox "Huge String of " & hsSize & " bytes has been created with handle (" & hsHandle & ")"

Else

MsgBox "Huge String of " & hsSize & " bytes can't be created."

End If

hsReturn = cHugeStrAdd(hsHandle, "This is TIME TO WIN version 4.0")

hsLength = cHugeStrLength(hsHandle)

MsgBox "Huge String (" & hsHandle & ") had a length of " & hsLength

MsgBox "The contents of the 11 chars from the position 9 is " & cHugeStrMid(hsHandle, 9, 11)

hsReturn = cHugeStrFree(hsHandle)

If (hsReturn = TRUE) Then MsgBox "Huge String (" & hsHandle & ") has been destroyed." Else MsgBox "Huge String (" & hsHandle & ") can't be destroyed."

End If

# **HugeStrNext**

# **Purpose :**

HugeStrNext returns the X next chars from the Next Pointer in a Huge String.

### **Declare Syntax :**

Declare Function cHugeStrNext Lib "t2win-16.dll" (ByVal hsHandle As Integer, ByVal hsNext As Long) As String

## **Call Syntax :**

hsText\$ = cHugeStrNext(hsHandle%, hsNext&)

#### **Where :**

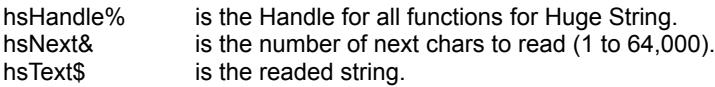

### **Comments :**

#### **Examples :**

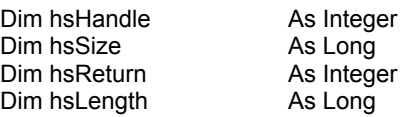

hsSize = 512& \* 1024 hsHandle = cHugeStrCreate(hsSize)

If (hsHandle <> 0) Then MsgBox "Huge String of " & hsSize & " bytes has been created with handle (" & hsHandle & ")" Else

MsgBox "Huge String of " & hsSize & " bytes can't be created."

End If

```
hsReturn = cHugeStrAdd(hsHandle, "This is TIME TO WIN version 4.0")
hsReturn = cHugeStrSetWP(hsHandle, 9)
```
hsLength = cHugeStrLength(hsHandle)

MsgBox "Huge String (" & hsHandle & ") had a length of " & hsLength

MsgBox "The contents of the next 11 chars is " & cHugeStrNext(hsHandle, 11)

hsReturn = cHugeStrFree(hsHandle)

If (hsReturn = TRUE) Then MsgBox "Huge String (" & hsHandle & ") has been destroyed." Else MsgBox "Huge String (" & hsHandle & ") can't be destroyed." End If

# HugeStrOnDisk

**Purpose :**

HugeStrOnDisk reads/writes a Huge String from/to a file.

## **Declare Syntax :**

Declare Function cHugeStrOnDisk Lib "t2win-16.dll" (ByVal hsHandle As Integer, ByVal hsFile As String, ByVal hsGetPut As Integer) As Long

## **Call Syntax :**

hsFileLength& = cHugeStrOnDisk(hsHandle%, hsFile\$, hsGetPut%)

#### **Where :**

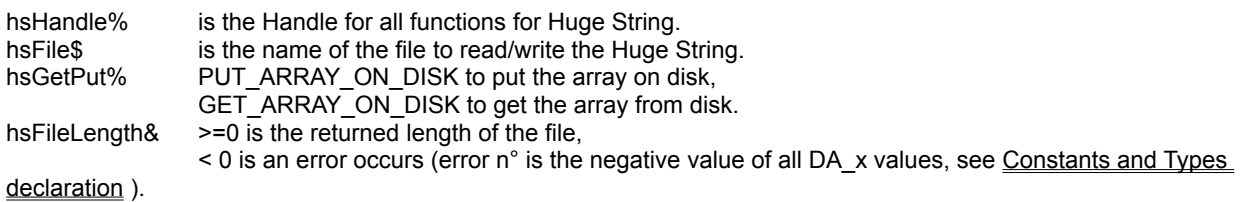

# **Comments :**

The file length is the size of the Huge String plus the 12 bytes header.

#### **Examples :**

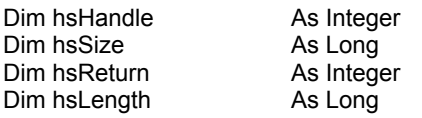

hsSize = 512& \* 1024 hsHandle = cHugeStrCreate(hsSize)

If (hsHandle <> 0) Then

MsgBox "Huge String of " & hsSize & " bytes has been created with handle (" & hsHandle & ")" Else

MsgBox "Huge String of " & hsSize & " bytes can't be created."

End If

hsReturn = cHugeStrAdd(hsHandle, "This is TIME TO WIN version 4.0")

hsLength = cHugeStrLength(hsHandle)

MsgBox "Huge String (" & hsHandle & ") had a length of " & hsLength

MsgBox "The length of the saved file is " & cHugeStrOnDisk(hsHandle, "c:\hugestr.tmp", PUT\_ARRAY\_ON\_DISK)

hsReturn = cHugeStrClear(hsHandle)

MsgBox "The length of the readed file is " & cHugeStrOnDisk(hsHandle, "c:\hugestr.tmp", GET\_ARRAY\_ON\_DISK)

hsReturn = cHugeStrFree(hsHandle)

If (hsReturn = TRUE) Then MsgBox "Huge String (" & hsHandle & ") has been destroyed." Else

MsgBox "Huge String (" & hsHandle & ") can't be destroyed."

End If

# **HugeStrRead**

# **Purpose :**

HugeStrRead reads a block of 64,000 chars or a part of block in a Huge String.

# **Declare Syntax :**

Declare Function cHugeStrRead Lib "t2win-16.dll" (ByVal hsHandle As Integer, ByVal hsBlock As Long) As String

## **Call Syntax :**

hsText\$ = cHugeStrRead(hsHandle%, hsBlock&)

#### **Where :**

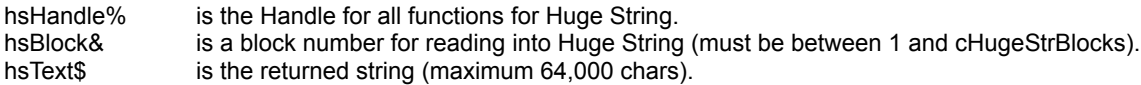

### **Comments :**

The length of hsText will be between 0 and 64,000 chars.

#### **Examples :**

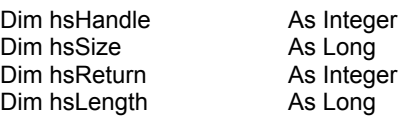

hsSize = 512& \* 1024 hsHandle = cHugeStrCreate(hsSize)

```
If (hsHandle <> 0) Then
        MsgBox "Huge String of " & hsSize & " bytes has been created with handle (" & hsHandle & ")"
Else
```
MsgBox "Huge String of " & hsSize & " bytes can't be created."

End If

hsReturn = cHugeStrAdd(hsHandle, "This is TIME TO WIN version 4.0")

hsLength = cHugeStrLength(hsHandle)

MsgBox "Huge String (" & hsHandle & ") had a length of " & hsLength

MsgBox "The contents of the first block is " & cHugeStrRead(hsHandle, 1)

```
hsReturn = cHugeStrFree(hsHandle)
```

```
If (hsReturn = TRUE) Then
        MsgBox "Huge String (" & hsHandle & ") has been destroyed."
Else
        MsgBox "Huge String (" & hsHandle & ") can't be destroyed."
End If
```
# HugeStrSetNP

# **Purpose :**

HugeStrSetNP sets the Next Pointer of a Huge String.

# **Declare Syntax :**

Declare Function cHugeStrSetNP Lib "t2win-16.dll" (ByVal hsHandle As Integer, ByVal hsPtr As Long) As Integer

# **Call Syntax :**

hsReturn% = cHugeStrSetNP(hsHandle% , hsPtr&)

### **Where :**

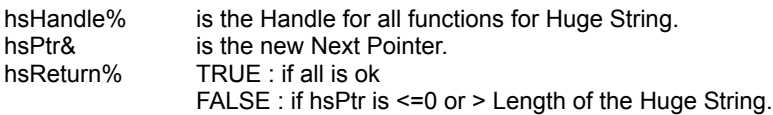

#### **Comments :**

#### **Examples :**

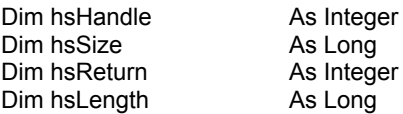

hsSize = 512& \* 1024 hsHandle = cHugeStrCreate(hsSize)

If (hsHandle <> 0) Then MsgBox "Huge String of " & hsSize & " bytes has been created with handle (" & hsHandle & ")" Else

MsgBox "Huge String of " & hsSize & " bytes can't be created."

End If

```
hsReturn = cHugeStrAdd(hsHandle, "This is TIME TO WIN version 4.0")
hsReturn = cHugeStrSetNP(hsHandle, 9)
```
hsLength = cHugeStrLength(hsHandle)

MsgBox "Huge String (" & hsHandle & ") had a length of " & hsLength

MsgBox "The contents of the next 11 chars is " & cHugeStrNext(hsHandle, 11)

hsReturn = cHugeStrFree(hsHandle)

If (hsReturn = TRUE) Then MsgBox "Huge String (" & hsHandle & ") has been destroyed." Else MsgBox "Huge String (" & hsHandle & ") can't be destroyed." End If

# HugeStrSetWP

# **Purpose :**

HugeStrSetWP sets the Write Pointer into a Huge String.

# **Declare Syntax :**

Declare Function cHugeStrSetWP Lib "t2win-16.dll" (ByVal hsHandle As Integer, ByVal hsPtr As Long) As Integer

# **Call Syntax :**

hsReturn% = cHugeStrSetWP(hsHandle%, hsPtr&)

### **Where :**

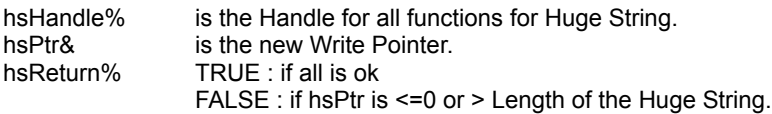

#### **Comments :**

#### **Examples :**

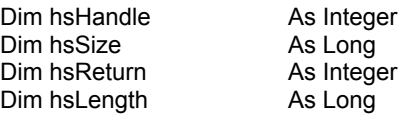

hsSize = 512& \* 1024 hsHandle = cHugeStrCreate(hsSize)

```
If (hsHandle <> 0) Then
        MsgBox "Huge String of " & hsSize & " bytes has been created with handle (" & hsHandle & ")"
Else
```
MsgBox "Huge String of " & hsSize & " bytes can't be created."

End If

```
hsReturn = cHugeStrAdd(hsHandle, "This is TIME TO WIN version 4.0")
hsReturn = cHugeStrSetWP(hsHandle, 9)
hsReturn = cHugeStrAdd(hsHandle, "time to win")
```
hsLength = cHugeStrLength(hsHandle)

MsgBox "Huge String (" & hsHandle & ") had a length of " & hsLength

MsgBox "The contents of the first block is " & cHugeStrRead(hsHandle, 1)

hsReturn = cHugeStrFree(hsHandle)

```
If (hsReturn = TRUE) Then
        MsgBox "Huge String (" & hsHandle & ") has been destroyed."
Else
        MsgBox "Huge String (" & hsHandle & ") can't be destroyed."
End If
```
# **HugeStrSize**

# **Purpose :**

HugeStrSize returns the size of a Huge String.

## **Declare Syntax :**

Declare Function cHugeStrSize Lib "t2win-16.dll" (ByVal hsHandle As Integer) As Long

### **Call Syntax :**

hsReadSize& = cHugeStrSize(hsHandle%)

## **Where :**

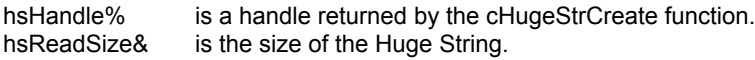

#### **Comments :**

The returned size is the size specified in the cHugeStrCreate function.

#### **Examples :**

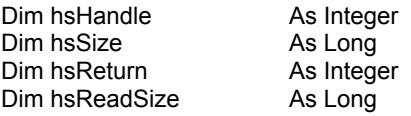

hsSize = 512& \* 1024 hsHandle = cHugeStrCreate(hsSize)

If (hsHandle <> 0) Then

MsgBox "Huge String of " & hsSize & " bytes has been created with handle (" & hsHandle & ")"

Else MsgBox "Huge String of " & hsSize & " bytes can't be created."

End If

hsReadSize = cHugeStrSize(hsHandle)

MsgBox "Huge String (" & hsHandle & ") had a size of " & hsReadSize

hsReturn = cHugeStrFree(hsHandle)

If (hsReturn = TRUE) Then MsgBox "Huge String (" & hsHandle & ") has been destroyed." Else MsgBox "Huge String (" & hsHandle & ") can't be destroyed." End If

# Huge Strings

The functions/subs usen in the Huge String routines handle Huge String. Huge String is a string from 1 to 16,711,680 chars.

An bigger advantage of Huge String is the speed. The functions for adding or appending chars in a Huge String is faster than VB equivalent (20 times faster).

The maximum number of Huge String is 8192. This number is a theorical maximum and is depending of any application loaded in memory.

The following functions/subs are used to handle big sized arrays on disk :

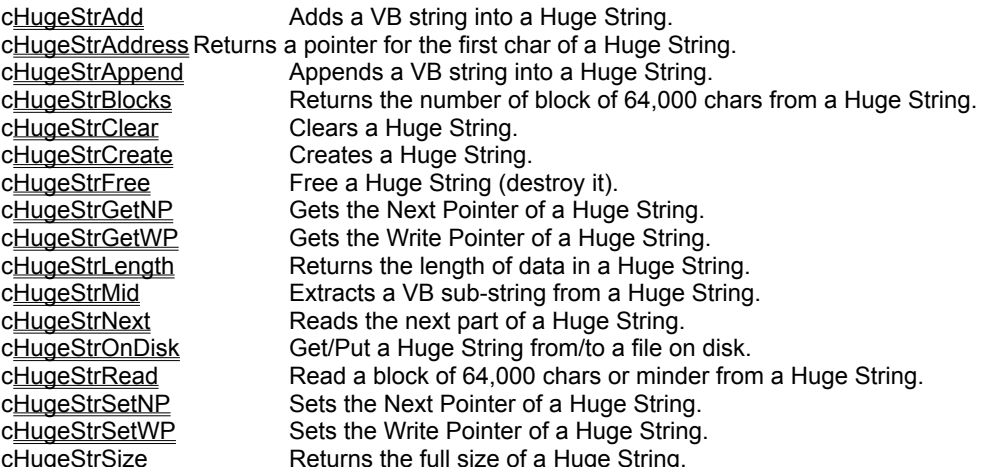

Don't forget that any Huge String must be destroyed before quitting the application. If you not destroy all Huge String that you've created, the memory used will be only released when T2WIN-16.DLL will be unloaded from memory.

# HMAOnDisk

# **Purpose :**

HMAOnDisk reads/writes a Huge Array from/to a file.

#### **Declare Syntax :**

Declare Function cHMAOnDisk Lib "t2win-16.dll" (HMA As tagHMA, ByVal hsFile As String, ByVal hsGetPut As Integer) As Long

### **Call Syntax :**

hsFileLength& = cHMAOnDisk(HMA, hsFile\$, hsGetPut%)

#### **Where :**

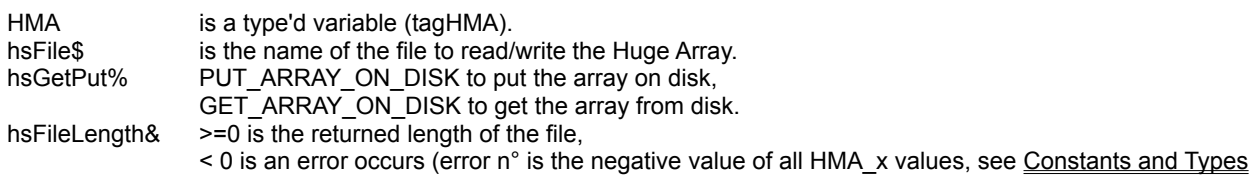

# declaration ).

#### **Comments :**

The file length is the size of the Huge Array.

#### **Examples :**

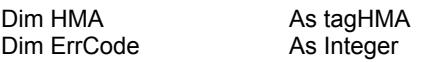

 $HMA.nRows = 50$   $'50 rows$  $HMA.nCols = 50$  '50 cols HMA.nSheets = 2 '2 sheets

HMA.nType = 50 **b** in the string value for a string value for a string HMA.nIsTyped = False  $\blacksquare$ 

ErrCode = cHMACreate(HMA)

If (ErrCode <> 0) Then

MsgBox "Huge Array of " & HMA.rMemorySize & " bytes has been created with handle (" & HMA.rHandle & ")"

Else

MsgBox "Huge Array of " & HMA.rMemorySize & " bytes can't be created."

End If

Call cHMAPut(HMA, 1, 1, 1, "D:1, ABCDEFGHIJ") 'save the string in Row 1, Col 1, Sheet 1 Call cHMAPut(HMA, 1, HMA.nCols, 1, "D:1, abcdefghij") 'save the string in Row 1, Col 50, Sheet 1 Call cHMAPut(HMA, HMA.nRows, 1, 1, "D:1, OPQRSTUVWXYZ") save the string in Row 50, Col 1, Sheet 1 Call cHMAPut(HMA, HMA.nRows, HMA.nCols, 1, "D:1, oprqstuvwxyz") 'save the string in Row 50, Col 50, Sheet 1

MsgBox "The length of the saved file is " & cHMAOnDisk(HMA, "c:\hugestr.tmp", PUT\_ARRAY\_ON\_DISK)

ErrCode = cHMAClear(HMA)

MsgBox "The length of the readed file is " & cHMAOnDisk(HMA, "c:\hugestr.tmp", GET\_ARRAY\_ON\_DISK)

ErrCode = cHMAFree(HMA)

If (ErrCode = TRUE) Then MsgBox "Huge Array (" & hsHandle & ") has been destroyed." Else MsgBox "Huge Array (" & hsHandle & ") can't be destroyed."

**See also :**

End If

# HMAPutType, HMArPutType, HMAsPutType

# **Purpose :**

HMAPutType saves a type'd variable from a huge array.

HMArPutType have the same functionnality but with a huge array with only one sheet and only one row. HMAsPutType have the same functionnality but with a huge array with only one sheet.

#### **Declare Syntax :**

Declare Sub cHMAPutType Lib "t2win-16.dll" (HMA As tagHMA, ByVal Row As Long, ByVal Col As Long, ByVal Sheet As Long, nType As Any) Declare Sub cHMArPutType Lib "t2win-16.dll" (HMA As tagHMA, ByVal Col As Long, nType As Any) Declare Sub cHMAsPutType Lib "t2win-16.dll" (HMA As tagHMA, ByVal Row As Long, ByVal Col As Long, nType As Any)

### **Call Syntax :**

Call cHMAPutType(HMA, Row&, Col&, Sheet&, nType)

#### **Where :**

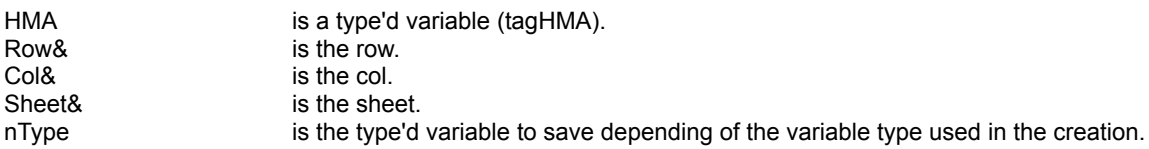

#### **Comments :**

If the Row is below 1, the Row 1 is used. If the Col is below 1, the Col 1 is used. If the Sheet is below 1, the Sheet 1 is used.

If the Row is greater than HMA.nRows, the Row HMA.nRows is used. If the Col is greater than HMA.nCols, the Col HMA.nCols is used. If the Sheet is greater than HMA.nSheets, the Sheet HMA.nSheets is used.

#### **Examples :**

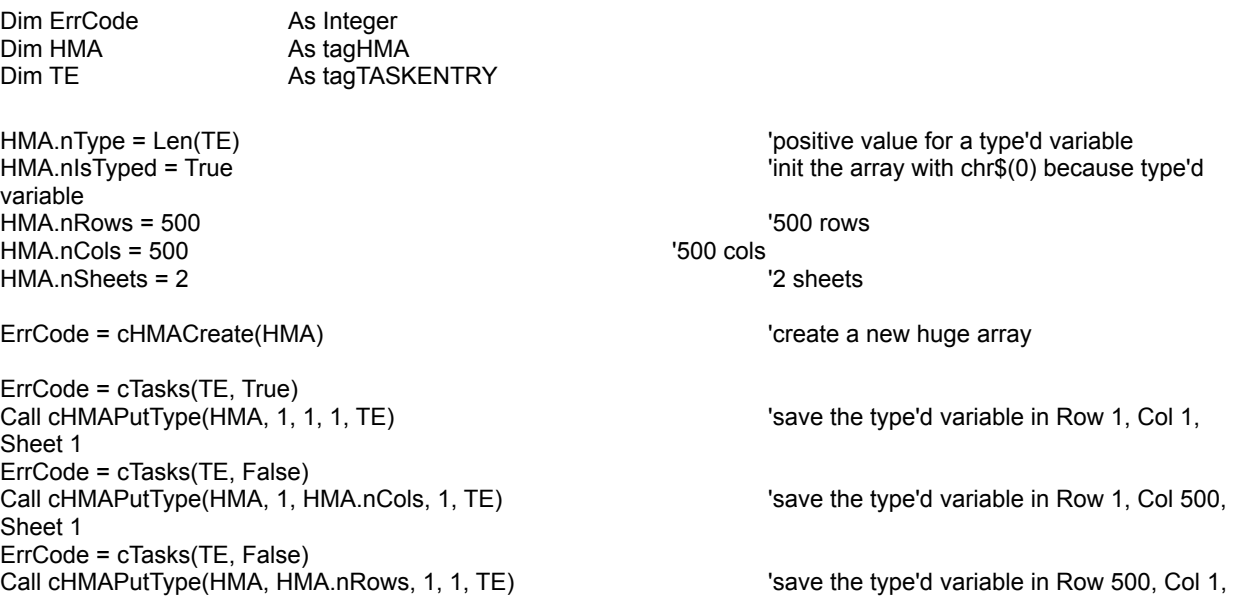

Sheet 1 ErrCode = cTasks(TE, False) Call cHMAPutType(HMA, HMA.nRows, HMA.nCols, 1, TE) save the type'd variable in Row 500, Col 500, Sheet 1

See also : Huge Memory Arrays, cHMAGetType

# HMAPut, HMArPut, HMAsPut

## **Purpose :**

HMAPut saves an element to a huge array.

HMArPut have the same functionnality but with a huge array with only one sheet and only one row. HMAsPut have the same functionnality but with a huge array with only one sheet.

#### **Declare Syntax :**

Declare Sub cHMAPut Lib "t2win-16.dll" (HMA As tagHMA, ByVal Row As Long, ByVal Col As Long, ByVal Sheet As Long, Var As Variant) Declare Sub cHMArPut Lib "t2win-16.dll" (HMA As tagHMA, ByVal Col As Long) As Variant Declare Sub cHMAsPut Lib "t2win-16.dll" (HMA As tagHMA, ByVal Row As Long, ByVal Col As Long, Var As Variant)

#### **Call Syntax :**

Call cHMAPut(HMA, Row&, Col&, Sheet&, Var)

#### **Where :**

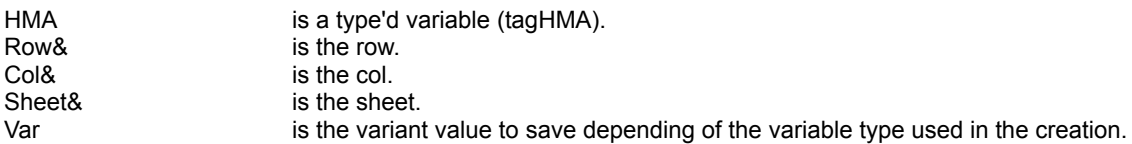

#### **Comments :**

If the Row is below 1, the Row 1 is used. If the Col is below 1, the Col 1 is used. If the Sheet is below 1, the Sheet 1 is used.

If the Row is greater than HMA.nRows, the Row HMA.nRows is used. If the Col is greater than HMA.nCols, the Col HMA.nCols is used. If the Sheet is greater than HMA.nSheets, the Sheet HMA.nSheets is used.

#### **Examples :**

see cHMACreate

**See also :** Huge Memory Arrays, cHMAGet

# HMAGetType, HMArGetType, HMAsGetType

# **Purpose :**

HMAGetType reads a type'd variable from a huge array.

HMArGetType have the same functionnality but with a huge array with only one sheet and only one row. HMAsGetType have the same functionnality but with a huge array with only one sheet.

#### **Declare Syntax :**

Declare Sub cHMAGetType Lib "t2win-16.dll" (HMA As tagHMA, ByVal Row As Long, ByVal Col As Long, ByVal Sheet As Long, nType As Any) Declare Sub cHMArGetType Lib "t2win-16.dll" (HMA As tagHMA, ByVal Col As Long, nType As Any)

Declare Sub cHMAsGetType Lib "t2win-16.dll" (HMA As tagHMA, ByVal Row As Long, ByVal Col As Long, nType As Any)

### **Call Syntax :**

Call cHMAGetType(HMA, Row&, Col&, Sheet&, nType)

#### **Where :**

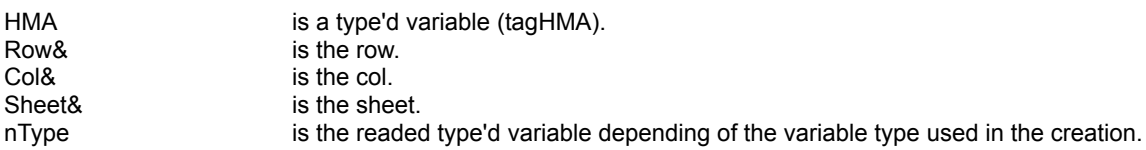

#### **Comments :**

If the Row is below 1, the Row 1 is used. If the Col is below 1, the Col 1 is used. If the Sheet is below 1, the Sheet 1 is used.

If the Row is greater than HMA.nRows, the Row HMA.nRows is used. If the Col is greater than HMA.nCols, the Col HMA.nCols is used. If the Sheet is greater than HMA.nSheets, the Sheet HMA.nSheets is used.

#### **Examples :**

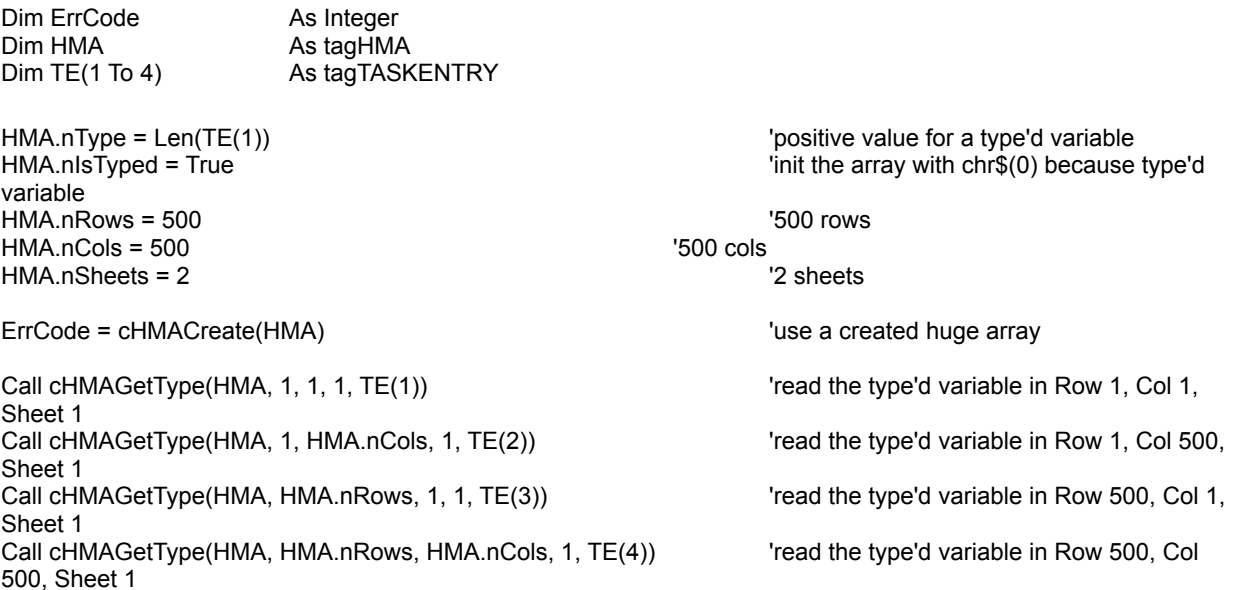

See also : Huge Memory Arrays, cHMAPutType

# HMAGet, HMArGet, HMAsGet

# **Purpose :**

HMAGet reads an element from a huge array.

HMArGet have the same functionnality but with a huge array with only one sheet and only one row. HMAsGet have the same functionnality but with a huge array with only one sheet.

#### **Declare Syntax :**

Declare Function cHMAGet Lib "t2win-16.dll" (HMA As tagHMA, ByVal Row As Long, ByVal Col As Long, ByVal Sheet As Long) As Variant Declare Function cHMArGet Lib "t2win-16.dll" (HMA As tagHMA, ByVal Col As Long) As Variant

Declare Function cHMAsGet Lib "t2win-16.dll" (HMA As tagHMA, ByVal Row As Long, ByVal Col As Long) As Variant

### **Call Syntax :**

Var = cHMAGet(HMA, Row&, Col&, Sheet&)

#### **Where :**

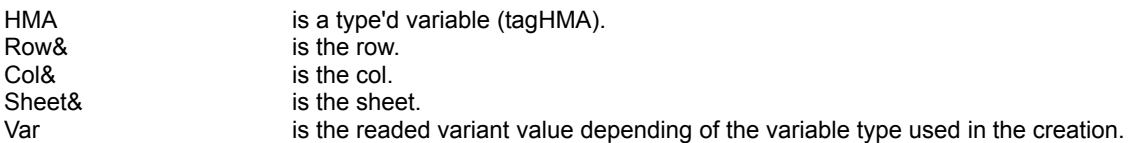

### **Comments :**

If the Row is below 1, the Row 1 is used. If the Col is below 1, the Col 1 is used. If the Sheet is below 1, the Sheet 1 is used.

If the Row is greater than HMA.nRows, the Row HMA.nRows is used. If the Col is greater than HMA.nCols, the Col HMA.nCols is used. If the Sheet is greater than HMA.nSheets, the Sheet HMA.nSheets is used.

#### **Examples :**

see cHMACreate

**See also :** Huge Memory Arrays, cHMAPut

# HMAFree

# **Purpose :**

Free the memory used by a huge array.

# **Declare Syntax :**

Declare Function cHMAFree Lib "t2win-16.dll" (HMA As tagHMA) As Integer

# **Call Syntax :**

ErrCode = cHMAFree(HMA)

# **Where :**

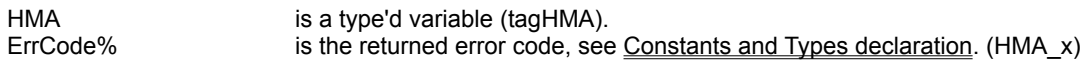

# **Comments :**

# **Examples :**

see c**HMACreate** 

See also: Huge Memory Arrays, cHMACreate

# **HMACreate**

# **Purpose :**

HMACreate creates a new huge array.

### **Declare Syntax :**

Declare Function cHMACreate Lib "t2win-16.dll" (HMA As tagHMA) As Integer

### **Call Syntax :**

ErrCode% = cHMACreate(HMA)

#### **Where :**

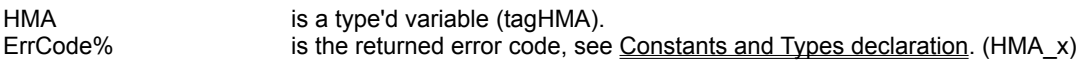

#### **Comments :**

In theory :

The maxixum number of Rows is 2147483647 The maxixum number of Cols is 2147483647 The maxixum number of Sheets is 2147483647

You are only limited by the size of the memory.

Bigger are nRows, nCols or nSheets, bigger is the time to initialize.

When you create a new huge array, the only parameters that you must initialize are :

Types declaration. (HMA\_x)

HMA.nType = 50 'the type of the variable to use, see Constants and

 $HMA.nIsTyped = False$   $FinalSE$ HMA.nRows = 50  $\blacksquare$  The number of rows to use.  $HMA. nCols = 50$   $'the number of  $cols$  to use.$  $HMA.nSheets = 2$   $'the number of sheets to use.$ 

#### **YOU CAN'T CHANGE THESE PARAMETERS AFTER THE CREATION OF THE HUGE ARRAY. YOU CAN'T CHANGE THE OTHER VALUES IN THE TYPE'D VARIABLE.**

When you create a new array, all elements are initialized with chr\$(0) except for string array which are initialized with chr\$(32) (spaces).

However, string array and type'd array use the same positive value to define in .nType, but the type'd array must be initialized with chr\$(0) not with chr\$(32) therefore for a type'd you must specify .nIsTyped on True to initialize it with chr\$(0).

If you use huge array of type'd variable, the type'd variable can be only a mix of fixed variable (variable string length can't be used).

#### **Examples :**

Dim ErrCode As Integer Dim HMA As tagHMA Dim Var(1 To 8) As Variant

HMA.nType = 50 **b** in the string in the string value for a string value for a string

HMA.nIsTyped = False  $\blacksquare$ 

 $HMA \cdot Rows = 50$   $'50 rows$  $HMA. nCols = 50$   $'50 \text{ coils}$ HMA.nSheets = 2 '2 sheets ErrCode = cHMACreate(HMA) 'create a new huge array Call cHMAPut(HMA, 1, 1, 1, "D:1, ABCDEFGHIJ")  $\qquad \qquad$  'save the string in Row 1, Col 1, Sheet 1 Call cHMAPut(HMA, 1, HMA.nCols, 1, "D:1, abcdefghij") 'save the string in Row 1, Col 50, Sheet 1 Call cHMAPut(HMA, HMA.nRows, 1, 1, "D:1, OPQRSTUVWXYZ") save the string in Row 50, Col 1, Sheet 1 Call cHMAPut(HMA, HMA.nRows, HMA.nCols, 1, "D:1, oprqstuvwxyz") 'save the string in Row 50, Col 50, Sheet 1 Call cHMAPut(HMA, 1, 1, 2, "D:2, 1234567890") 'save the string in Row 1, Col 1, Sheet 2 Call cHMAPut(HMA, 1, HMA.nCols, 2, "D:2, 0987654321") 'save the string in Row 1, Col 50, Sheet 2 Call cHMAPut(HMA, HMA.nRows, 1, 2, "D:2, 12345ABCDE") Save the string in Row 50, Col 1, Sheet 2 Call cHMAPut(HMA, HMA.nRows, HMA.nCols, 2, "D:2, VWXYZ54321") 'save the string in Row 50, Col 50, Sheet 2 Var(1) = cHMAGet(HMA, 1, 1, 1)  $\blacksquare$  'read the string in Row 1, Col 1, Sheet 1 Var(2) = cHMAGet(HMA, 1, HMA.nCols, 1") 'read the string in Row 1, Col 50, Sheet 1 Var(3) = cHMAGet(HMA, HMA.nRows, 1, 1)  $\overline{a}$  'read the string in Row 50, Col 1, Sheet 1 Var(4) = cHMAGet(HMA, HMA.nRows, HMA.nCols, 1) lead the string in Row 50, Col 50, Sheet 1 Var(5) = cHMAGet(HMA, 1, 1, 2) 'read the string in Row 1, Col 1, Sheet 2 Var(6) = cHMAGet(HMA, 1, HMA.nCols, 2)  $\blacksquare$  'read the string in Row 1, Col 50, Sheet 2 Var(7) = cHMAGet(HMA, HMA.nRows, 1, 2)  $\qquad \qquad$  'read the string in Row 50, Col 1, Sheet 2 Var(8) = cHMAGet(HMA, HMA.nRows, HMA.nCols, 2) Tread the string in Row 50, Col 50, Sheet 2 ErrCode = cHMAFree(HMA)  $\qquad \qquad$  'free the memory used. On my system : ErrCode = -1 'no error HMA.daSize = 64 'internal header size HMA.nType = 50 **html** is the string of 50 chars in the three strings of 50 chars in the three string of 50 chars  $HMA.nRows = 50$   $'50 rows = 50$  $HMA. nCols = 50$  '50 cols HMA.nSheets = 2  $'2$  sheets HMA.rHandle = 0  $\blacksquare$ HMA.rElementSize = 50  $\blacksquare$ HMA.rFileSize = 250000 **by the memory used** internal size of the memory used HMA.rParts = 3 'internal number of parts (block of 64000 chars) HMA.rRemain = 58000 'internal remain chars HMA.rSheetSize = 2500 **internal size of one sheet** internal size of one sheet Var(1) = "D:1, ABCDEFGHIJ"  $Var(2) = "D:1$ , abcdefghij" Var(3) = "D:1, OPQRSTUVWXYZ" Var(4) = "D:1, oprqstuvwxyz" Var(5) = "D:2, 1234567890" Var(6) = "D:2, 0987654321" Var(7) = "D:2, 12345ABCDE" Var(8) = "D:2, VWXYZ54321"

**See also :** Huge Memory Arrays, cHMAFree

# HMAClearSheet

# **Purpose :**

HMAClearSheet clears a single Sheet in a huge array (fill it with chr\$(0) or chr\$(32) (for string array)).

### **Declare Syntax :**

Declare Function cHMAClearSheet Lib "t2win-16.dll" (HMA As tagHMA, ByVal Sheet As Long) As Integer

#### **Call Syntax :**

ErrCode% = cHMAClearSheet(HMA, Sheet&)

#### **Where :**

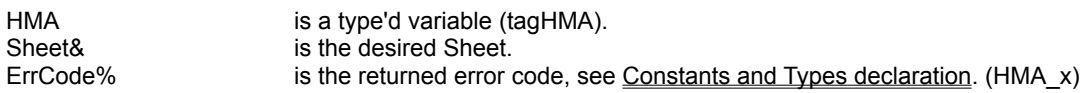

### **Comments :**

This function must be used only after you've created a huge array.

If you've created a huge array, the array is already cleared.

If the huge array have a single Sheet, this routine have the same effect that cHMAClear.

If the Sheet is -1 then all Sheets are used. This parameter have the same functionnality that cHMAClear If the Sheet is below 1 and different of -1, the Sheet 1 is used. If the Sheet is greater than HMA.nSheets, the Sheet HMA.nSheets is used.

#### **Examples :**

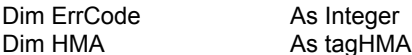

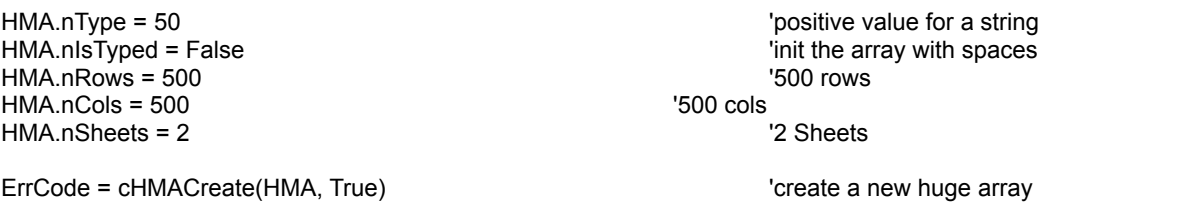

Call cHMAPut(HMA, 1, 1, 1, "D:1, ABCDEFGHIJ") 'save the string in Row 1, Col 1, Sheet 1 Call cHMAPut(HMA, 1, HMA.nCols, 1, "D:1, abcdefghij") 'save the string in Row 1, Col 500, Sheet 1 Call cHMAPut(HMA, HMA.nRows, 1, 1, "D:1, OPQRSTUVWXYZ") save the string in Row 500, Col 1, Sheet 1 Call cHMAPut(HMA, HMA.nRows, HMA.nCols, 1, "D:1, oprqstuvwxyz") 'save the string in Row 500, Col 500, Sheet 1

'.......... some codes

ErrCode = cHMAClearSheet(HMA, 1) 'clear the Sheet 1 in the huge array

See also : Huge Memory Arrays, cHMACreate, cHMAClear

# HMAClearRow, HMAsClearRow

# **Purpose :**

HMAClearRow clears a single Row on one Sheet or on all Sheets in a huge array (fill it with chr\$(0) or chr\$(32) (for string array)).

HMAsClearRow have the same functionnality but with a huge array with only one sheet.

#### **Declare Syntax :**

Declare Function cHMAClearRow Lib "t2win-16.dll" (HMA As tagHMA, ByVal Row As Long, ByVal Sheet As Long) As Integer

Declare Function cHMAsClearRow Lib "t2win-16.dll" (HMA As tagHMA, ByVal Row As Long) As Integer

#### **Call Syntax :**

ErrCode% = cHMAClearRow(HMA, Row&, Sheet&)

#### **Where :**

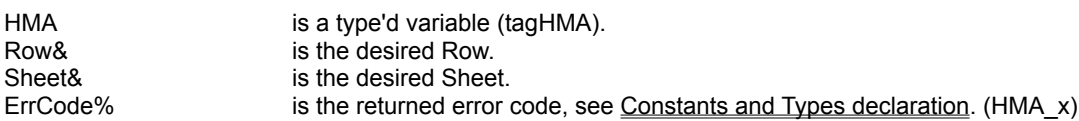

#### **Comments :**

This function must be used only after you've created a huge array.

If you've created a huge array, the array is already cleared.

If the Row is below 1, the Row 1 is used. If the Row is greater than HMA.nRows, the Row HMA.nRows is used.

If the Sheet is -1 then all Sheets are used. If the Sheet is below 1 and different of -1, the Sheet 1 is used. If the Sheet is greater than HMA.nSheets, the Sheet HMA.nSheets is used.

#### **Examples :**

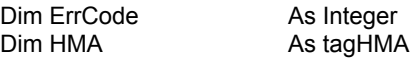

HMA.nType = 50 **b** in the string value for a string value for a string HMA.nIsTyped = False  $\blacksquare$  $HMA.nRows = 500$  $HMA. nCols = 500$   $'500 col$ HMA.nSheets = 2 '2 Sheets ErrCode = cHMACreate(HMA)  $\qquad \qquad$  'create a new huge array Call cHMAPut(HMA, 1, 1, 1, "D:1, ABCDEFGHIJ") 'save the string in Row 1, Col 1, Sheet 1 Call cHMAPut(HMA, 1, HMA.nCols, 1, "D:1, abcdefghij") save the string in Row 1, Col 500, Sheet 1 Call cHMAPut(HMA, HMA.nRows, 1, 1, "D:1, OPQRSTUVWXYZ") save the string in Row 500, Col 1, Sheet 1 Call cHMAPut(HMA, HMA.nRows, HMA.nCols, 1, "D:1, oprqstuvwxyz") 'save the string in Row 500, Col 500, Sheet 1 '.......... some codes

ErrCode = cHMAClearRow(HMA, HMA.nRows, 1) 'clear the last Row in Sheet 1 in the huge array

See also : Huge Memory Arrays, cHMACreate, cHMAClear, cHMAClearCol

# HMAClearCol, HMAsClearCol

# **Purpose :**

HMAClearCol clears a single Col on one Sheet or on all Sheets in a huge array (fill it with chr\$(0) or chr\$(32) (for string array)).

HMAsClearCol have the same functionnality but with a huge array with only one sheet.

### **Declare Syntax :**

Declare Function cHMAClearCol Lib "t2win-16.dll" (HMA As tagHMA, ByVal Col As Long, ByVal Sheet As Long) As Integer Declare Function cHMAsClearCol Lib "t2win-16.dll" (HMA As tagHMA, ByVal Col As Long) As Integer

#### **Call Syntax :**

ErrCode% = cHMAClearCol(HMA, Col&, Sheet&)

#### **Where :**

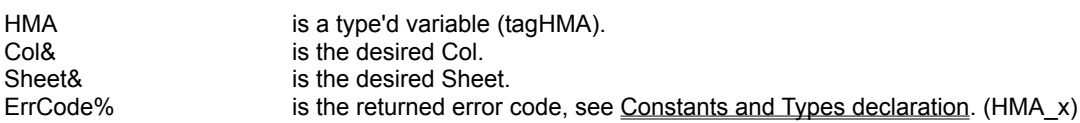

#### **Comments :**

This function must be used only after you've created a huge array.

If you've created a huge array, the array is already cleared.

If the Col is below 1, the Col 1 is used. If the Col is greater than HMA.nCols, the Col HMA.nCols is used.

If the Sheet is -1 then all Sheets are used. If the Sheet is below 1 and different of -1, the Sheet 1 is used. If the Sheet is greater than HMA.nSheets, the Sheet HMA.nSheets is used.

#### **Examples :**

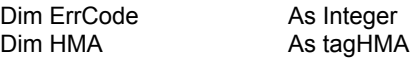

HMA.nType = 50 **b** in the string value for a string value for a string  $HMA.nRows = 500$  $HMA nCoIs = 500$   $'500 CoIs$ HMA.nSheets = 2 '2 Sheets

HMA.nIsTyped = False  $\blacksquare$ 

ErrCode = cHMACreate(HMA)  $\qquad \qquad$  'create a new huge array

Call cHMAPut(HMA, 1, 1, 1, "D:1, ABCDEFGHIJ") 'save the string in Row 1, Col 1, Sheet 1 Call cHMAPut(HMA, 1, HMA.nCols, 1, "D:1, abcdefghij") save the string in Row 1, Col 500, Sheet 1 Call cHMAPut(HMA, HMA.nRows, 1, 1, "D:1, OPQRSTUVWXYZ") save the string in Row 500, Col 1, Sheet 1 Call cHMAPut(HMA, HMA.nRows, HMA.nCols, 1, "D:1, oprqstuvwxyz") 'save the string in Row 500, Col 500, Sheet 1

'.......... some codes

ErrCode = cHMAClearCol(HMA, HMA.nCols, 1) 'clear the last Col in Sheet 1 in the huge array

See also : Huge Memory Arrays, cHMACreate, cHMAClear, cHMAClearRow

# **HMAClear**

# **Purpose :**

HMAClear clears a huge array (fill it with chr\$(0) or chr\$(32) (for string array)).

## **Declare Syntax :**

Declare Function cHMAClear Lib "t2win-16.dll" (HMA As tagHMA) As Integer

#### **Call Syntax :**

ErrCode% = cHMAClear(HMA)

#### **Where :**

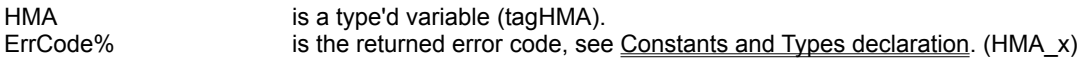

### **Comments :**

This function must be used only after you've created a huge array.

If you've created a huge array, the array is already cleared.

### **Examples :**

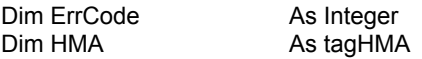

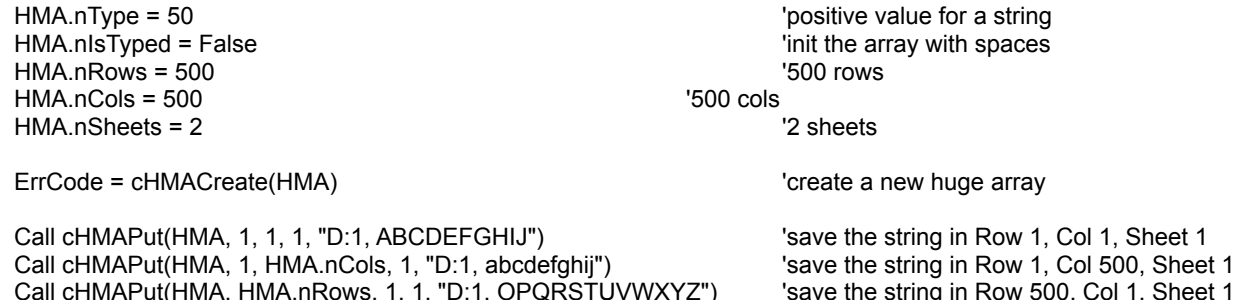

Call cHMAPut(HMA, HMA.nRows, HMA.nCols, 1, "D:1, oprqstuvwxyz") 'save the string in Row 500, Col 500, Sheet 1

'.......... some codes

disk

ErrCode = cHMAClear(HMA) 'clear all elements in the big sized array on

See also : Huge Memory Arrays, cHMACreate, cHMAClearSheet

# Huge Memory Arrays

The functions/subs usen in the Huge Memory Arrays routines handle Huge Arrays. Huge Arrays is based on the same principle that DISK ARRAY.

An bigger advantage of Huge Arrays is the speed.

The maximum number of Huge Arrays is 8192. This number is a theorical maximum and is depending of any application loaded in memory.

The following functions/subs are used to handle big sized arrays on disk :

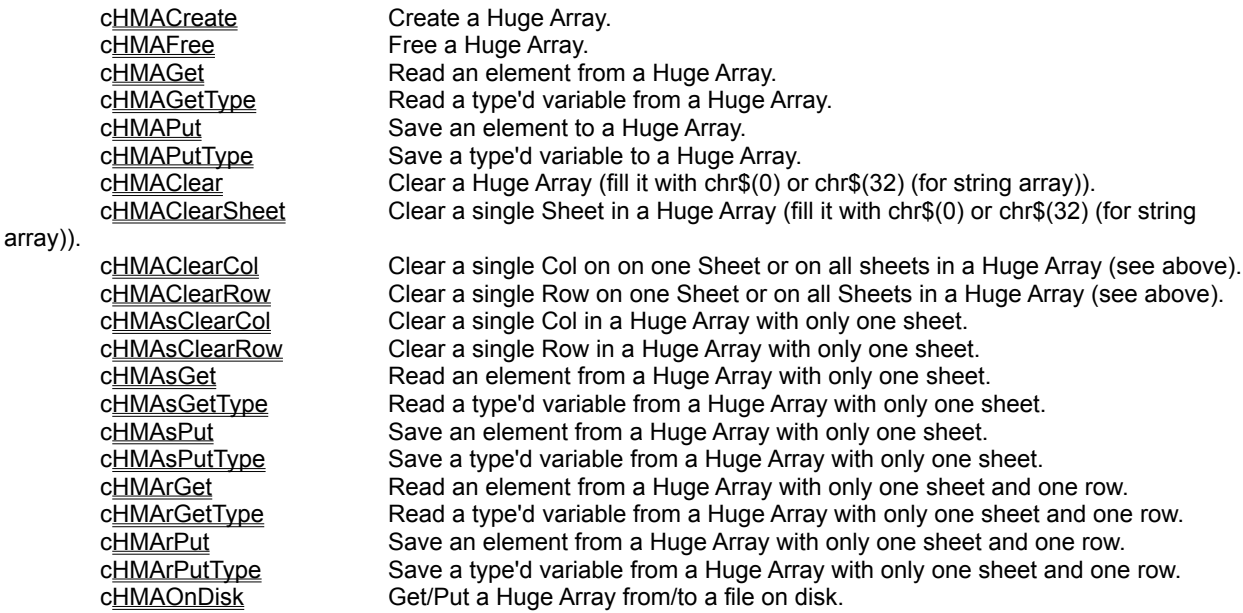

Don't forget that any Huge Memory Arrays must be destroyed before quitting the application. If you not destroy all Huge Memory Arrays that you've created, the memory used will be only released when T2WIN-16.DLL will be unloaded from memory.

# **ScalarToTime**

# **Purpose :**

ScalarToTime decompose a scalar time into these components.

## **Declare Syntax :**

Declare Sub cScalarToTime Lib "t2win-16.dll" (ByVal Scalar As Long, nHour As Integer, nMin As Integer, nSec As Integer)

### **Call Syntax :**

Call cScalarToTime(Scalar&, nHour%, nMin%, nSec%)

#### **Where :**

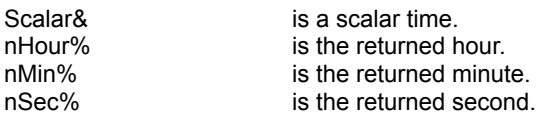

# **Comments :**

# **Examples :**

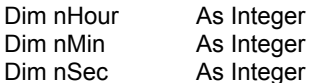

Call cScalarToTime(60630, nHour%, nMin%, nSec%)

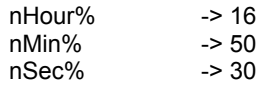

See also : c**TimeToScalar** 

# **ShowWindow**

# **Purpose :**

Show a window after an exploded/imploded focus rectangle has been displayed.

# **Declare Syntax :**

Declare Sub cShowWindow Lib "t2win-16.dll" (ByVal hWnd As Integer, ByVal method As Integer, ByVal interval As Integer)

# **Call Syntax :**

Call cShowWindow(hWnd%, method%, interval%)

### **Where :**

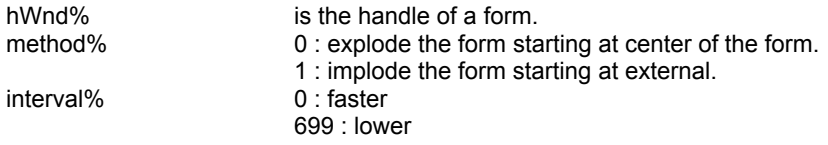

### **Comments :**

The interval is a modulo of 700 and is calculated in millisecond.

#### **Examples :**

Call cShowWindow(Form1.hWnd, 0, 250)

# **TimeToScalar**

# **Purpose :**

TimeToScalar compute a scalar from all time parts.

# **Declare Syntax :**

Declare Function cTimeToScalar Lib "t2win-16.dll" (ByVal nHour As Integer, ByVal nMin As Integer, ByVal nSec As Integer) As Long

### **Call Syntax :**

Test& = cTimeToScalar(nHour%, nMin%, nSec%)

#### **Where :**

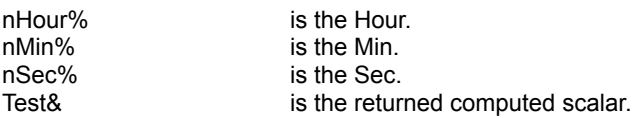

# **Comments :**

The parameter Hour can be between 0 to 32767.

If the parameters are not correct, the returned value is -1.

### **Examples :**

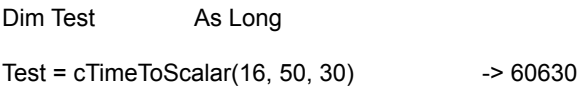

See also : c**ScalarToTime** 

# **CenterWindow**

# **Purpose :**

Center a window in the screen.

# **Declare Syntax :**

Declare Sub cCenterWindow Lib "t2win-16.dll" (ByVal hWnd As Integer)

# **Call Syntax :**

Call cCenterWindow(hWnd%)

**Where :**

hWnd% is the handle of a form.

**Comments :**

**Examples :**

Call cCenterWindow(Form1.hWnd)

# GetCtlRect, GetCtlRectTwips

# **Purpose :**

GetCtlRect returns the Left, Top, Right, Bottom value of a control in Pixels. GetCtlRectTwips returns the Left, Top, Right, Bottom value of a control in Twips.

## **Declare Syntax :**

Declare Sub cGetCtlRect Lib "t2win-16.dll" (Obj As Object, RECT As Any) Declare Sub cGetCtlRectTwips Lib "t2win-16.dll" (Obj As Object, RECT As Any)

# **Call Syntax :**

Call cGetCtlRect(Ctl, Rect) Call cGetCtlRectTwips(Ctl, Rect)

#### **Where :**

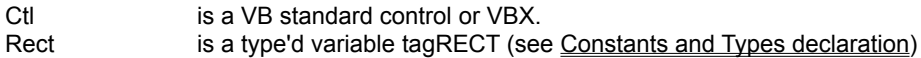

#### **Comments :**

The returned 4 values are based on the container of the control.

### **Examples :**

Dim Rect As tagRECT

Call cGetCtlRect(Label1, Rect)

# **FilesInfoInDir**

# **Purpose :**

FilesInfoInDir retrieves each file in the specified directory and returns name, size, scalar date, scalar time, attribute.

#### **Declare Syntax :**

Declare Function cFilesInfoInDir Lib "t2win-16.dll" (ByVal nDir As String, FILEINFO As tagFILEINFO, ByVal FirstNext As Integer) As String

#### **Call Syntax :**

test\$ = cFilesInfoInDir(nDir, FI, firstnext )

### **Where :**

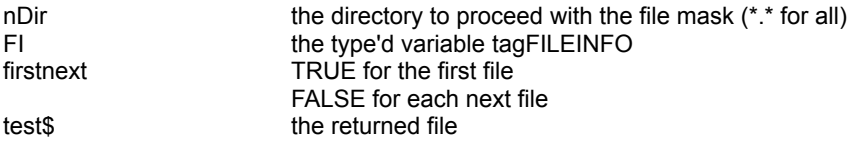

#### **Comments :**

If the nDir is invalid or if an error occurs when accessing a file, the returned filename is an empty string and all subvariables in the type'd variable are -1.

#### **Examples :**

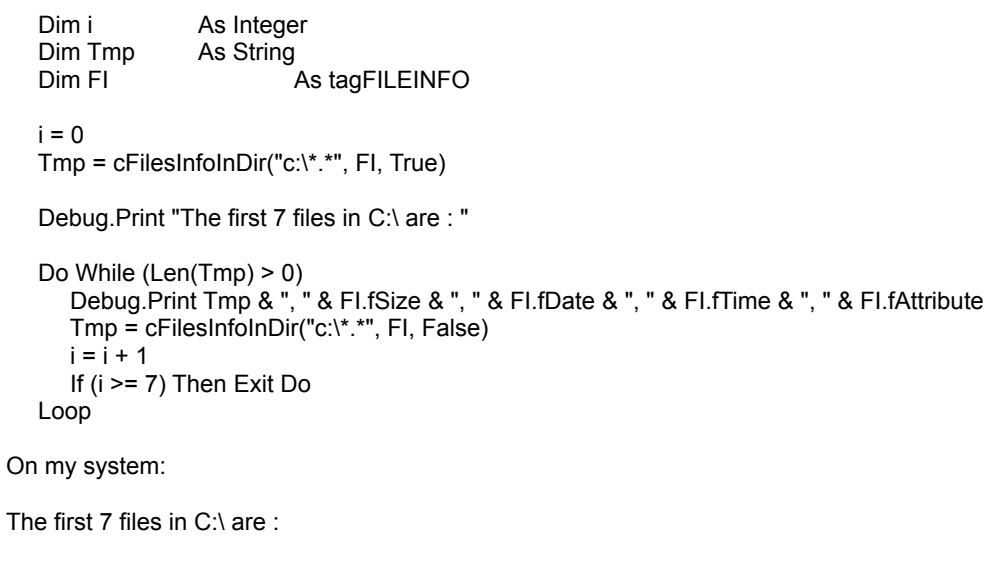

SUHDLOG.DAT, 5166, 728480, 76033, 3 BOOTLOG.TXT, 22886, 728480, 78500, 2 MSDOS.---, 22, 728480, 75079, 2 DBLSPACE.001, 79036439, 728519, 48662, 7 SYSTEM.1ST, 230144, 728480, 76027, 7 WINA20.386, 9349, 727632, 21600, 0 AUTOEXEC.BAK, 968, 728456, 78015, 0

See also : c**FilesInDirectory**, cAllSubDirectories, cSubDirectory

# RcsCountFileDir

# **Purpose :**

RcsCountFileDir counts the total directories or files in a specified directory (with recursivity or not).

#### **Declare Syntax :**

Declare Function cRcsCountFileDir Lib "t2win-16.dll" (ByVal FileOrDir As Integer, ByVal FirstFileOrDir As String, ByVal MaskDir As String, ByVal Recurse As Integer) As Integer

#### **Call Syntax :**

test% = cRcsCountFileDir(FileOrDir%, FirstFileOrDir\$, MaskDir\$, Recurse%)

#### **Where :**

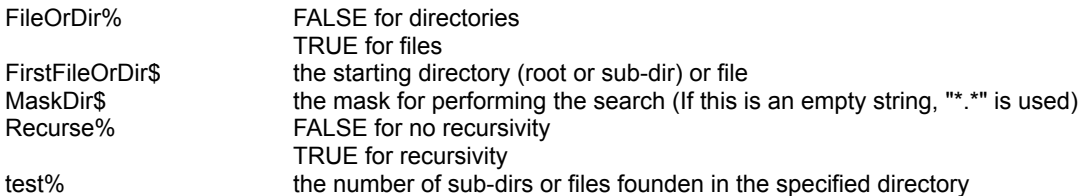

#### **Comments :**

This function is a superset function of c**CountDirectories** and cCountFiles

For directory :

The internal '.' in each directory is not counted. The root directory is not counted.

### For file :

The mask is the standard search mask (\*, ?, letters, ciphers).

# See also : cCountDirectories, cCountFiles

# FilesInDirOnDisk

**Purpose :**

FilesInDirOnDisk writes all files from a specified directory into a file on disk.

### **Declare Syntax :**

Declare Function cFilesInDirOnDisk Lib "t2win-16.dll" (ByVal nFile As String, ByVal nFilename As String, ByVal nAttribute As Integer) As Integer

### **Call Syntax :**

test% = cFilesInDirOnDisk(nFile\$, nFilename\$, nAttribute)

#### **Where :**

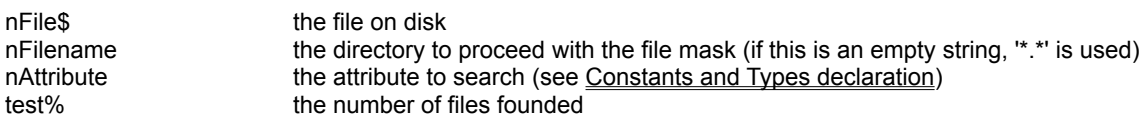

#### **Comments :**

When nAttribute is a positive value, the search is based on an OR test. If one or more attributes of file is founded, the file is taken.

When nAttribute is a negative value, the search is based on an AND test. If all attributes of files are founded, the file is taken.

## **Examples :**

Dim i As Integer

i = cFilesInDirOnDisk("c:\test.tmp", "\*.\*", A\_ALL)

See also : cFilesInDirToArray, cFilesInDirectory, cFilesInfoInDir, cAllSubDirectories, cSubDirectory
# FilesInDirToArray

**Purpose :**

FilesInDirToArray reads all files from a specified directory into an array.

#### **Declare Syntax :**

Declare Function cFilesInDirToArray Lib "t2win-16.dll" (ByVal nFilename As String, ByVal nAttribute As Integer, array() As Any) As Integer

#### **Call Syntax :**

test% = cFilesInDirToArray(nFilename\$, nAttribute%, Array())

#### **Where :**

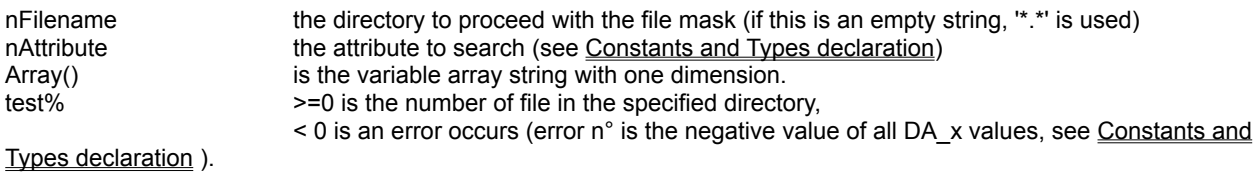

#### **Comments :**

When nAttribute is a positive value, the search is based on an OR test. If one or more attributes of file is founded, the file is taken.

When nAttribute is a negative value, the search is based on an AND test. If all attributes of files are founded, the file is taken.

This function can handle only a variable type'd string derived from tagVARSTRING (see below).

Don't forget that if you use the 'ReDim' statement at the procedure level without have declared the array als Global, you must initialize the array before using this function (see below). You must initialize the array with enough space to handle the size of the file This is due to a VB limitation.

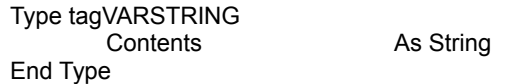

#### **Examples :**

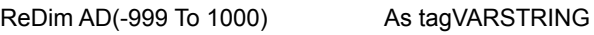

For i = -999 To 1000 AD(i).Contents = Space\$(256) Next i

Debug.Print cFilesInDirToArray("c:\\*.\*", A\_ALL, AD())

Debug.Print AD(-999).Contents Debug.Print AD(-998).Contents

**See also :** cFilesInDirOnDisk, cFilesInDirectory, cFilesInfoInDir, cAllSubDirectories, cSubDirectory

## **RcsFilesSize**

### **Purpose :**

RcsFilesSize returns the logical size of files by file mask in a specified directory (with recursivity or not). RcsFilesSizeOnDisk returns the physical size of files by file mask in a specified directory (with recursivity or not). RcsFilesSlack returns in one call, the slack from files by file mask in a specified directory (with recursivity or not), the logical size and the physical size.

#### **Declare Syntax :**

Declare Function cRcsFilesSize Lib "t2win-16.dll" (ByVal FirstDir As String, ByVal MaskDir As String, ByVal Recurse As Integer) As Long

Declare Function cRcsFilesSizeOnDisk Lib "t2win-16.dll" (ByVal FirstDir As String, ByVal MaskDir As String, ByVal Recurse As Integer) As Long

Declare Function cRcsFilesSlack Lib "t2win-16.dll" (ByVal FirstDir As String, ByVal MaskDir As String, ByVal Recurse As Integer, Size1 As Long, Size2 As Long) As Integer

#### **Call Syntax :**

test& = cRcsFilesSize(FirstDir\$, MaskDir\$, Recurse%) test& = cRcsFilesSizeOnDisk(FirstDir\$, MaskDir\$, Recurse%) test% = cRcsFilesSlack(FirstDir\$, MaskDir\$, Recurse%, Size1, Size2)

#### **Where :**

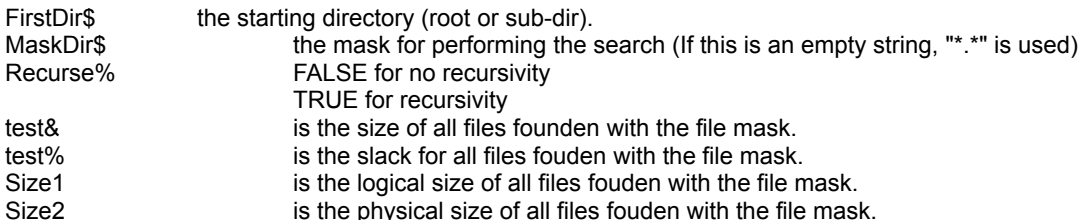

#### **Comments :**

If the mask is invalid or if the file not exists or if an error occurs when accessing the file, the return value is 0 The slack of a file or files by file mask is the % of all spaces not used on all last clusters.

#### **Examples :**

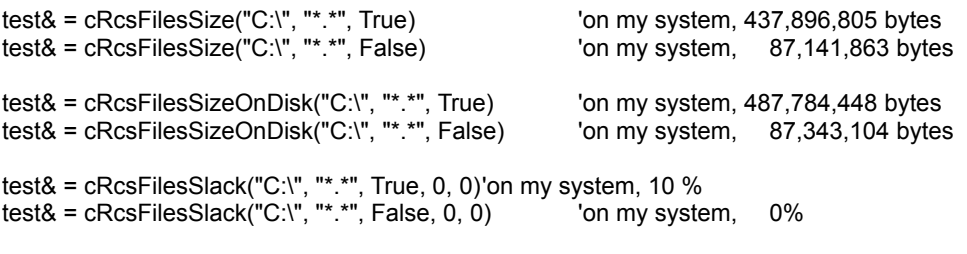

See also : c**FileSize**, c**GetDiskClusterSize** 

# ReadMnuLanguage

### **Purpose :**

SaveMnuLanguage creates or updates a file which contains the text (menu) for supporting a language. ReadMnuLanguage reads a file which contains the text (menu) for supporting a language.

#### **Declare Syntax :**

Declare Function cReadMnuLanguage Lib "t2win-16.dll" (hCtlFirstMenu As Control, ByVal FileLanguage As String) As **Integer** 

Declare Function cSaveMnuLanguage Lib "t2win-16.dll" (hCtlFirstMenu As Control, ByVal FileLanguage As String) As Integer

#### **Call Syntax :**

test% = cSaveMnuLanguage(hCtlFirstMenu, FileLanguage) test% = cReadMnuLanguage(hCtlFirstMenu, FileLanguage)

#### **Where :**

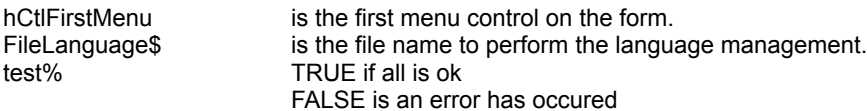

#### **Comments :**

These functions are very, VERY simple to use and your application can support multi-language very fast.

If a problem occurs when accessing the menus or if the form has no menu or if the filename is an EMPTY string, the returned value is FALSE. These fonctions doesn't test the validity of the file name.

FileLanguage is the name of the file to use to store or retrieve the Property. After the first saving, you translate the file (with NOTEPAD, b.e.) into an another language and save it to an other name. You can use the extension als follows .T?? with ?? is FR (for FRench), UK (for United Kingdom, GE (for GErmany), IT (for ITaly), SP (for SPain), ... .

#### **Examples :**

test% = cSaveMnuLanguage(mnu\_File, "D:\TIME2WIN\DEMO\TIME2WIN.TUK") translate it to French and save it in the file "D:\TIME2WIN\DEMO\TIME2WIN.TFR" test% = cReadMnuLanguage(mnu\_File, "D:\TIME2WIN\DEMO\TIME2WIN.TFR")

**See also :** cReadCtlLanguage, cSaveCtlLanguage

# SpellMoney

**Purpose :**

SpellMoney spells money value with hundredth.

#### **Declare Syntax :**

Declare Function cSpellMoney Lib "t2win-16.dll" (ByVal Value As Double, ByVal Units As String, ByVal Cents As String) As String

#### **Call Syntax :**

Test\$ = cSpellMoney(Value#, Units\$, Cents\$)

#### **Where :**

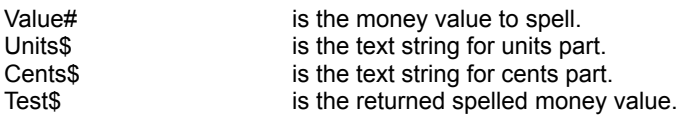

#### **Comments :**

#### **Examples :**

Test\$ = cSpellMoney("98765.43", "dollars", "cents")

SpellMoney of '4.12' is 'Four dollars and Twelve cents'

SpellMoney of '16' is 'Sixteen dollars'

SpellMoney of '25' is 'Twenty-Five dollars'

SpellMoney of '34' is 'Thirty-Four dollars'

SpellMoney of '43' is 'Forty-Three dollars'

SpellMoney of '61' is 'Sixty-One dollars'

SpellMoney of '98765.43' is 'Ninety-Eight Thousand Seven Hundred Sixty-Five dollars and Forty-Three cents' SpellMoney of '123456789.75' is 'One Hundred Twenty-Three Million Four Hundred Fifty-Six Thousand Seven Hundred Eighty-Nine dollars and Seventy-Five cents'

# Fraction

### **Purpose :**

Fraction returns a value into the form of a fraction.

#### **Declare Syntax :**

Declare Function cFraction Lib "t2win-16.dll" (ByVal nValue As Double, nNumerator As Double, nDenominator As Double) As Double

#### **Call Syntax :**

Test# = cFraction(Value#, Numerator#, Denominator#)

#### **Where :**

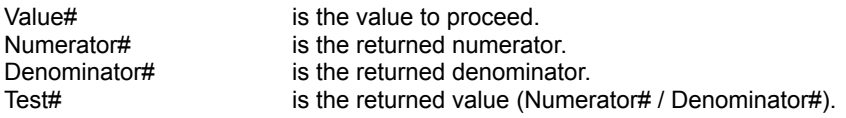

### **Comments :**

#### **Examples :**

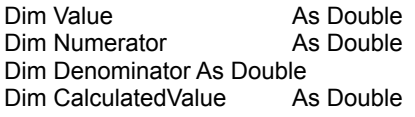

Value =  $0.75$ CalculatedValue = cFraction(Value, Numerator, Denominator) -> Numerator = 3

- -> Denominator = 4
- -> CalculatedValue = 0.75

Value = 3.14159265

CalculatedValue = cFraction(Value, Numerator, Denominator)

- -> Numerator = 3017882801
- -> Denominator = 960621932
- $\rightarrow$  CalculatedValue = 3,14159265

# RndInit, RndD, RndI, RndL, RndS

**Purpose :**

RndInit initialize the random generator. RndD return a double random number. RndI return an integer random number. RndL return a long random number. RndS return a single random number. Rnd return a double random number between 0.0 and 1.0.

#### **Declare Syntax :**

Declare Sub cRndInit Lib "t2win-16.dll" (ByVal nRnd As Long) Declare Function cRndD Lib "t2win-16.dll" () As Double Declare Function cRndI Lib "t2win-16.dll" () As Integer Declare Function cRndL Lib "t2win-16.dll" () As Long Declare Function cRndS Lib "t2win-16.dll" () As Single Declare Function cRnd Lib "t2win-16.dll" () As Double

#### **Call Syntax :**

Call cRndInit(nRnd&)  $Test\% = cRndI()$ Test $&=$  cRndL $\ddot{\text{(}})$ Test! =  $cRndS()$ Test# =  $cRndD()$  $Test# = cRnd()$ 

#### **Where :**

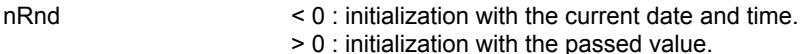

Test? the returned random number

#### **Comments :**

#### **Examples :**

Call cRndInit(-1)

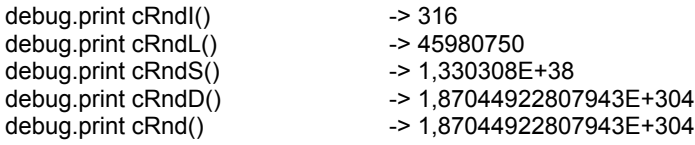

# StringSAR

### **Purpose :**

StringSAR searchs and replaces a string by an another in the specified string.

#### **Declare Syntax :**

Declare Function cStringSAR Lib "t2win-16.dll" (ByVal Txt As String, ByVal Search As String, ByVal Replace As String, ByVal Sensitivity As Integer) As String

#### **Call Syntax :**

Test\$ = cStringSAR(Txt\$, Search\$, Replace\$, Sensitivity%)

#### **Where :**

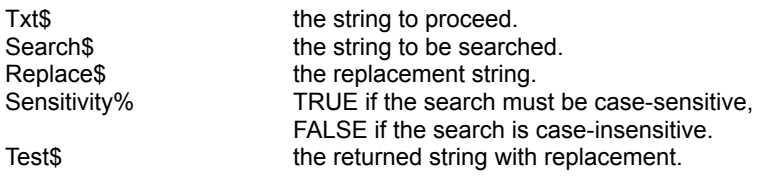

#### **Comments :**

If the search string is an EMPTY string, the returned string is the passed string.

If an error occurs when creating buffer, the returned string is the passed string.

The length of the replace string can be > or < of the search string. The replace string can be an EMPTY string. In this case, the search string is removed from the file.

#### **Examples :**

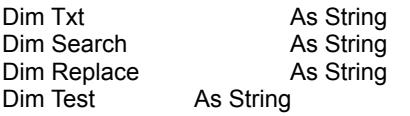

Txt = "TIME TO WIN, TIME TO WIN IS A DLL"

Search = "TIME TO WIN" Replace = "TIME2WIN" Test = cStringSAR(Txt, Search, Replace, False)

debug.print Test -> "TIME2WIN, TIME2WIN IS A DLL"

Search = "TIME to WIN" Replace = "TIME2WIN" Test = cStringSAR(Txt, Search, Replace, True)

debug.print Test -> "TIME TO WIN, TIME TO WIN IS A DLL"

Search = " TO " Replace = "2" Test = cStringSAR(Txt, Search, Replace, True)

debug.print Test -> "TIME2WIN, TIME2WIN IS A DLL"

# **TruncatePath**

### **Purpose :**

TruncatePath truncates a long path with filename.

#### **Declare Syntax :**

Declare Function cTruncatePath Lib "t2win-16.dll" (ByVal nFilename As String, ByVal NewLength As Integer) As **String** 

#### **Call Syntax :**

Test\$ = cTruncatePath(nFilename, NewLength%)

### **Where :**

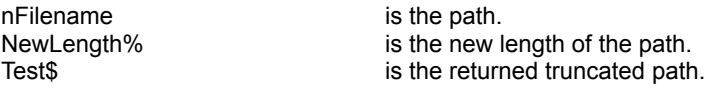

#### **Comments :**

If 'nFilename' is an invalid file, the returned path is always an EMPTY string. If 'NewLength' is below to 25, the returned path is always an EMPTY string. If the length of 'nFilename' is below 25, the 'nFilename' is returned.

#### **Examples :**

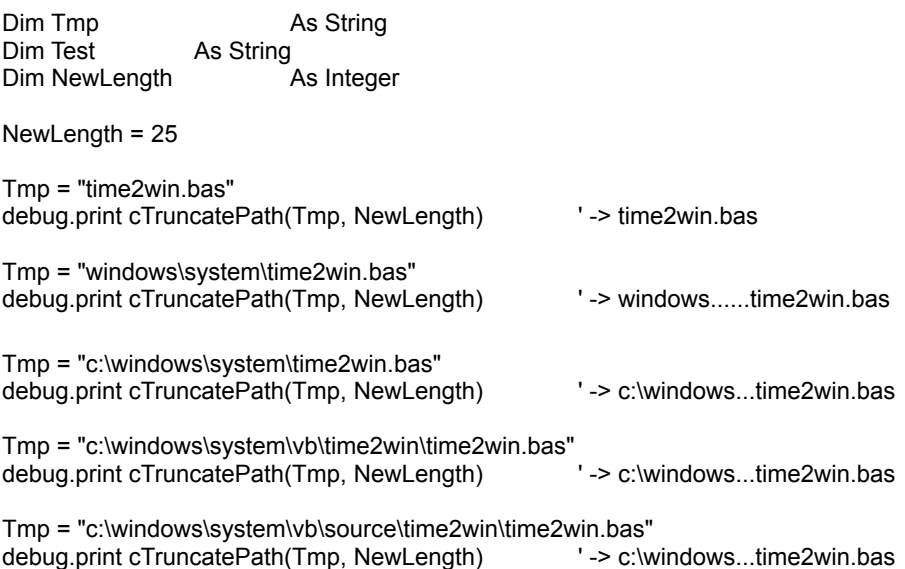

## Notice for VB 4.0

Normally, all routines except routines with variant usage must work with Visual Basic 4.0 The variant problem is due to the fact that Microsoft uses the OLEAPI in replacement of VBAPI. You must use the T2WIN-16.DLL for Visual Basic 4.0 (16-Bit).

# CountI, CountL, CountS, CountD

### **Purpose :**

CountI counts a specific value in an Integer array. CountL counts a specific value in a Long array. CountS counts a specific value in a Single array. CountD counts a specific value in a Double array.

#### **Declare Syntax :**

Declare Function cCountl Lib "t2win-16.dll" (array() As Integer, ByVal Value As Integer) As Long Declare Function cCountL Lib "t2win-16.dll" (array() As Long, ByVal Value As Long) As Long Declare Function cCountS Lib "t2win-16.dll" (array() As Single, ByVal Value As Single) As Long Declare Function cCountD Lib "t2win-16.dll" (array() As Double, ByVal Value As Double) As Long

#### **Call Syntax :**

cnt& = cCountI(array(), Value%) cnt& = cCountL(array(), Value&) cnt& = cCountS(array(), Value#) cnt& = cCountD(array(), Value!)

#### **Where :**

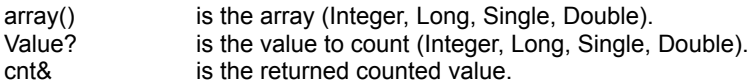

### **Comments :**

**See Also : Array routines** 

# SearchI, SearchL, SearchS, SearchD

**Purpose :**

SearchI Searchs a specific value in an Integer array. SearchL Searchs a specific value in a Long array. SearchS Searchs a specific value in a Single array. SearchD Searchs a specific value in a Double array.

#### **Declare Syntax :**

Declare Function cSearchI Lib "t2win-16.dll" (array() As Integer, ByVal Value As Integer) As Long Declare Function cSearchL Lib "t2win-16.dll" (array() As Long, ByVal Value As Long) As Long Declare Function cSearchS Lib "t2win-16.dll" (array() As Single, ByVal Value As Single) As Long Declare Function cSearchD Lib "t2win-16.dll" (array() As Double, ByVal Value As Double) As Long

#### **Call Syntax :**

cnt& = cSearchI(array(), Value%) cnt& = cSearchL(array(), Value&) cnt& = cSearchS(array(), Value#) cnt& = cSearchD(array(), Value!)

#### **Where :**

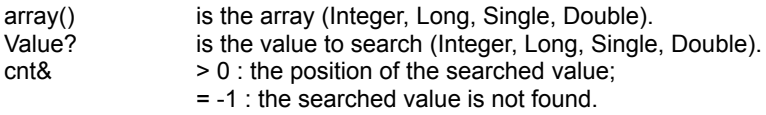

**Comments :**

See Also : **Array routines**